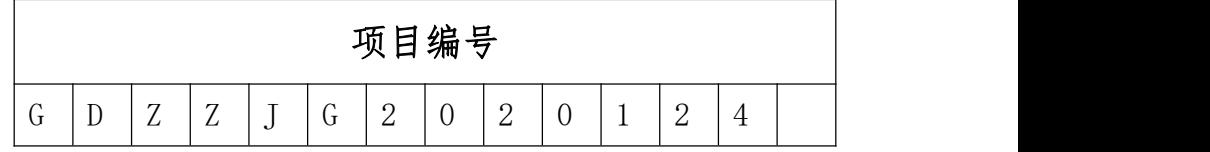

### 广东省中等职业教育教学改革项目

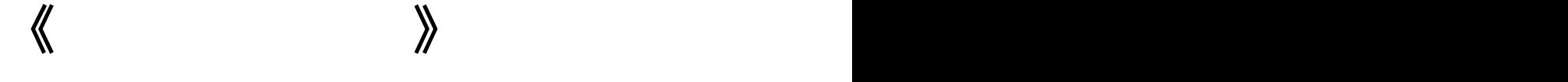

## 精品课程资料

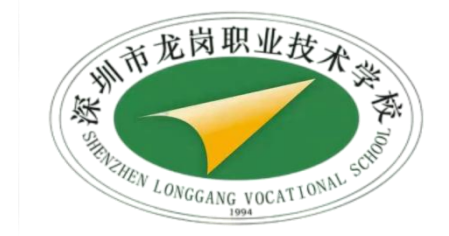

#### **2023** 年 **11** 月 しゅうしょう しゅうしゅう しんしゅう しんしゅう

### 粤教职函〔2022〕14号

台

## 广东省教育厅关于公布 2021 年省中职教育 教学质量与教学改革工程项目认定 和立项名单的通知

拗

省

东

 $\mathbb{R}^3$ 

石

深圳市龙岗职业技术学校 知》(粤教职函〔2021〕38号)<br>教学质量与教学改革工程项目<br>)审核认定和评审立项工作。经<br>「教育局推荐、专家审核和评审、<br><br>治明教育教学质量与教学改革<br>牛),现予以公布,并就有关事 项通知如下:

认定"课堂革命"典型案例 91个、课程思政教育案例 268个,立

项课程思政教学研究示范中心 11个、教师教学创新团队 32个、 在线精品课程 250个、信息化标杆学校 16个、示范性虚拟仿真 实训基地14个。

二、立项类项目管理

(一)各地市教育局是省中职质量工程项目的管理主体,要 健全管理制度, 加大经费支持, 加强对项目学校的指导、督促和 检查。省属中职学校质量工程项目纳入属地管理。

(二)有关中职学校是省中职质量工程项目的建设主体,要 按照粤教职函〔2021〕38号文要求, 制定项目管理办法, 建立 效。

:入,确保项目建设顺利实施、取得实<br>年,自发文之日起算起,未经省教育<br>|闻。项目实施期间,地市教育局负责<br>|满后,在线精品课程项目由各地市教<br>|满后,在线精品课程项目由各地市教<br>|快结果报省教育厅复核。其余立项<br>|安布立项项目建设指南,指导项目学校在不低于原建设方案和申报书建学校在不低于原建设方案和申报书建 页目实施期间, 地市教育局负责<br>在线精品课程项目由各地市教<br>民报省教育厅复核。其余立项<br>民报省教育厅复核。指导项目学<br>工项目建设指南、指导项目建设方案、编制任<br>工项目建设方案和申报 建一步完善建设方案、编制任 目由省教育厅组织验收。

三、其他事项

务书。

(二)各地各校对认定类项目要加大宣传力度,开展交流研  $-2-$  讨,充分发挥"课堂革命"典型案例、课程思政教育案例的示范带 动作用, 将教学改革推向纵深, 全面提高人才培养质量。

附件: 1.2021年省中职教育教学质量与教学改革工程"课堂 革命"典型案例认定项目名单

- 2.2021 年省中职教育教学质量与教学改革工程课程 思政教育案例认定项目名单
- 3.2021 年省中职教育教学质量与教学改革工程课程
- 
- 
- 
- 

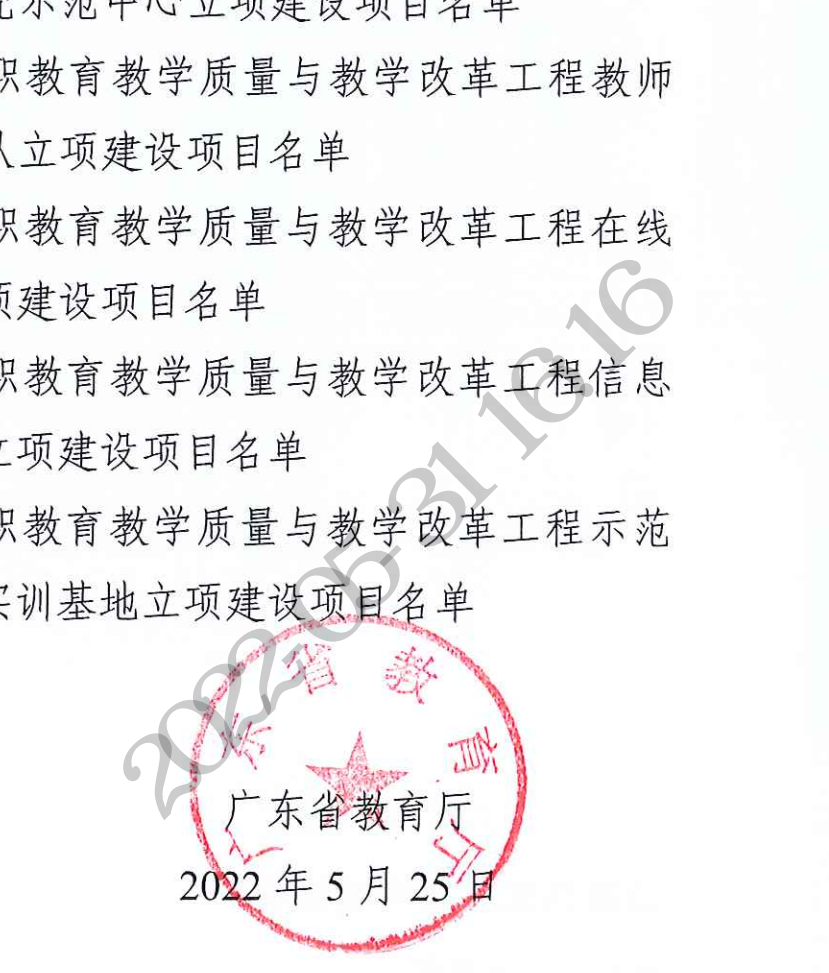

 $3<sup>°</sup>$ 

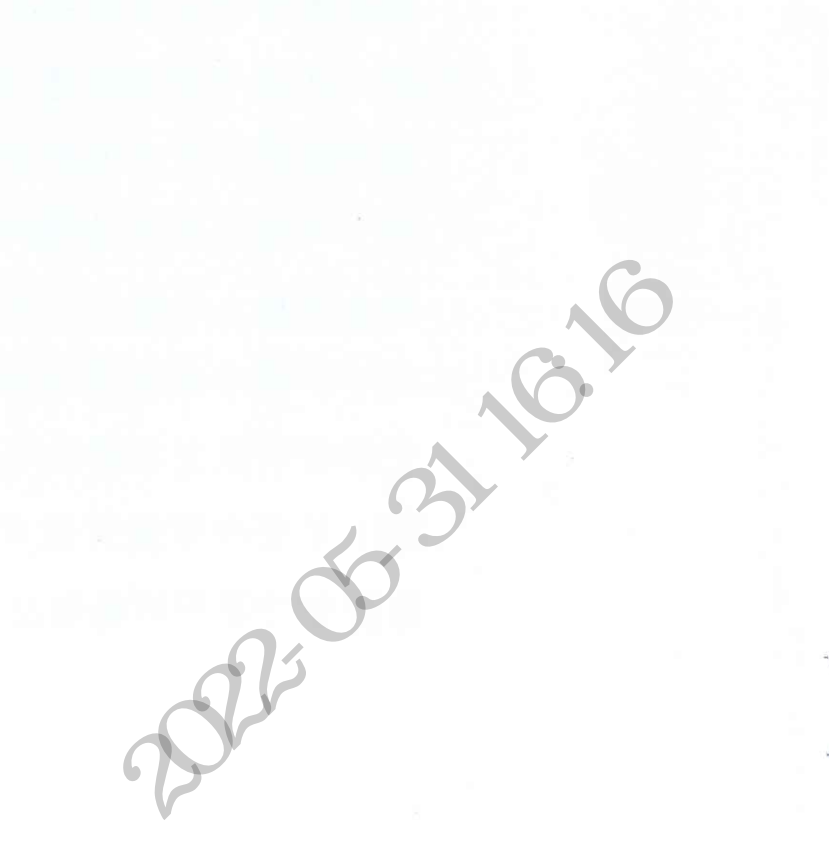

公开方式: 依申请公开

校对人: 冼碧霞

 $-4$  -

### 附件5

# 2021年省中职教育教学质量与教学改革工程<br>在线精品课程立项建设项目名单

TIN

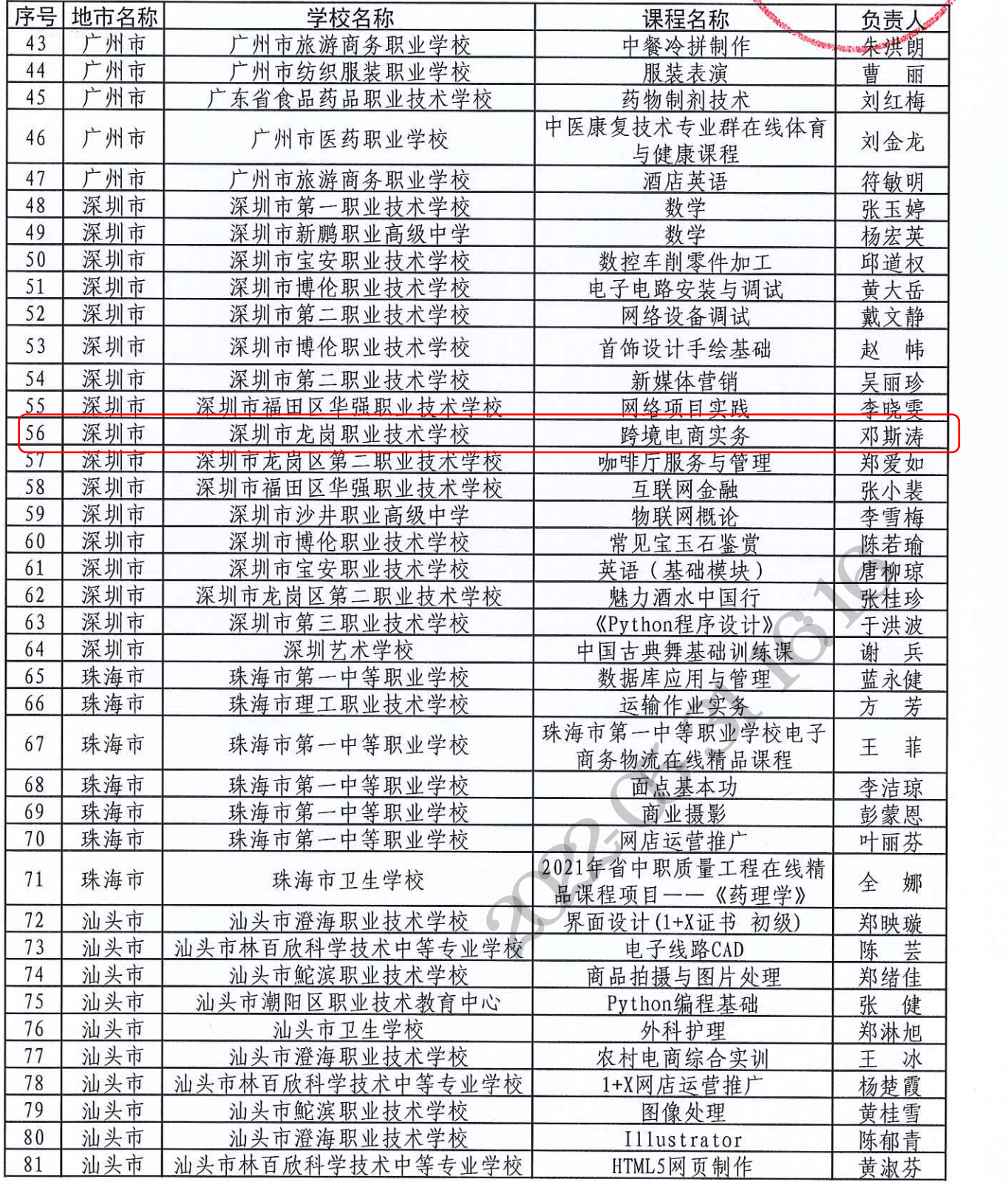

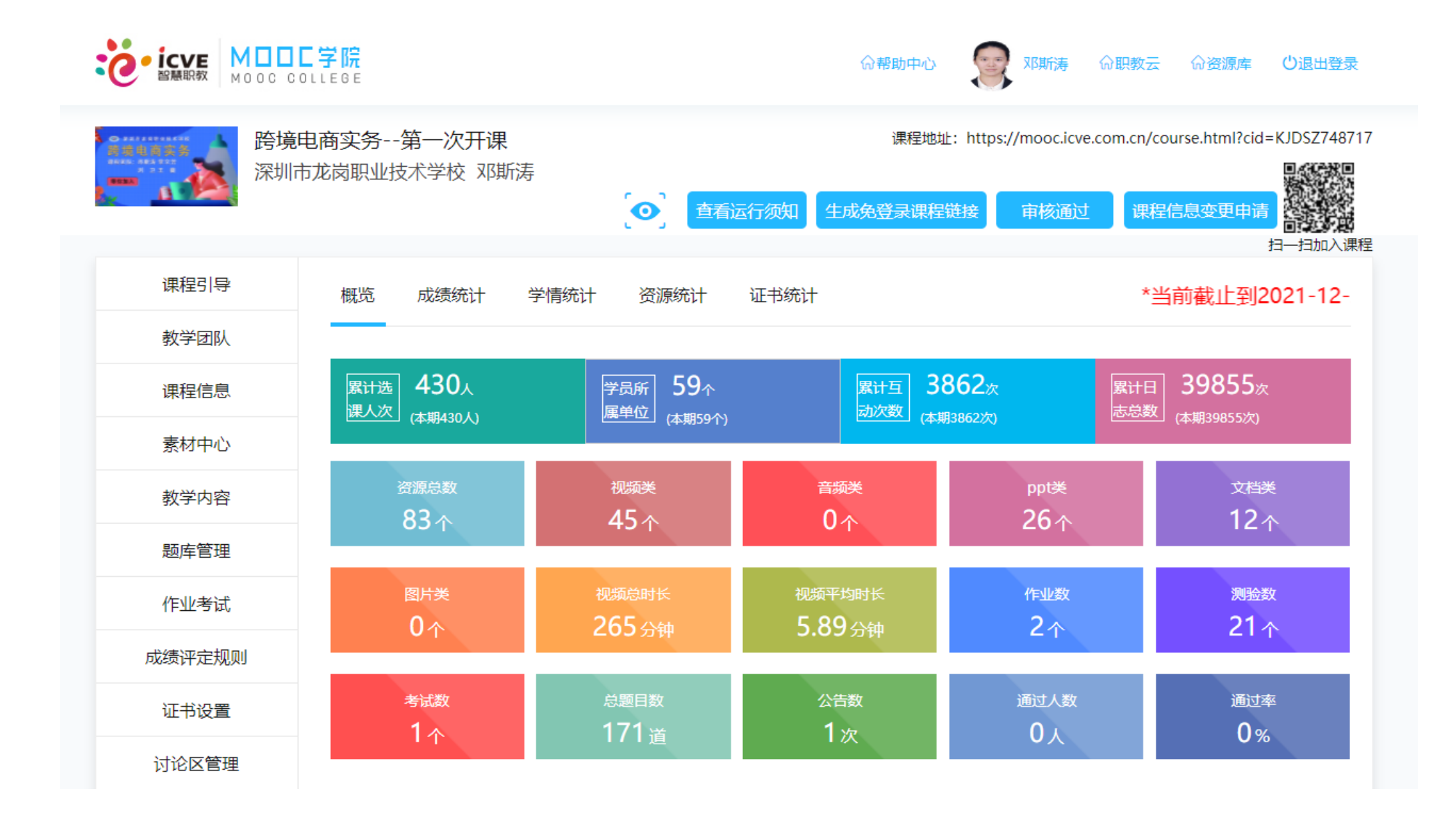

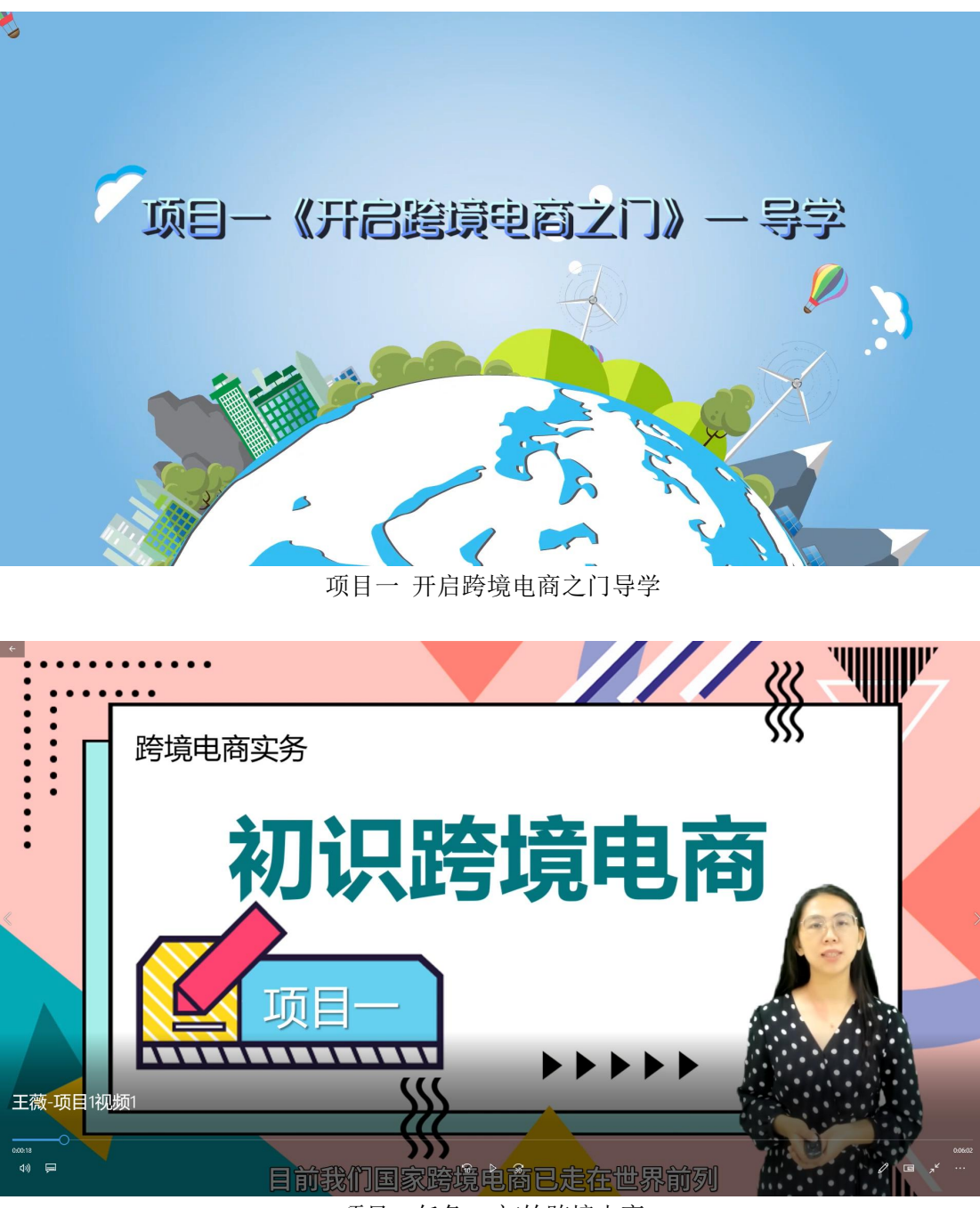

跨境电商实务在线精品课程授课视频

项目一任务 1 初始跨境电商

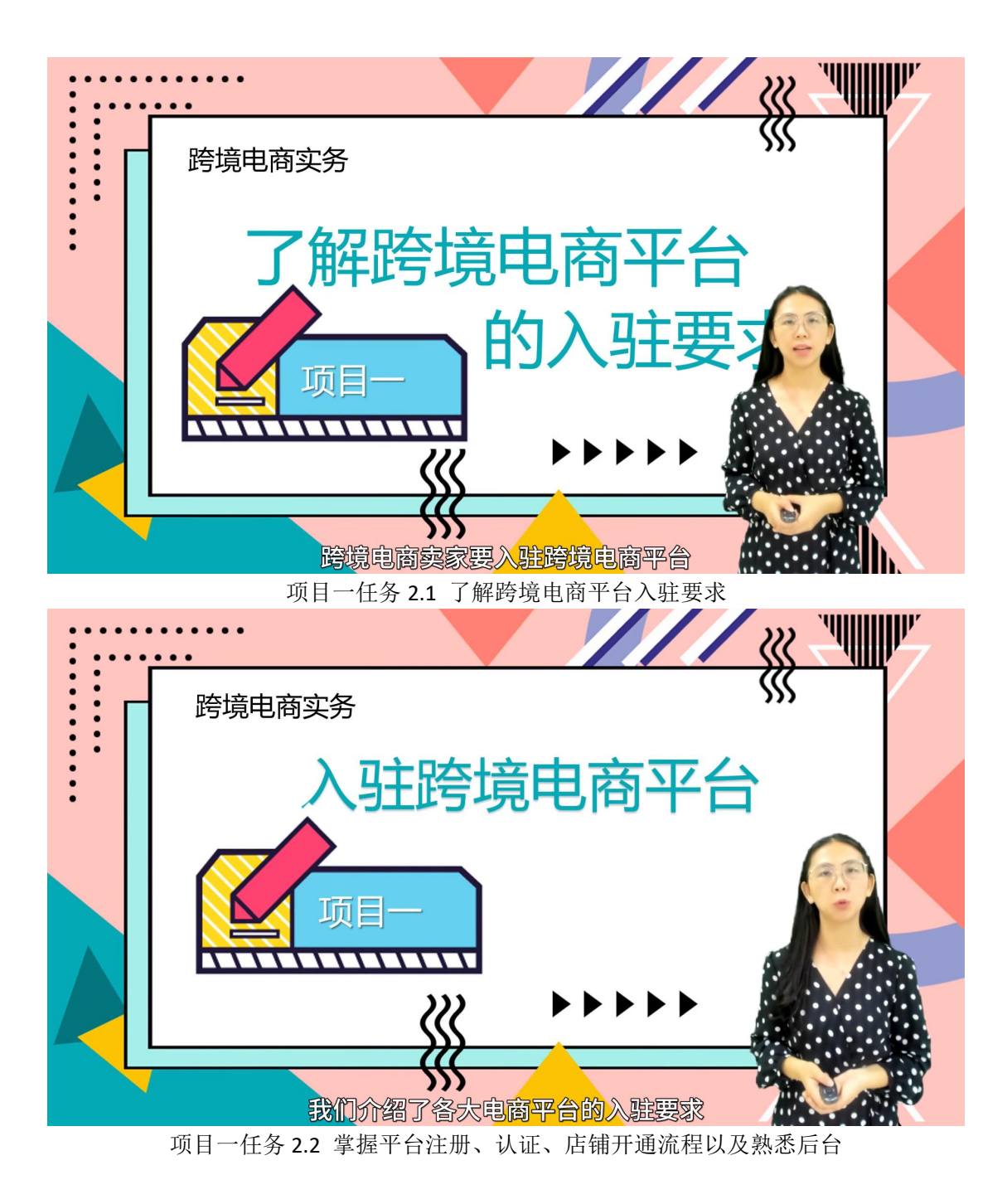

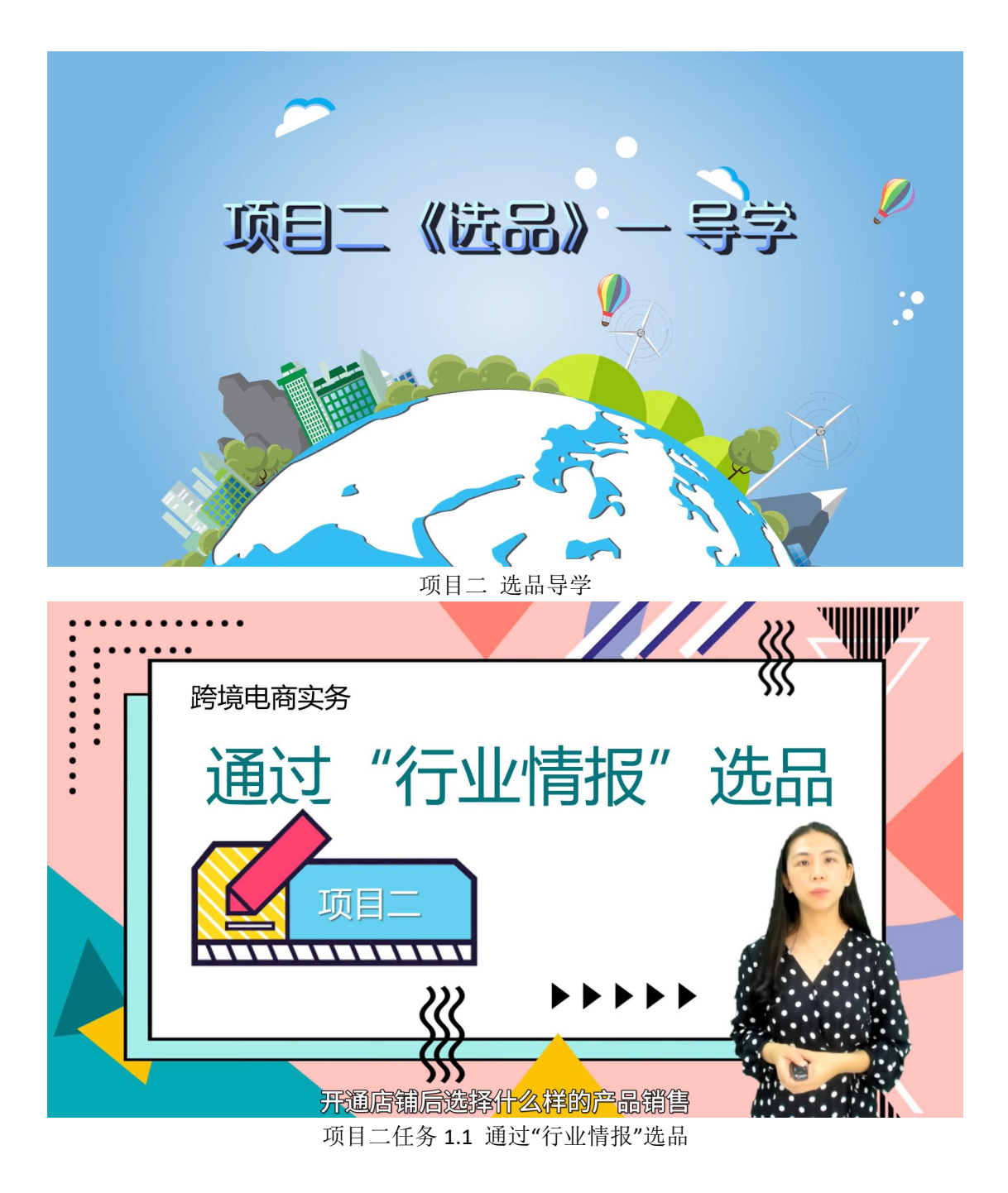

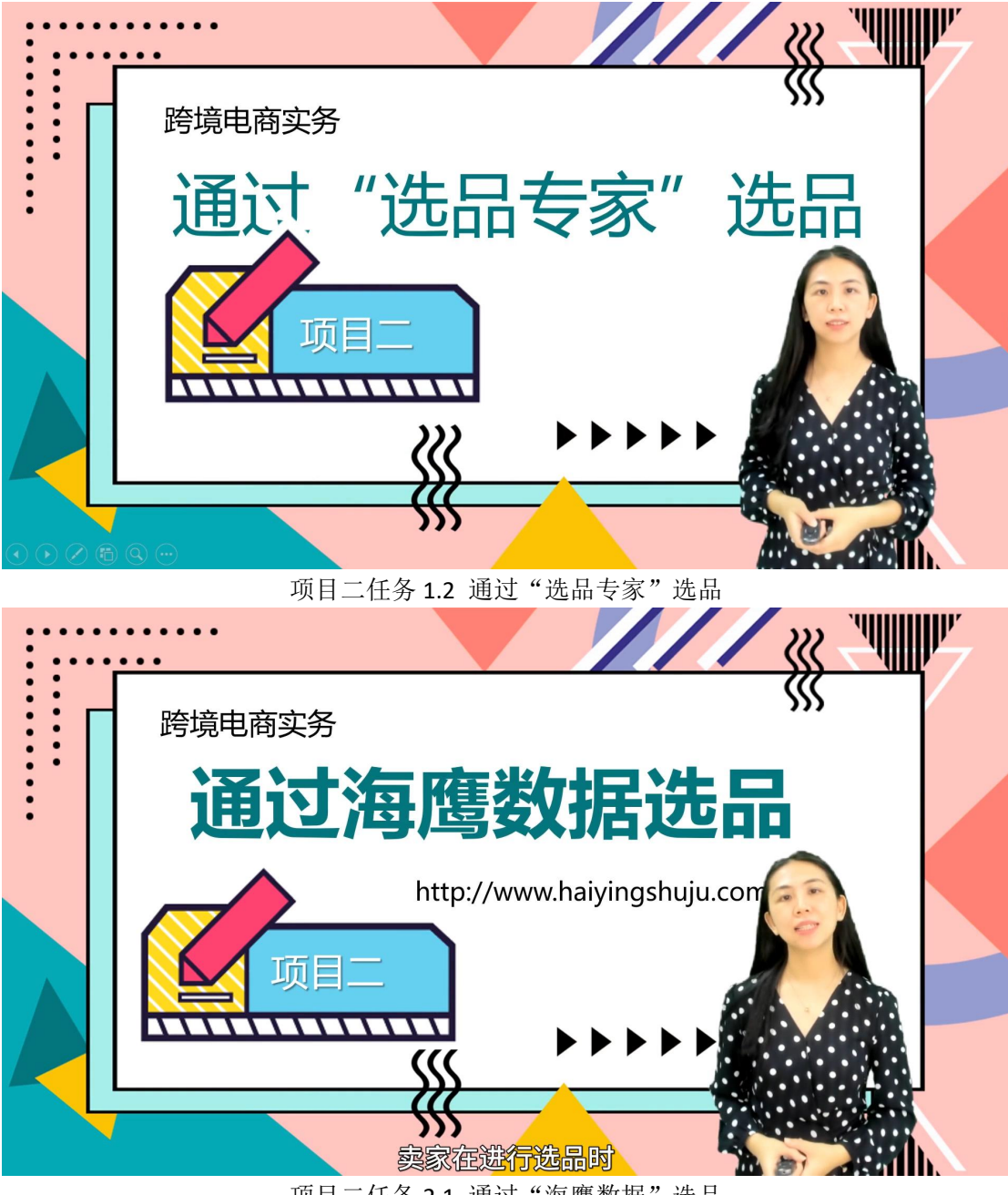

项目二任务 2.1 通过"海鹰数据"选品

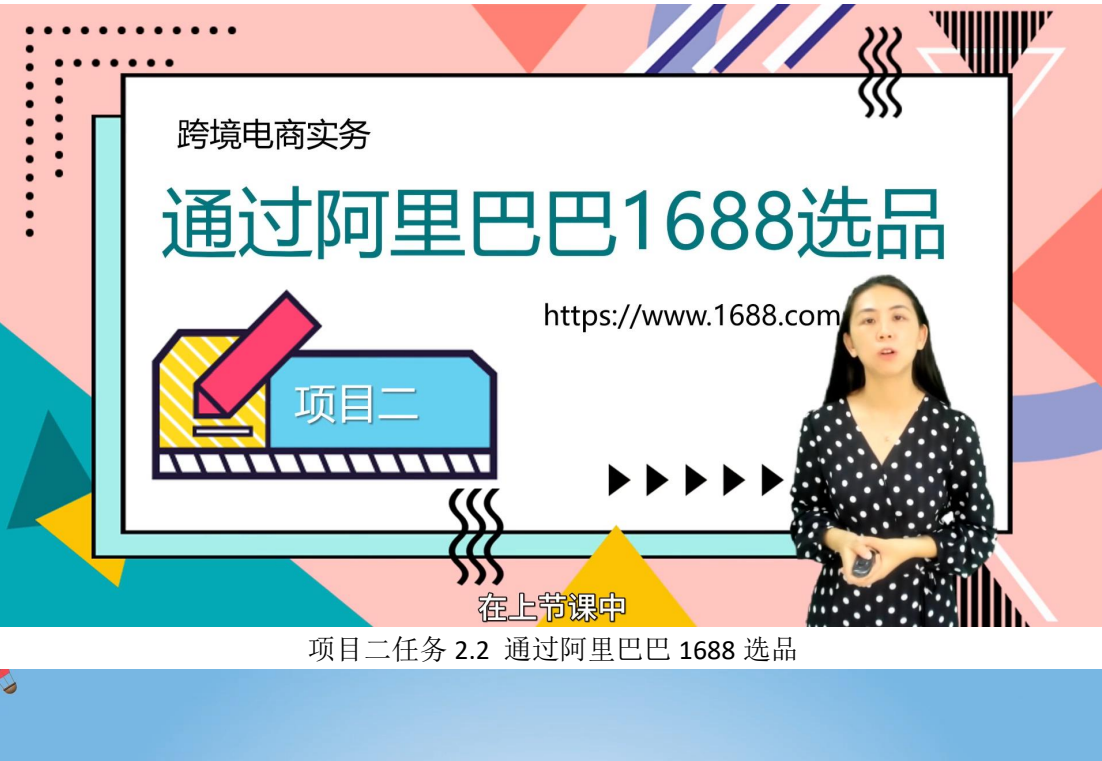

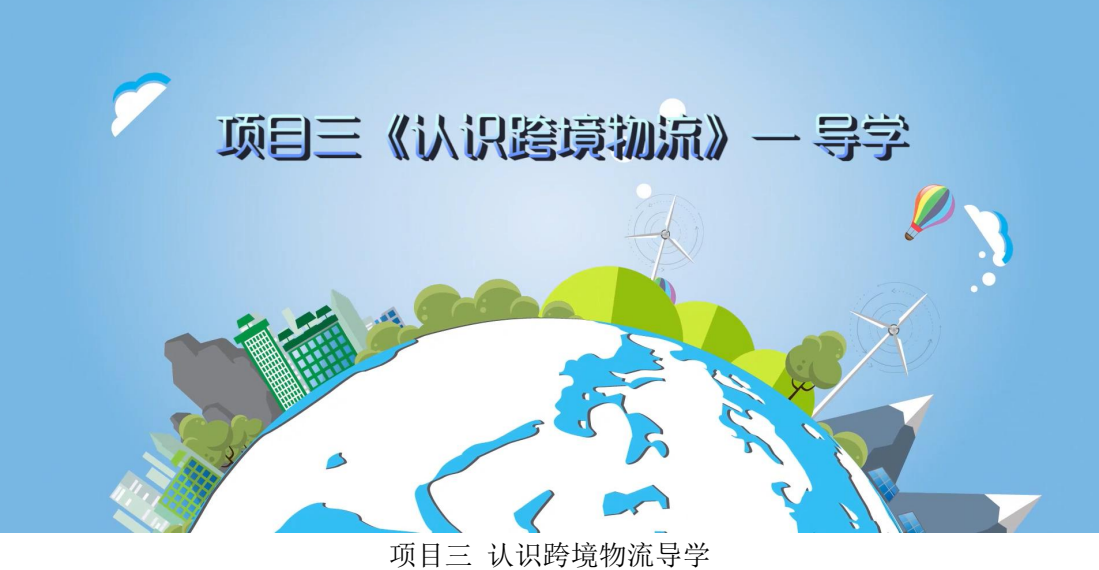

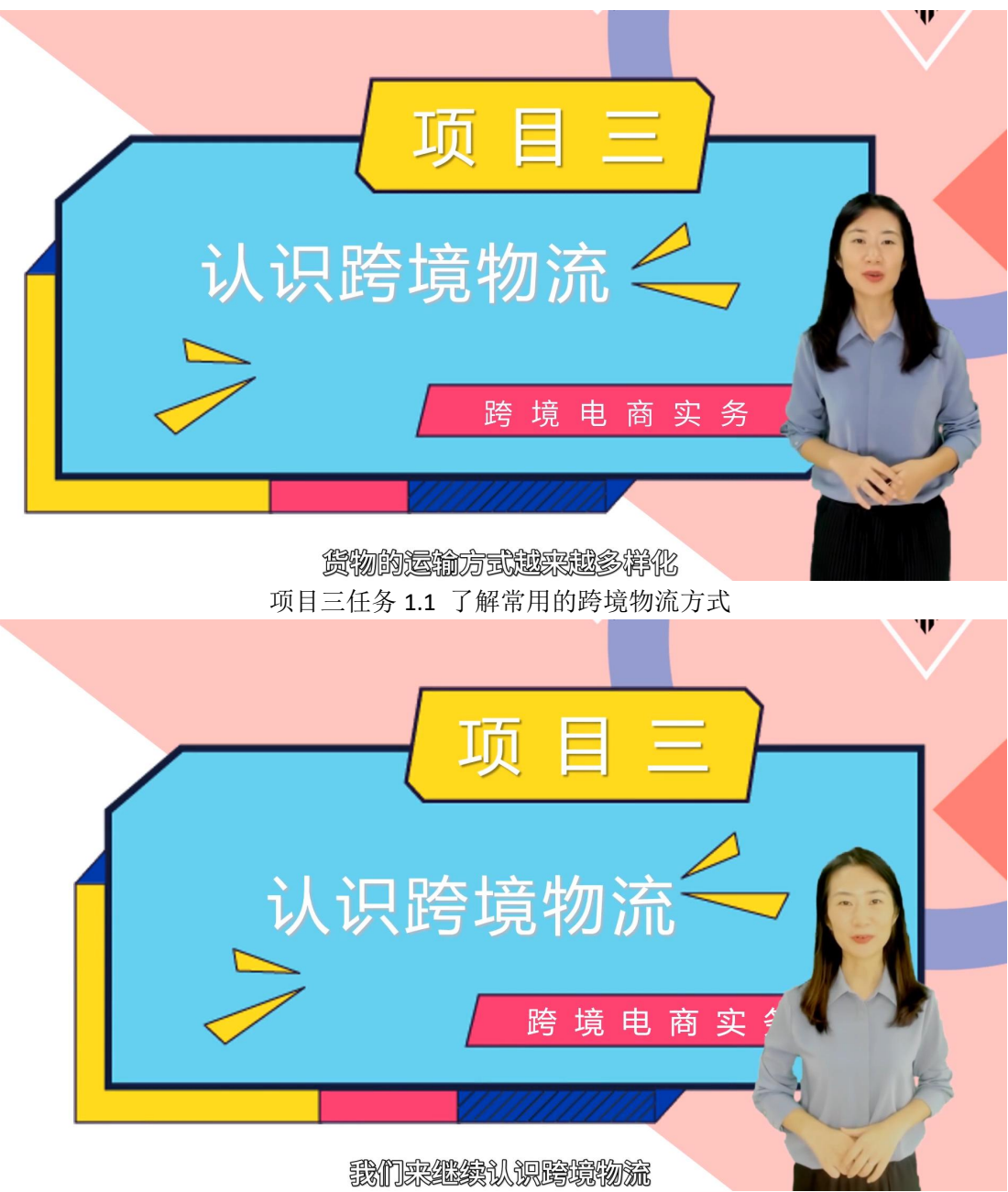

项目三任务 1.2 查询与计算中国邮政小包运费

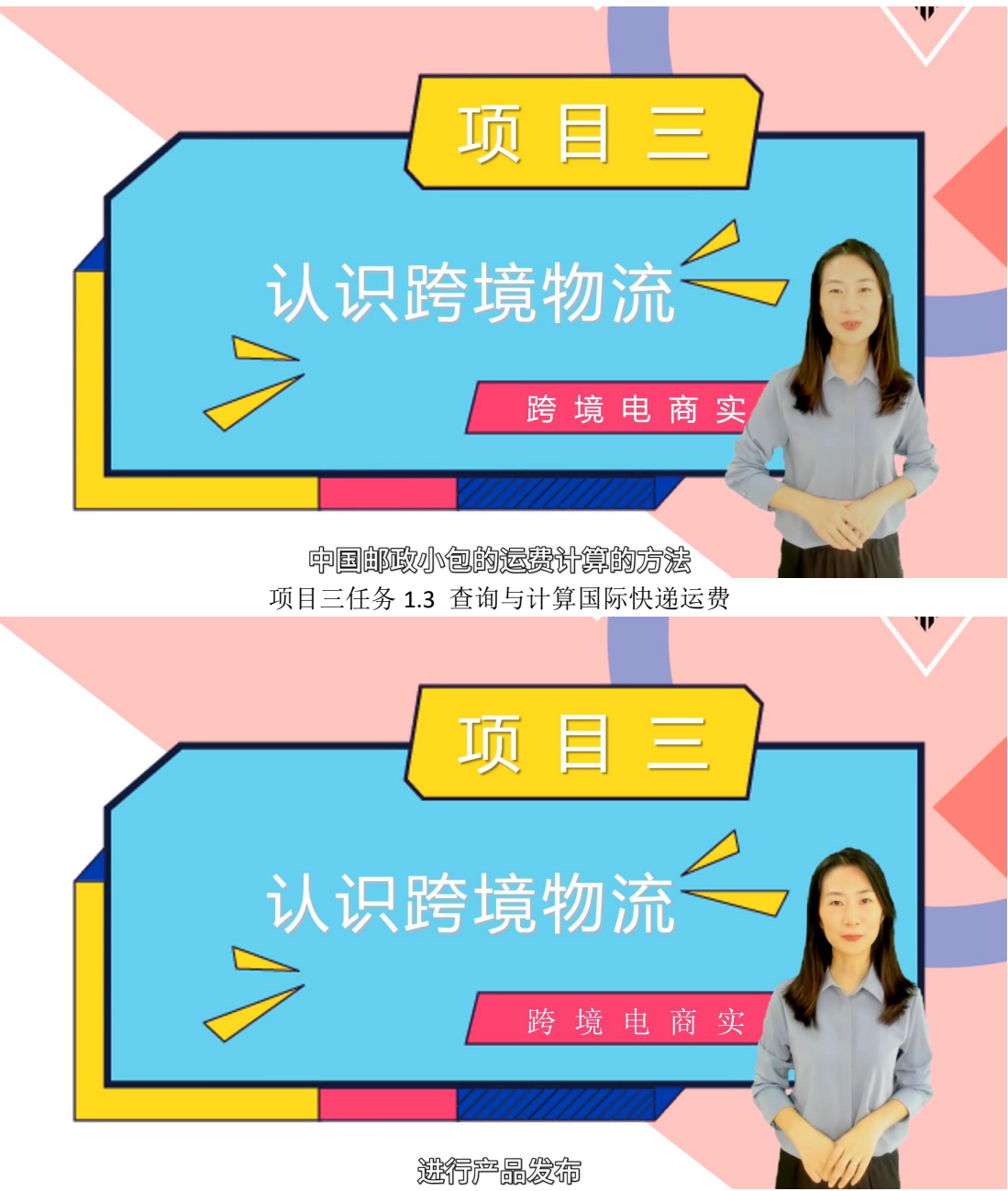

项目三 任务 2.1 设置邮政物流运费模板

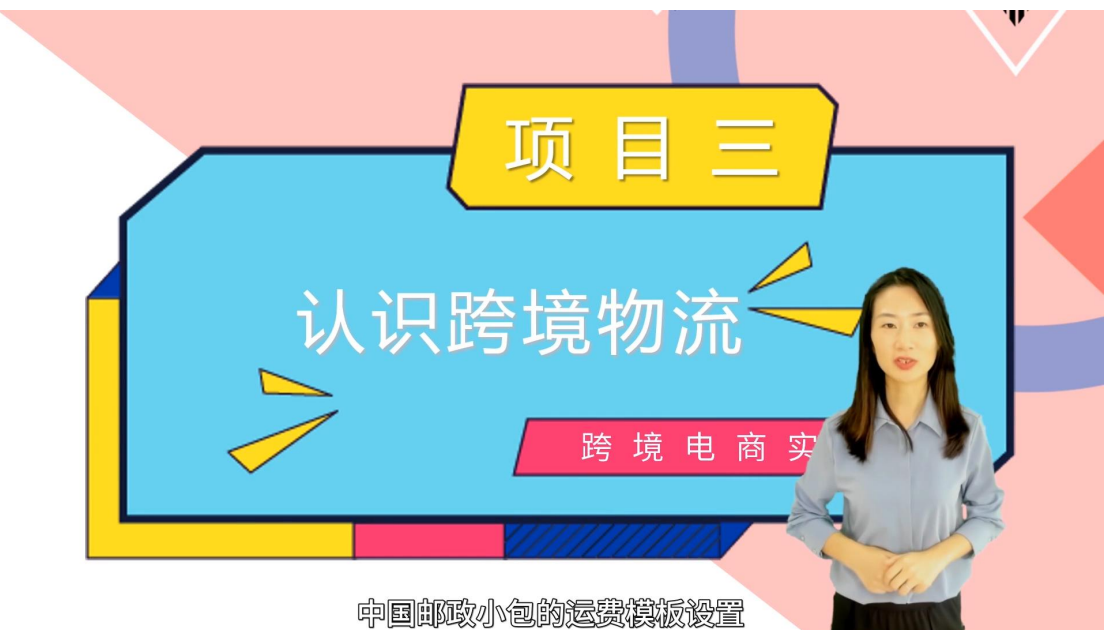

项目三 任务 2.2 设置国际快递运费模板

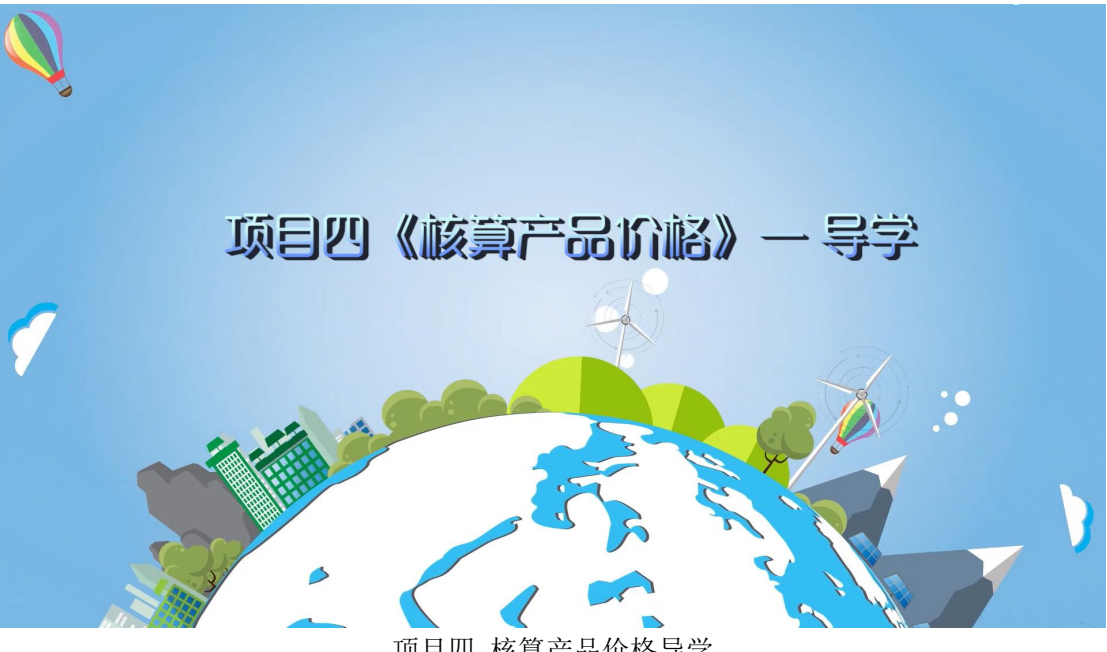

项目四 核算产品价格导学

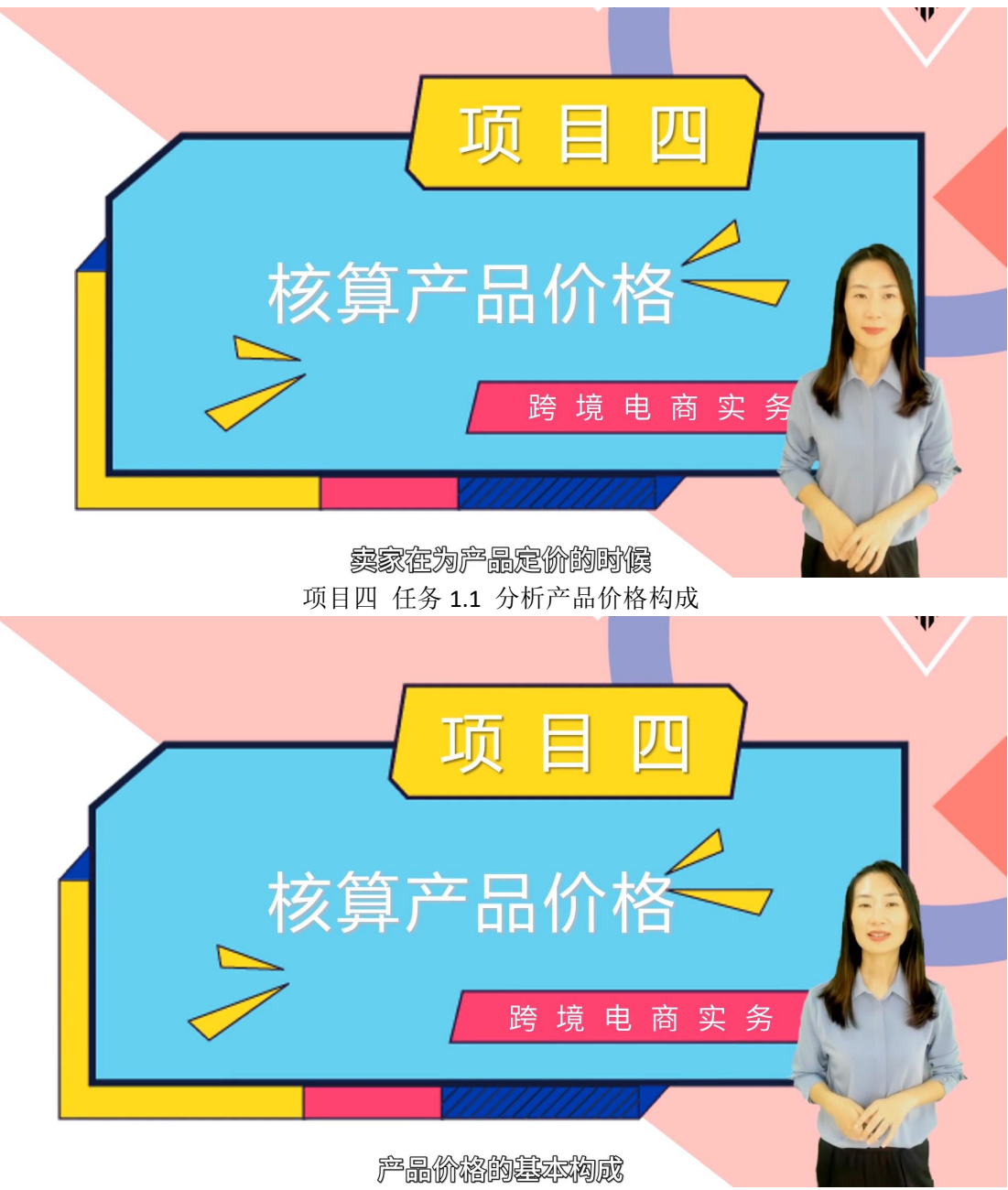

项目四 任务 1.2 掌握常用的产品定价法

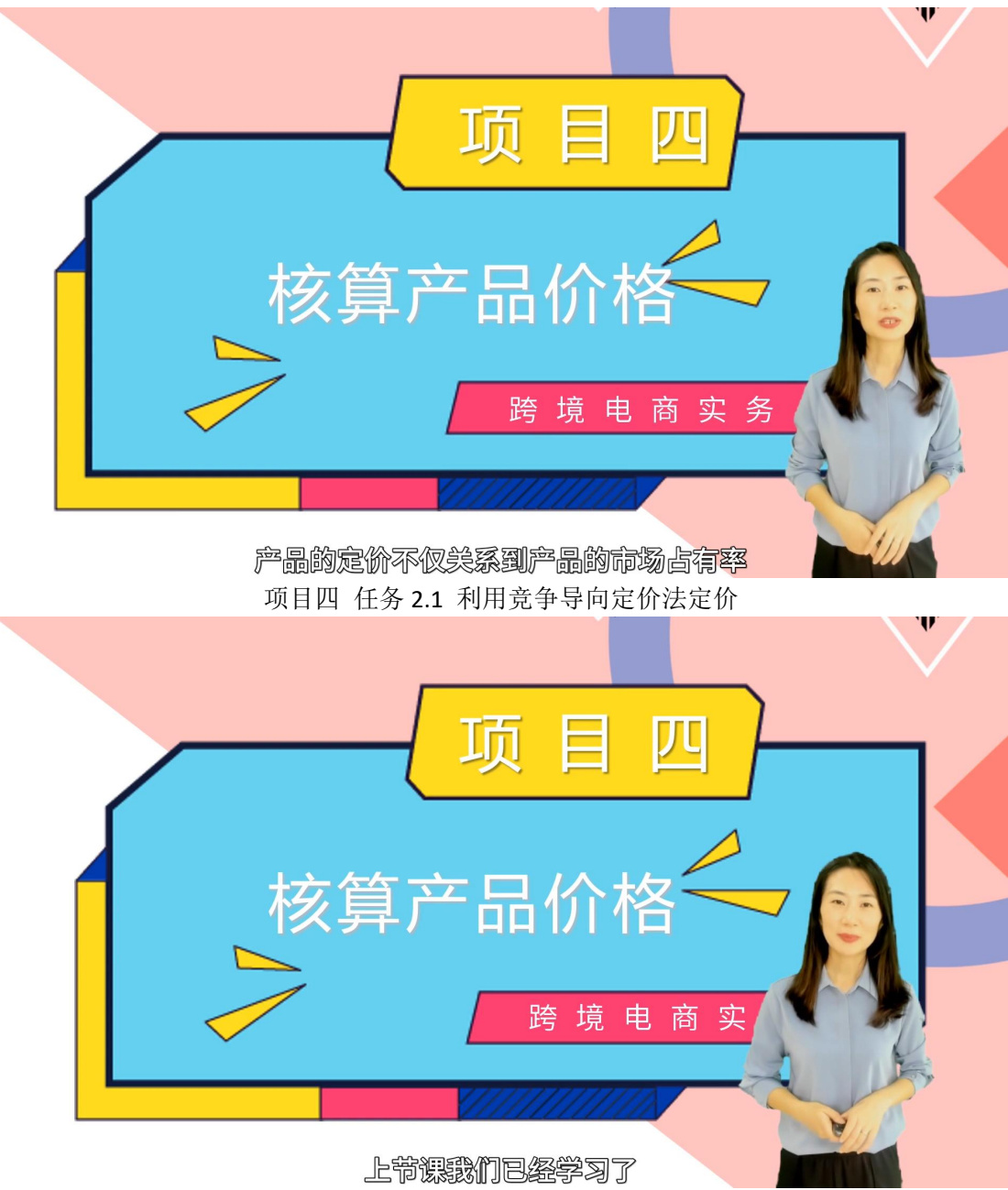

项目四 任务 2.2 利用成本导向定价法定价

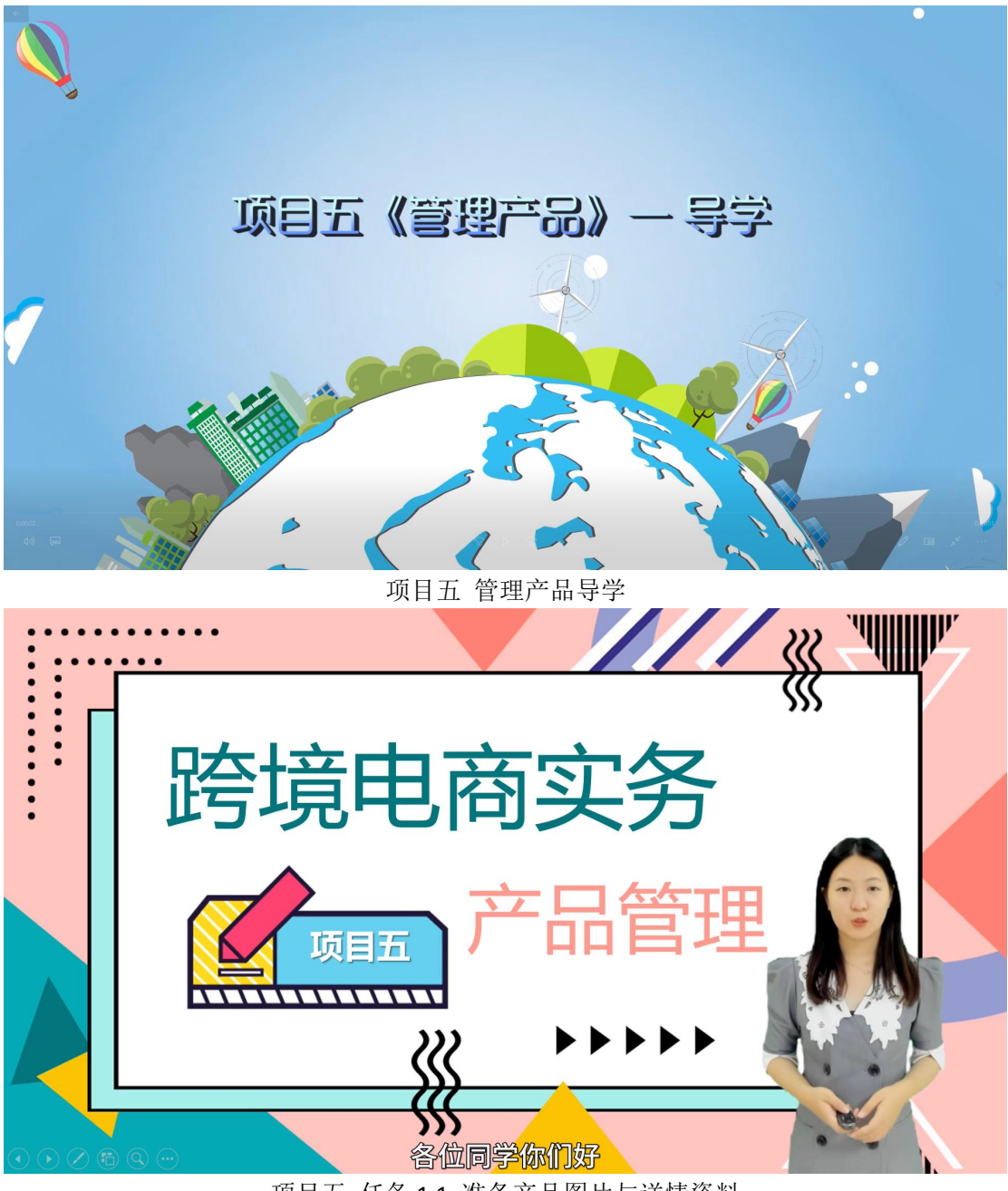

项目五 任务 1.1 准备产品图片与详情资料

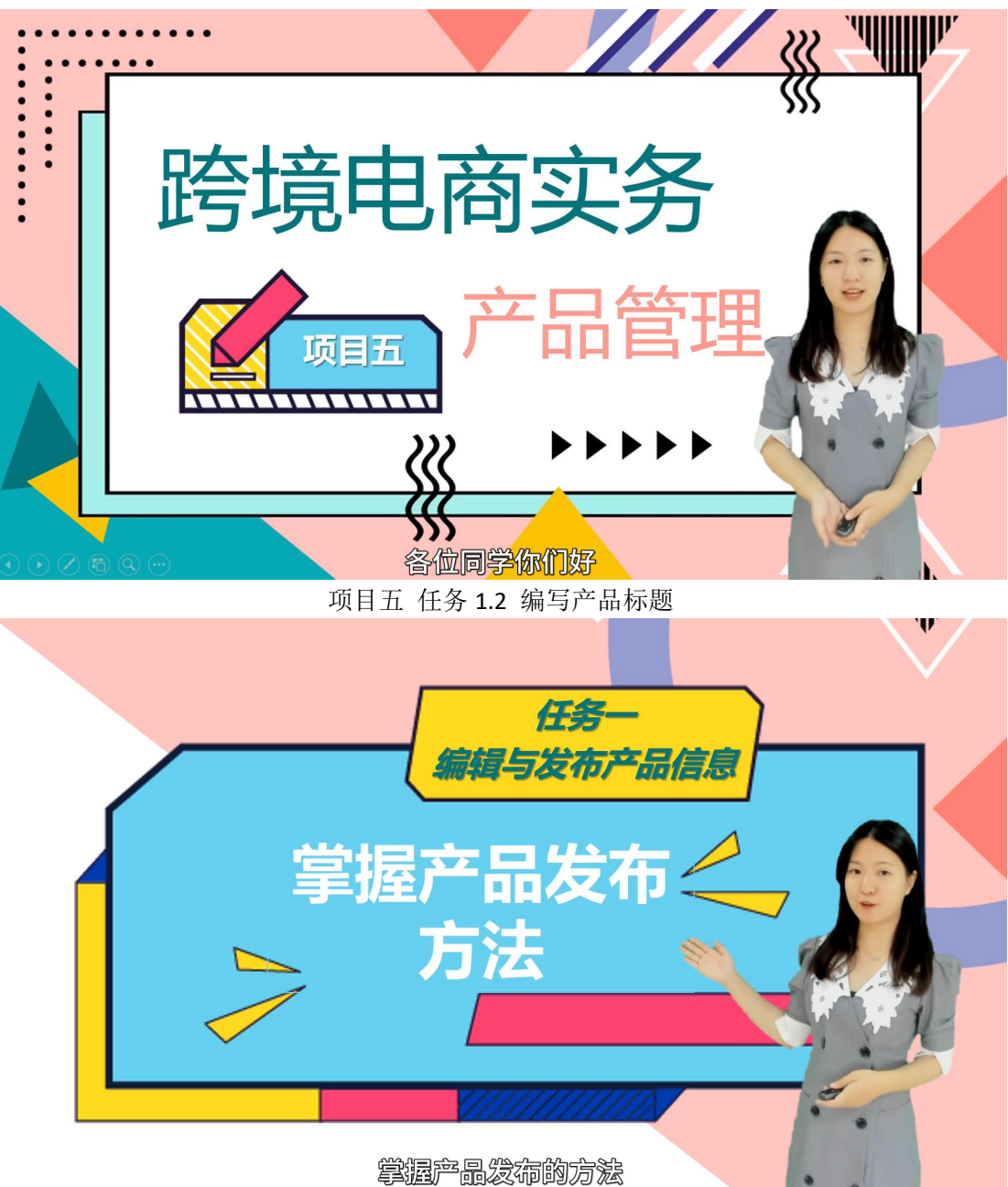

项目五 任务 1.3 掌握产品发布方法

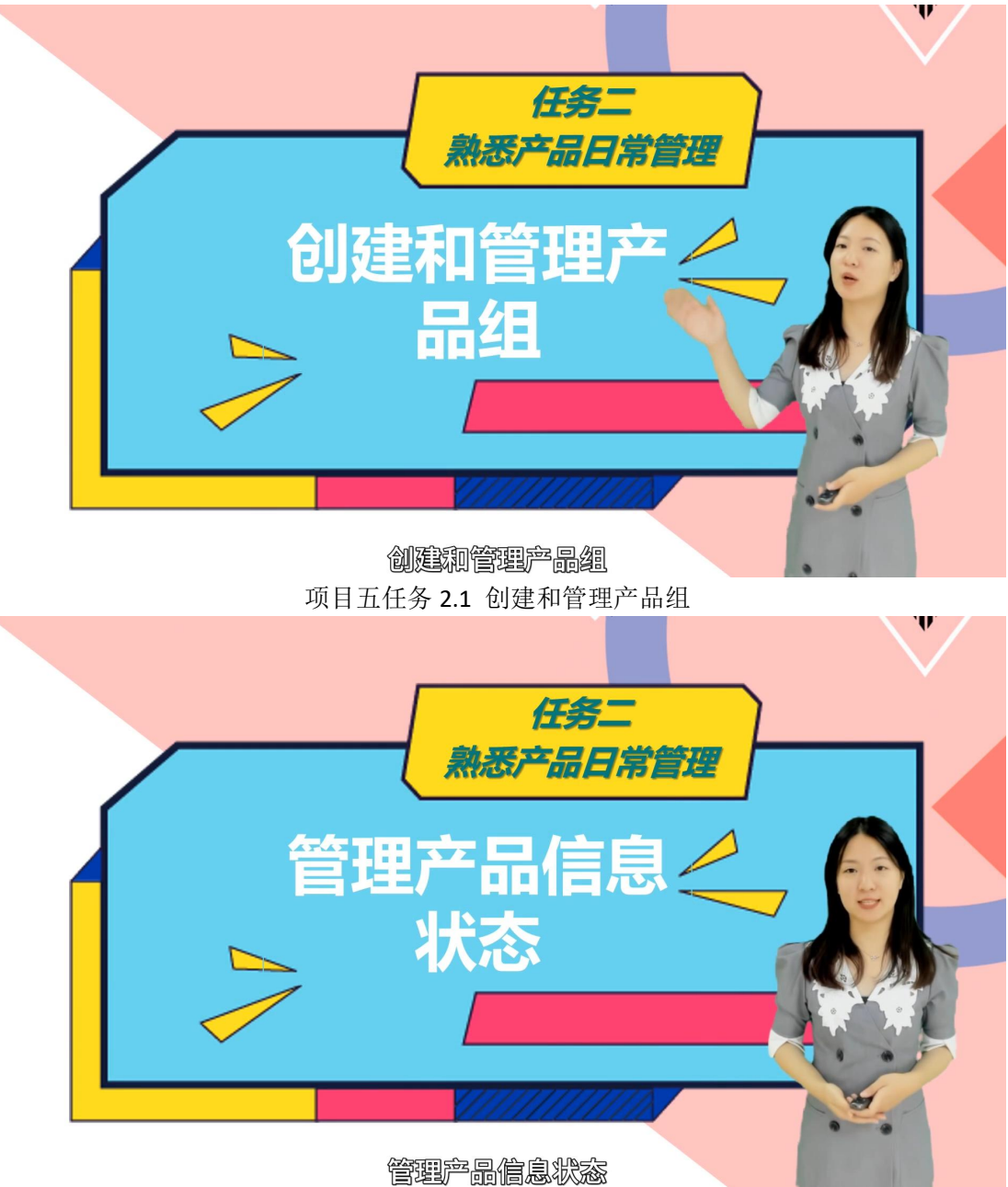

项目五任务 2.2 管理产品信息状态

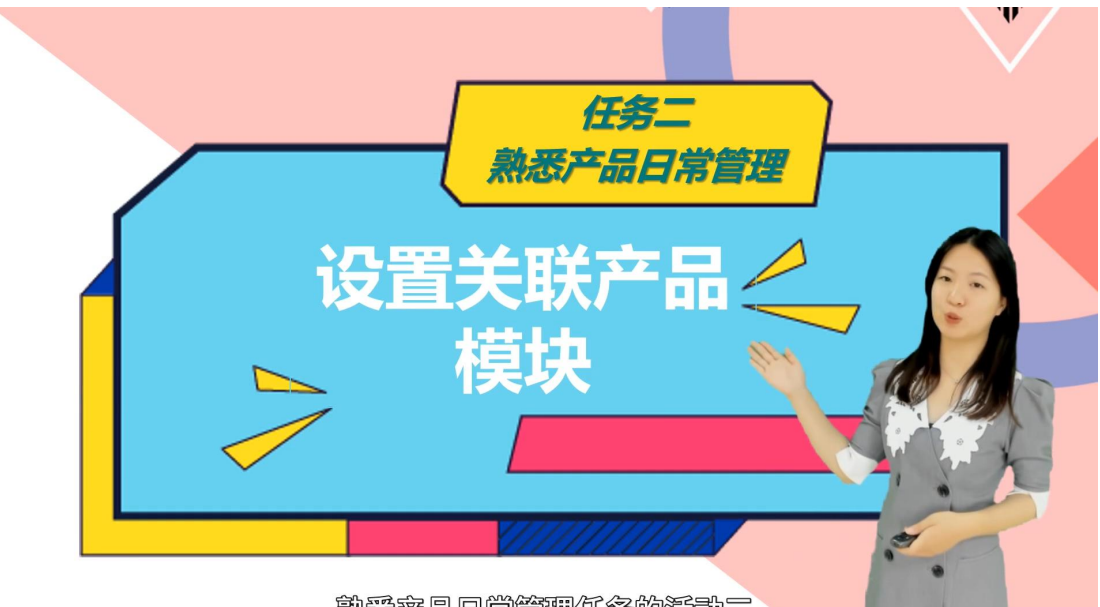

熟悉产品日常管理任务的活动三 项目五任务 2.3 设置关联产品模块

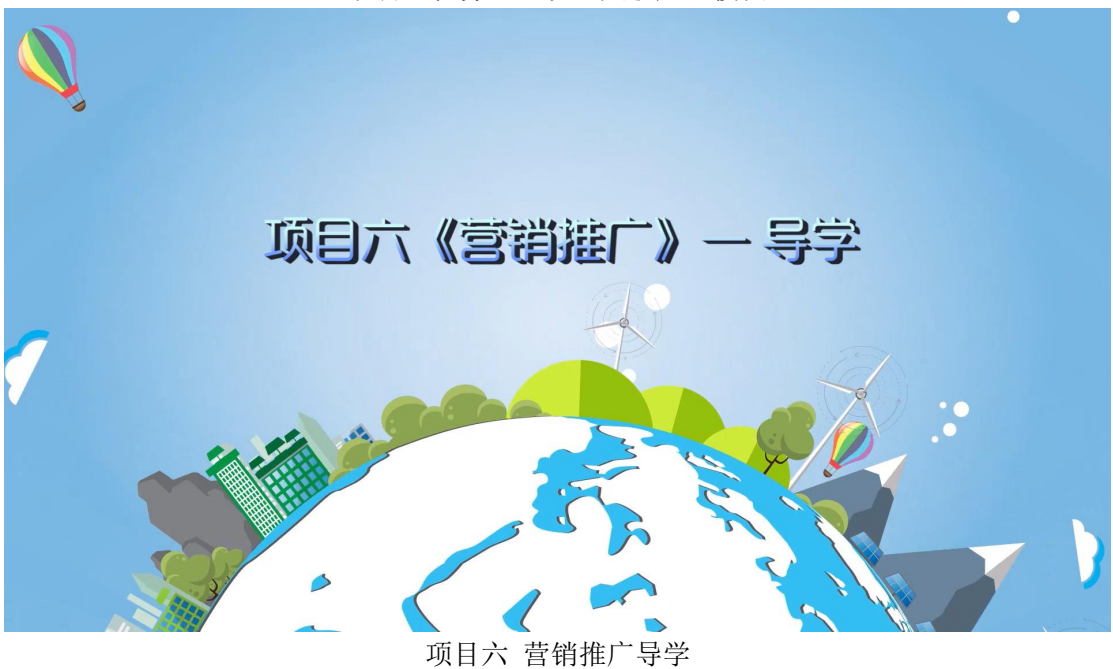

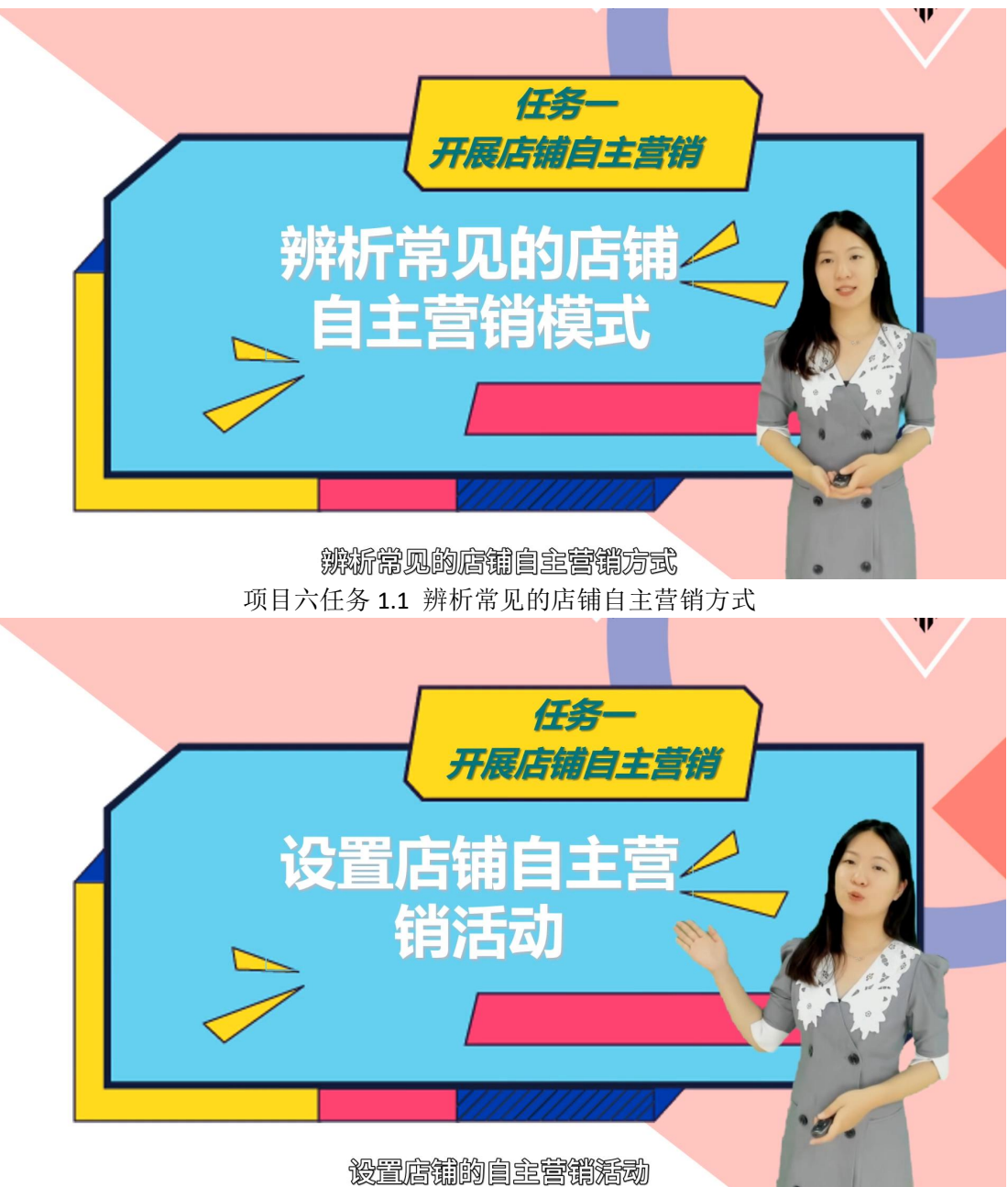

项目六任务 1.2 设置店铺自主营销活动

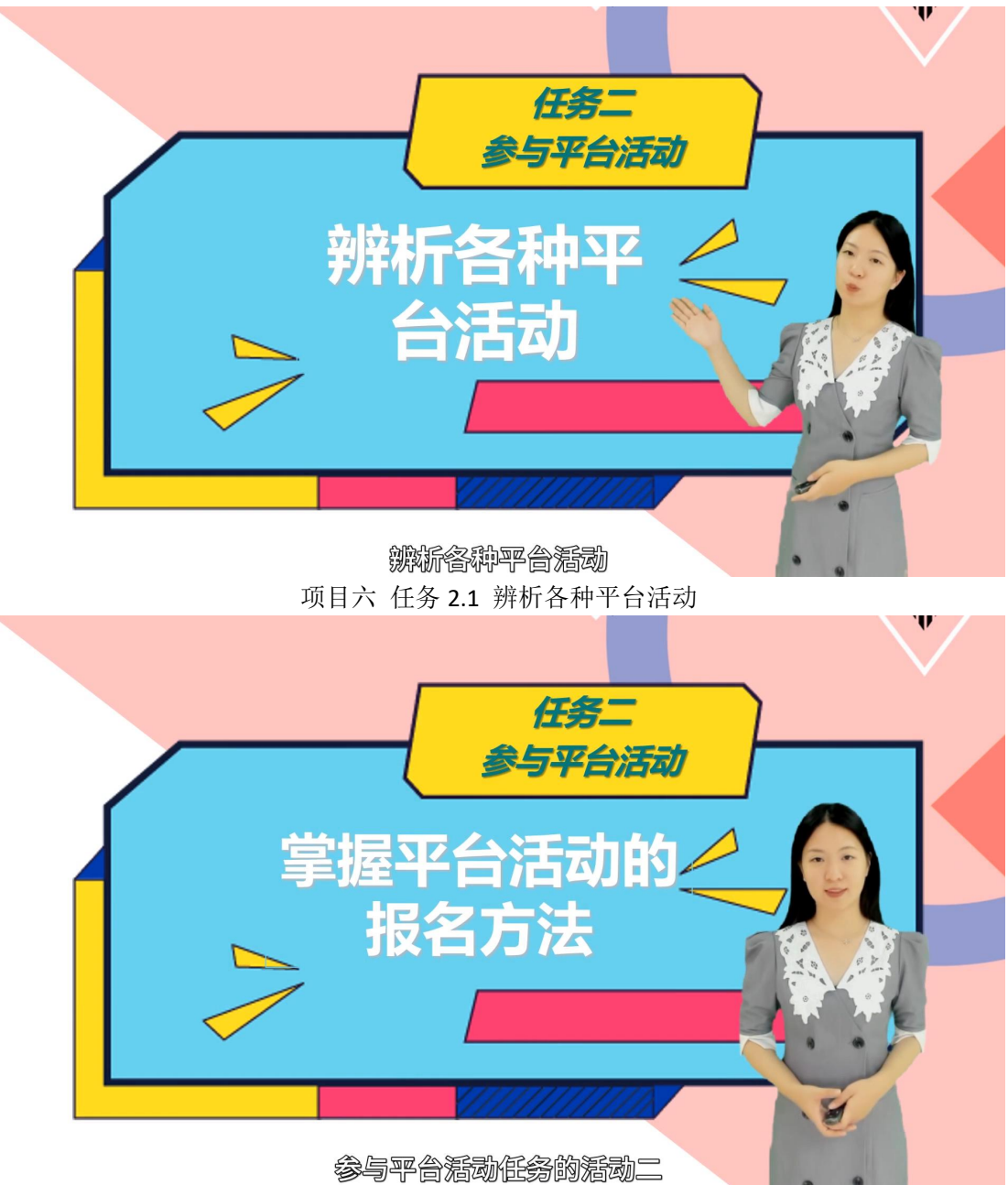

项目六 任务 2.2 掌握平台活动报名方法

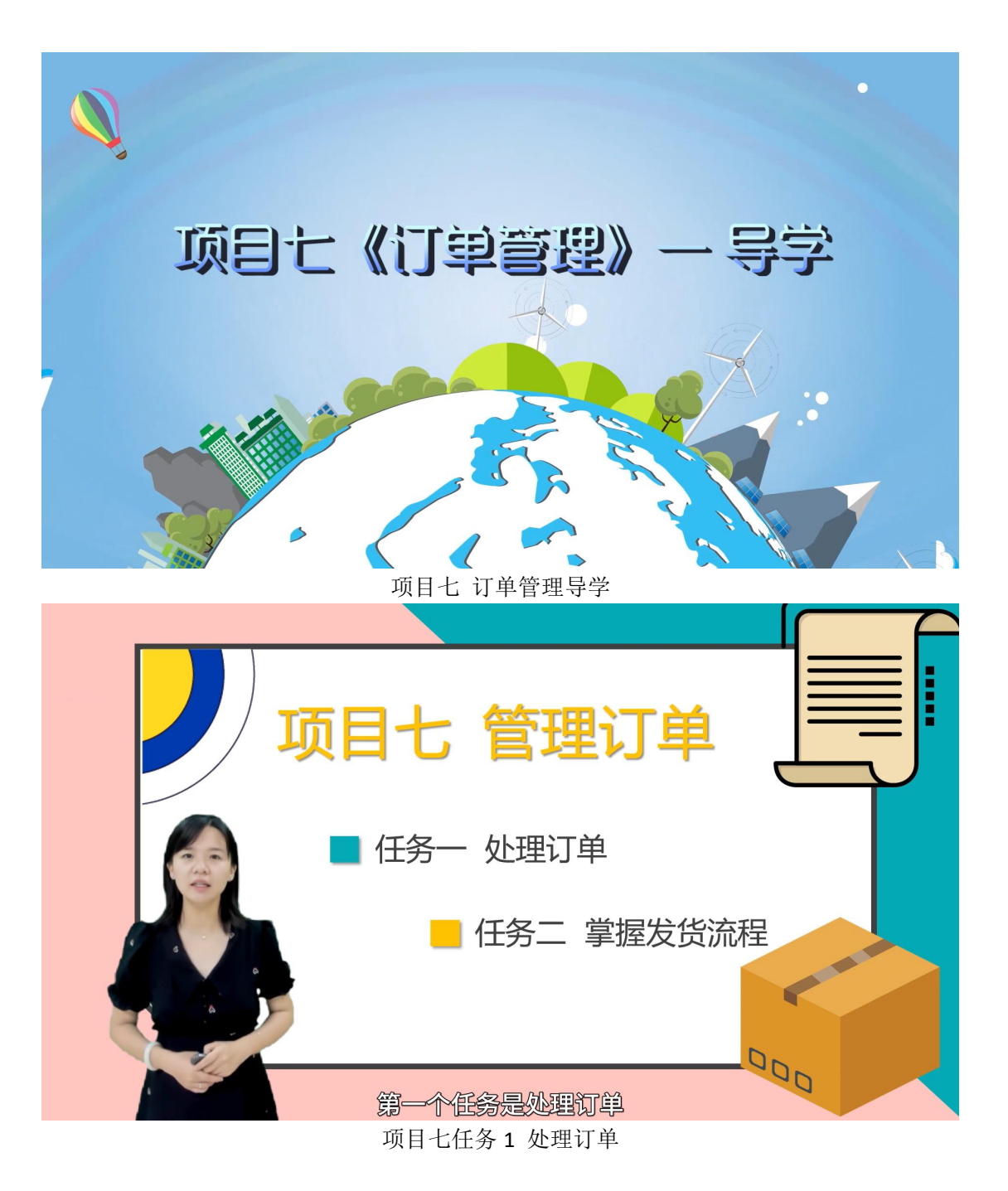

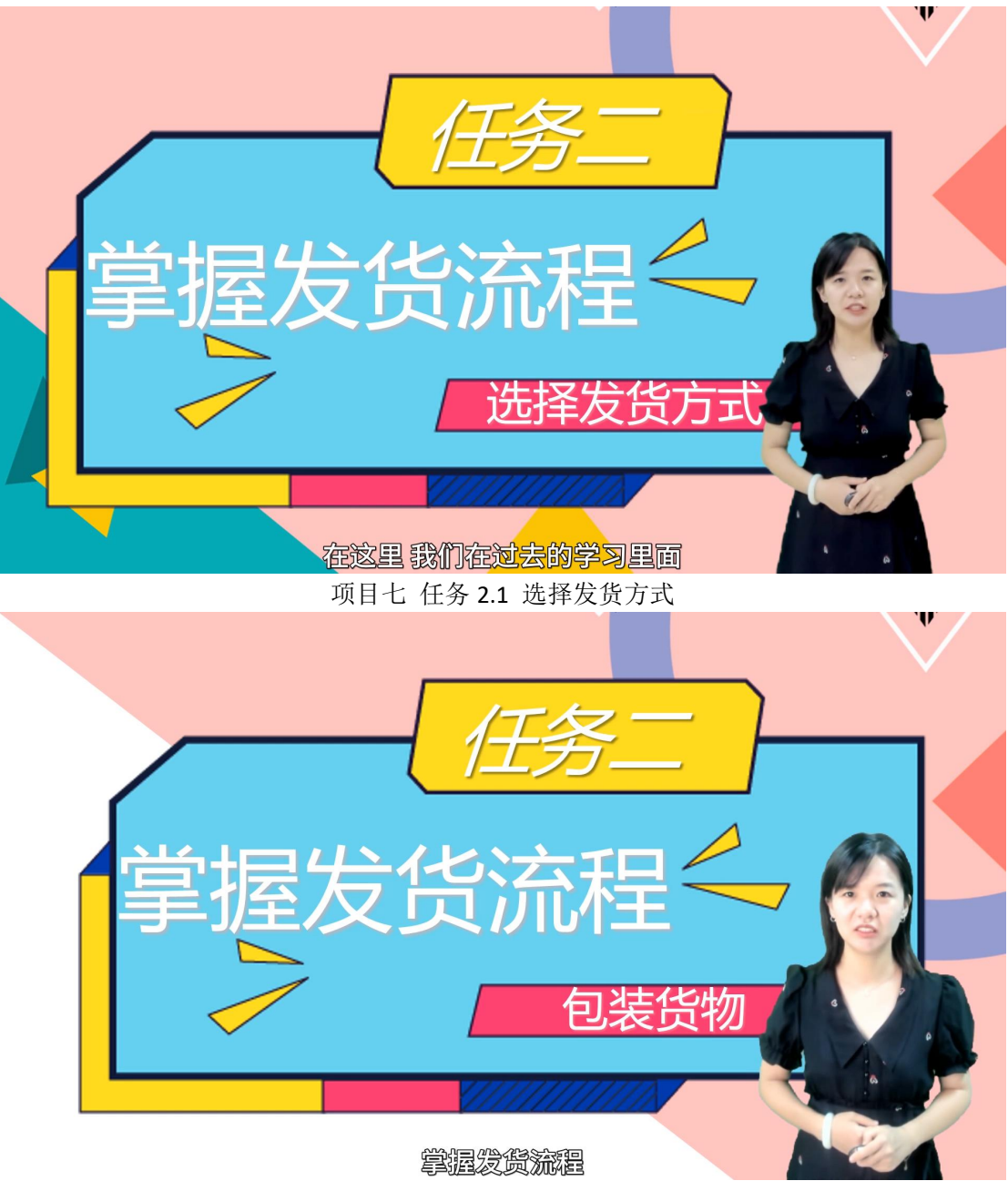

项目七 任务 2.2 包装货物

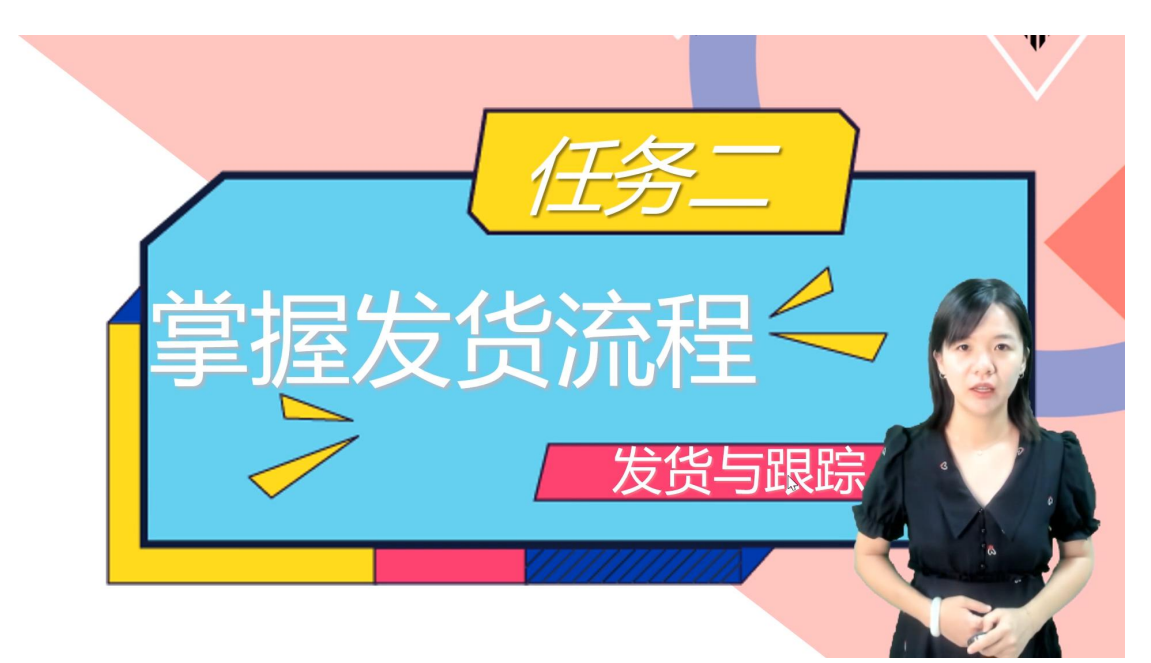

项目七任务 2.3 发货与跟踪

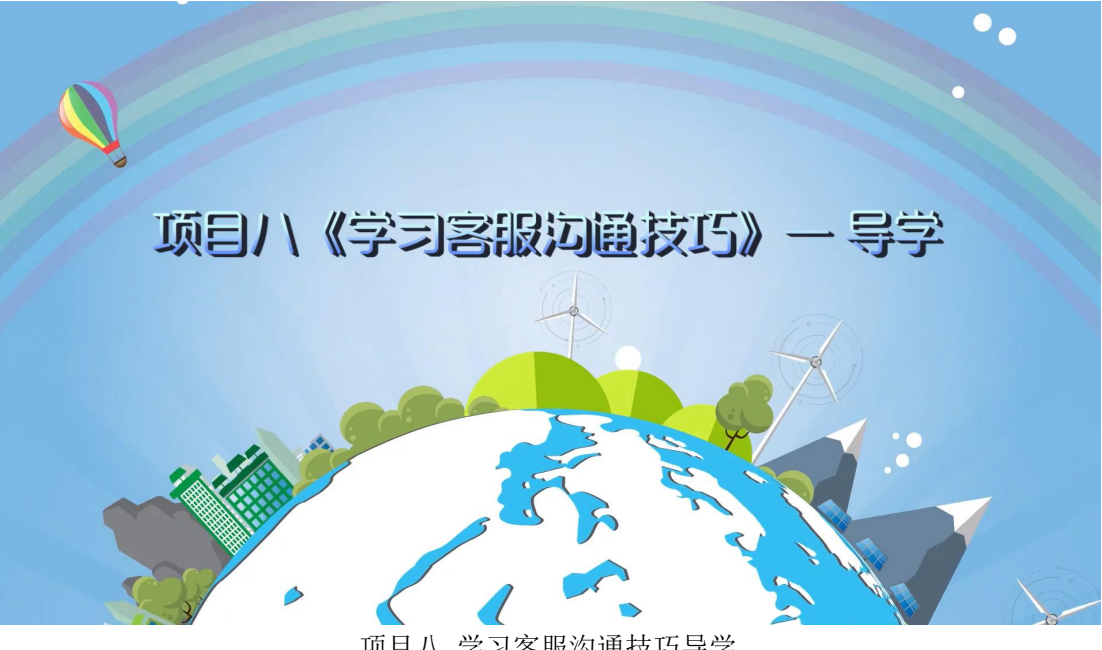

项目八 学习客服沟通技巧导学

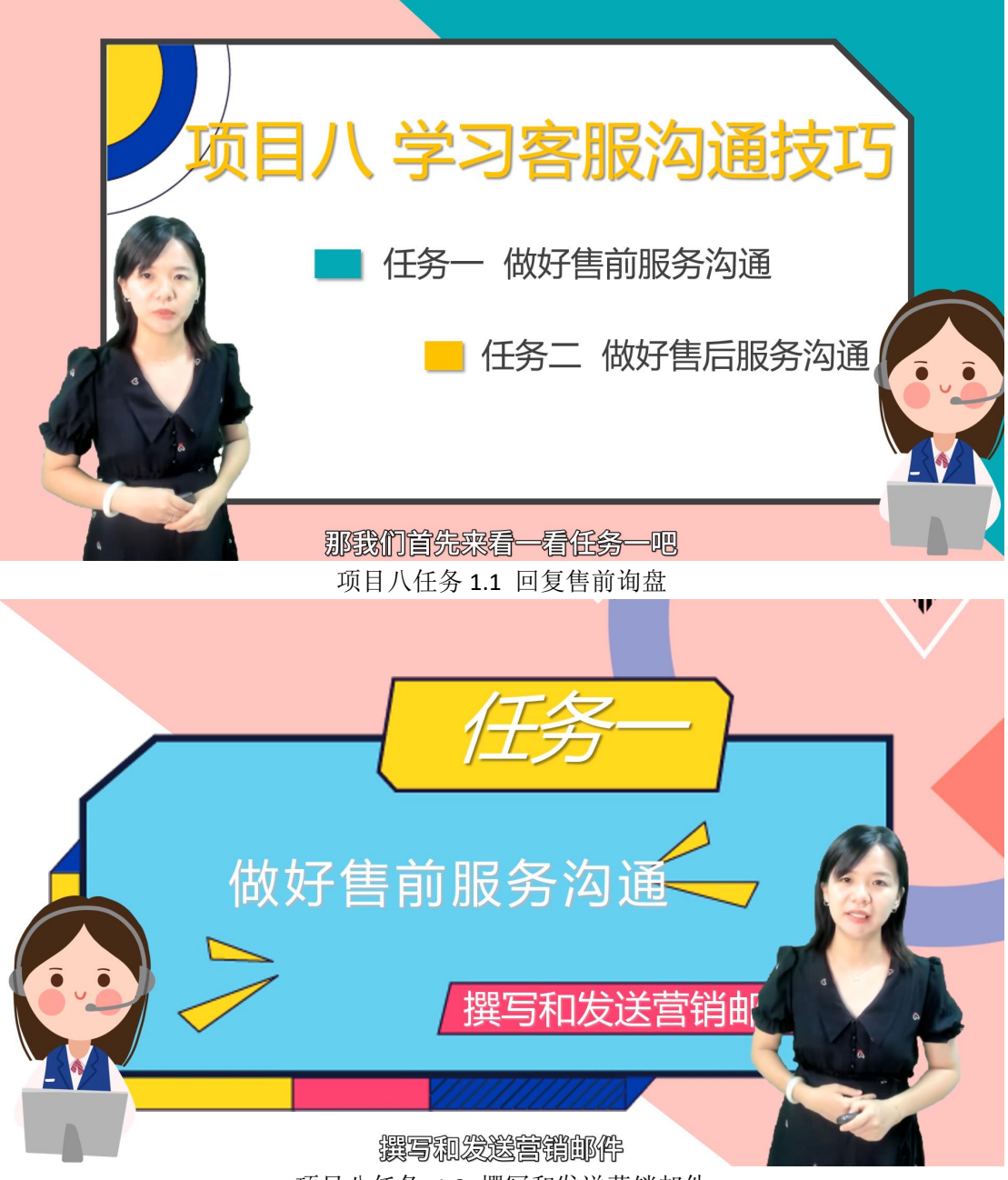

项目八任务 1.2 撰写和发送营销邮件

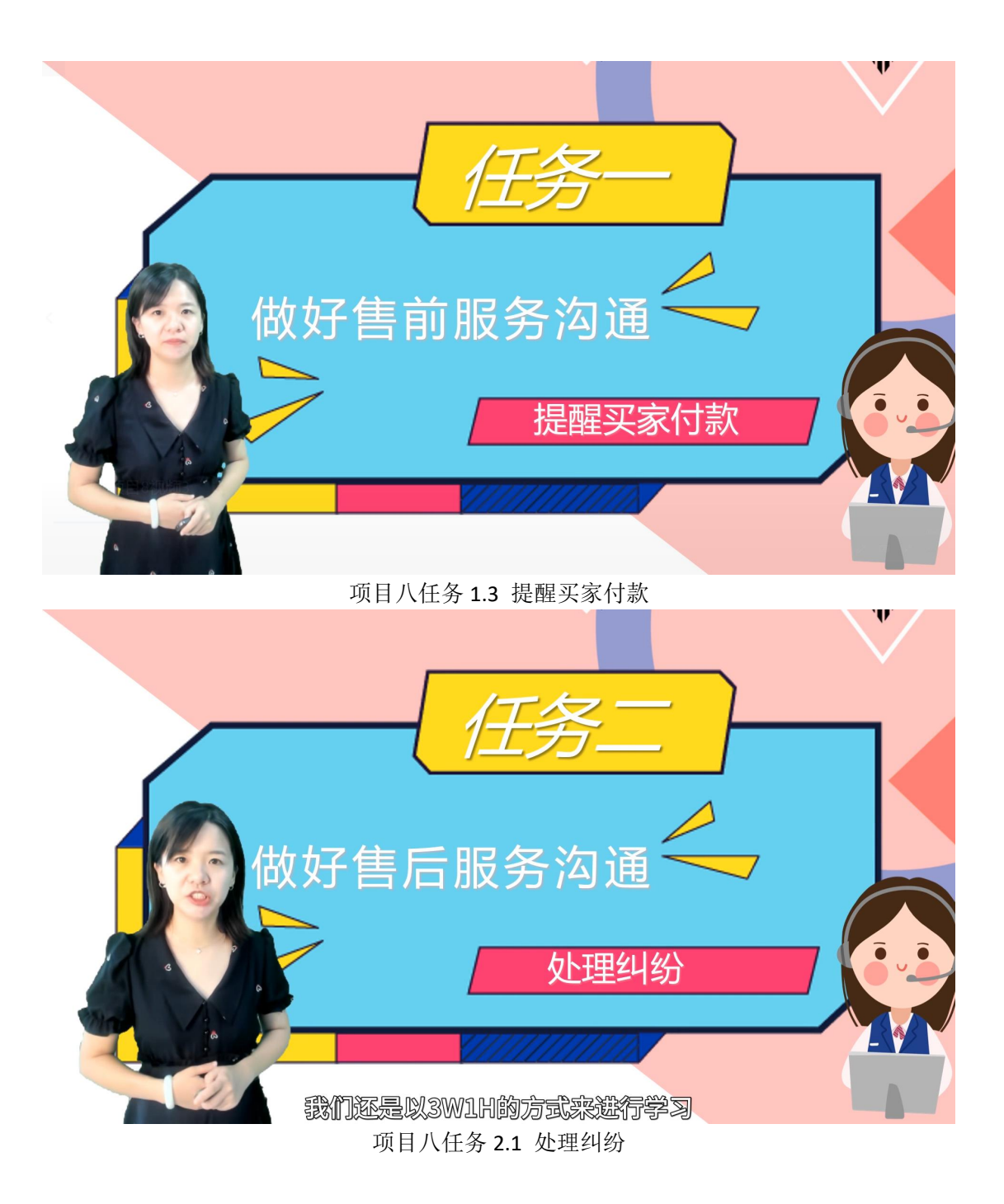

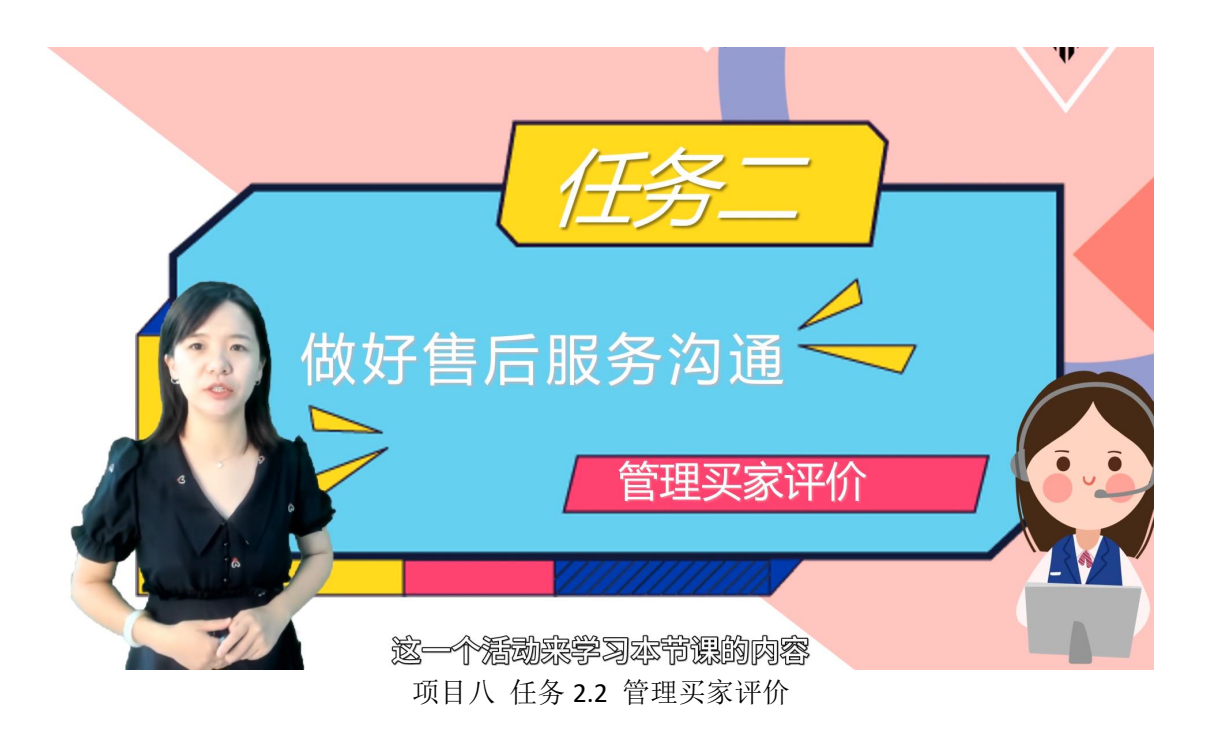

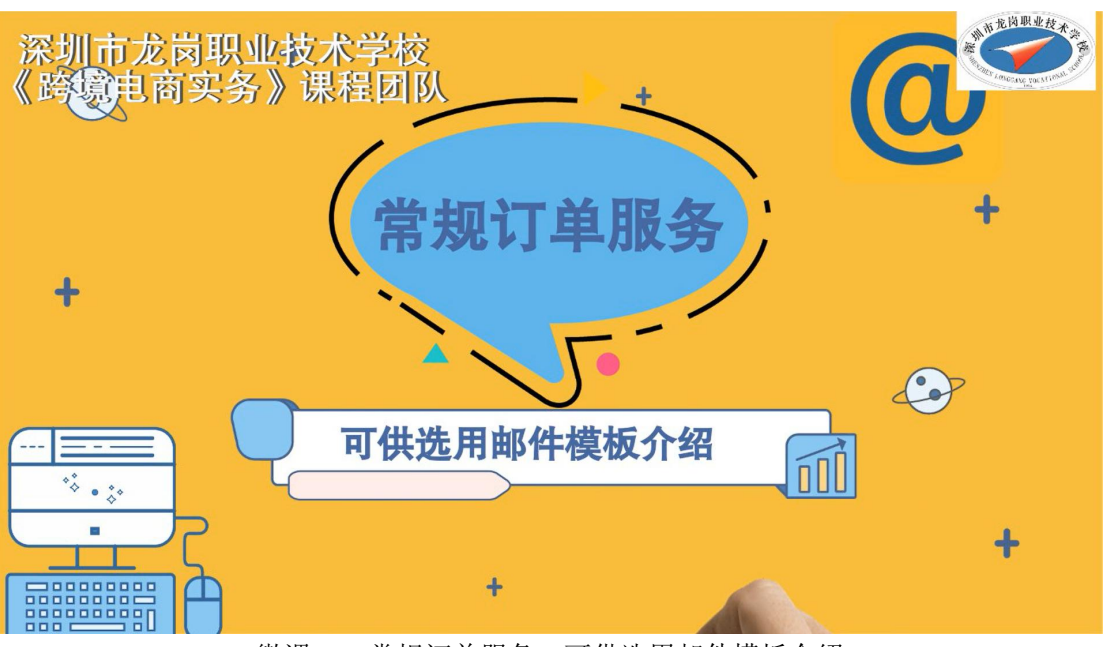

跨境电商实务在线精品课程微课

微课一:常规订单服务:可供选用邮件模板介绍

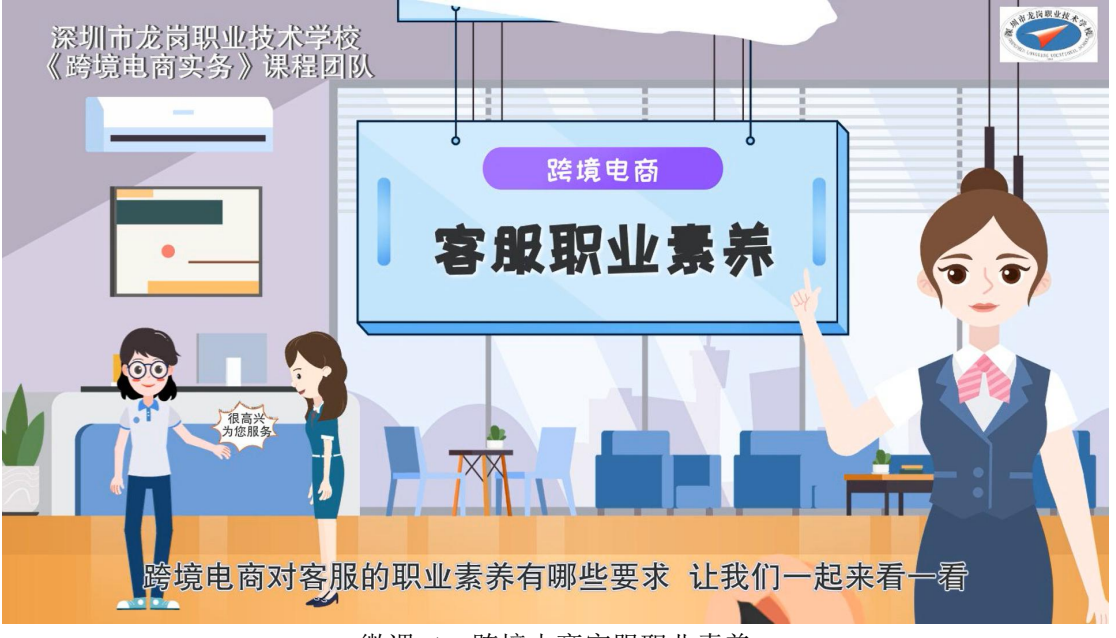

微课二:跨境电商客服职业素养

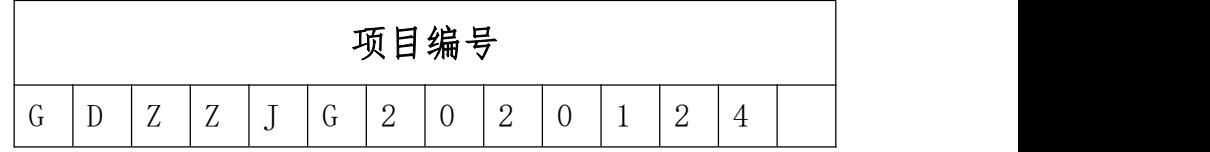

### 广东省中等职业教育教学改革项目

## 《新媒体运营》

## 校级精品课程资料

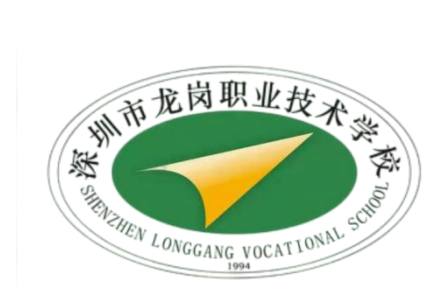

### **2023** 年 **11** 月

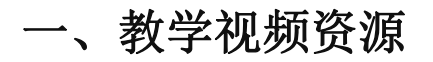

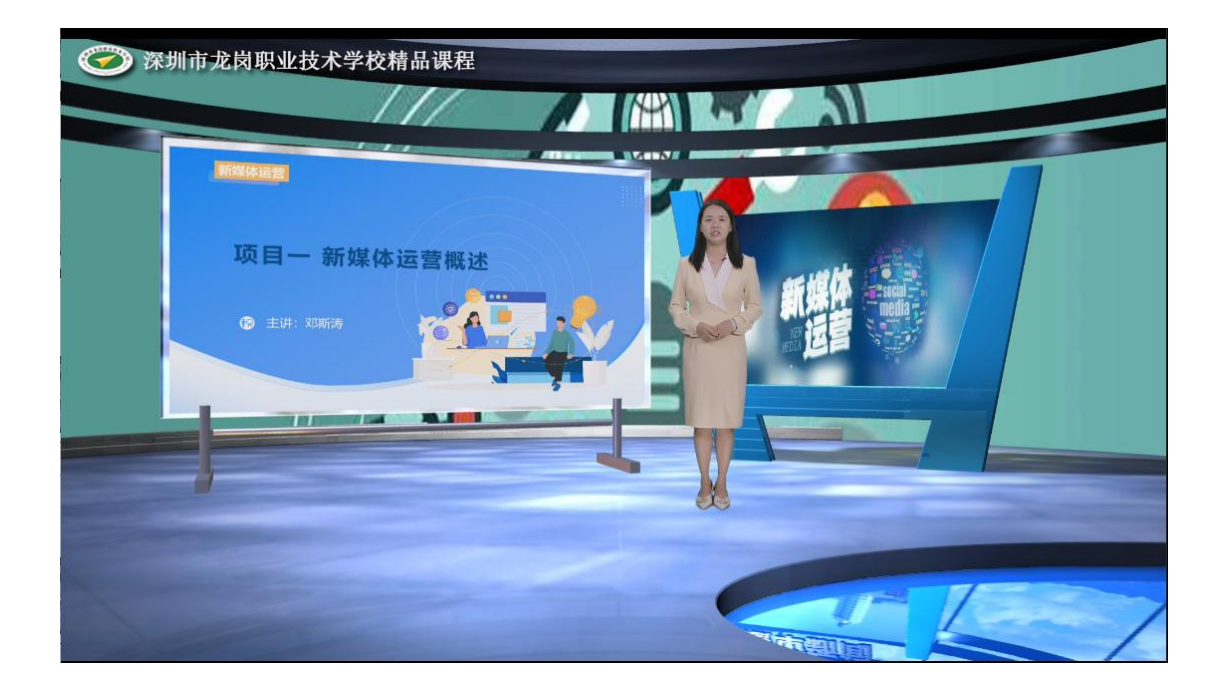

项目 1 新媒体运营概述任务 1 什么是新媒体运营

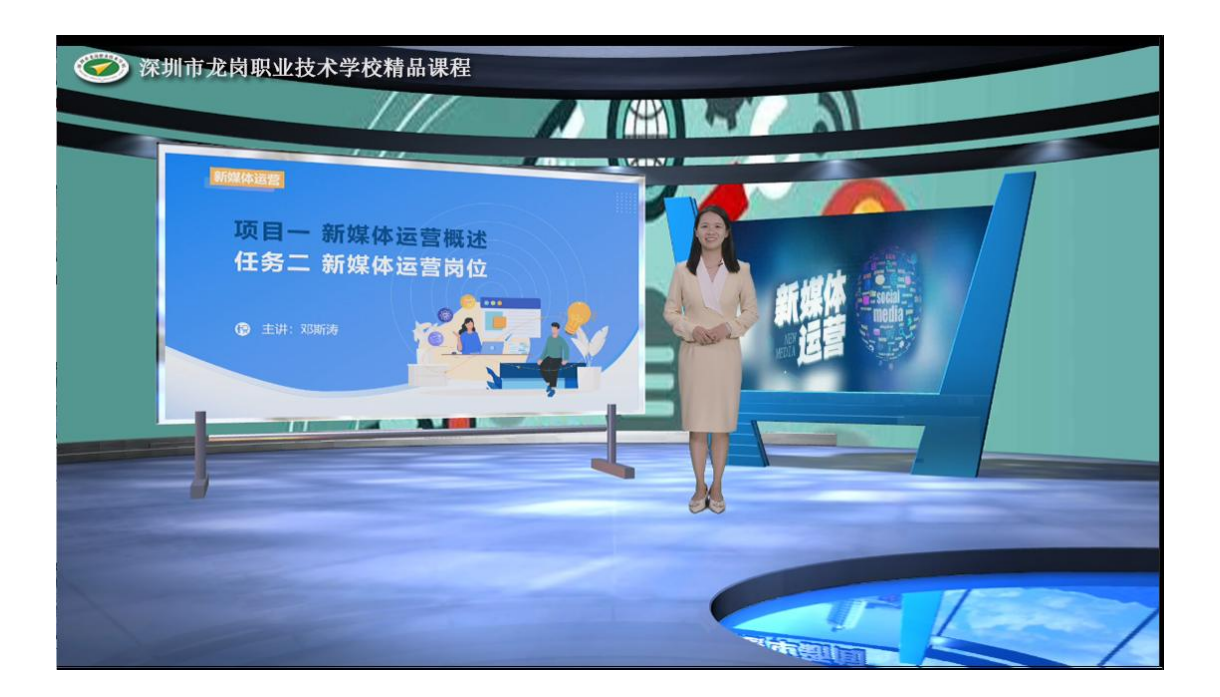

项目 1 新媒体运营概述任务 2 新媒体运营岗位

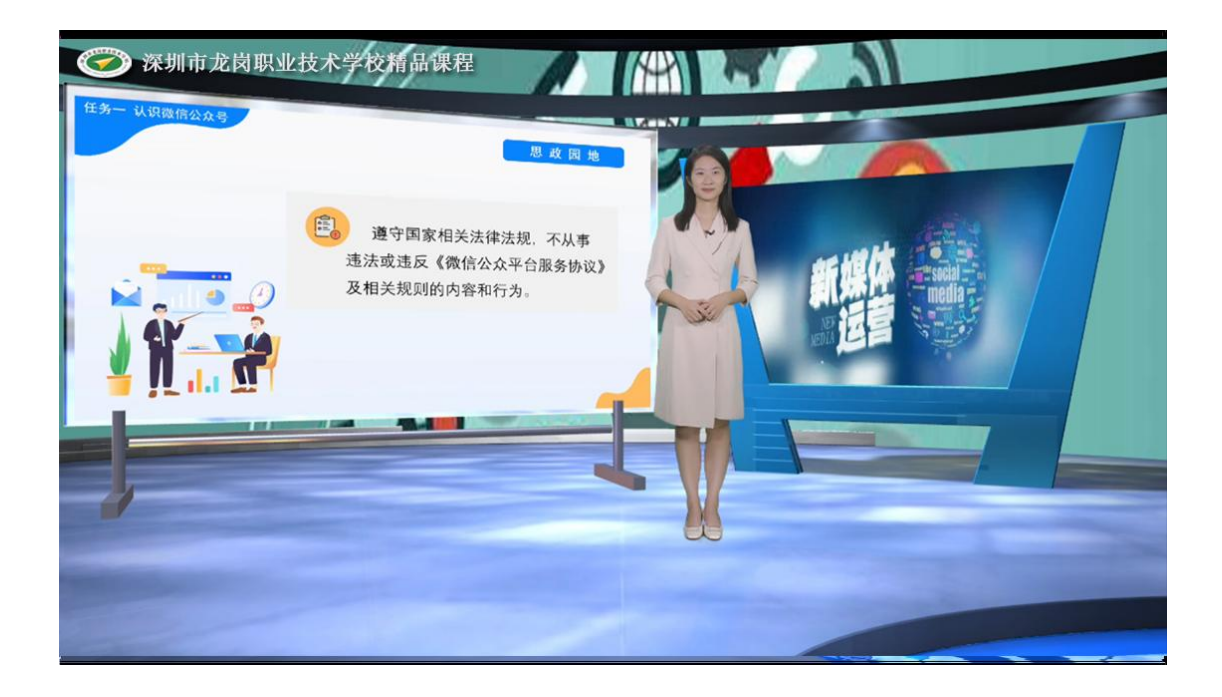

项目 2 微信公众号运营任务 1 认识微信公众号

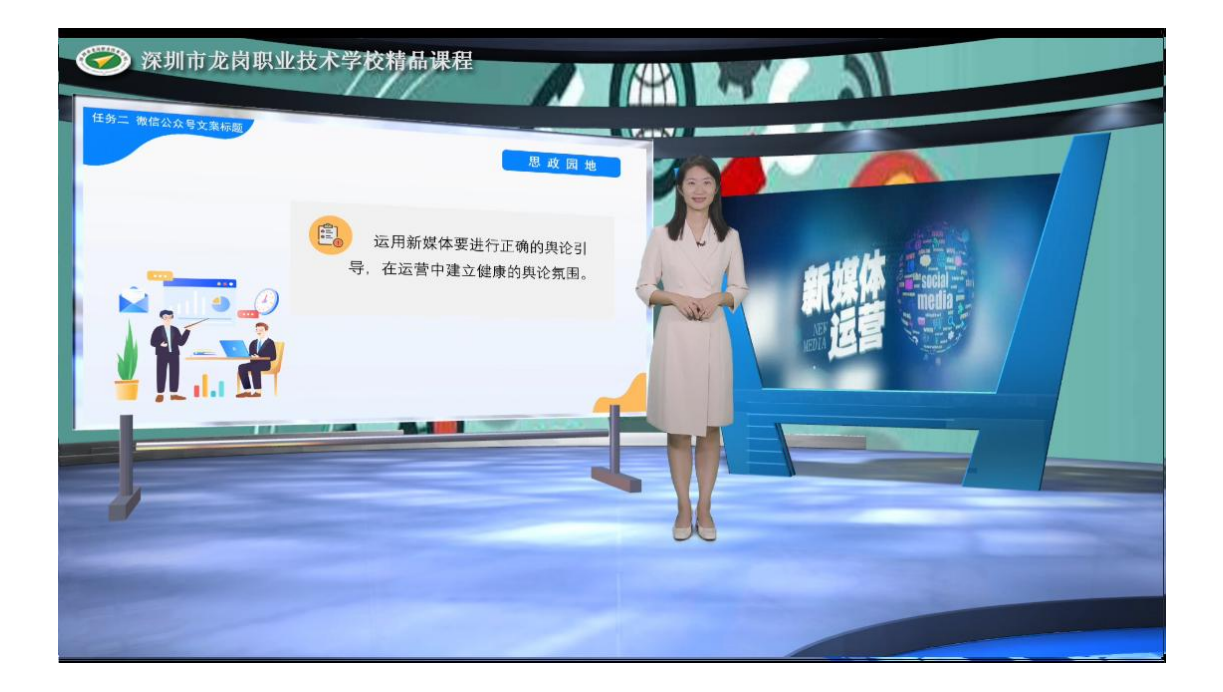

项目 2 微信公众号运营任务 2 微信公众号文案标题

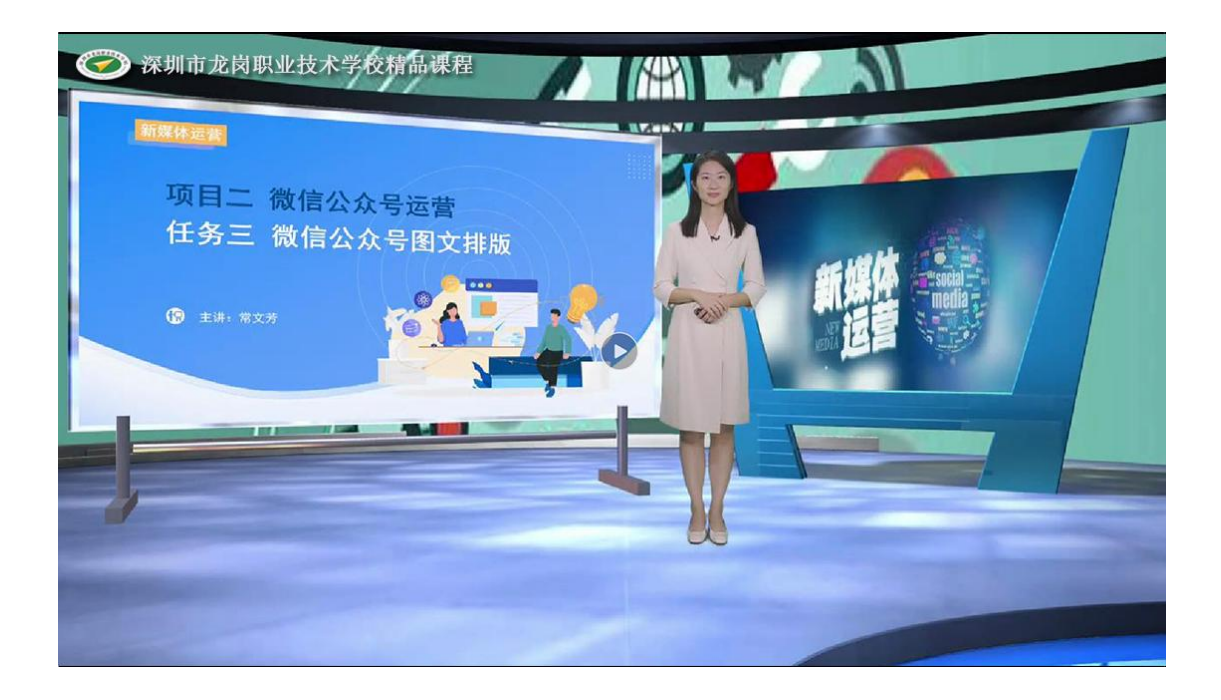

项目 2 微信公众号运营任务 3 微信公众号图文排版

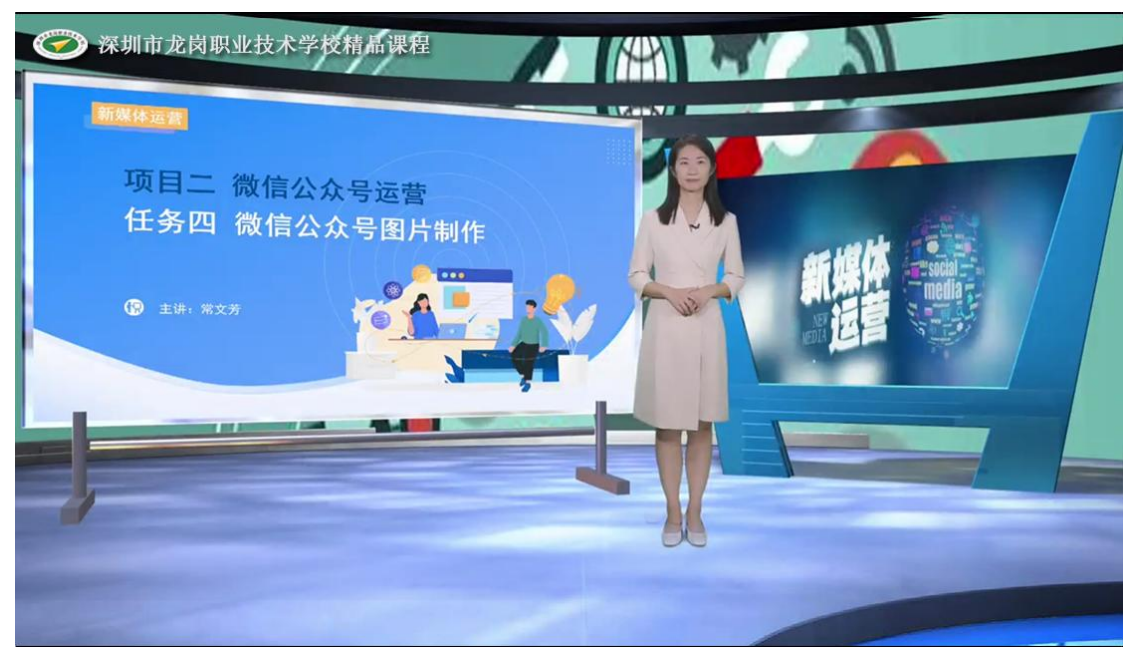

项目 2 微信公众号运营任务 4 微信公众号图片制作

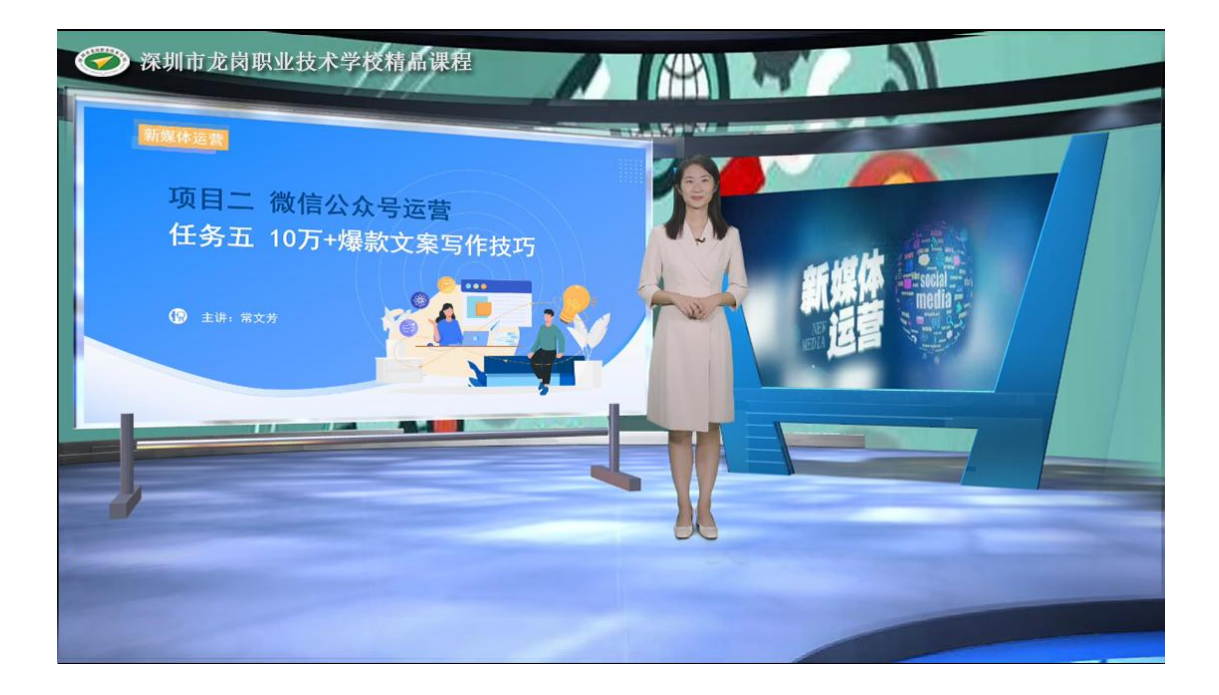

项目 2 微信公众号运营任务 51 万+爆款文案写作技巧

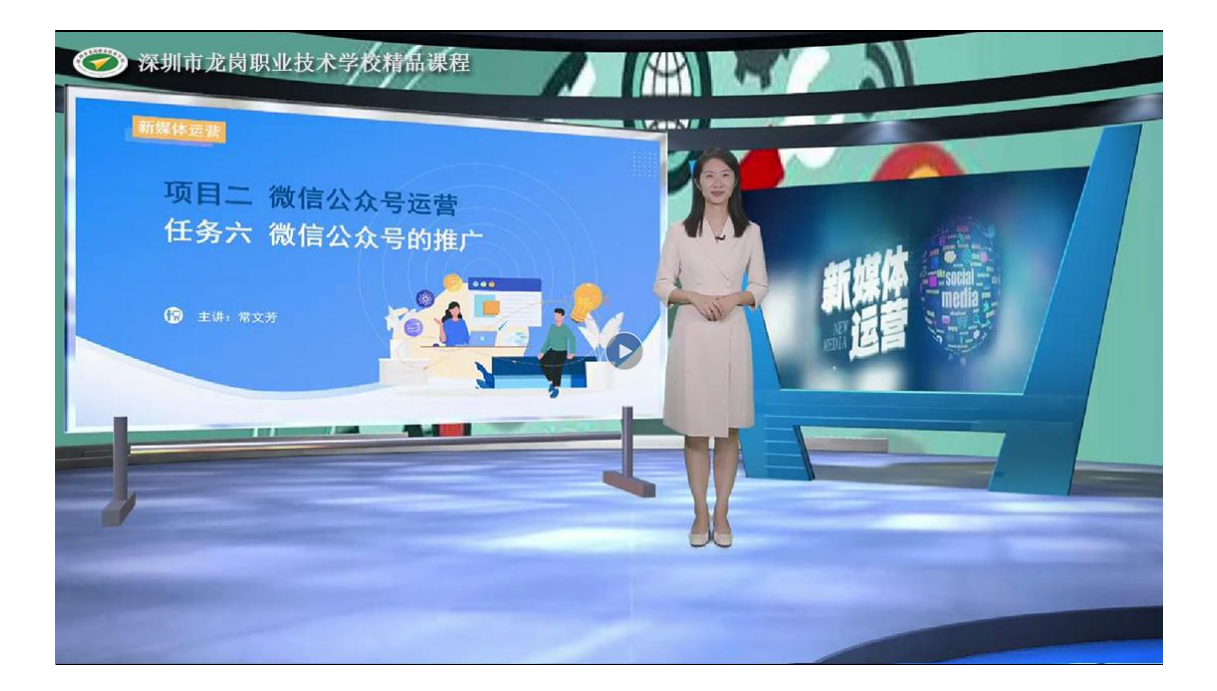

项目 2 微信公众号运营任务 6 微信公众号的推广

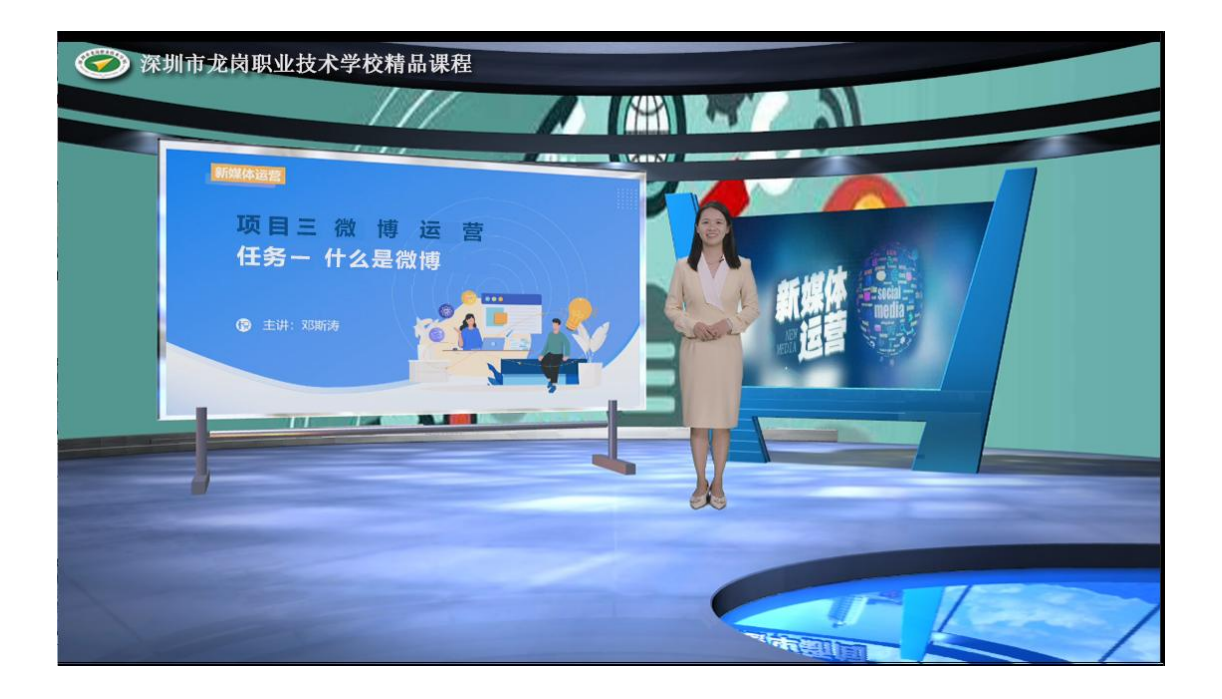

项目 3 微博运营任务 1 什么是微博

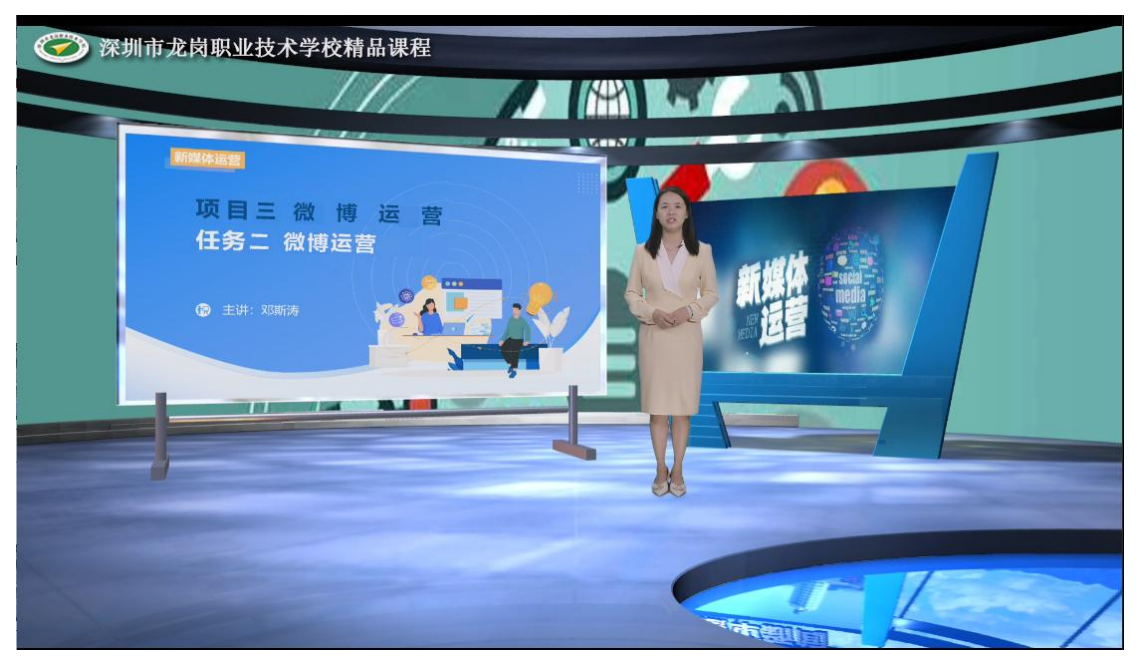

项目 3 微博运营任务 2 微博运营
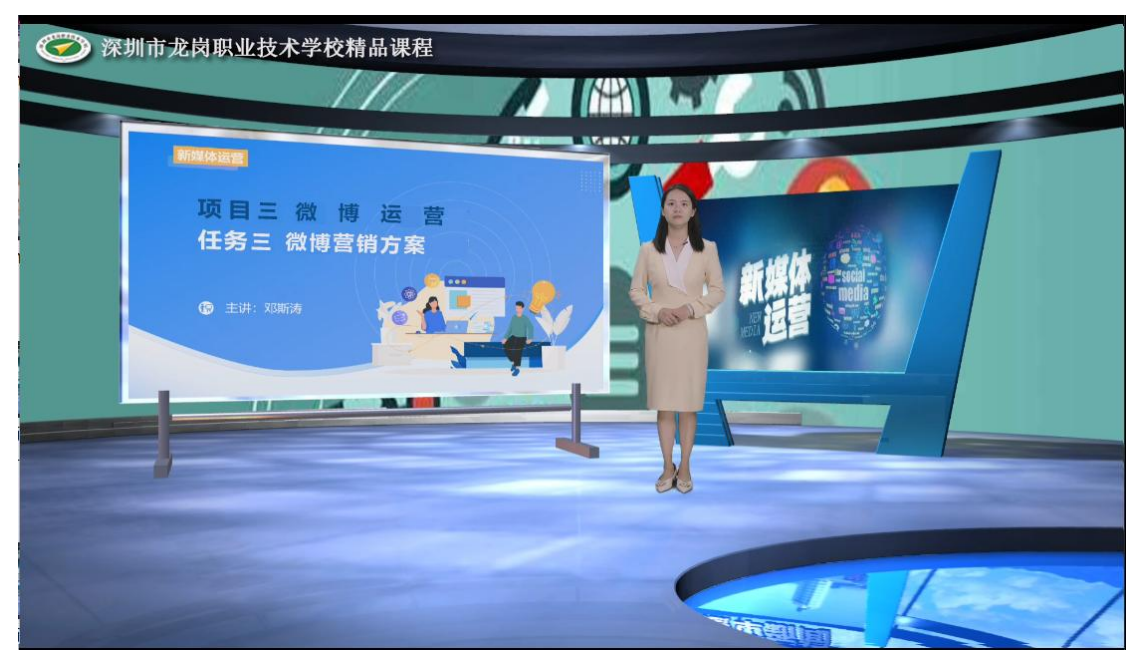

项目 3 微博运营任务 3 微博营销方案

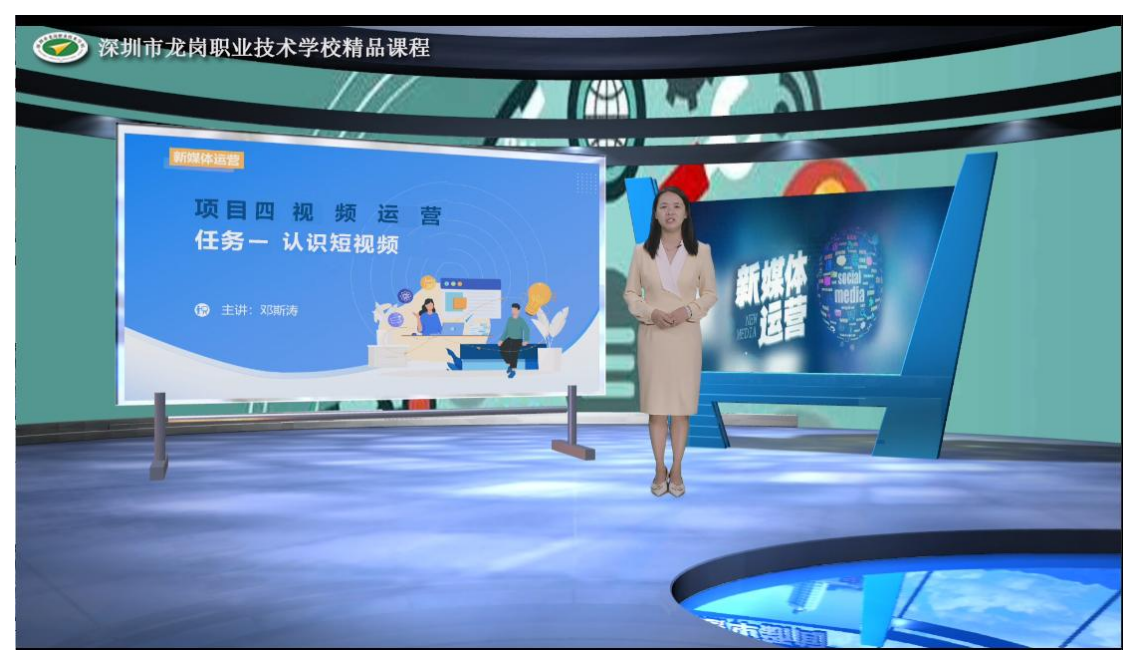

项目 4 视频运营任务 1 认识短视频

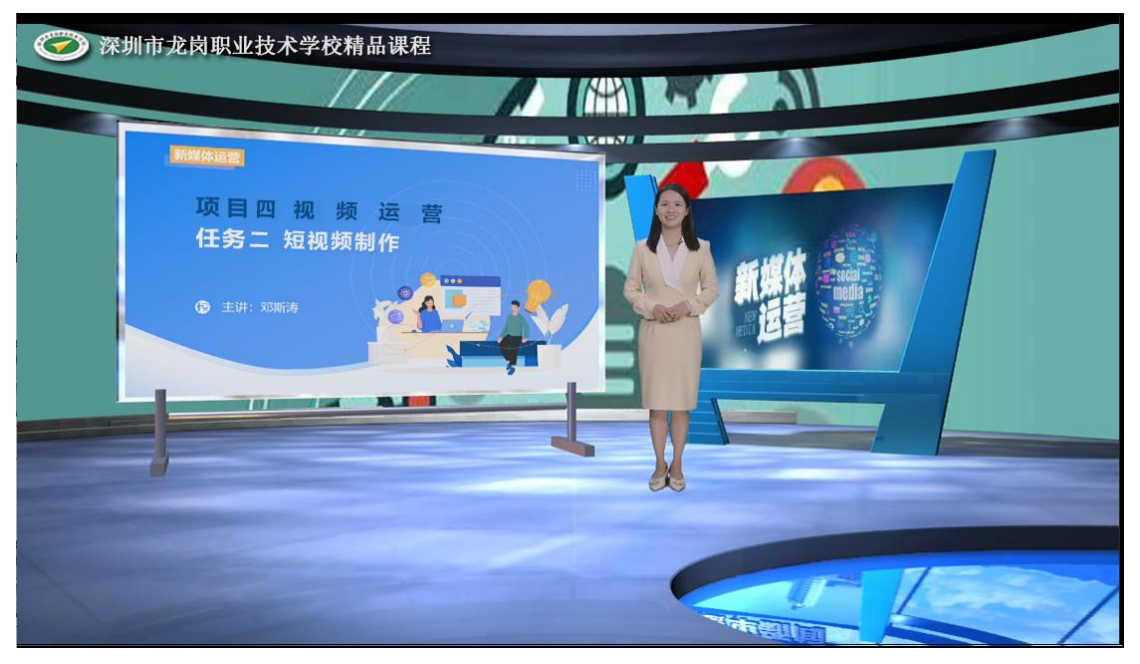

项目 4 视频运营任务 2 短视频制作

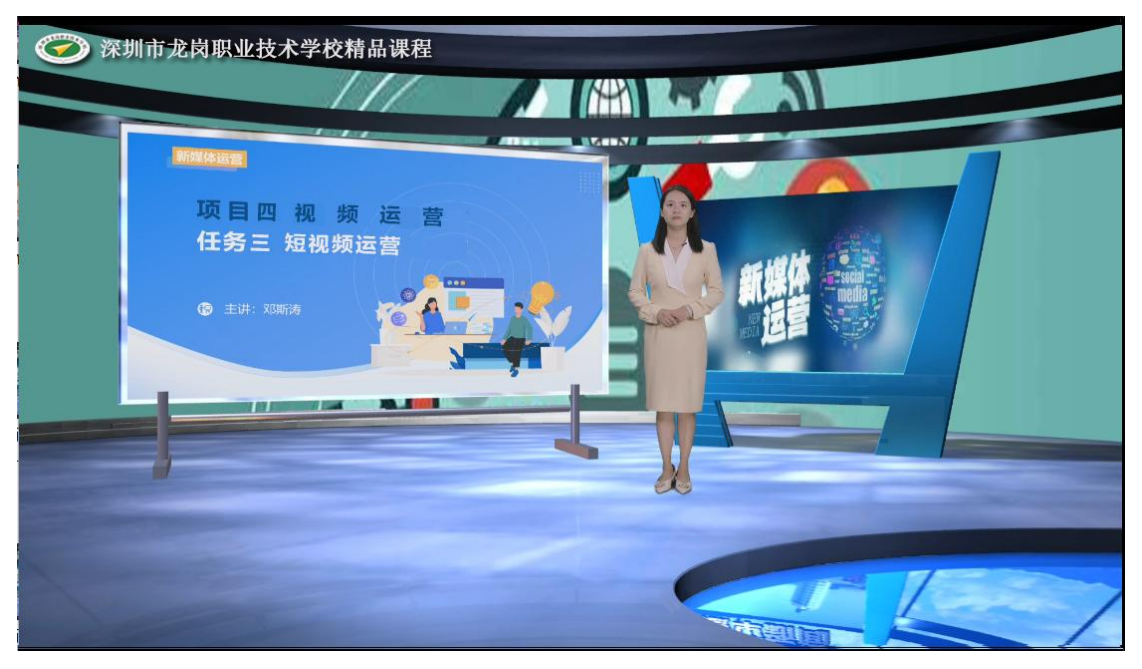

项目 4 视频运营任务 3 短视频运营

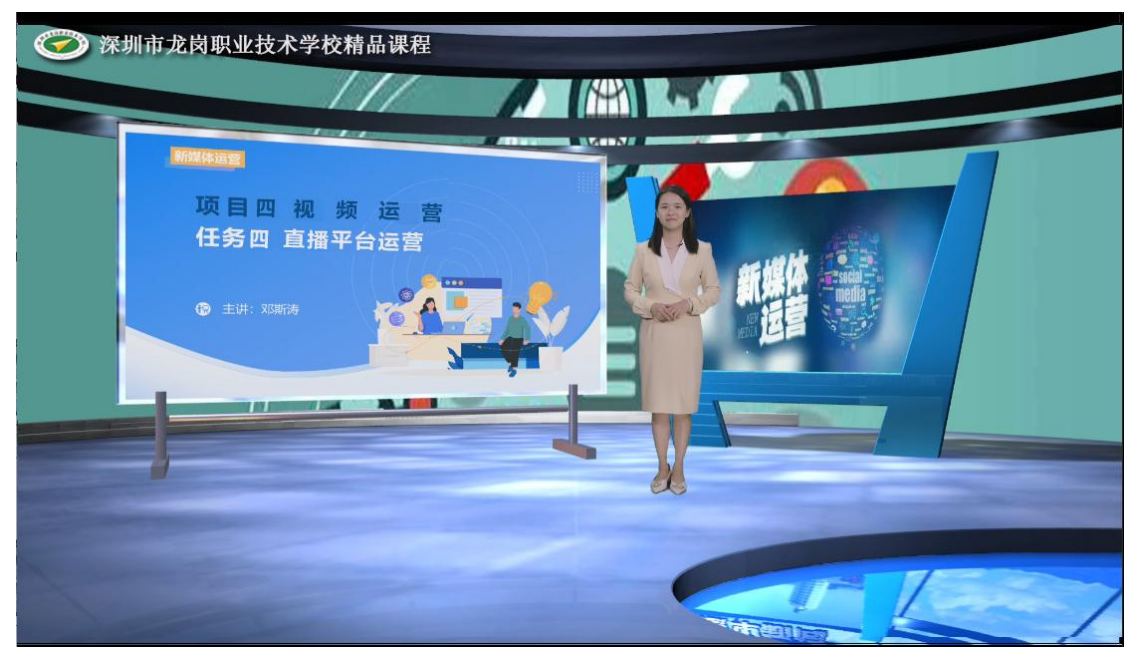

项目 4 视频运营任务 4 直播平台运营

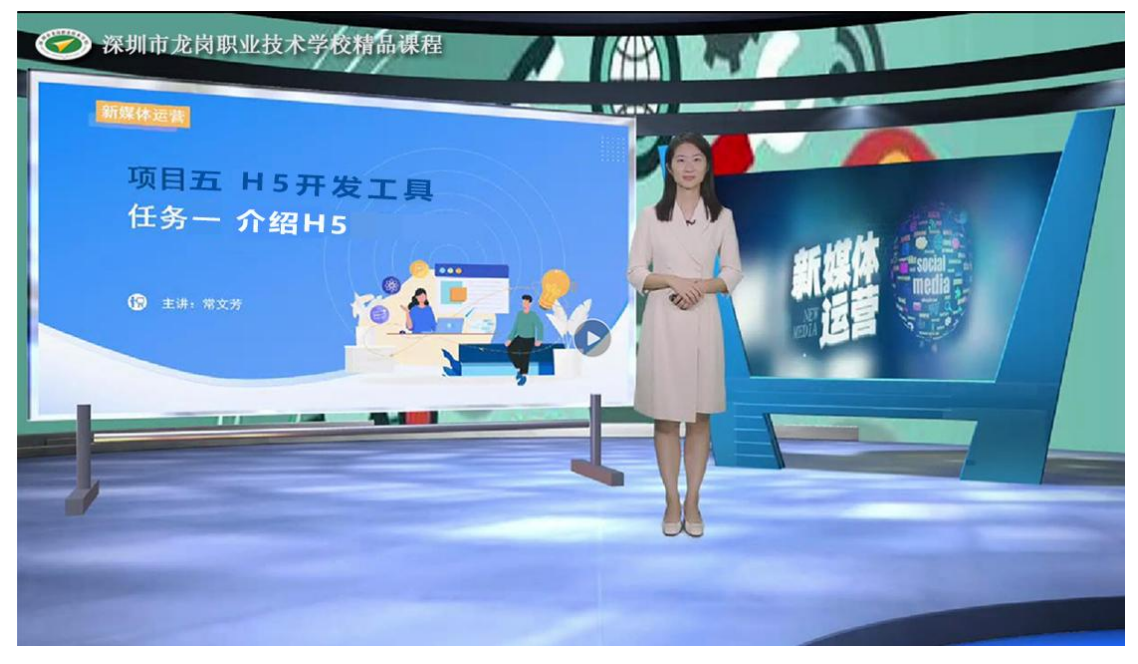

项目 5 H5 开发工具任务 1 介绍 H5

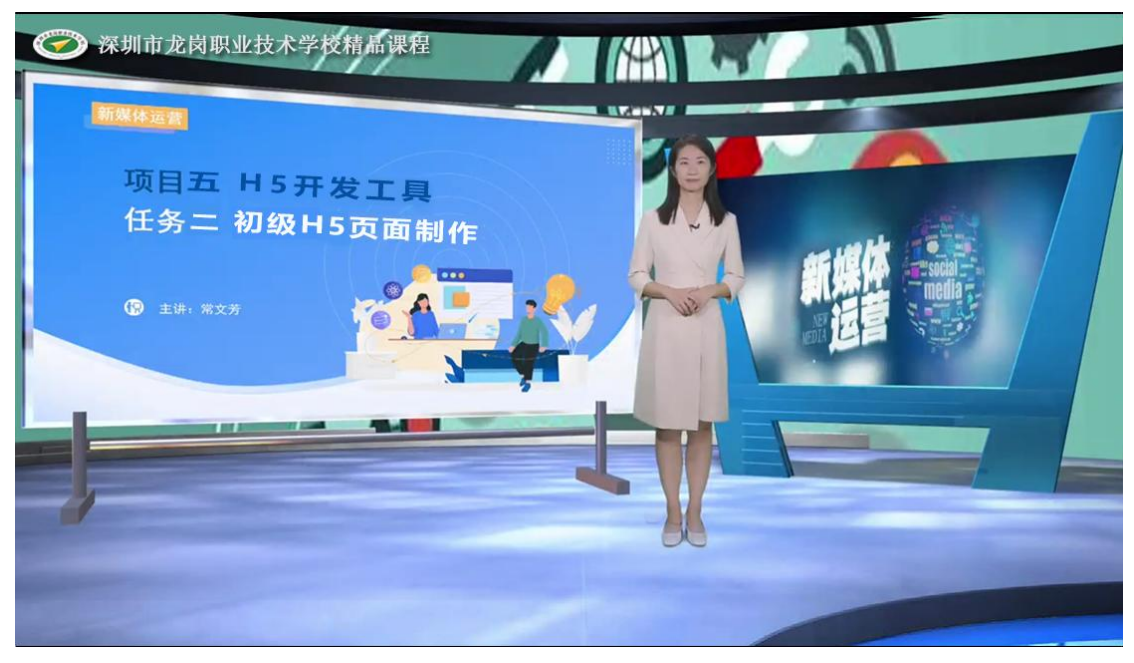

项目 5 H5 开发工具任务 2 初级 H5 页面制作

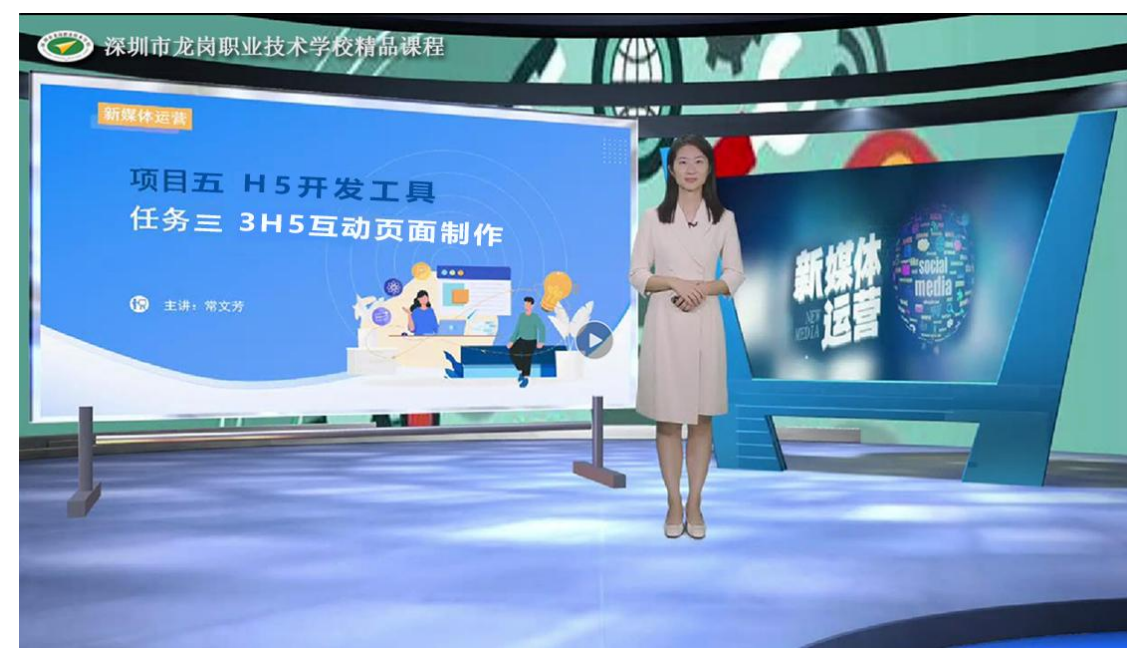

项目 5H5 开发工具任务 3H5 互动页面制作

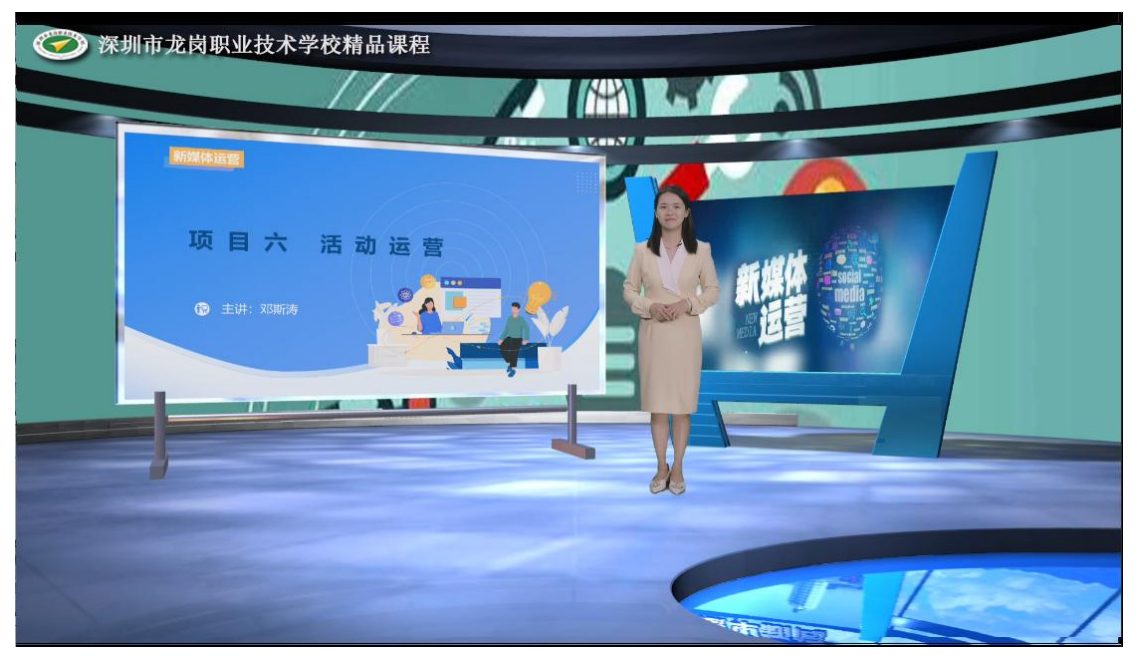

项目 6 活动运营任务 1 什么是活动运营

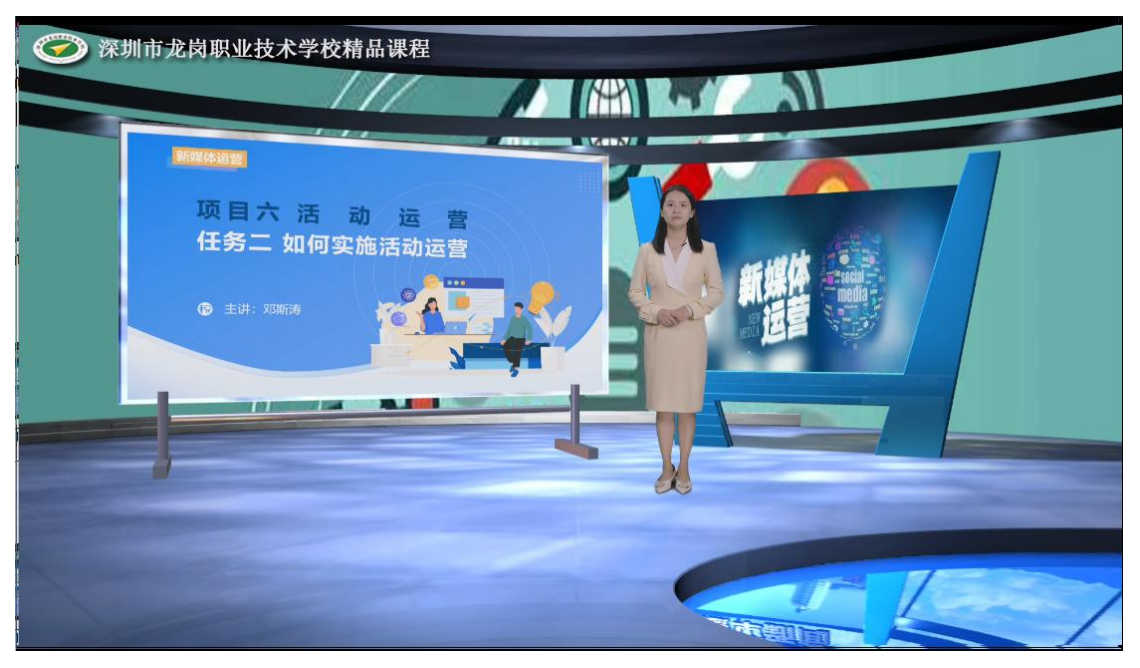

项目 6 活动运营任务 2 如何实施活动运营

# 二、教案(《新媒体运营》教材配套教案)

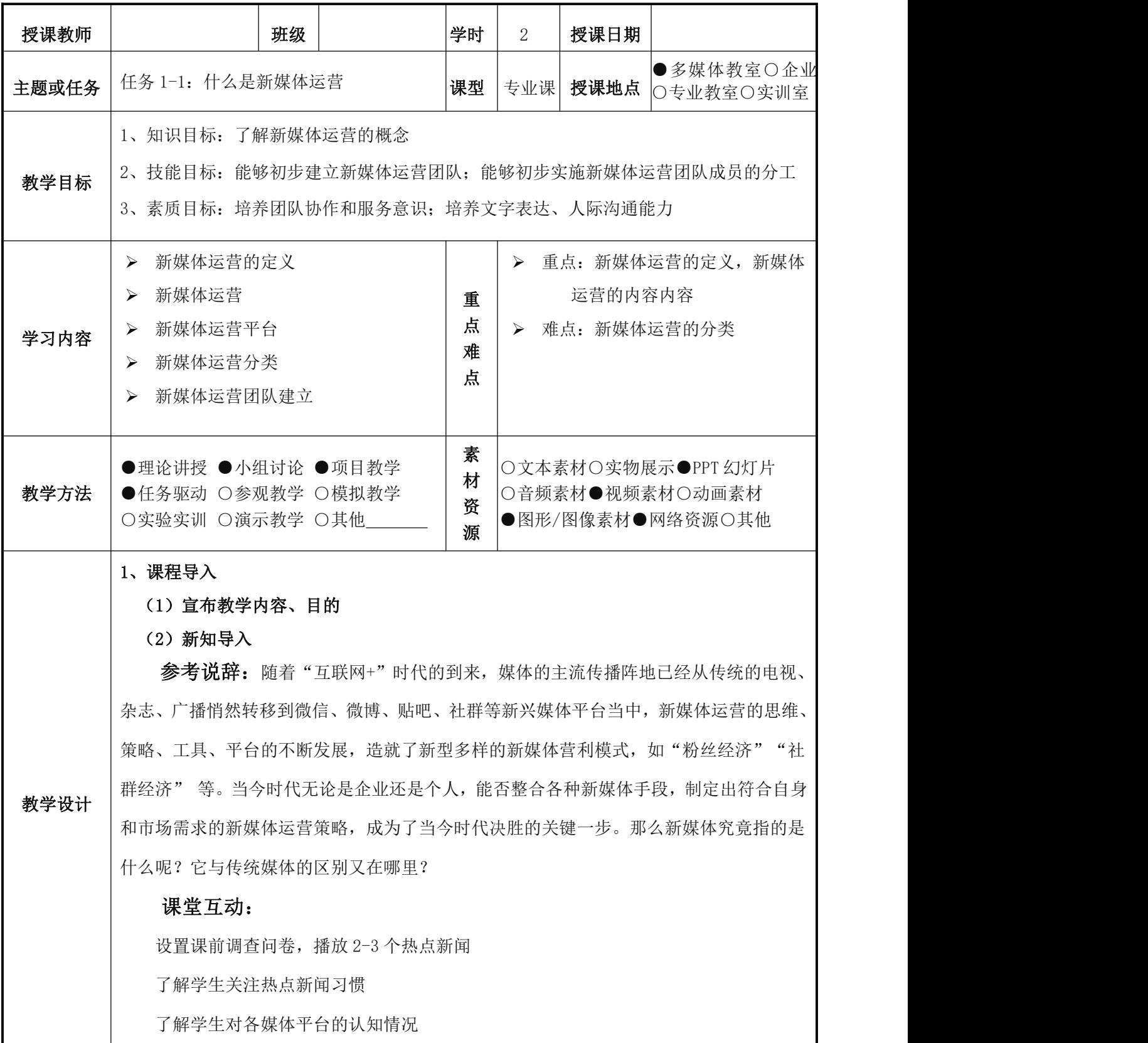

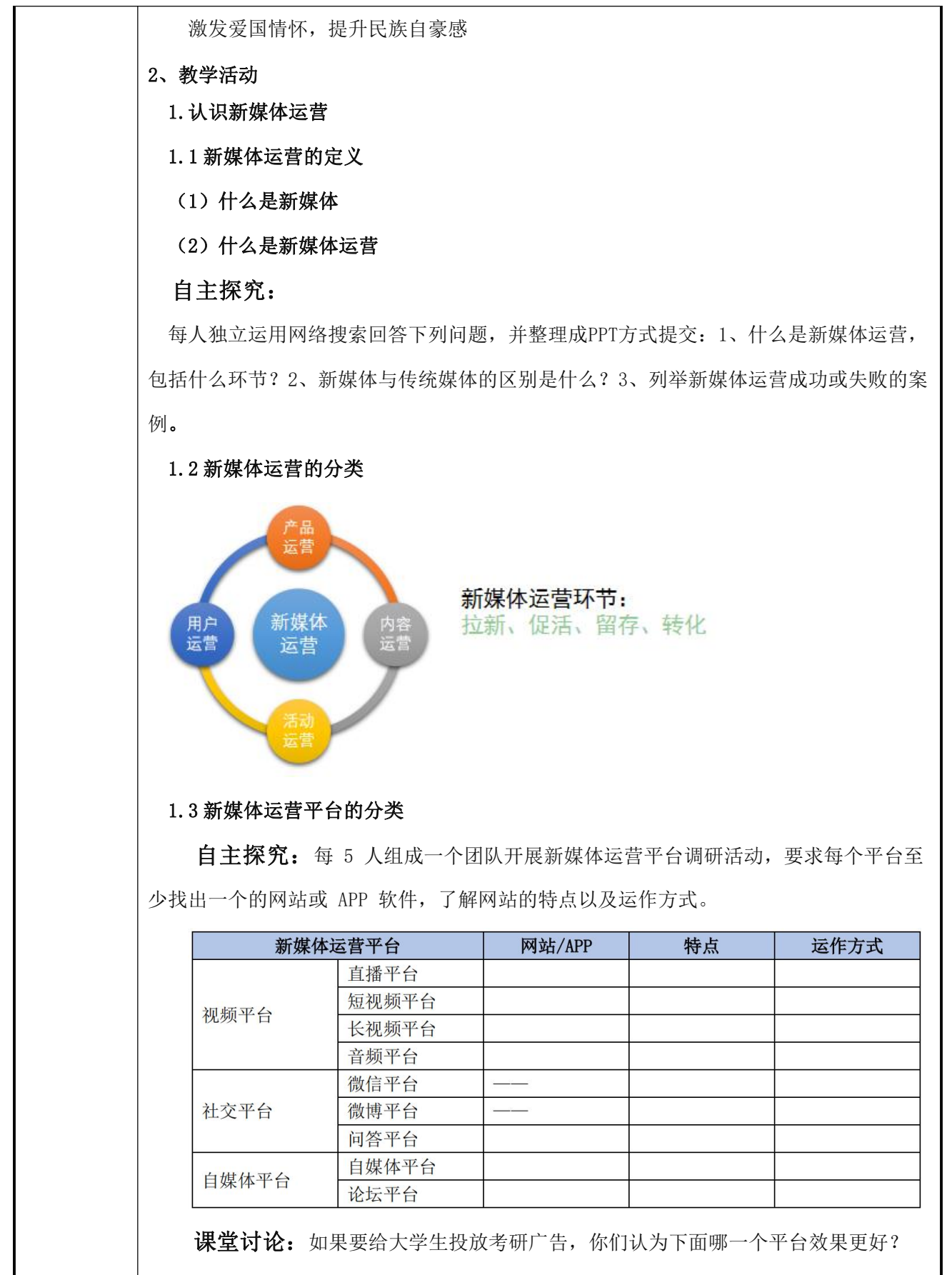

2.建立新媒体运营团队

### 2.1 知名企业文化案例

课堂展示:企业文化是企业生存、竞争和发展的灵魂。它包含了企业标志(LOGO)、 企业使命、企业愿景等丰富内容,其中企业的精神和价值观是企业文化的核心。

### 2.2 新媒体运营团队架构

互动:一个新媒体运营团队的架构需要根据企业的具体业务进行判断,一般可以根 据工作内容分为用户运营、产品运营、内容运营、活动运营四个方向。让学生举例说明不 同方向各有哪些任务?

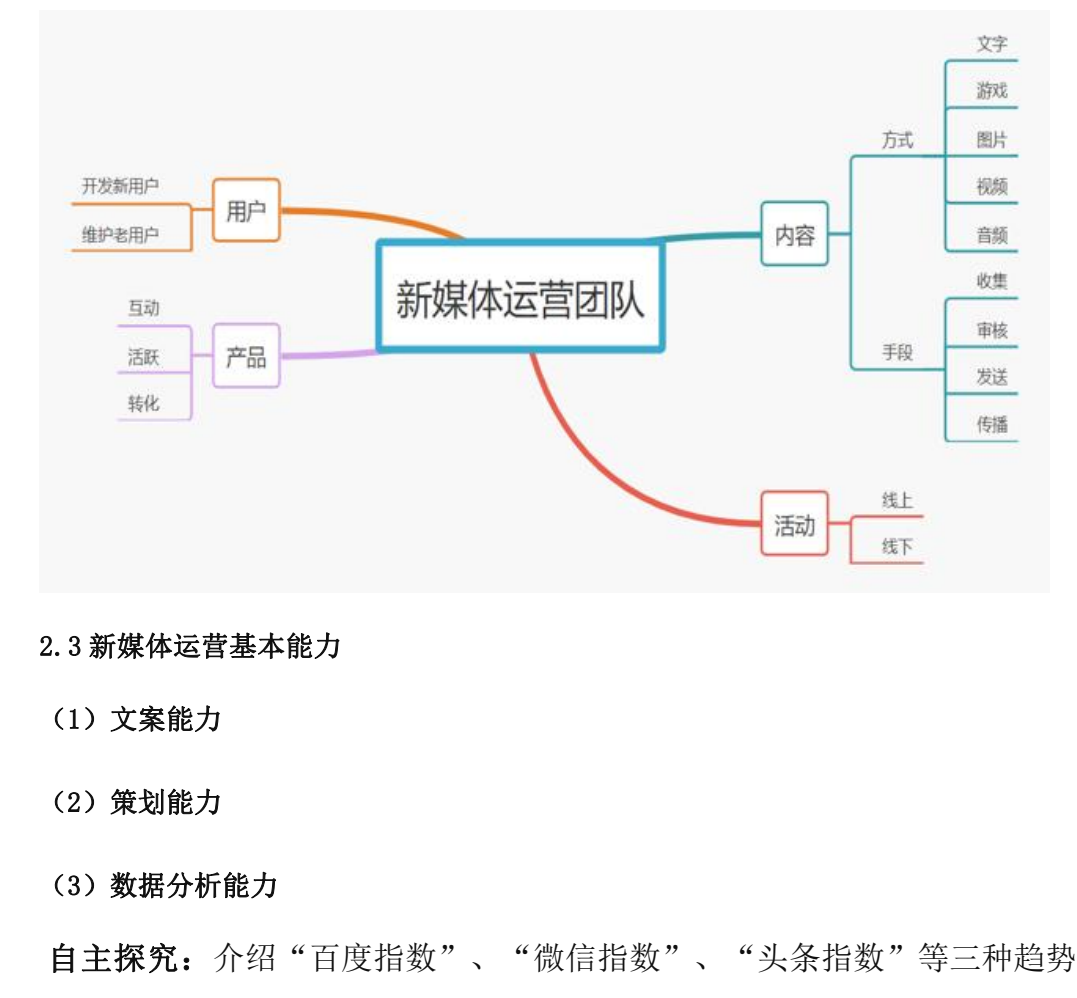

预测的指数工具,以"疫情"为主题,利用不同平台进行数据分析。

教师总结:本次活动中,学生首先了解新媒体运营的概念、分类等基本的理论知识。 然后进行组内的任务分工,组建新媒体运营团队,在今后的工作任务中以职业化的标准来 要求自己。

### 3、团队作业

建立新媒体运营团队:5-6 人建立 1 个新媒体运营团队。参考知名企业文化和新媒 体运营团队架构,思考本团队新媒体运营的目标定位,确定本团队的名称、LOGO、口号。

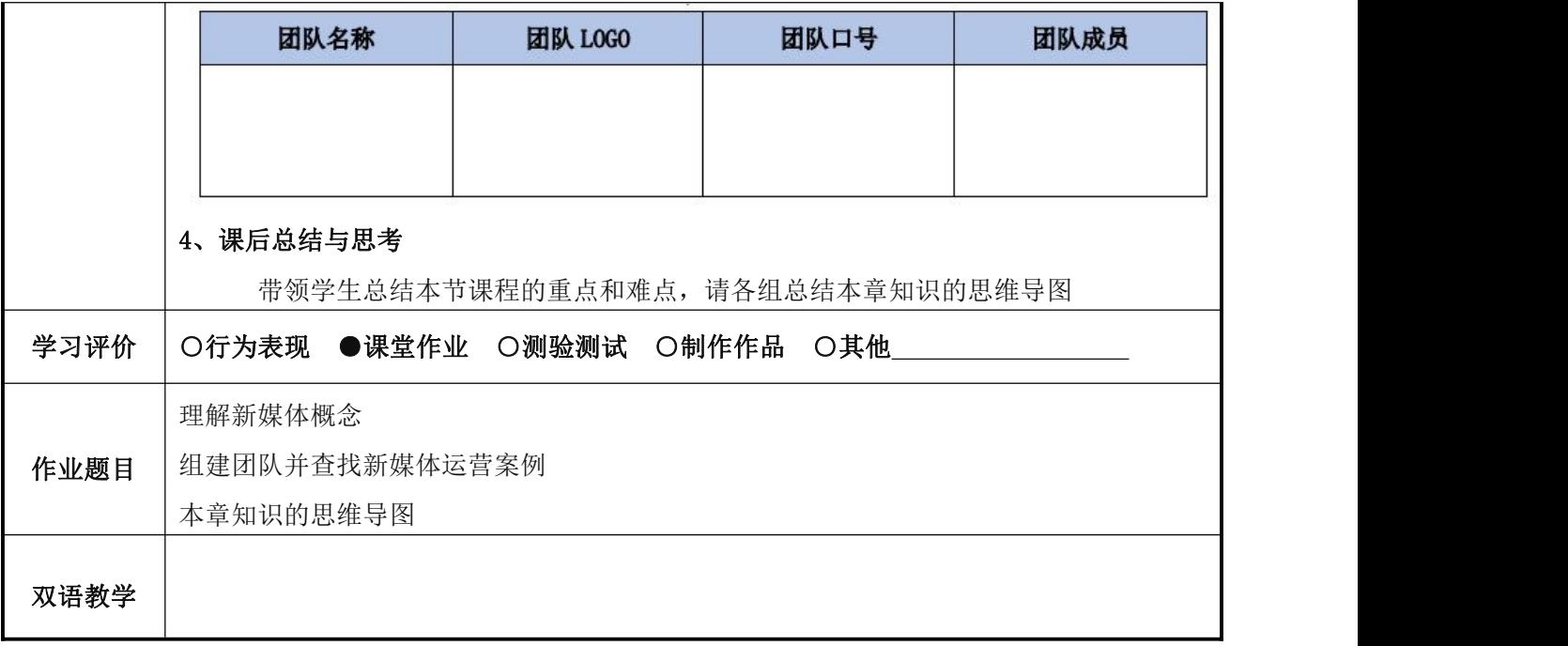

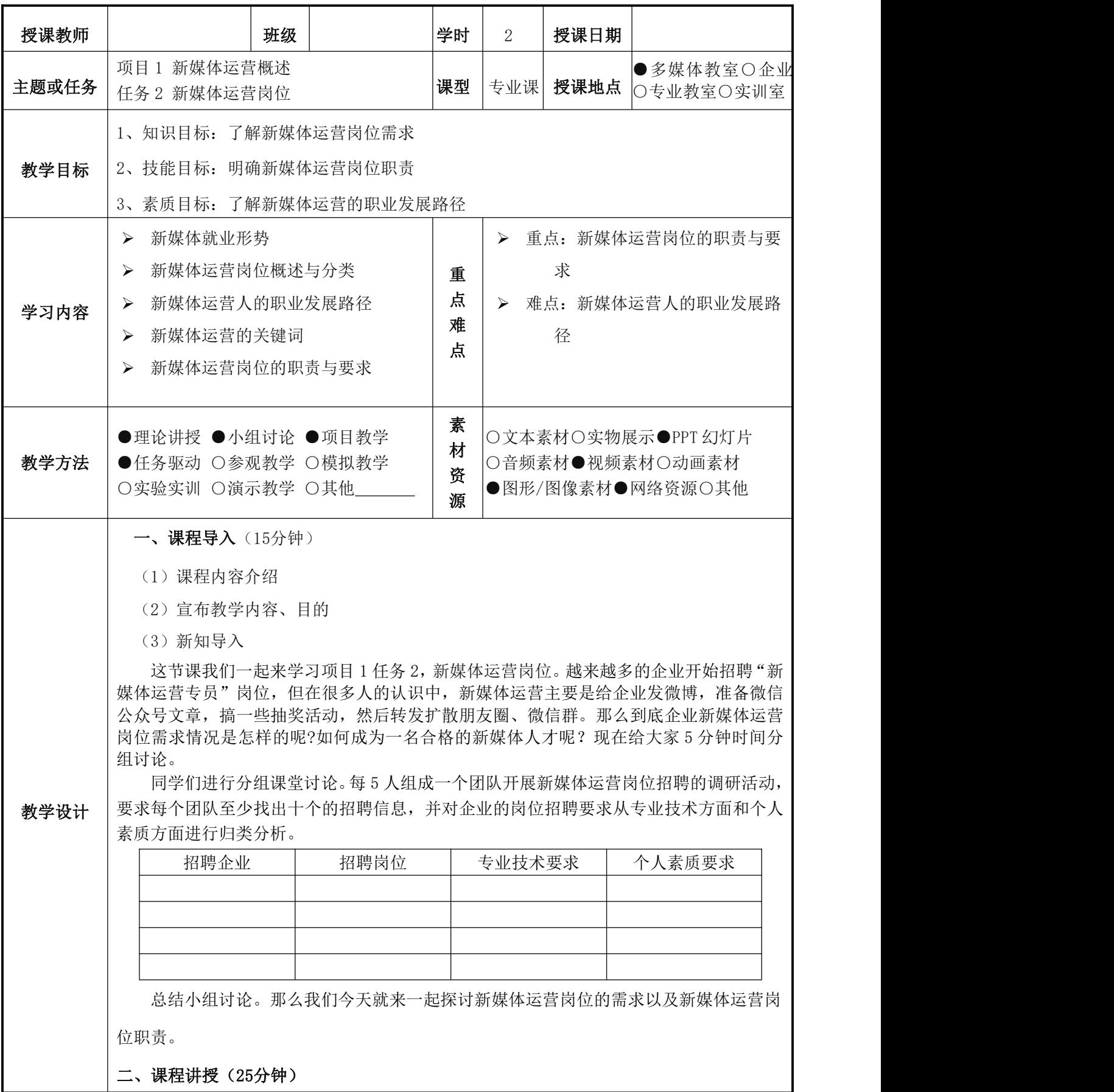

教学内容

1.新媒体就业形势

2.新媒体运营岗位概述及分类

(1) 新媒体运营岗位概述

(2) 新媒体运营岗位分类 ①按工作内容分类 ②按岗位级别分类

#### 三. 课堂讨论(10 分钟):

同学们进行分组课堂讨论。每 5 人组成一个团队开展新媒体运营岗位招聘的调研活动, 要求收集新媒体运营中的策划、执行、反馈等三大类工作的常见术语,尝试分析、提炼出 1-2 个关键词,并将相对应的工作内容填写在表格中(P14 表 1.2.4)。

### 四、课程讲授(25分钟)

教学内容

3.新媒体运营人的职业发展路径

4.新媒体运营的关键词

- (1) 策划类
- (2) 执行类
- (3) 反馈类

5.新媒体运营岗位的职责与要求

### 五. 教师总结(10分钟)

在这节课上我们一起探讨了新媒体运营岗位需求、新媒体人的岗位职责。我们一起来 总结一下:

1.现阶段大量企业急需新媒体运营人才,尤其是对精细化新媒体 运营人才的需求更是 呈上升趋势。

2.从市场需求角度来看,新媒体运营者除了要掌握基础理论外, 至少要在内容策划、 工具应用、运营统筹、数据分析、热点跟进多方面持续学习并提升能力。

同学们在课后可以制作这堂课的思维导图,这对理清自己的思路很有好处。希望大家 能够继续保持这样的习惯。

### 六、团队作业

组建团队,在网络上搜索知名的新媒体营销案例

### 七、课后总结与思考(5分钟)

带领学生总结本节课程的重点和难点,请各组总结本章知识的思维导图

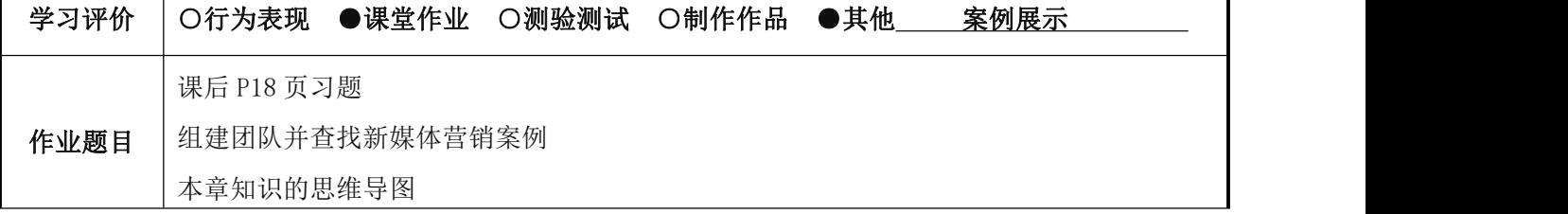

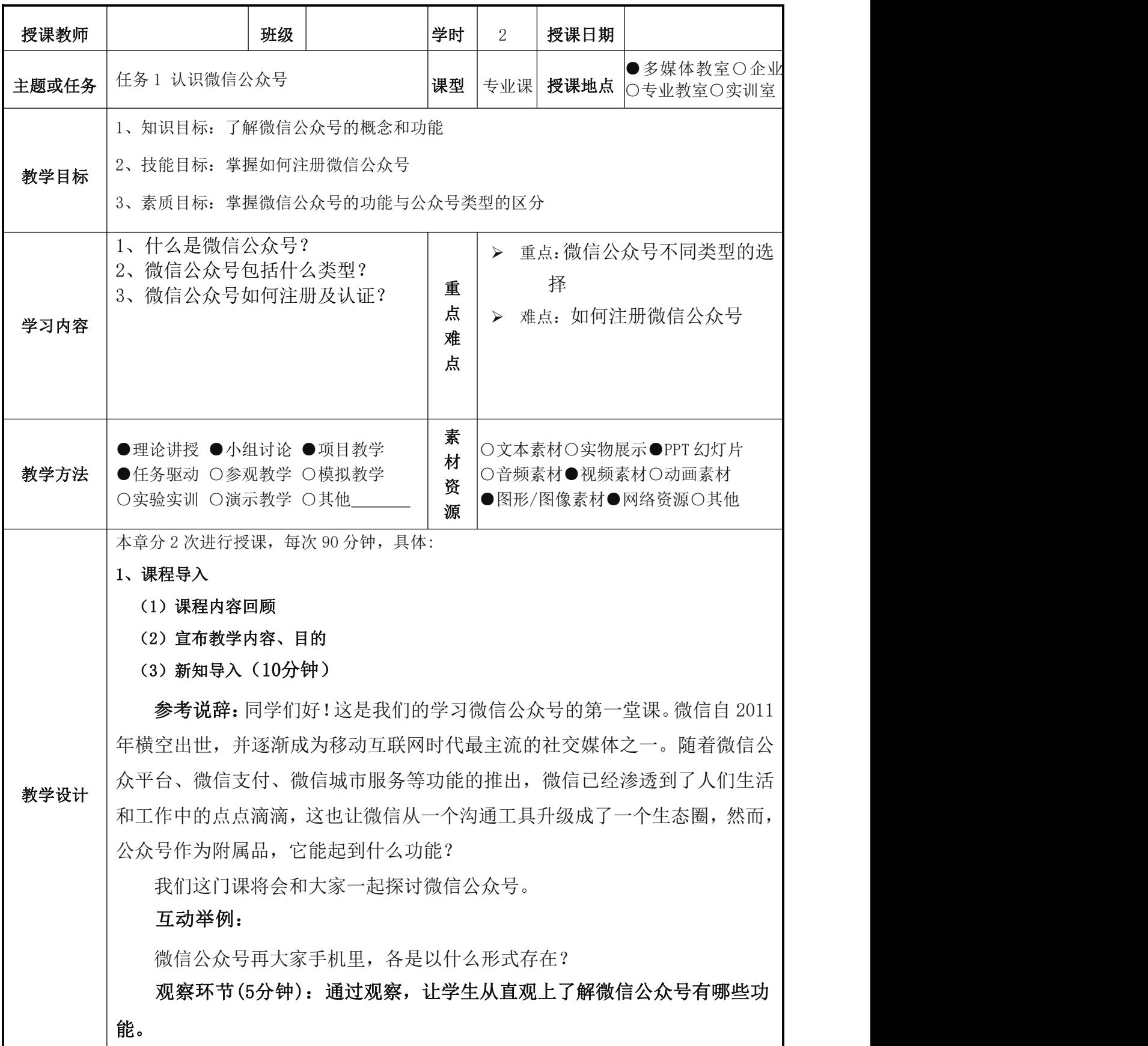

<span id="page-48-0"></span>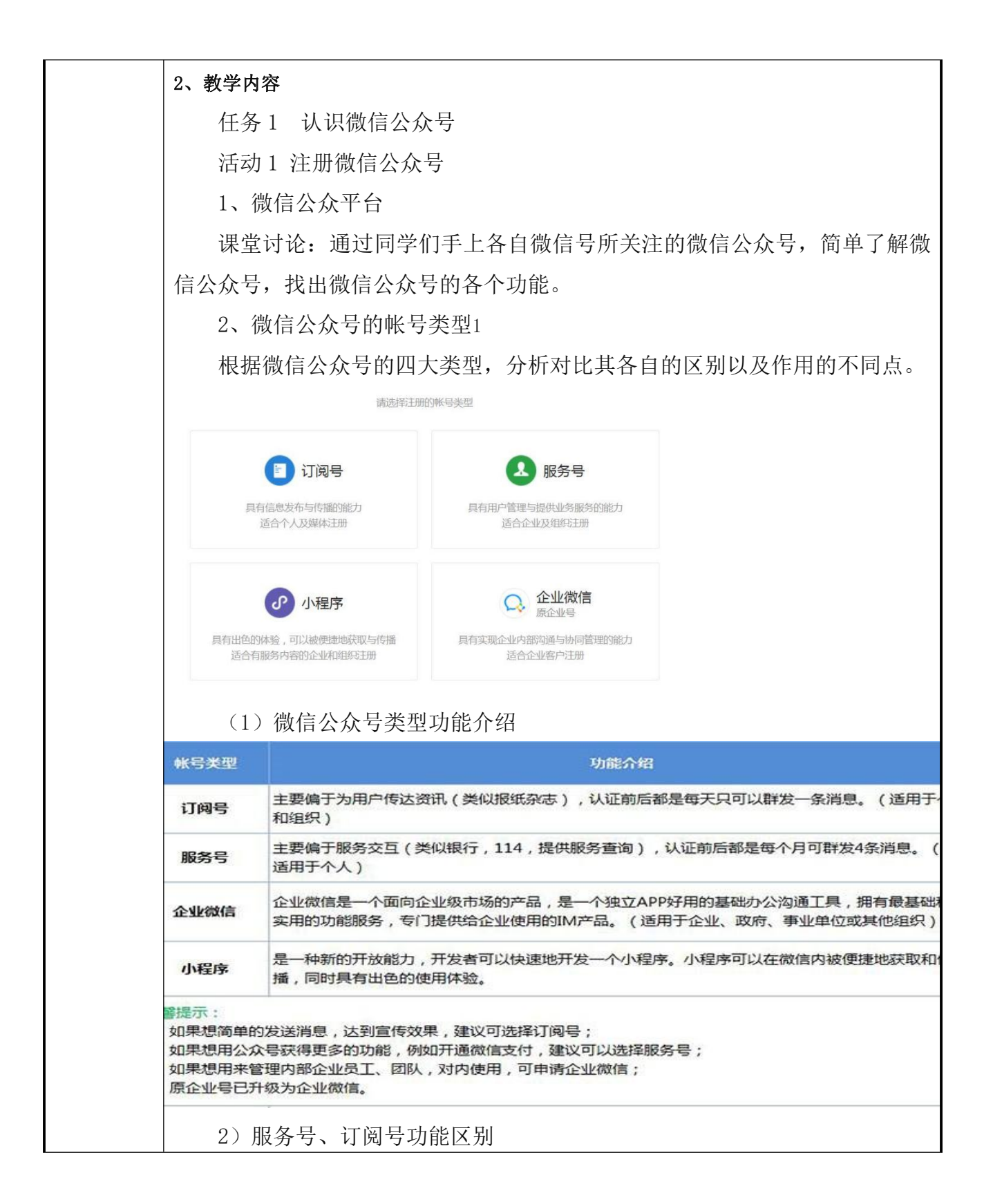

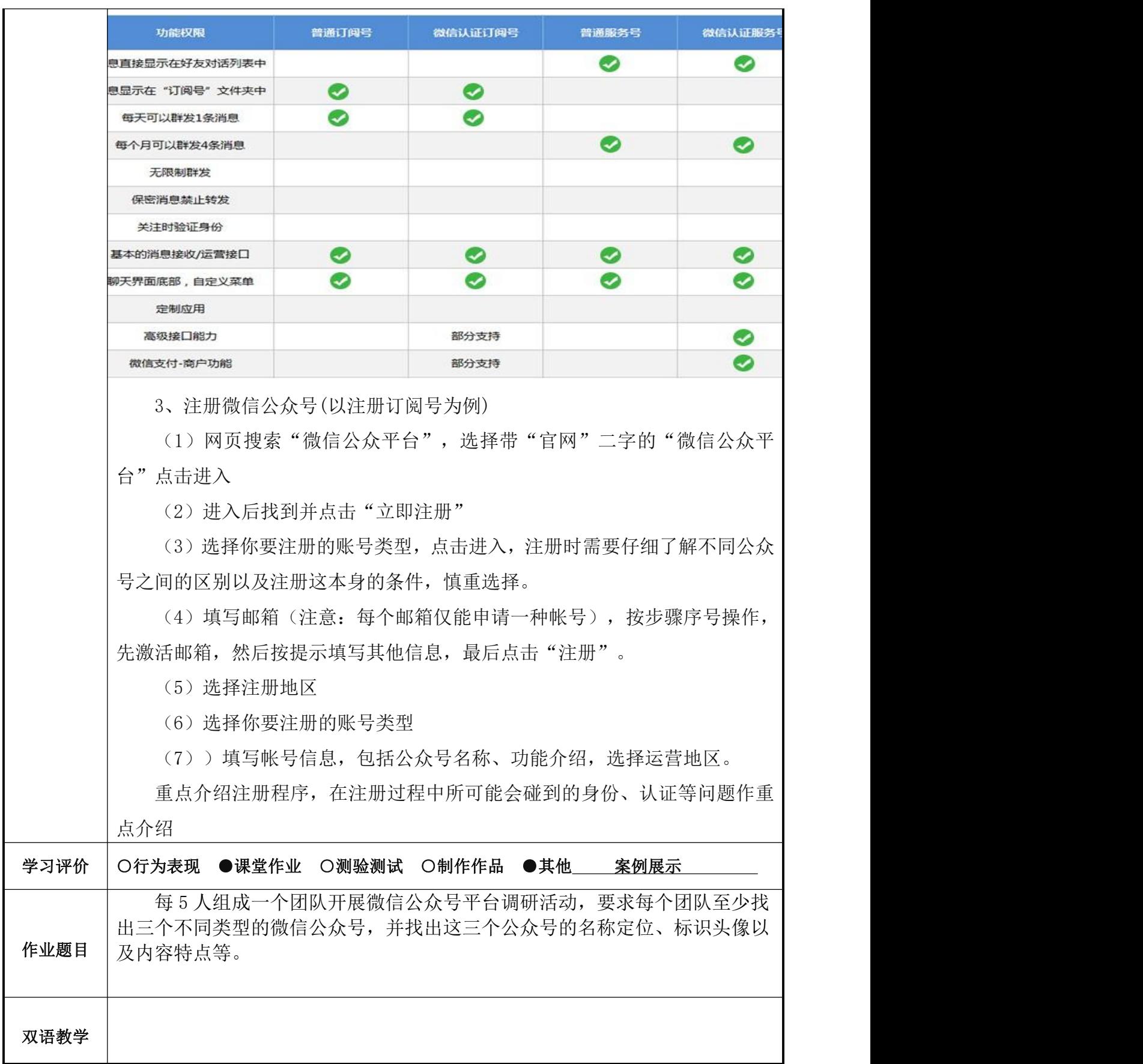

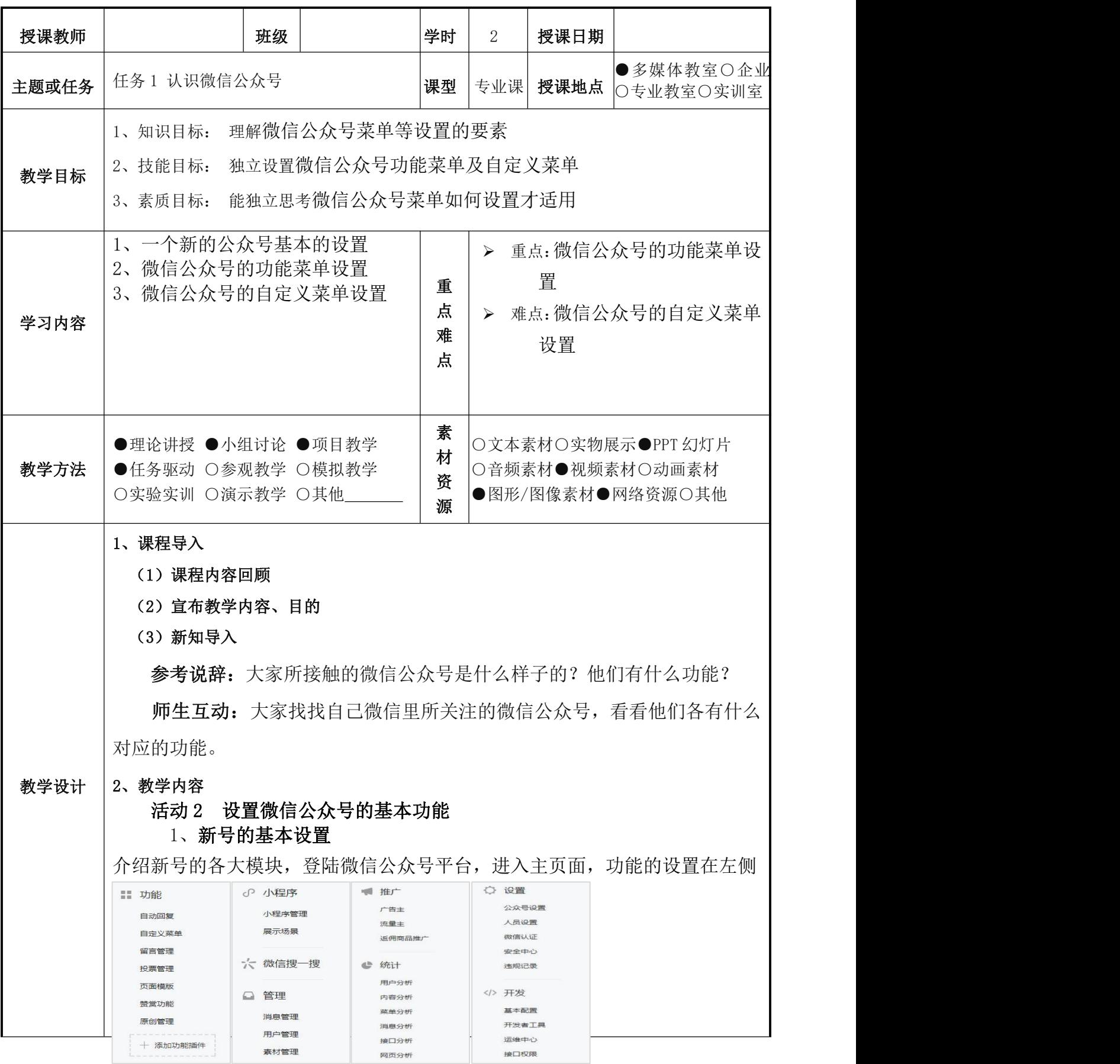

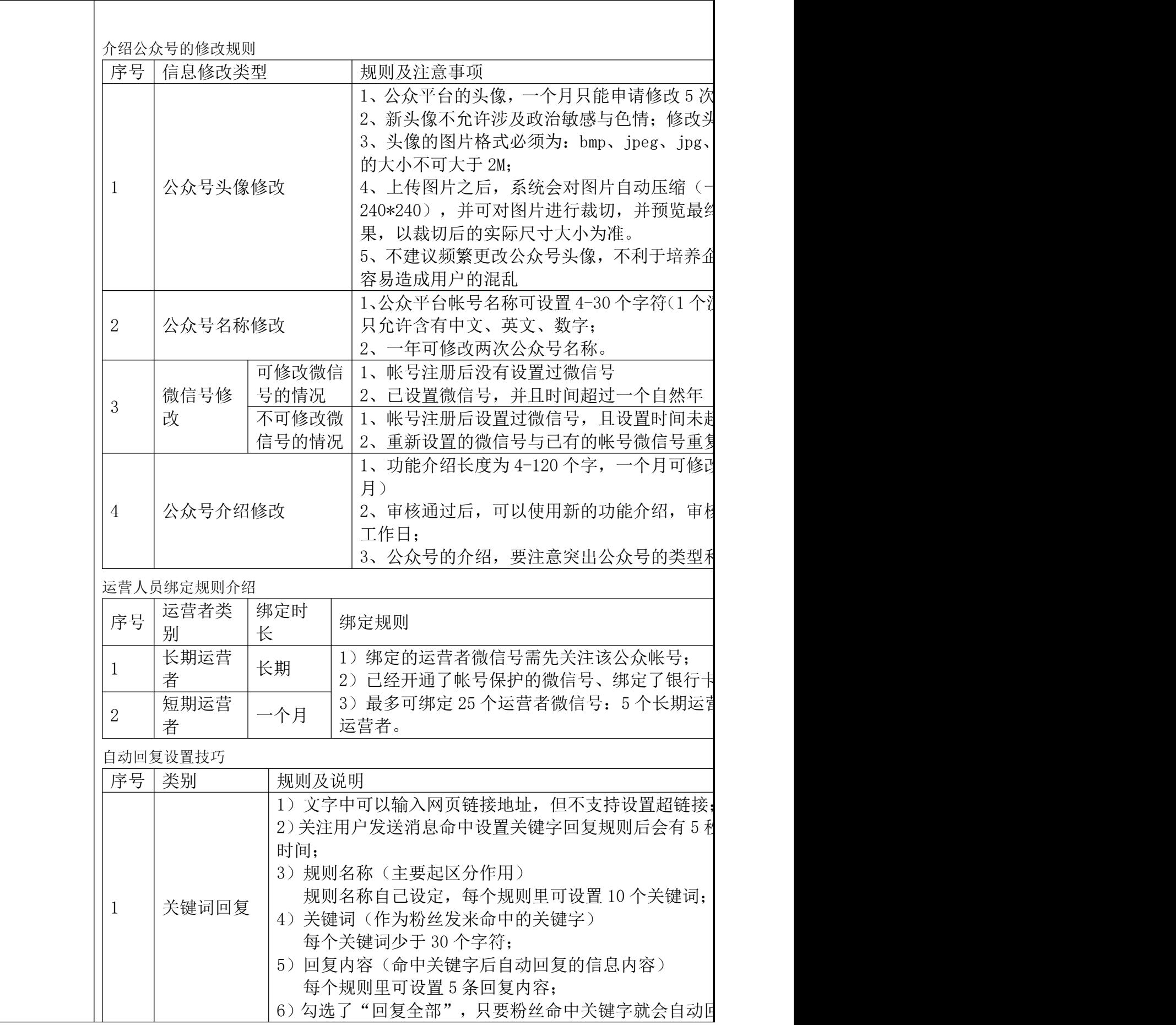

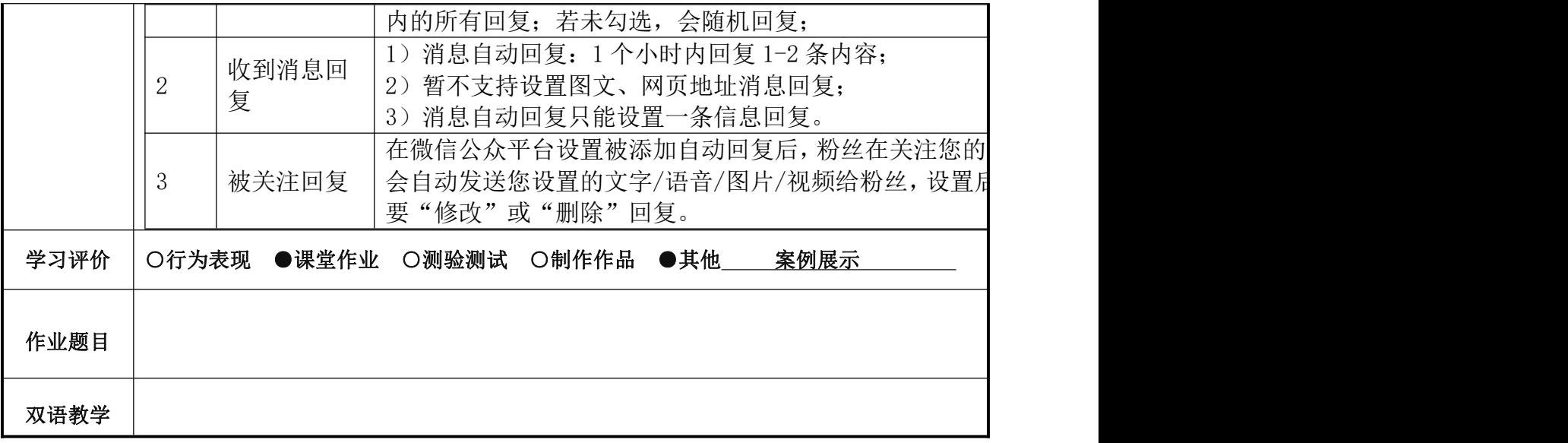

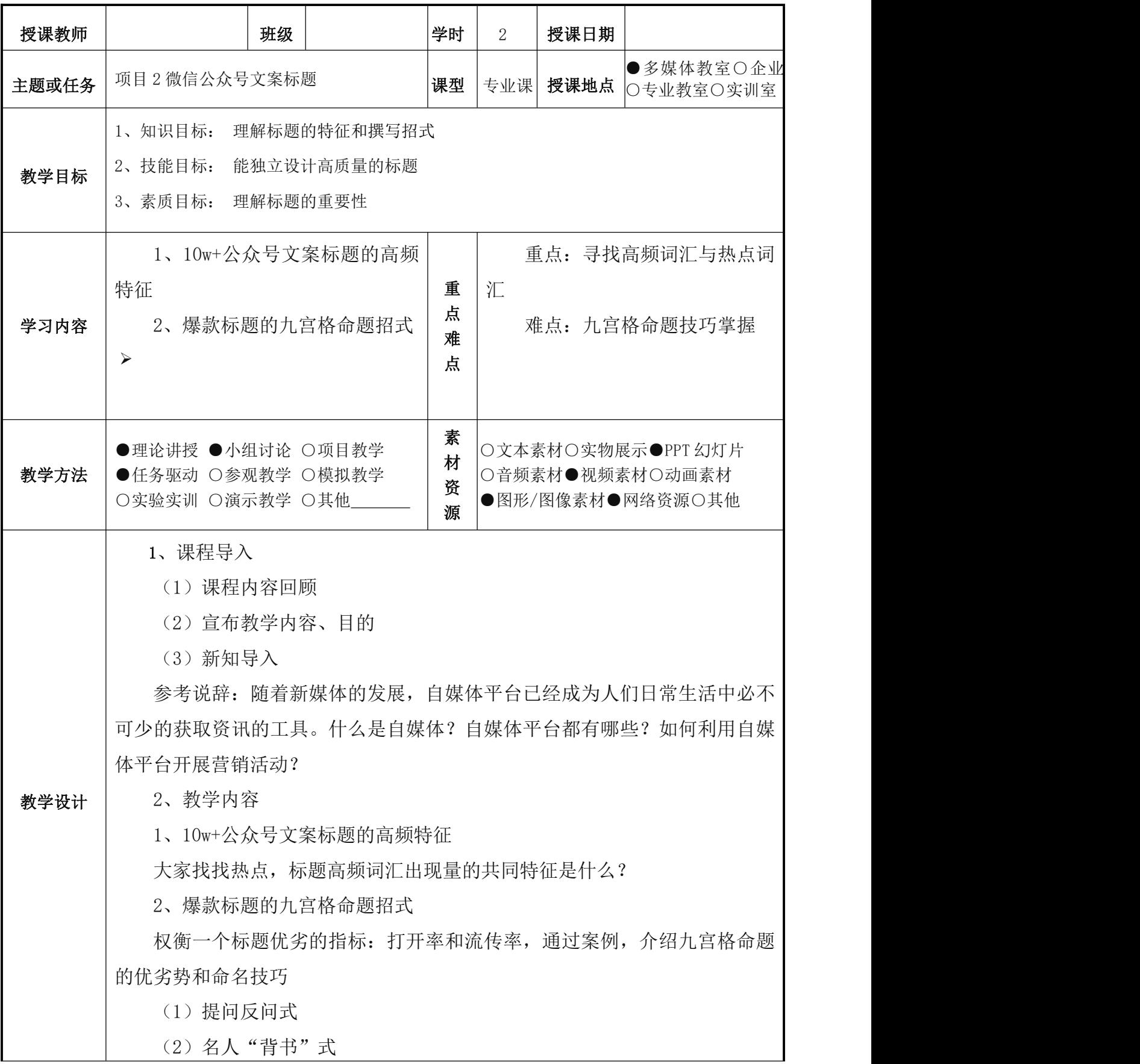

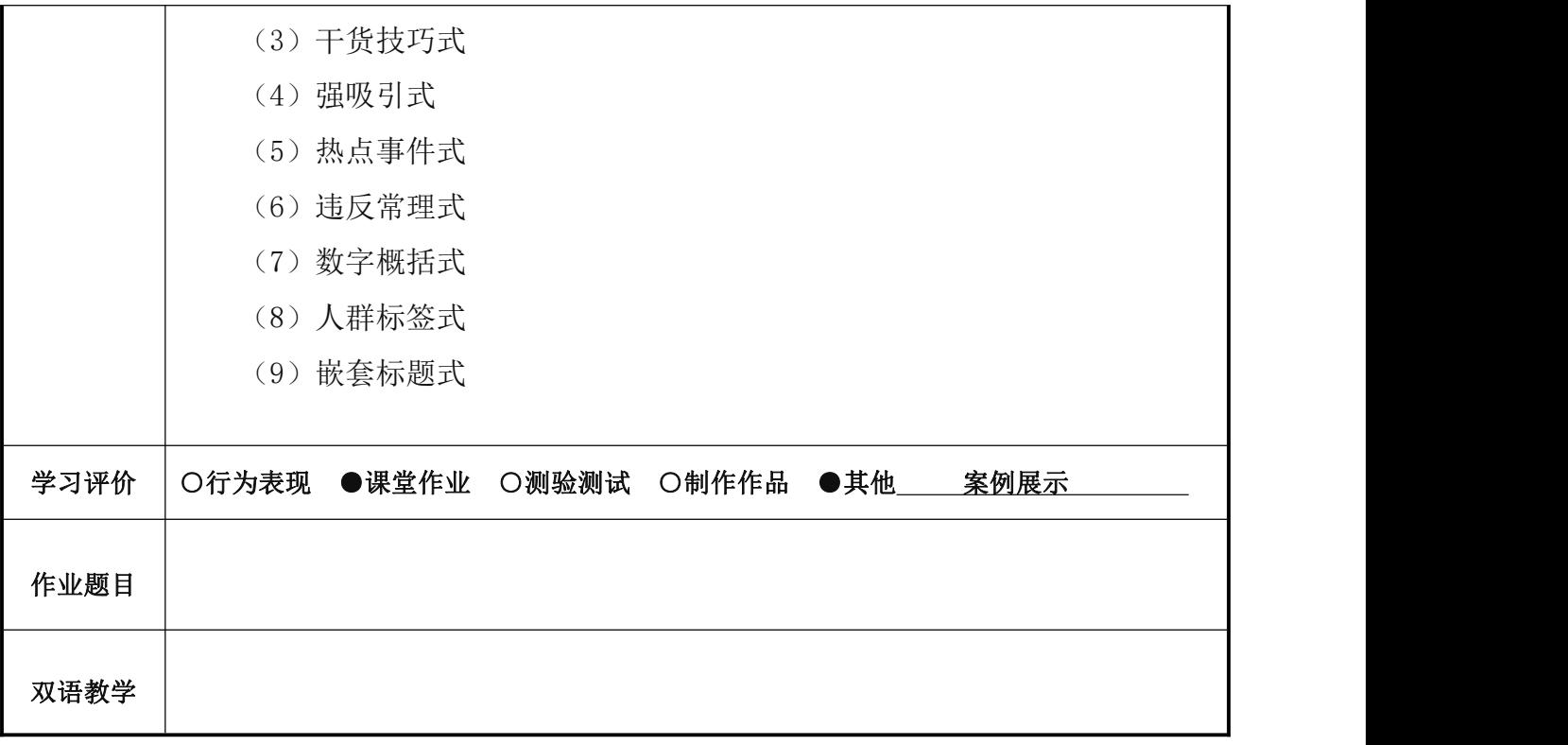

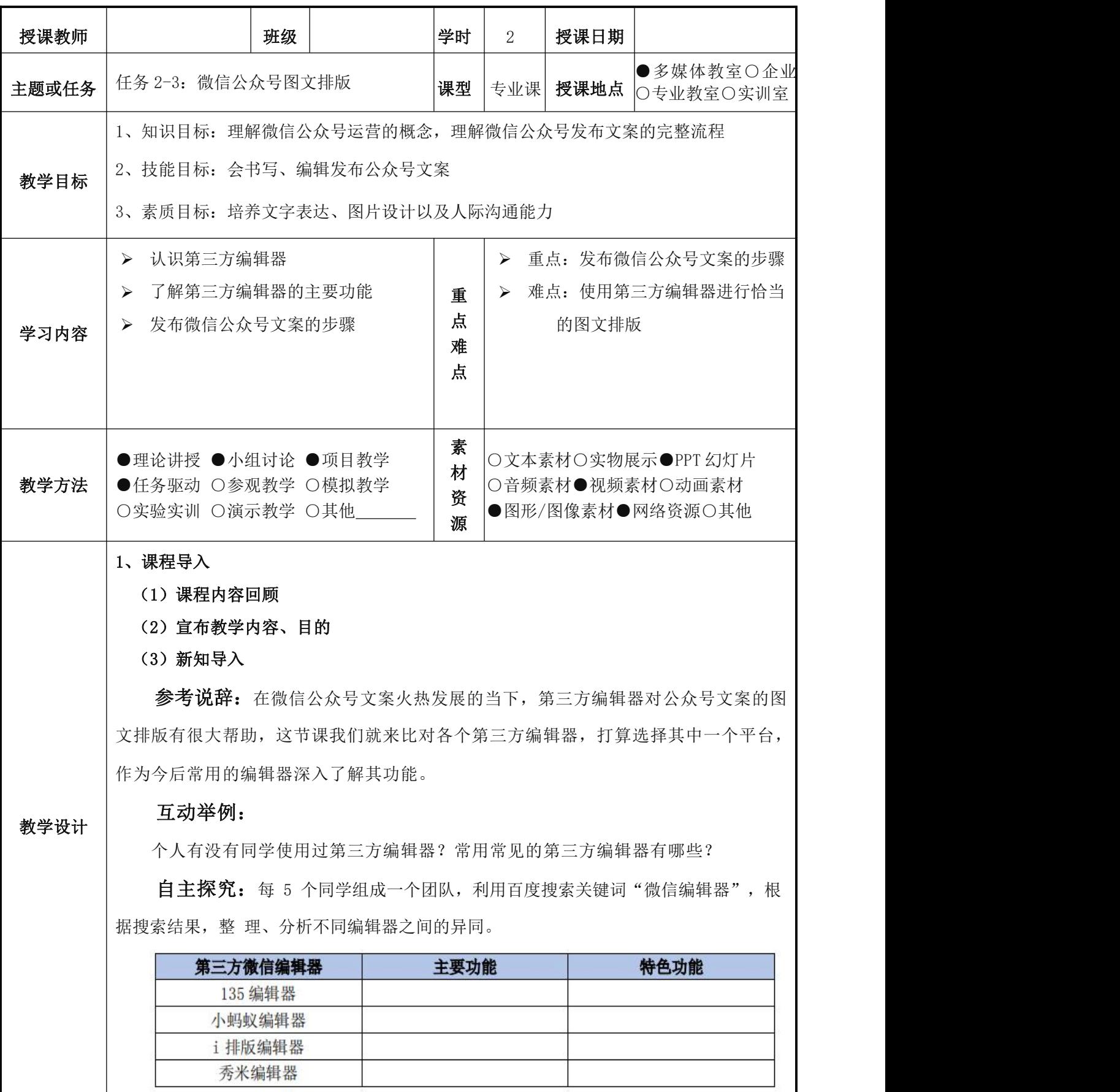

#### 2、教学内容

1.认识第三方编辑器

1.1 第三方编辑器

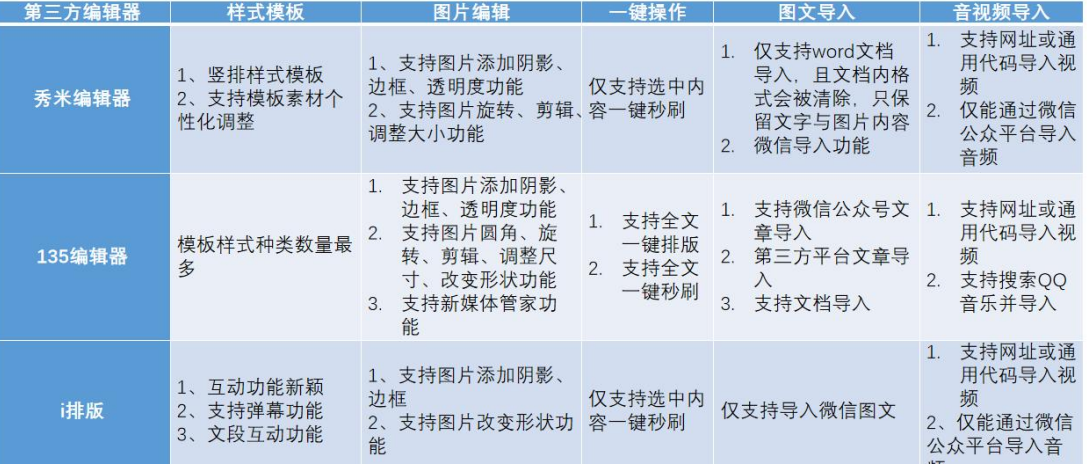

课堂讨论:不同的第三方编辑器,各有什么不同的功能?

### 1.2 第三方编辑器的主要功能

课堂讨论:微信公众号排版有哪些注意事项?

(1)段与段之间要空行,让文章看起来更简洁、舒服。

(2)文章内大标题字号不要超过 20 号,文章行距在 1.5-1.75 之间,更适合在手机上阅 读,排版也会显得更高级。正文中的字体最好使用 15px, 最小不要小于 14px, 最大不要 超过 16px 为佳。毕竟手机屏幕有限,字体太大太小看起来都会不舒服。

(3)文字颜色除了常用的黑色,还可以选择深灰色,可以缓解阅读疲劳。

(4)文章内容可以分层阐述,这时候就可以使用 123;①②③;㈠㈡㈢这类字符对文章内 容进行梳理。

(5)文章中每一个段落的长度最好不要超过手机一屏。

(6)为了将文章内容突出,可以使用不同颜色来强调,但尽量不要超过 3 种颜色。

## 2.编辑发布公众号文案

自主探究: 如何新建群发,群发的方式有几种?群发的消息有哪些类别?一天能够 群发多少条消息?

互动讨论:一般的微信公众号文案会在什么时候发布?你是什么时候有时间打开微 信公众的文章?

# 2.1 发布微信公众号文案步骤

## 实战训练:

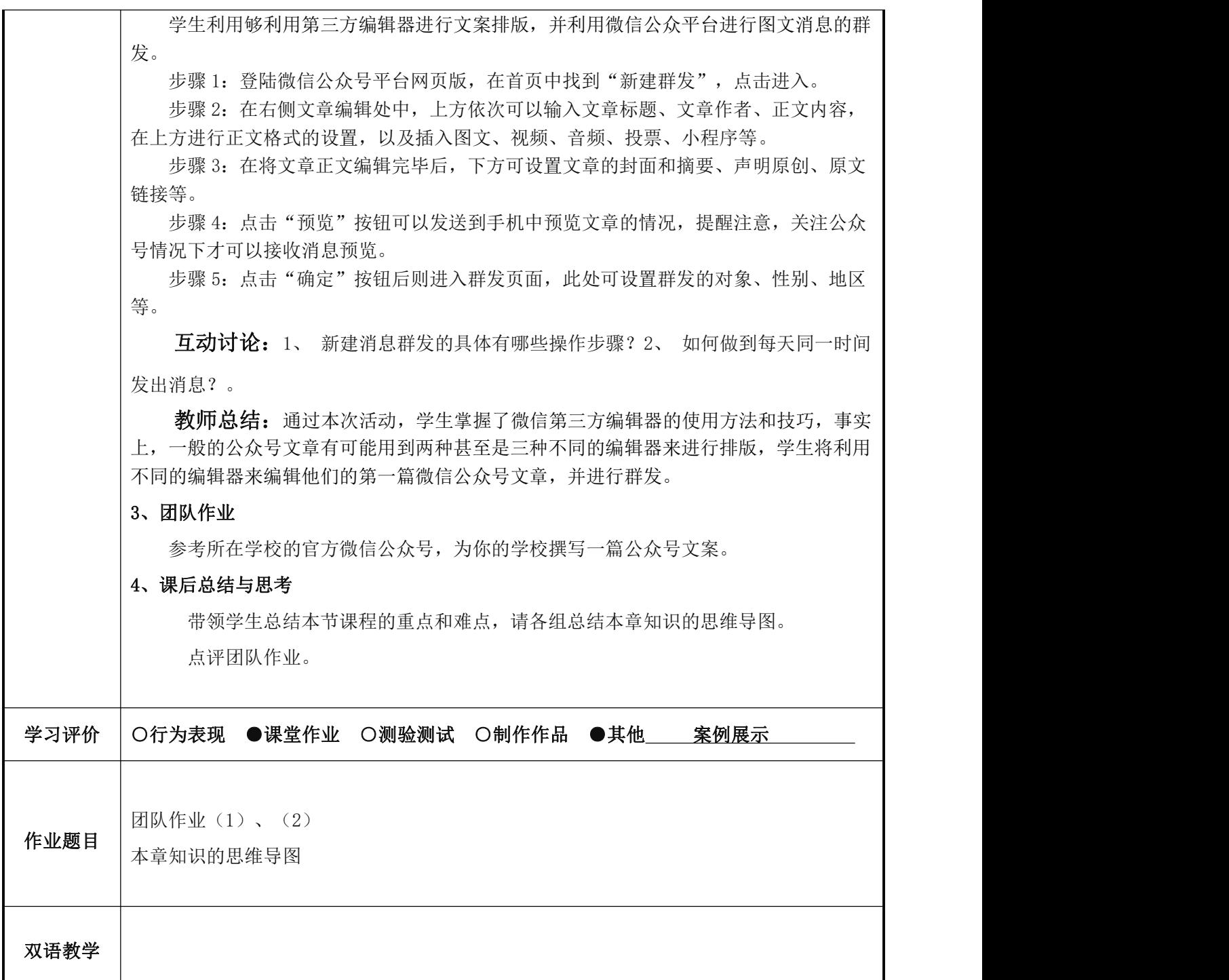

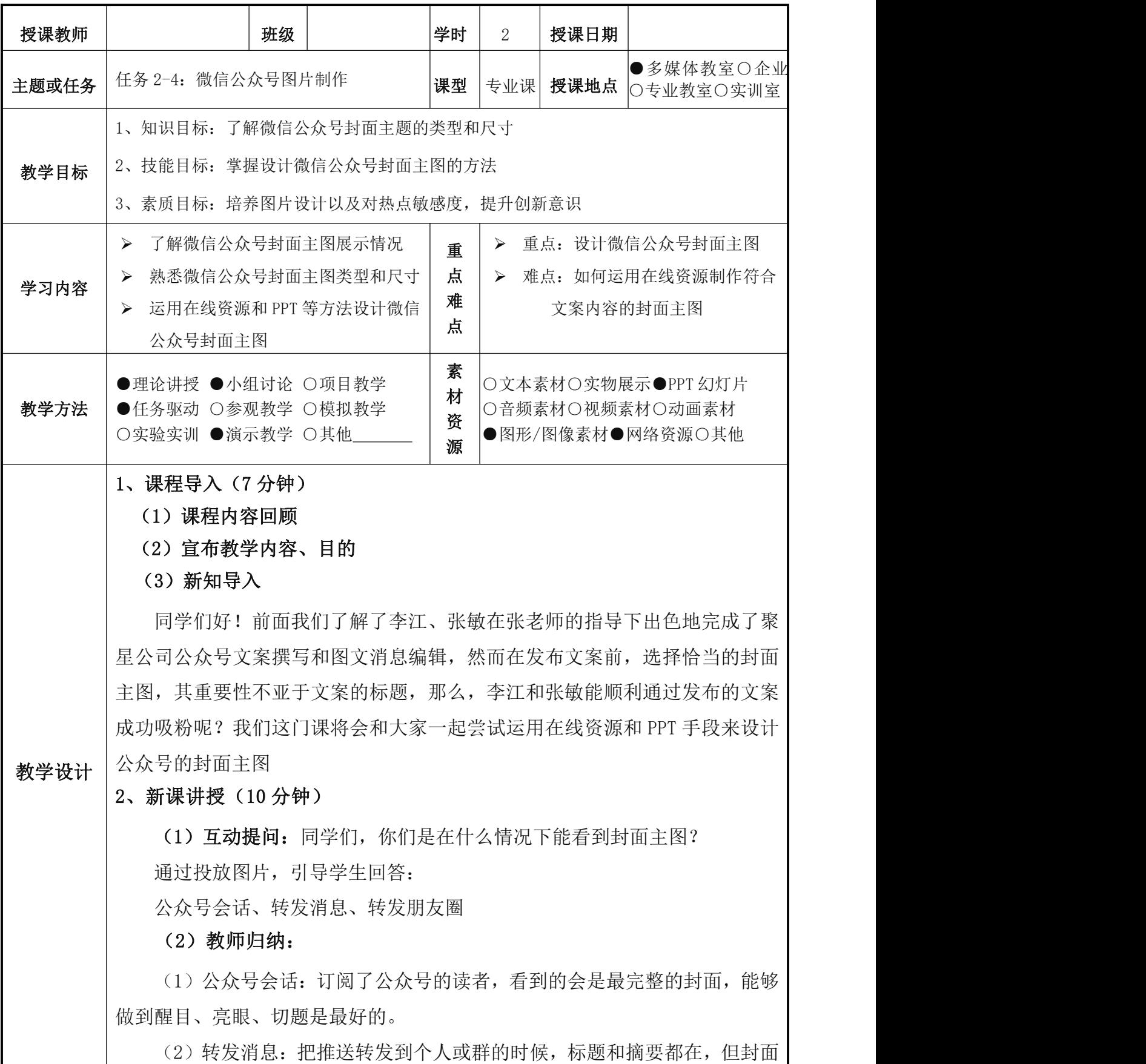

会自动变为正方形显示。

(3)转发朋友圈:把推送转发到朋友圈时,就只剩标题和正方形的封面。

3、课堂活动(20分钟)

(1)提出问题:

封面图一般有哪些风格?

封面主图和文案内容相符合吗?

封面主图的类型有哪些?

(2)学生小组自主学习,完成"做一做":

浏览自己关注的各类公众号,查阅公众号发布文案的封面有哪些风格?

# (**3**)学生互动并展示:

每个小组派代表展示各自查阅的相关资料,分析不同类型的封面主图。

(**4**)教师总结:

通过图片展示,分析不同类型的文案对应的封面主图类型

①科技感很强的文章

②儿童类公众号文章

③学术报告类公众号文章

④餐饮类公众号文章

⑤节日活动类公众号文章

⑥产品宣传类公众号文章

⑦趣闻类公众号文章

# **4**、任务实操(**40** 分钟)

步骤 1:打开微信公众号平台网页版。

步骤 2:打开素材管理,点击【新建图文素材】

步骤 3: 图文编辑页面拖到最下方,看到上传封面图的地方,一个是【从正文

选择】,一个是【从图片库选择】

步骤 4:微信改版后,星标和常读公众号封面显示比例是 2.35:1,普通公众号 封面显示比例是 1:1,手动调整到合适的区域后点击【完成】

步骤 5:点击【保存】

5、团队作业(2 分钟)

每个团队提交一个设计完整的封面主图并说明符合什么类型的文案

6、课后总结与思考(1 分钟)

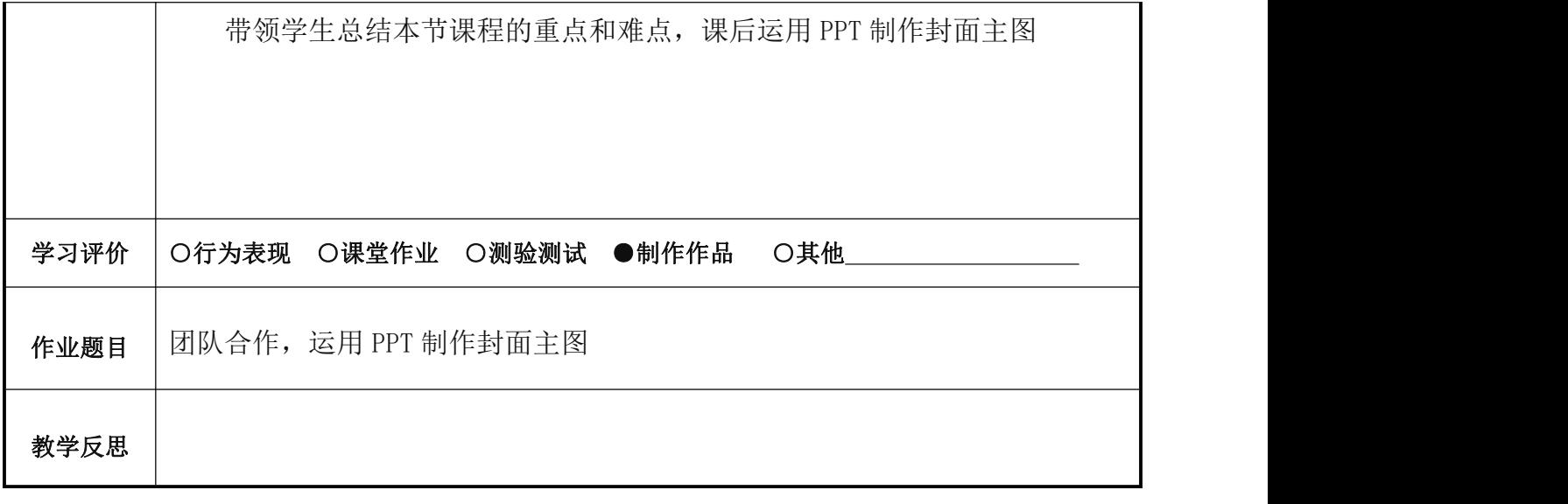

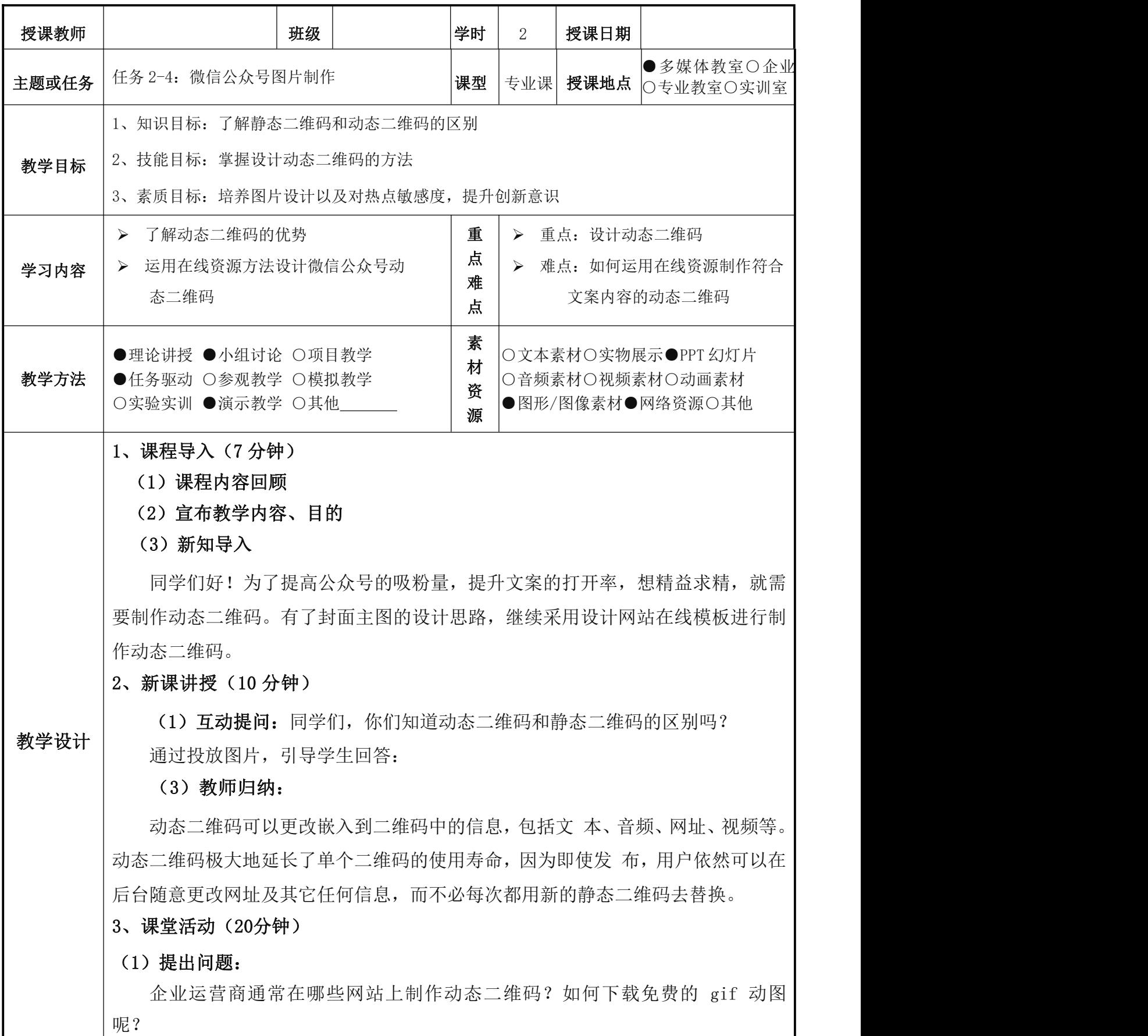

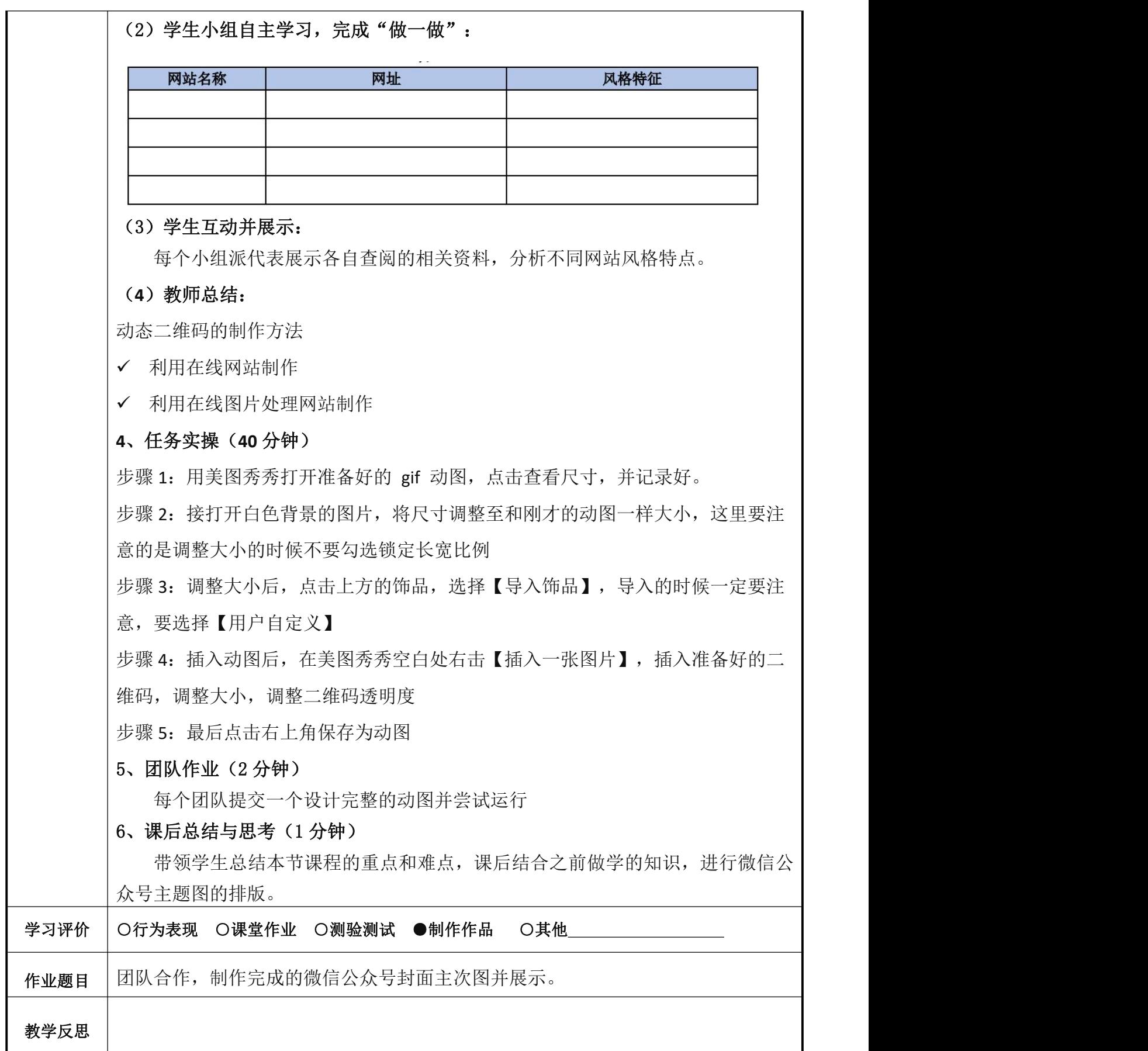

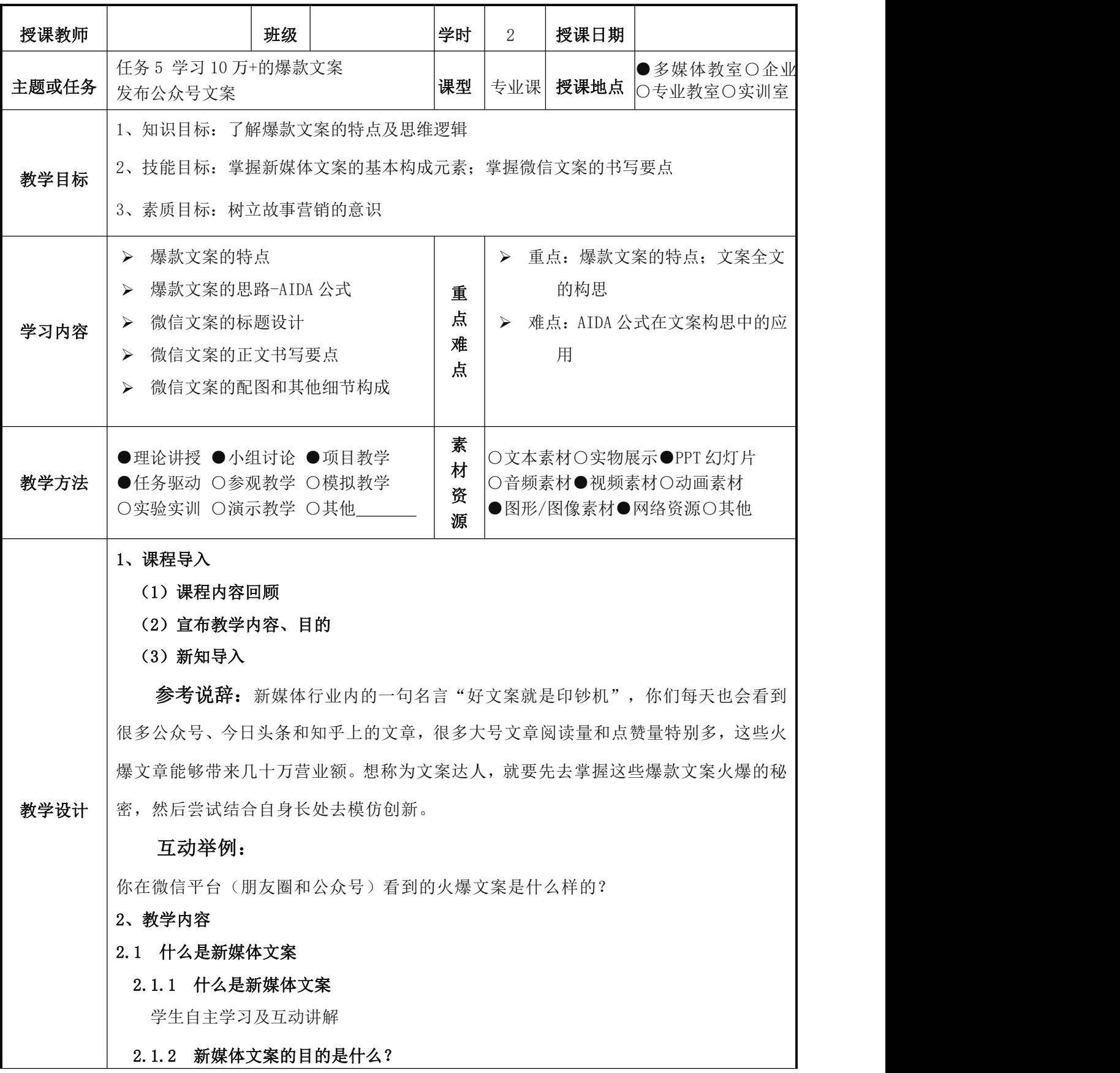

## 教师展示文案案例图片,让学生观看并引导他们进行讨论

课堂讨论:文案如何吸引用户注意力,文案是否要与用户互动?达到互动体现互动? 为什么如今的文案的社交属性更强?

### 2.1.3 文案的类型

## 教师展示文案案例图片,让学生观看并引导他们进行讨论

课堂讨论:文案的长短对用户吸引力是否不同?文字、图片、视频如何组合互动性 更强?

## 实战训练:

每5人组成一个团队开展微信文案调研活动,完成下列表格。

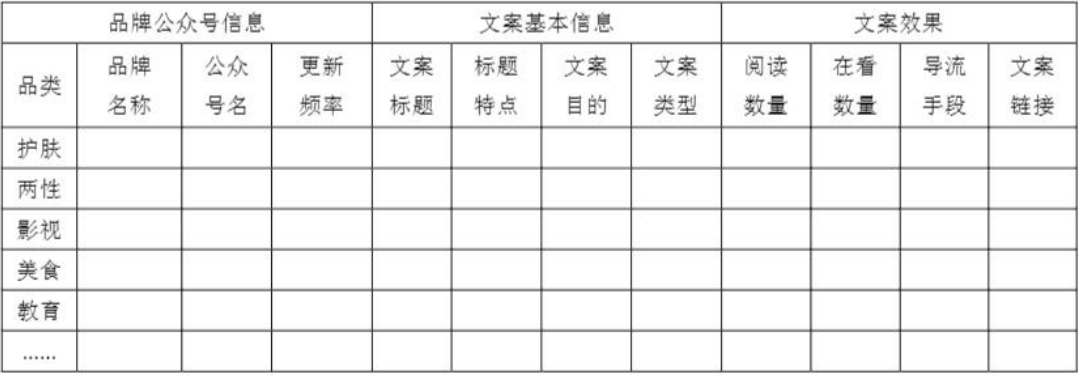

评价学生们实战成果。

### 2.1.3 爆款文案的特点

教师展示文案案例图片,让学生观看并引导他们进行讨论,以教师讲述为主学生互动 为辅。

### 2.2 创作爆款文案

### 2.2.1 撰写微信文案的思路

教师展示文案案例图片,让学生观看并引导他们进行讨论,以教师讲述为主学生互动 为辅,重点为 AIDA 法则。

#### 2.2.2 如何写标题

教师展示文案案例图片,让学生观看并引导他们进行讨论。

课堂讨论:你最近见过哪些特别吸引你打开的文章标题?他们是什么样的?哪些你 看了一次,相似的就不会再打开,为什么?

#### 2.2.3 如何写正文

教师展示文案案例图片,让学生观看并引导他们进行讨论,以教师讲述为主学生互动 为辅,重点为 ELM 法则。

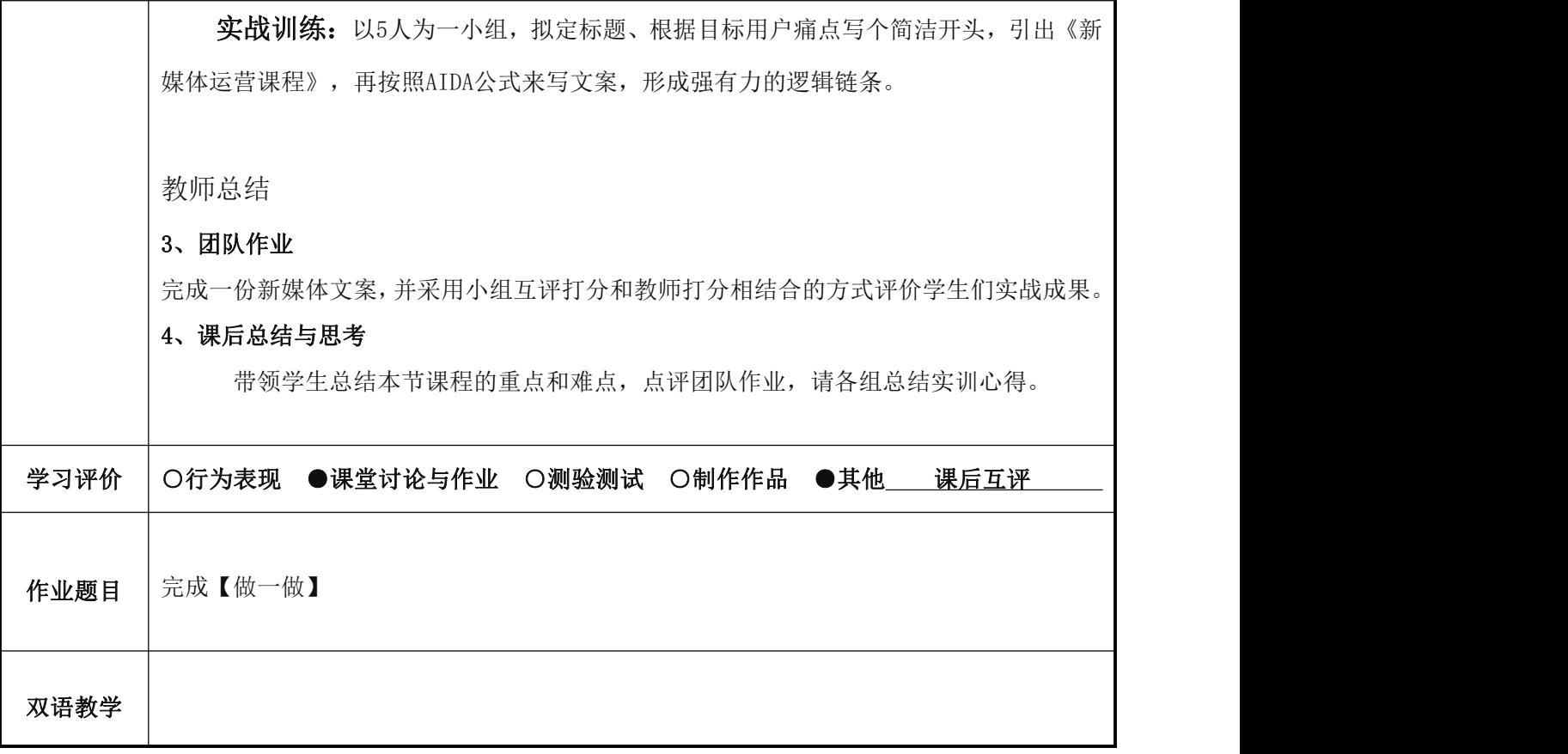

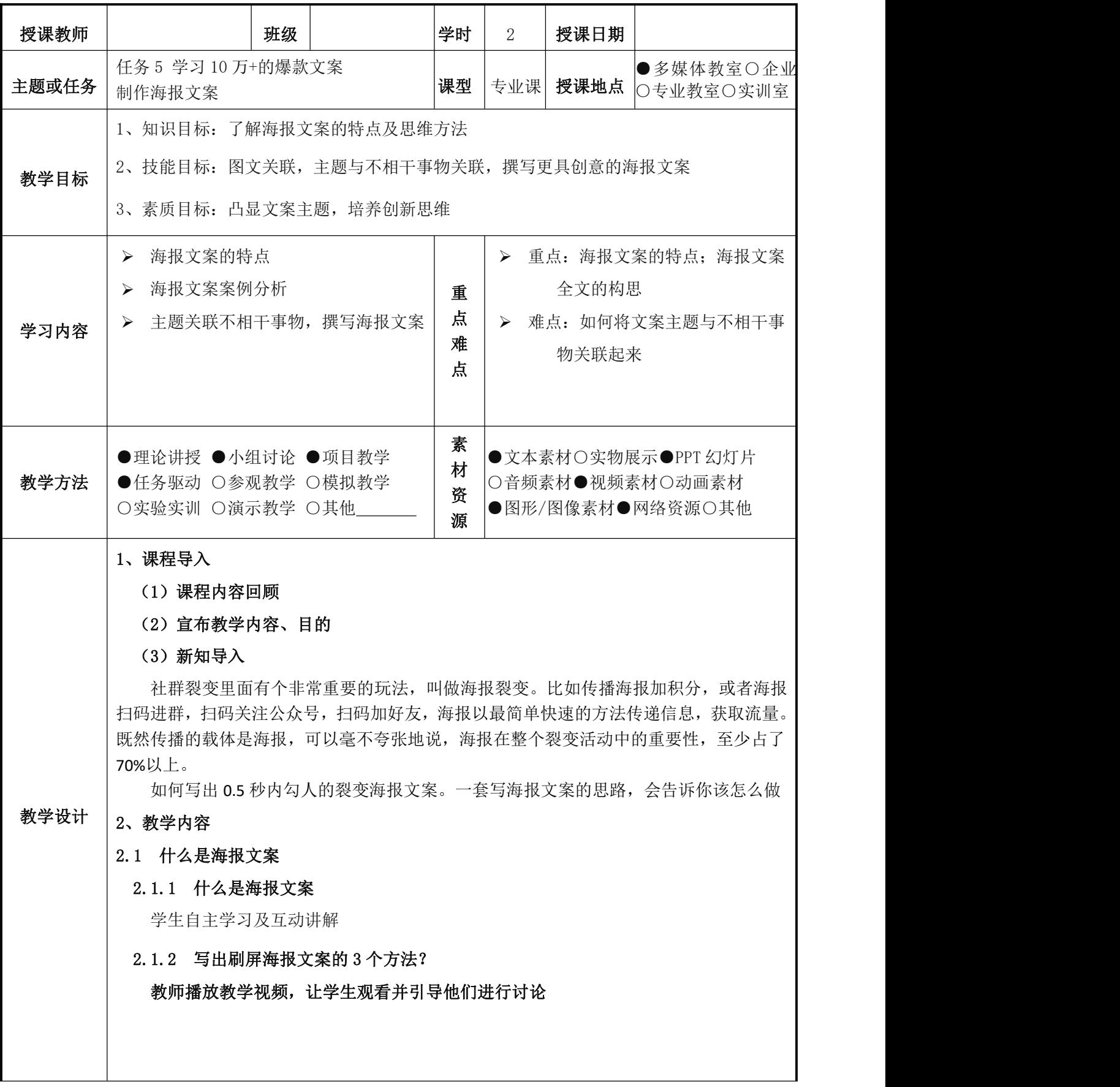

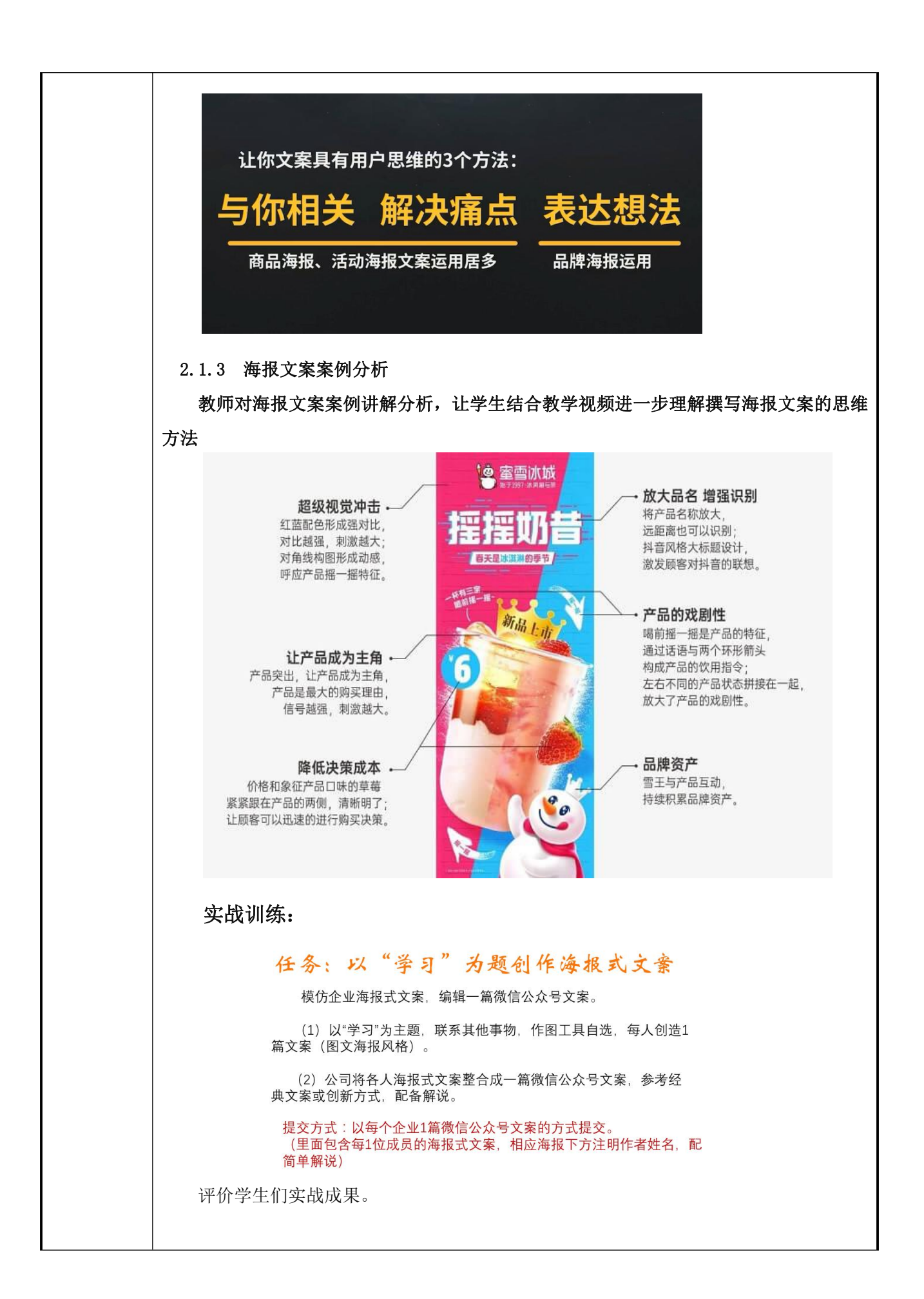

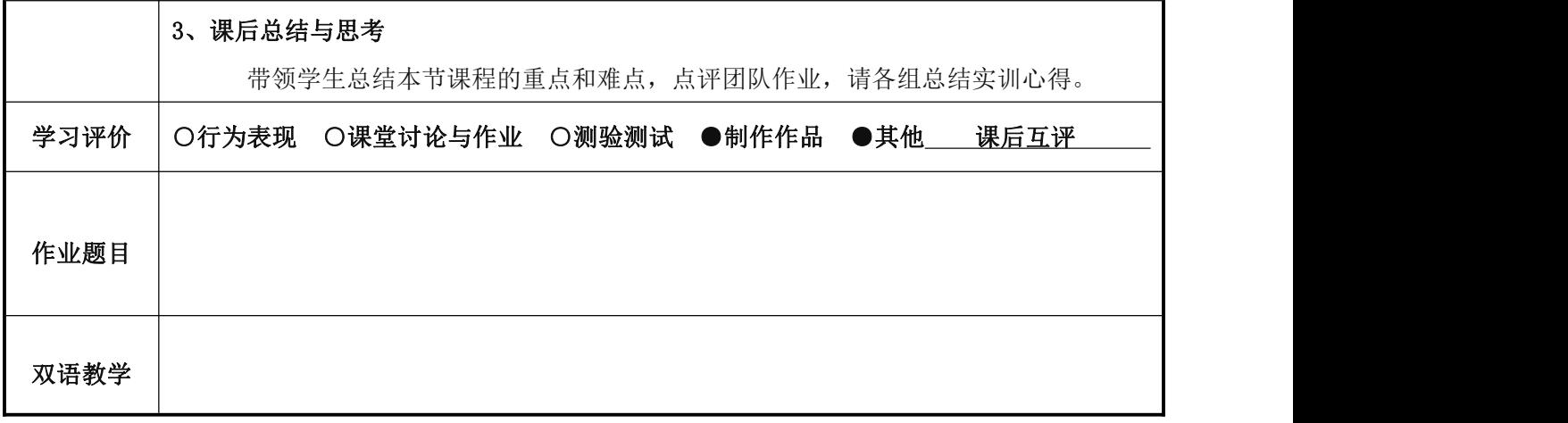

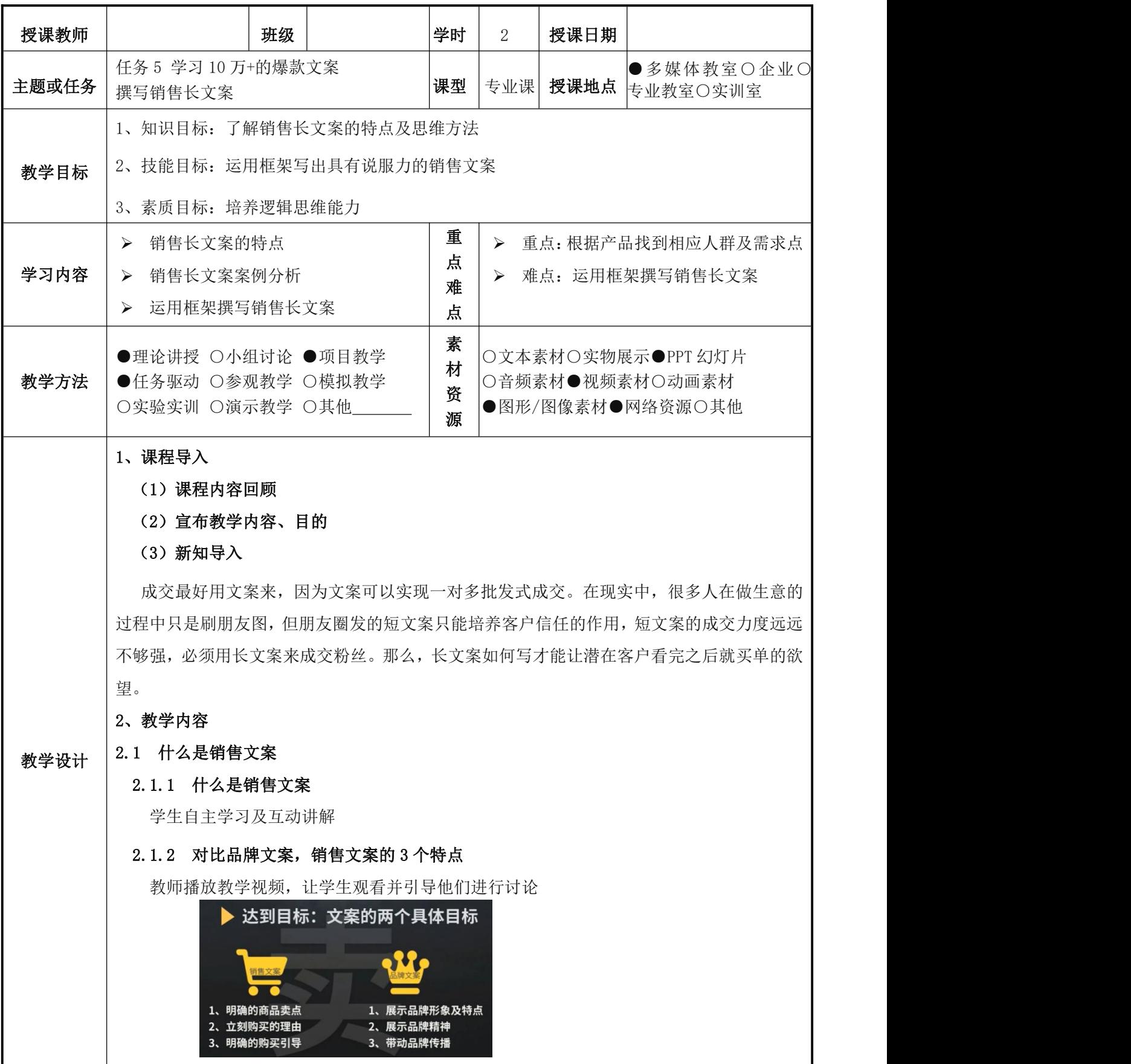

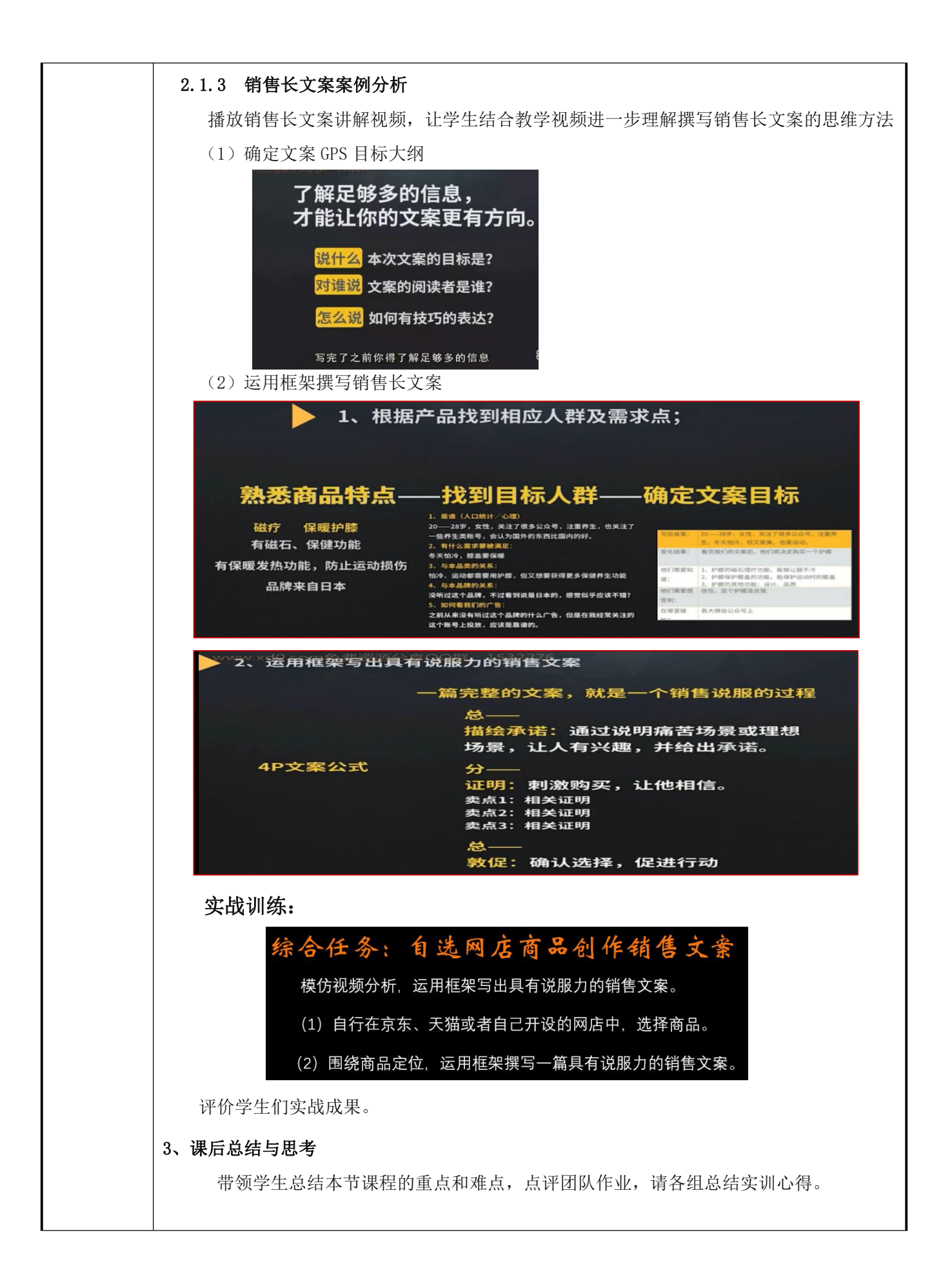

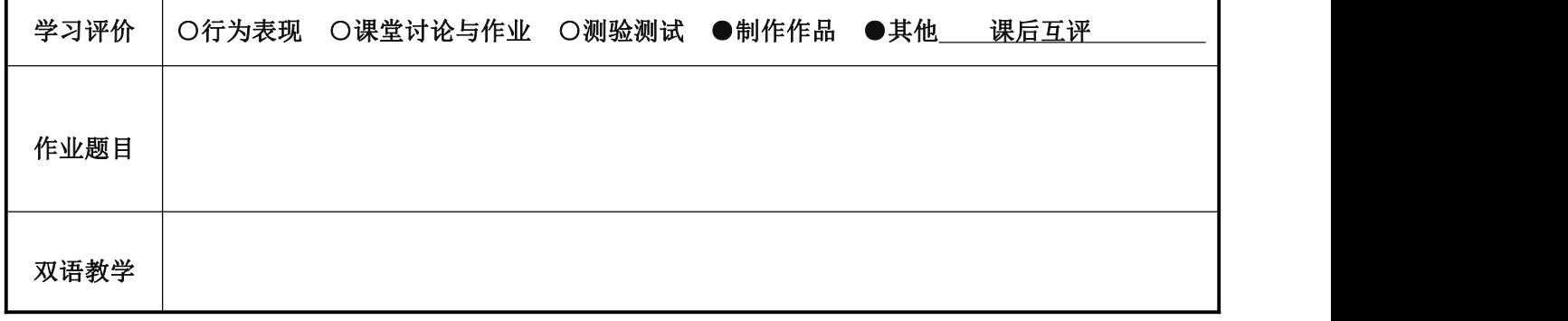
# 《 新媒体营销 》课程教案 12

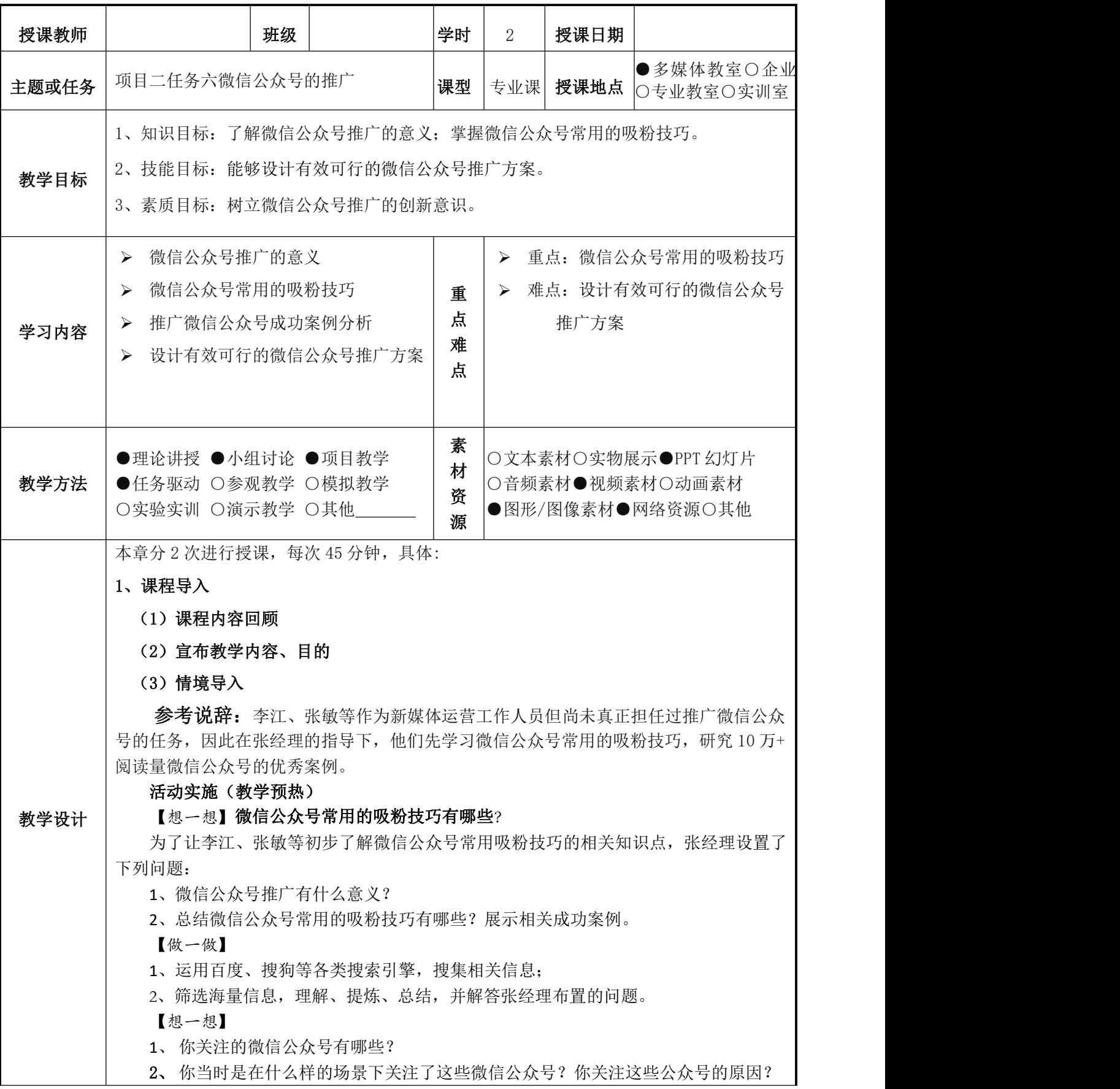

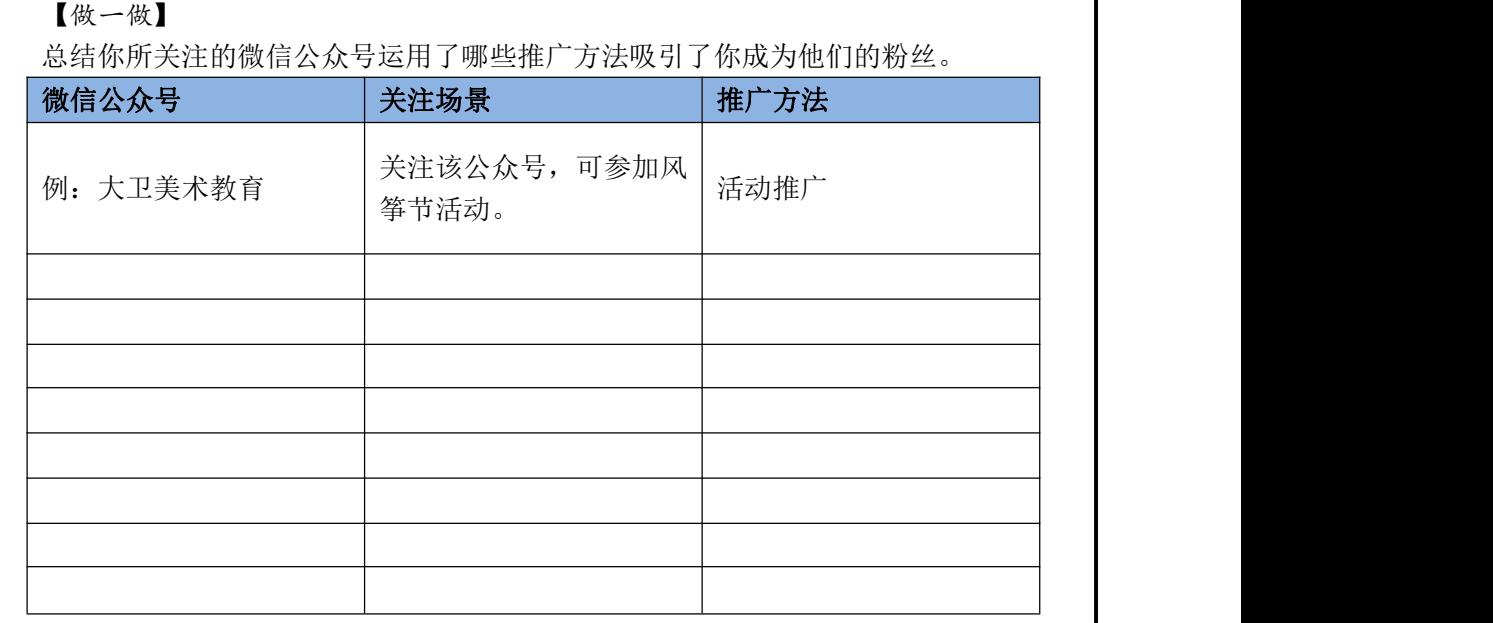

【想一想】线上活动主要以微信、微博、论坛贴吧等平台为载体,衍生出多种活动形 式。你知道具体有哪些吗?

【做一做】

请列出微信、微博、论坛贴吧的具体线上活动。

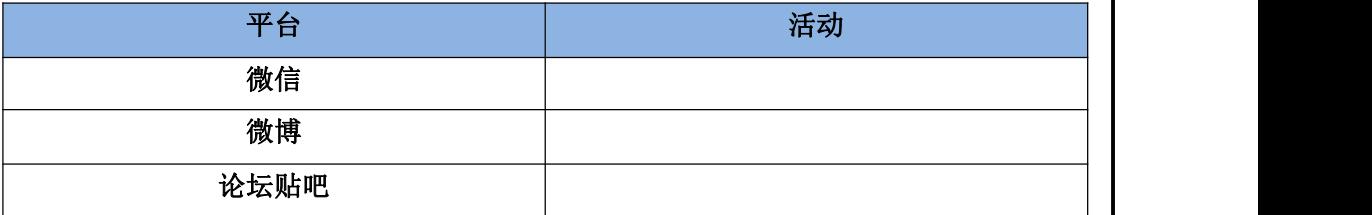

#### 2、教学内容

### **1**、 微信公众号推广的意义

微信公众号作为网络营销推广的一个重要渠道,和用户之间建立了直接的联系,是和 用户进行互动的重要平台。

## **2**、微信公众号常用的吸粉技巧

微信公众号吸粉的方法非常多,比较有效的八种技巧包括建立核心原创内容,各 种社交网站推广,活动推广,利用视频推广,利益诱惑,微信号之间互推,与同行业 组织联盟, 朋友圈广告投放等等。

#### (**1**)建立核心原创内容

一般来说,微信公众号在刚启动的时候,必须要有几篇核心的高价值原创内容,这可 以让第一波来到公众号的粉丝能感受他的价值,愿意继续留下并传播开来。对于微信公众 号运营人员来说,这是最基础的工作。中商产业研究院发布的《2019 年 1 月全国微信公众 号 100 强排行榜》显示, "十点读书"光荣入榜且排名靠前, 这与该公众号发布大量内容 优质的原创文章,是分不开的。

## (**2**)各种社交网站推广

通过 QQ 空间、微博、人人网等社交平台做软文推广,必须在文章里面留下微信公众 号及其二维码。这些文章必须是比较高质量的文章,只有这样才能吸引他人添加该微信关 注公众号。

#### (**3**)活动推广

活动推广比较适合企业微信公众号的推广,主要分为线上活动和线下活动两种。

### (**4**)利用视频推广

利用视频推广微信公众号就是通过拍一些公司的视频或者通过下载一些搞笑或热门的 视频上传到优酷网、56 视频网、抖音网等视频平台,并在视频中插入公众号二维码图片。 一个好的视频将被很多人分享,从而促进粉丝的飞速增长。

#### (**5**)利益诱惑

利益诱惑也是一种实用的吸粉技巧。可以通过找一些和公众号定位相符的优质资源发 布到相关网站上,只有先关注公众号才能获得这些优质资源。比如,某公众号属于广告相 关行业,通过将国外广告获奖作品集发布到百度网盘或是专业网站,顺利将粉丝引流到该 公众号。

#### (**6**)微信号之间互推

通过微信互推的方式可以最快的速度达到涨粉丝的效果。通过与其他跟自己微信公众 号相关的平台进行互通合作并互相分享自己的资源,可以起到事半功倍的效果。比如宣传 化妆品的可以跟服饰类一起合作互推,可以起到互相服务、互相促进的效果,从而达到双 赢。

#### (**7**)借助意见领袖,与同行业组织联盟

通过行业内专家、微信微博大号做公众号推广,有利于增加公众号的曝光率以及权威 性,获得粉丝的信赖,并且成为您的有效客户。这是一种比较常见的推广手段,通过光而 泛的"大海捞针"方式来获得粉丝关注,需要投入大量的精力和时间。与同行业组织联盟, 形成联动效应,可以达到事半功倍的效果。

#### (**8**)朋友圈广告投放

朋友圈广告投放是一种付费吸引粉丝的方法。朋友圈广告的投放标准在不断降低,并 进一步降低"查看详情"页的制作门槛。在广告投放端为客户提供多样化的 H5 页面模板, 帮助广告主提升广告素材质量和制作效率。借助朋友圈视频广告"小视频+长视频+H5"的 组合广告模式,广告主能够有效传达品牌核心信息,并在与用户互动过程中深化品牌价值, 树立在细分市场中的品牌优势。

### 3、教师点拨

教师对大技巧进行点拨提升。

- 4、成功案例分析
	- (1) "手机摄影构图大全"吸粉实力担当
	- (2)"华强电子世界"微信活动策划方案

## **5**、实战活动(团队作业)

【做一做】设计微信公众号的推广方案

- 1、运用百度、搜狗等各类搜索引擎,搜集相关信息。
- 2、筛选海量信息,理解、提炼、总结,并解答张经理布置的问题。
- 3、设计"聚星公司"微信公众号的推广方案。

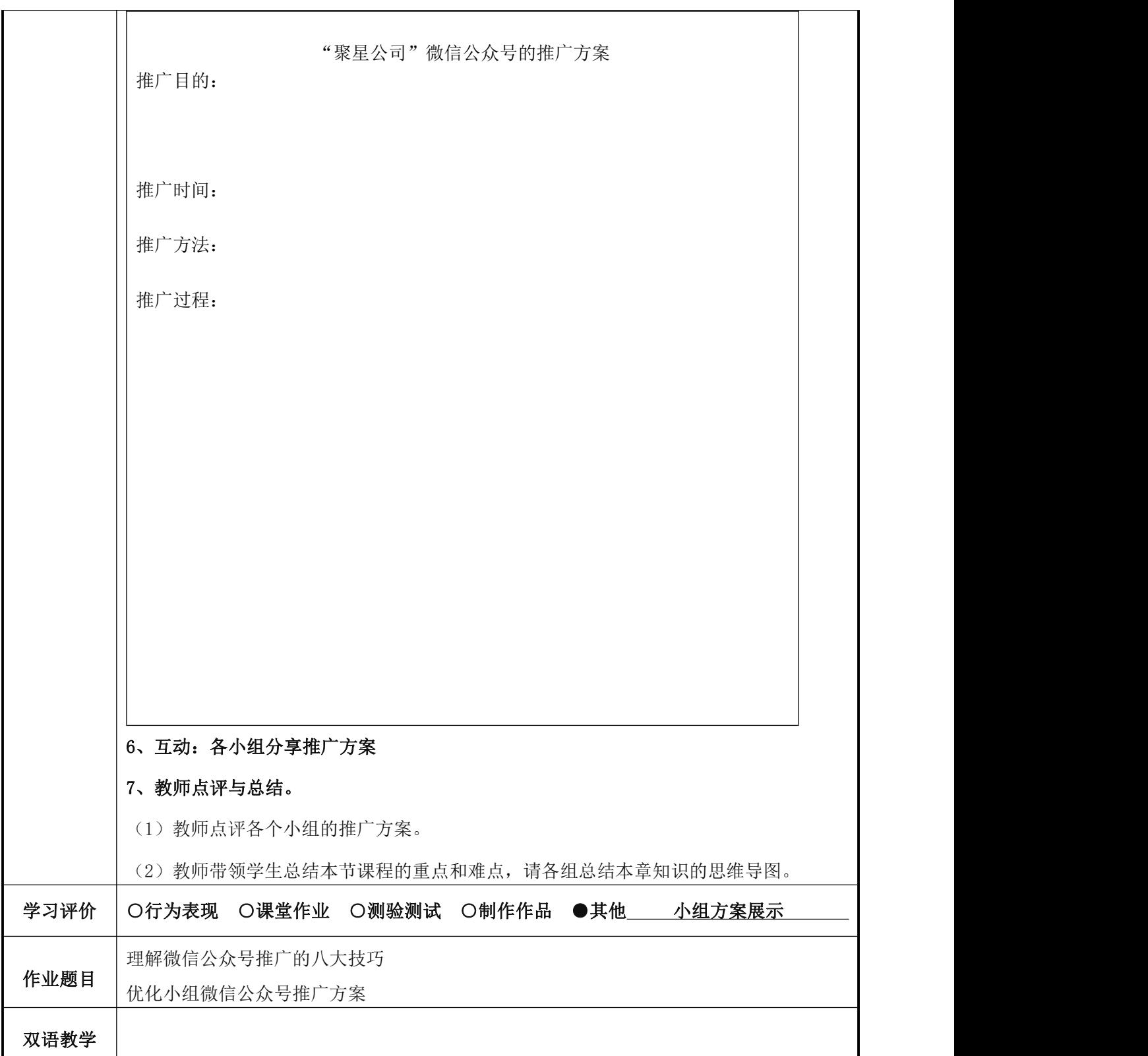

 $\equiv$ 

# 《 新媒体运营 》课程教案 13

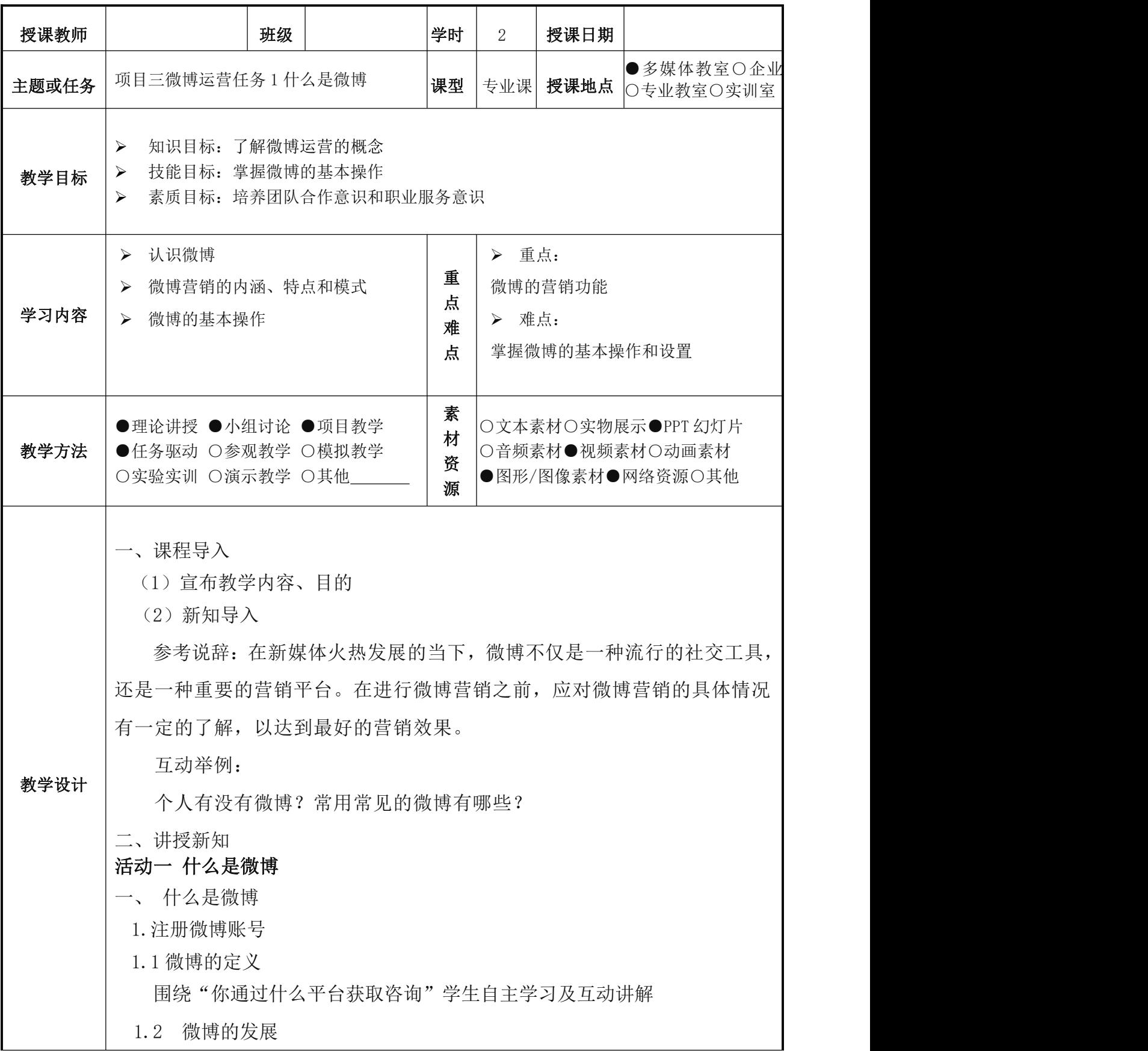

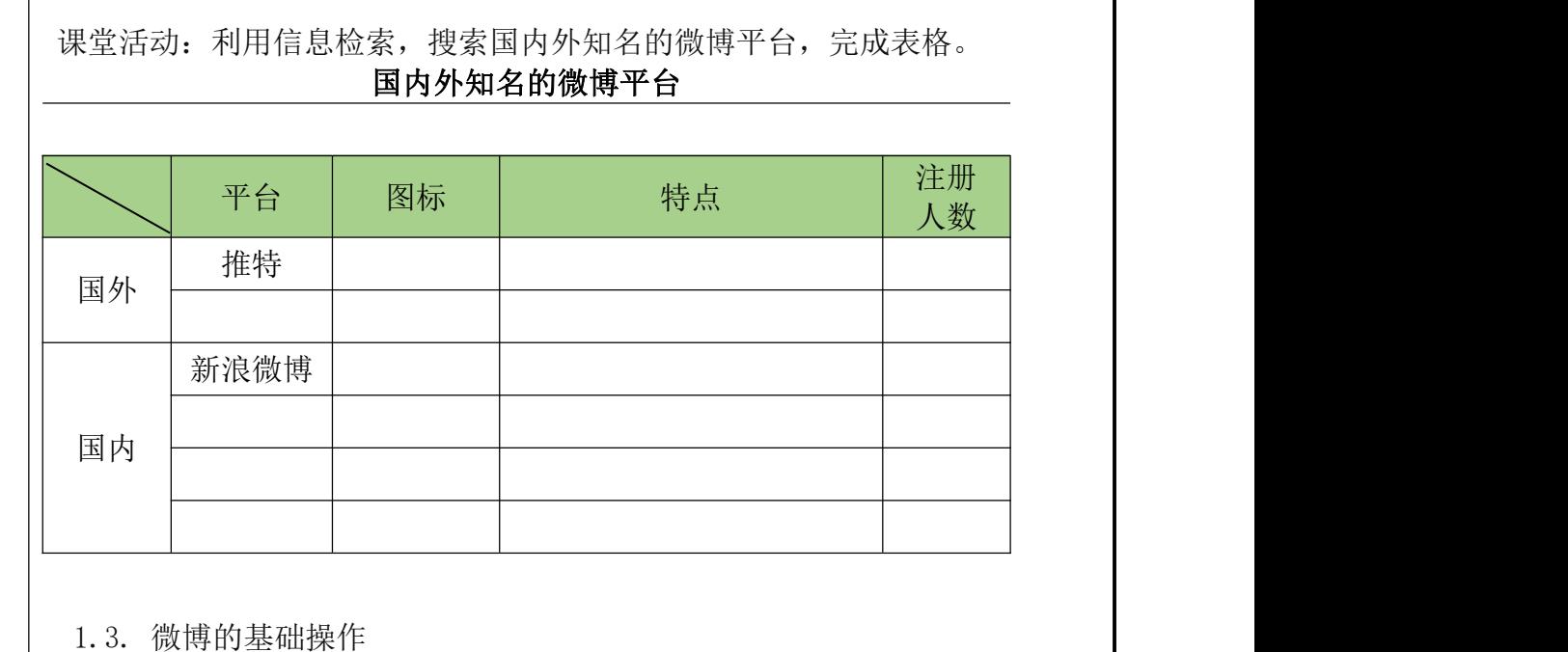

1.3.1 申请微博账号

以"新浪微博"为例,师生互动,讲练结合。

1.3.2 微博装修

进行账号管理、消息设置、头像昵称等个性化装修,师生互动,讲练结合。

# 活动二 认识微博类型

1.微博的分类

课堂讨论:微博使人们生活及获取信息、个人或机构传播信息、人际交往 等方面产生了变化,由于受众人群不同,关注的微博类型不同,如何进行分类?

微博按照是否认证、发布字数、发布形式等类型区分。

课堂活动:打开新浪微博客户端,尝试查找微博的分类有哪些;查看微博 话题榜单有哪些分类相关词条;教师举例十个微博账号,学生讨论这些微博属 于那些分类。

2.微博的认证体系

课堂讨论:微博的认证与否对使用者产生什么影响?有什么优势?

微博认证分为个人认证与机构认证。微博认证需要特定的申请条件,认证 通过后可以获取相应特权。

三、课堂作业

以小组为单位,完成微博搜索@可口可乐、@小米手机、@黄太吉 三个企 业微博,通过粉丝数、微博转发评论点赞数、微博内容、创意等角度进行横向 对比,分析三个企业微博各自的优缺点。

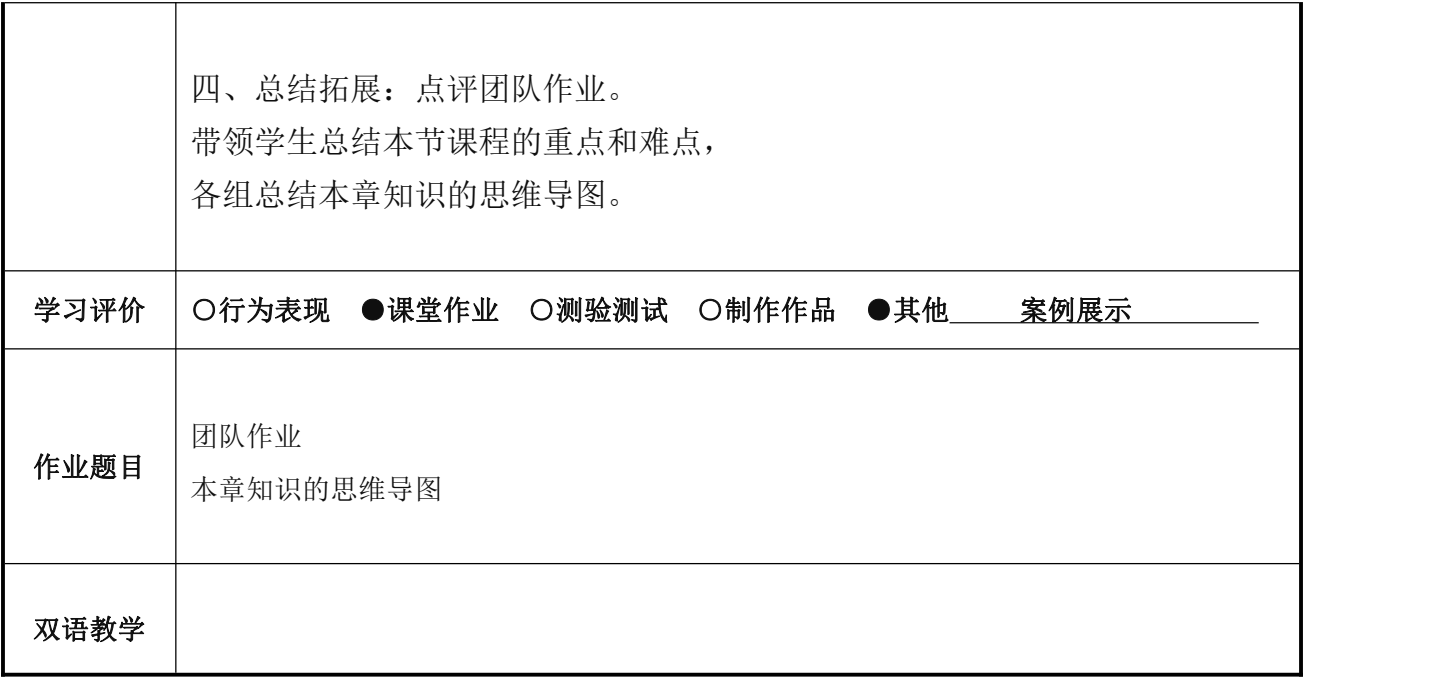

# 《 新媒体运营 》课程教案 14

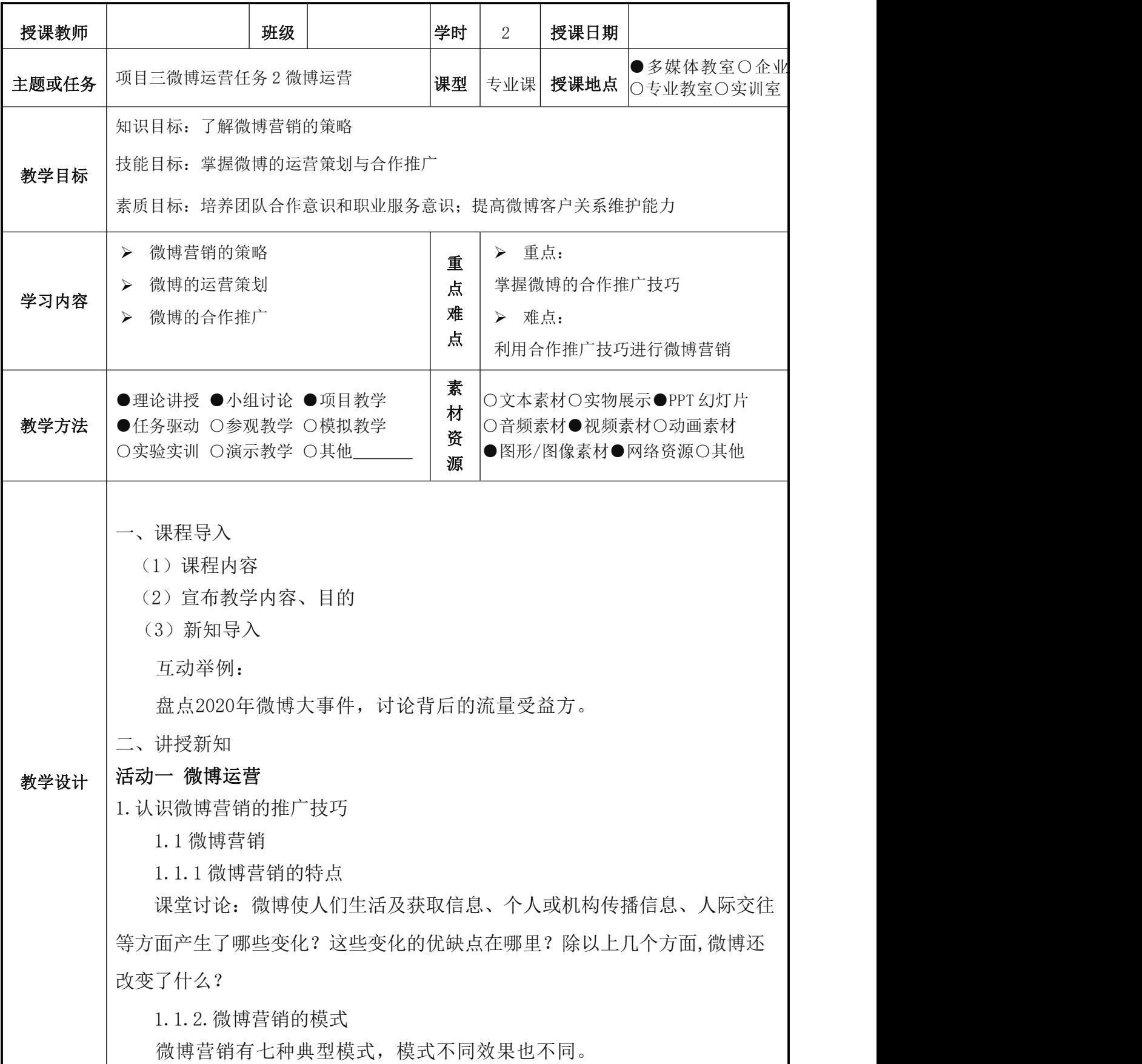

课堂讨论:如果运营一家化妆品企业,你认为最适合的微博营销模式是哪 几种?如果运营一家农产品企业,你认为最适合的微博营销模式是哪几种?如 果运营一家西餐厅,你认为最适合的微博营销模式是哪几种?和大家分享自己 的观点,请说出理由。、 1.1.3 微博营销的价值 案例解析"理塘丁真"走红现象,说明微博的营销价值简单归结有品牌传 播、客户关系管理、市场调查与产品开发推广、危机公关等四点。 2 微博营销的策略 2.1 微博会员 2.2建立微博矩阵 课堂讨论:你见过哪些单位建设的微博矩阵?他们分别属于哪种模式的矩 阵,请举例说明。如,小米公司。 2.3.微博活动 以获得转发流量为例,使用微博自带的营销功能"抽奖中心"。 2.4 微博直播 实战训练: 尝试在课堂上进行一次五分钟的微博直播, 试试安装一直播平 台,大家一边用手机直播,一边体会在一直播里互动自动变成微博评论的过程, 查看统一时间内谁的粉丝峰值最高。 2.5 互动话题 课堂讨论:说说你参与过哪个热门话题,得到的阅读量和留言最多? 2.6粉丝服务平台 2.6.1 群发功能 2.6.2 自动回复 2.6.3 自定义菜单 2.6.4 微博橱窗 课堂讨论:你是否愿意在微博橱窗买东西?微博橱窗下单和淘宝下单有什 么区别? 活动二 微博粉丝积累与维护 1.微博实操技巧 实战训练:微博搜索任何一个你知道的企业官方微博,从昵称、个性域名、

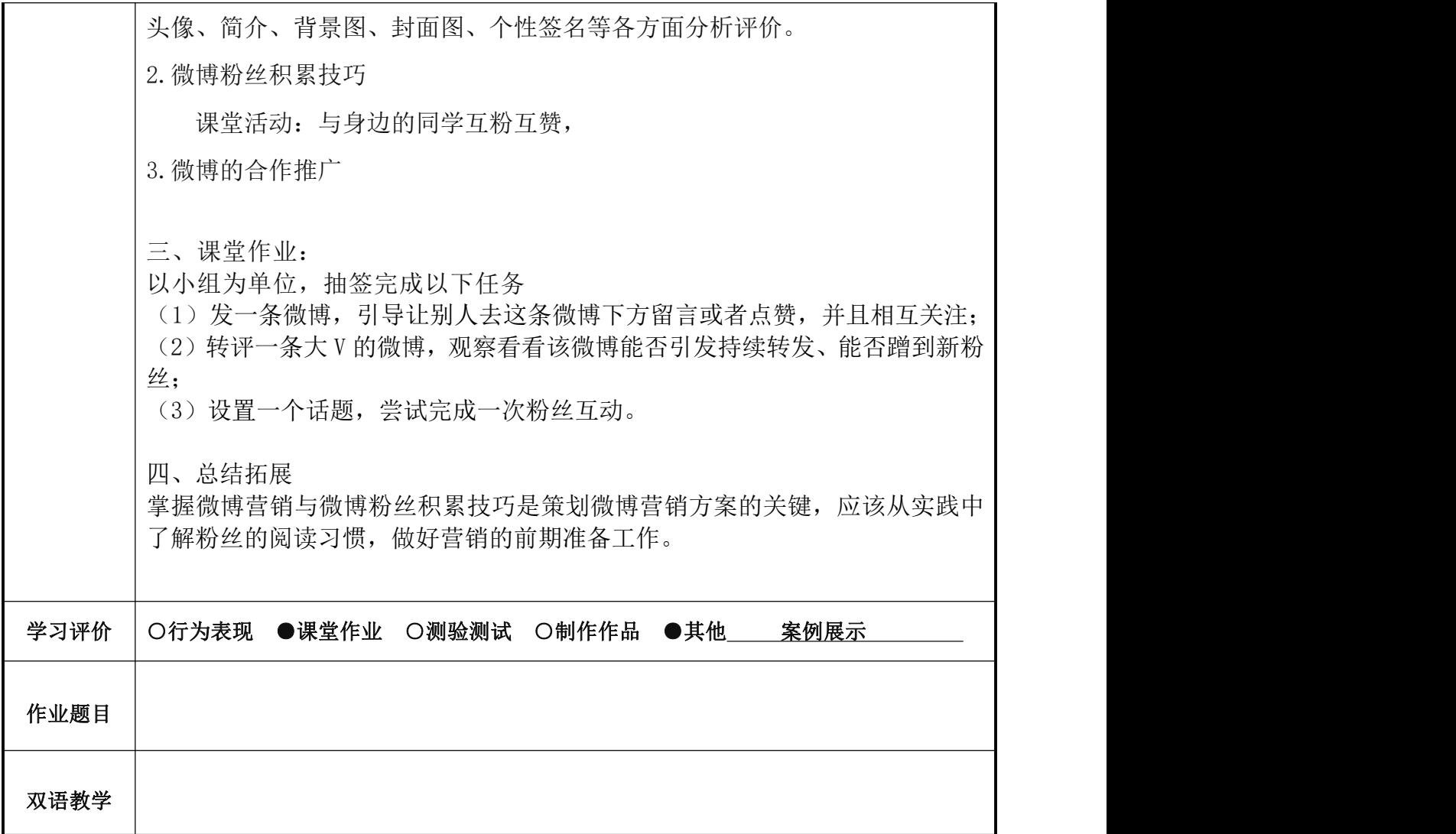

# 《 新媒体运营 》课程教案 15

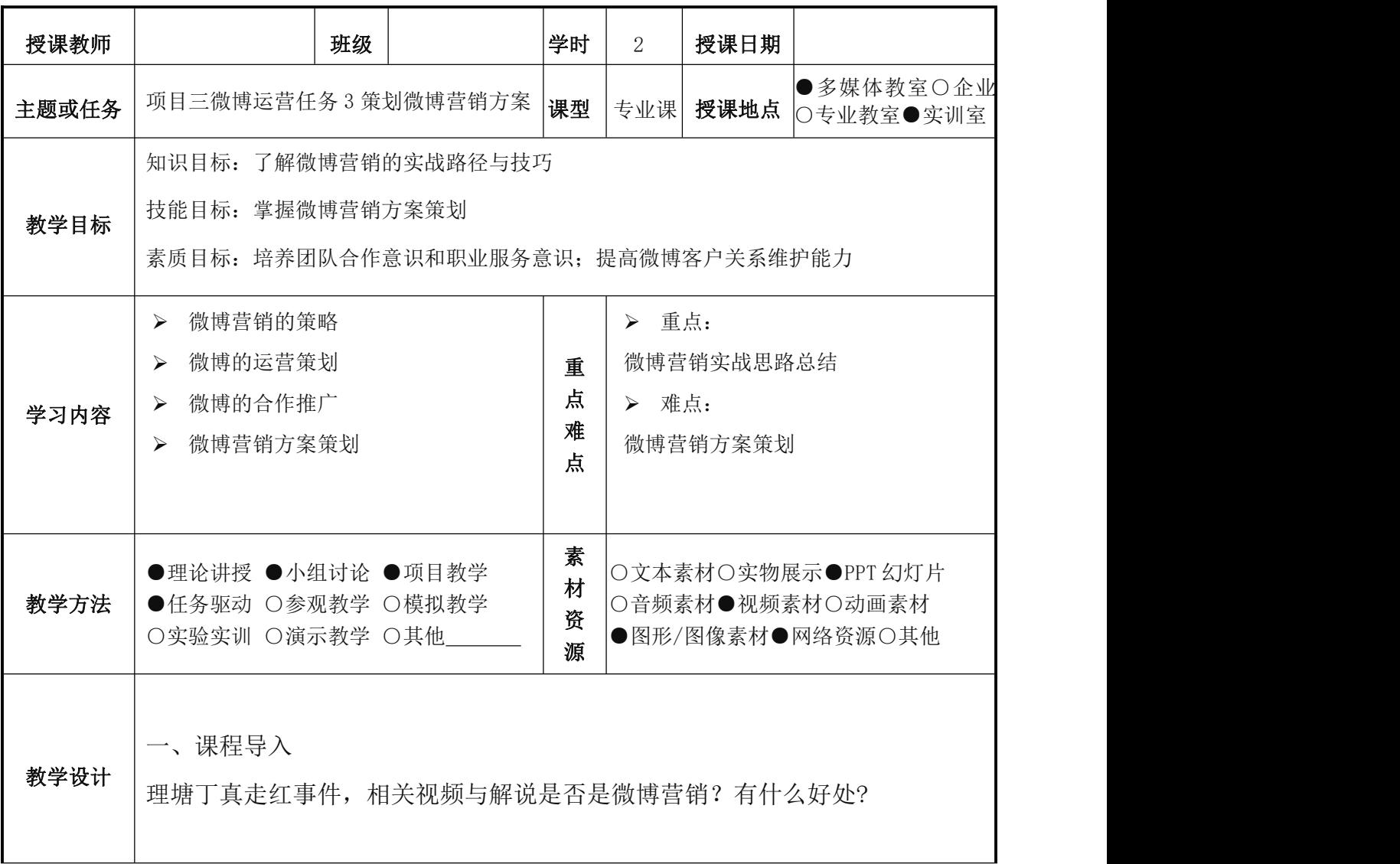

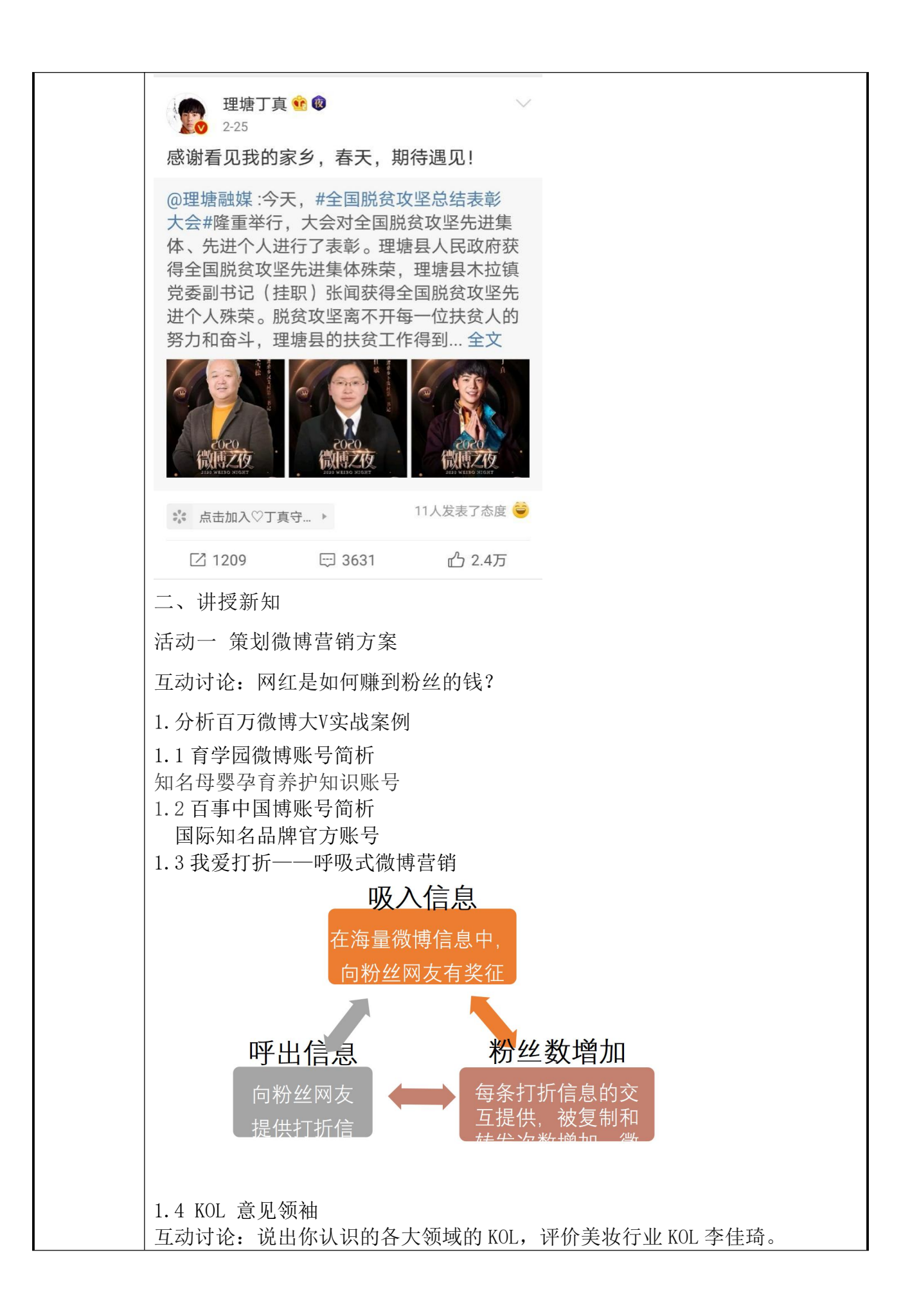

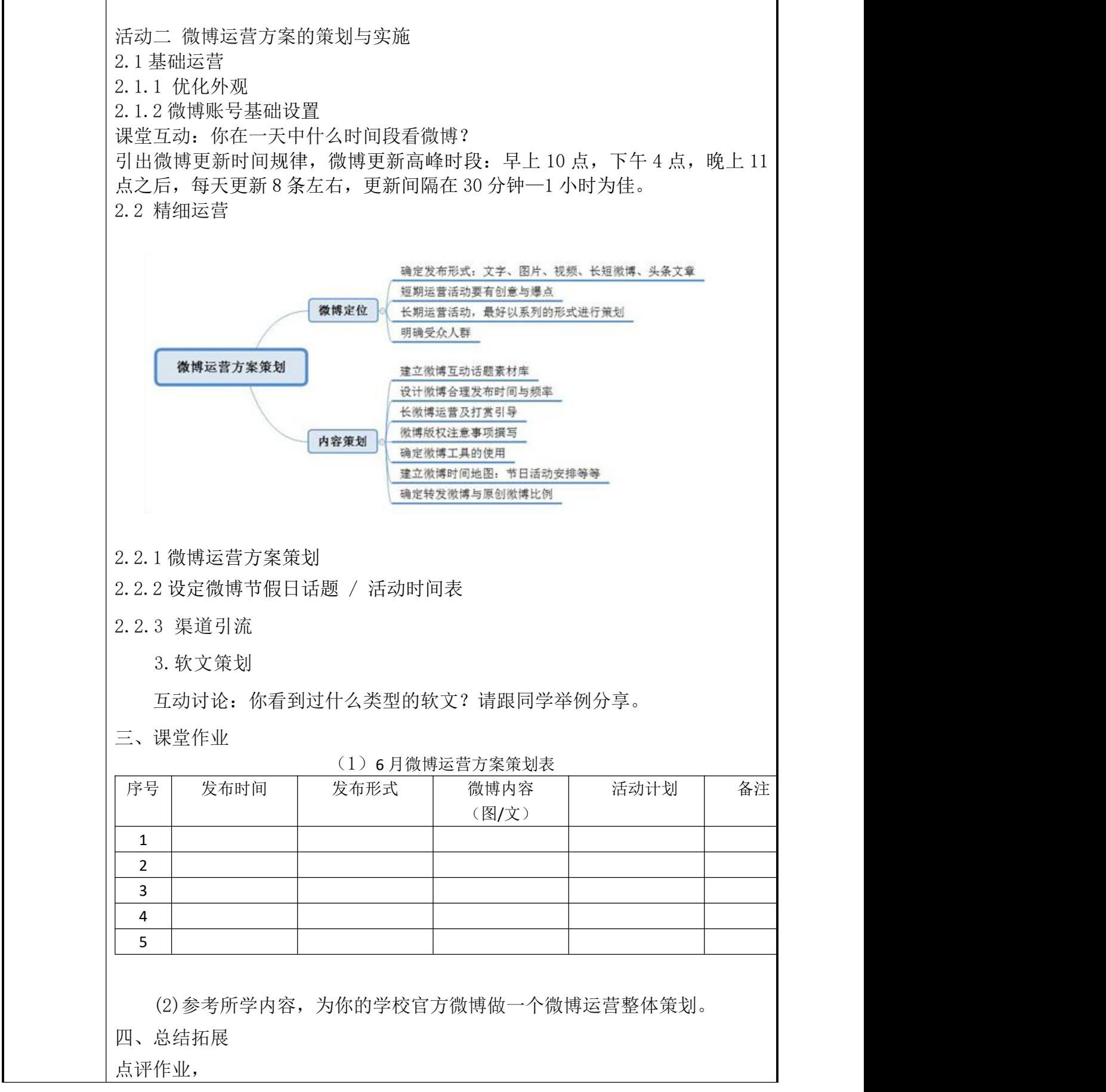

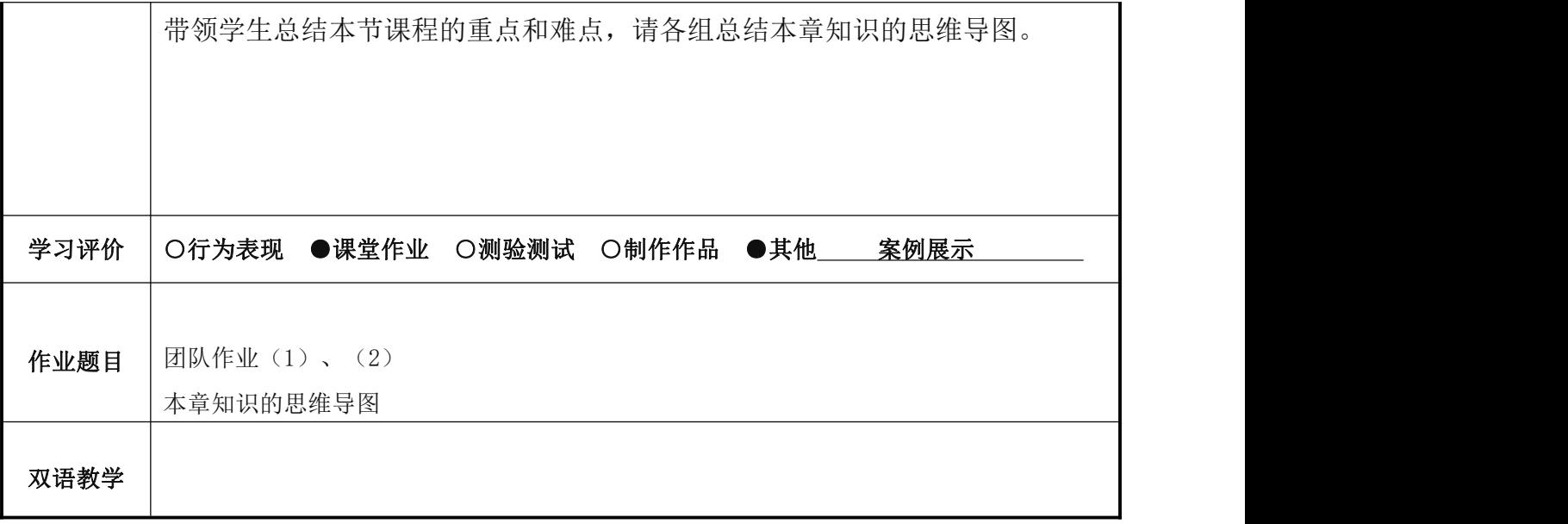

# 《 新媒体运营 》课程教案 16

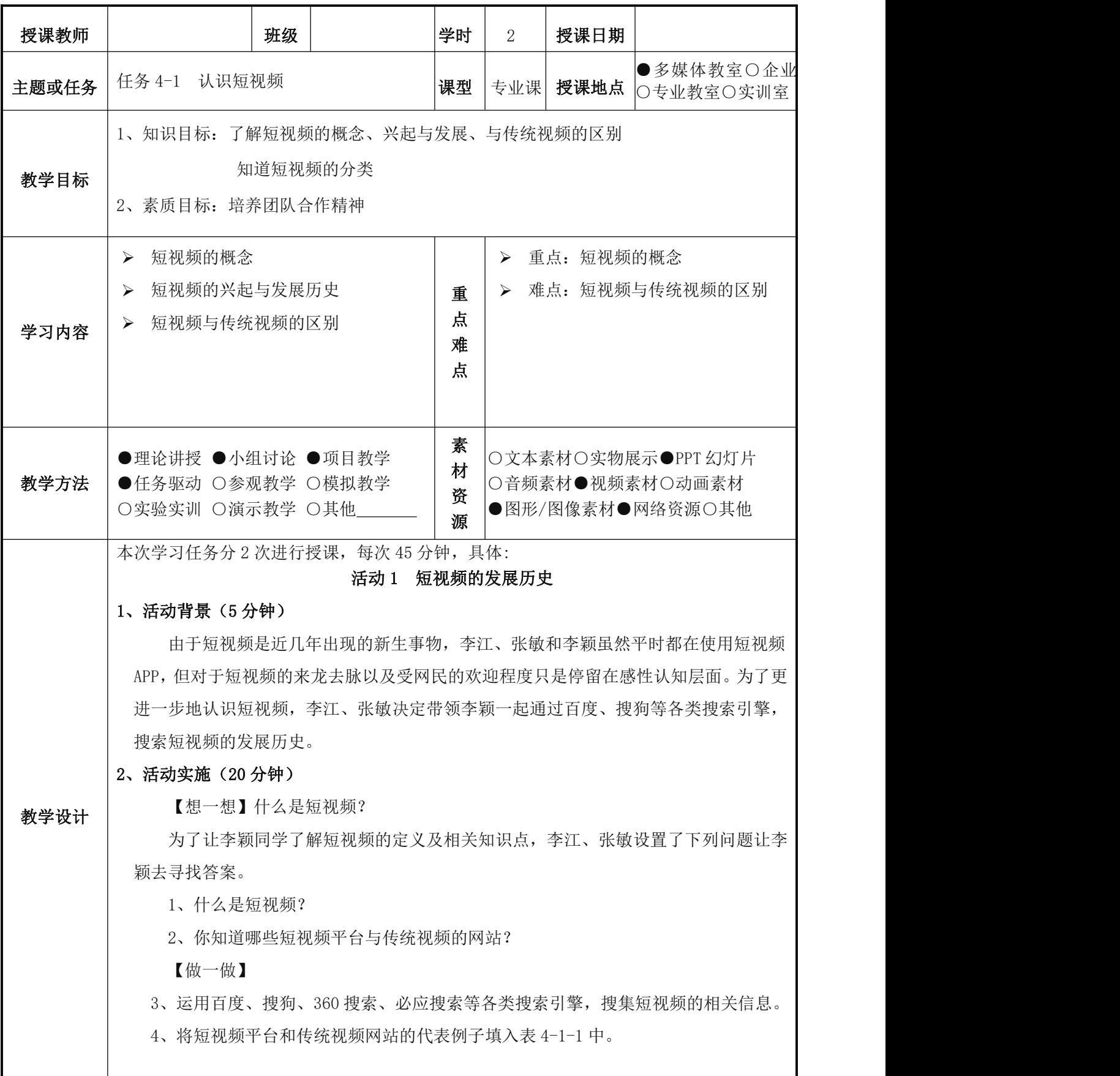

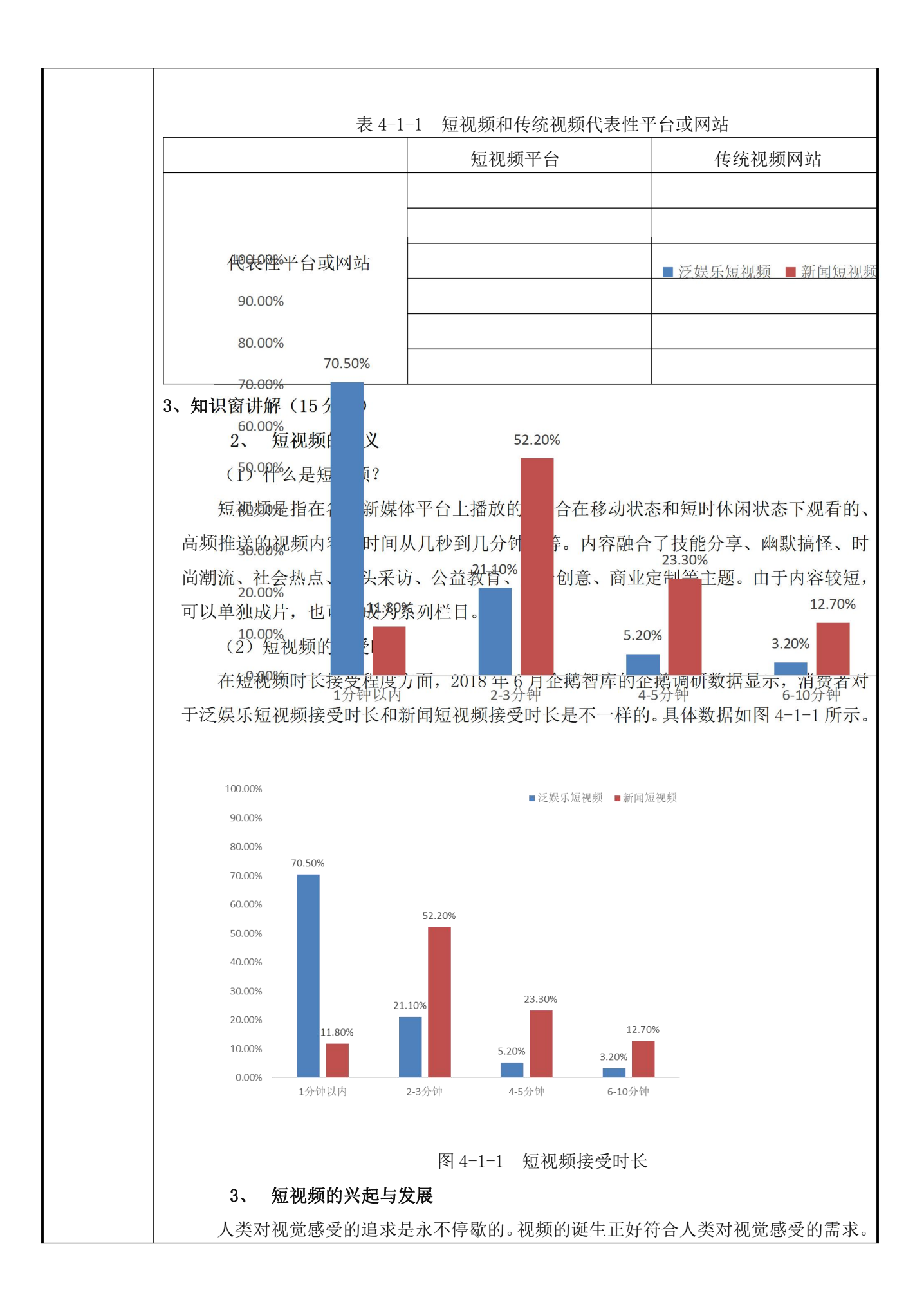

从 1888 年诞生第一部电影起,各类影视作品不断进入大众的视野。随着电视的发明普及, 电视渠道在上世纪迎来了收视高峰,但随后被新兴的互联网视频冲击。

随着网红经济的出现,互联网视频行业逐渐崛起一批优质的视频内容制作者,微博、 快手、今日头条等公司纷纷布局短视频行业,募集一批优秀的视频内容制作团队入驻。 到了 2017年,短视频行业竞争进入白热化阶段。

短视频的兴起不是突然的爆发性出现,它的出现主要有以下三方面的原因。见表 4-1-2 所示。

短视频兴起原因 转折点 移动端 资费下降 具体表现 | ②各大视频网 ①人们出现打| 智能手机的大| 移动互联网」 发无聊时间的需求 | 量普及应用 ②各大视频网 看视频降低成本 站从电视内容的搬 运者转型为视频内 容的创造者 量普及应用 | 网费用下降,为劝 移动互联网

根据中国互联网络信息中心(CNNIC)第 43 次《中国互联网络发展状况统计报告》 显示,截至 2018 年 12 月,短视频用户规模达 6.48 亿,网民使用率为 78.2%。2018 年, 移动网民经常使用的各类 APP 中,短视频 APP 使用时长排名第四。如图 4-1-2 所示。可 见, 短视频越来越受到网民的喜爱与欢迎。

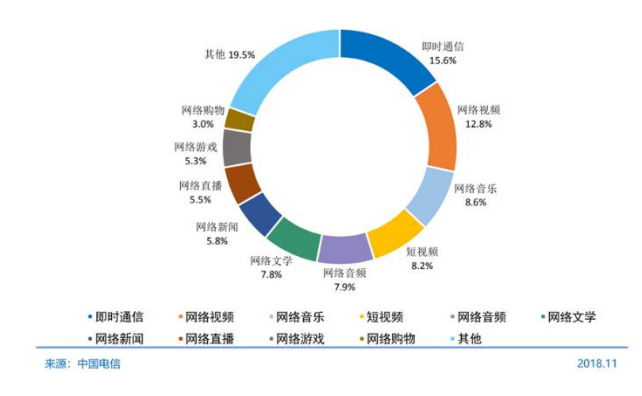

图 4-1-2 手机各类 APP 使用时长占比

2018 年,百度、腾讯、阿里巴巴和微博等公司继续在短视频行业布局发力,网易、 搜狐等公司也推出新的短视频应用平台,短视频呈现红海竞争状态。随着短视频市场的 逐渐成熟,优质的视频内容成为各个短视频平台的核心竞争力。为此,各个短视频平台 纷纷与优质视频制作机构、达人等合作,打造优质的 PGC(专业生产内容),并带动 UGC (用户生产内容),共同推出更优质的视频内容。

表 4-1-2 短视频兴起原因

## 3、短视频与传统视频的区别

短视频与传统视频在制作时长、传播渠道、制作成本、制作团队等方面都有所不同, 具体区别如表 4-1-3 所示。

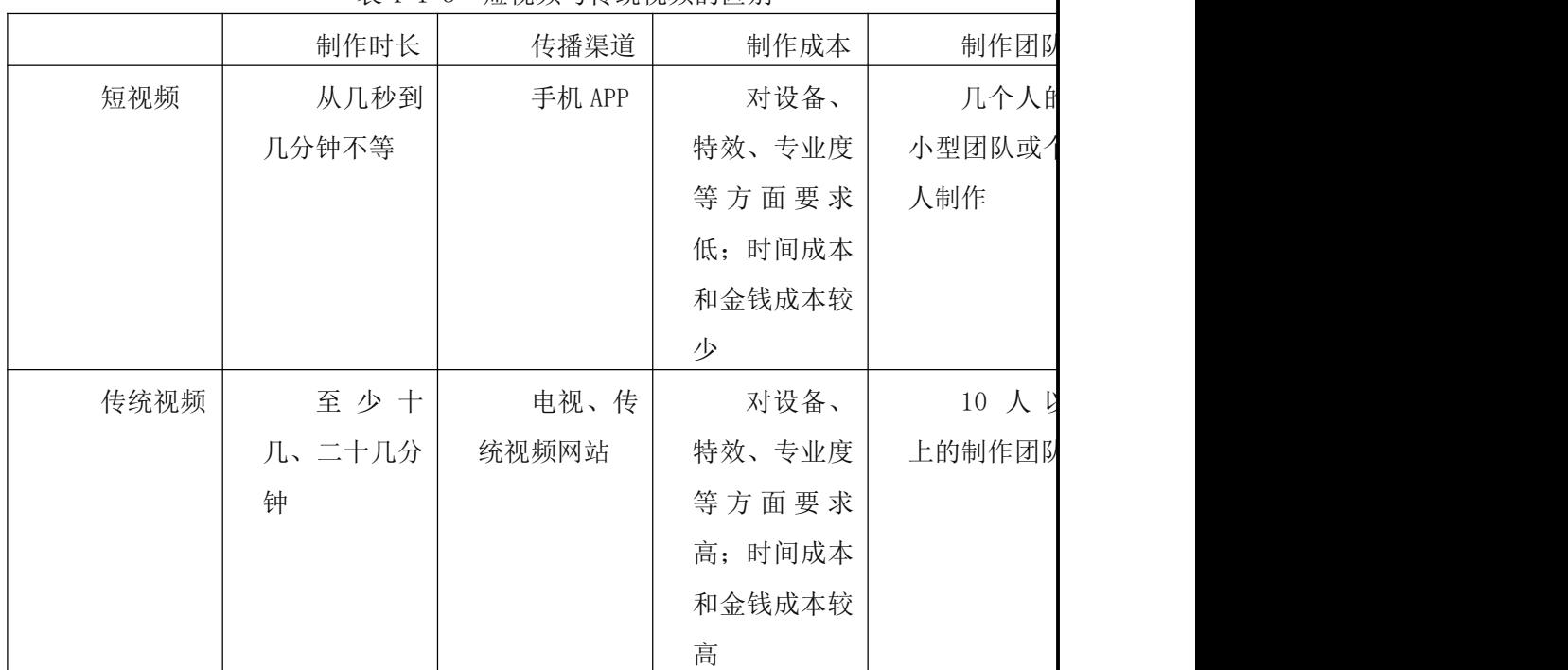

表 4-1-3 短视频与传统视频的区别

## 4、活动评价(5 分钟)

通过本次活动的学习,李江、张敏和李颖了解了短视频的定义、人们对短视频的接 受时长、短视频的兴起与发展,知道短视频与传统视频的代表性平台和网站以及它们的 区别,更深入的感受到短视频越来越受到网民的欢迎和喜爱,为他们下一阶段的学习做 好了准备。

## 活动 2 短视频的分类

## 1、活动背景(5 分钟)

李江、张敏和李颖发现市场上的短视频五花八门,制作团队不同,播放内容不同,时 长也不尽相同。为了尽快弄清楚短视频的类别,李江、张敏和李颖决定通过查阅书籍、网 上资料等方式找到短视频分类的标准,对短视频进行分类。

## 2、活动实施(15 分钟)

【想一想】

(1)请列举 3-5 个让你印象深刻的短视频

(2)在上述短视频中,它们有哪些不一样的地方。

【做一做】

请搜集 3-5 个不同分类的爆款短视频,尝试按表 4.1.4 的要求进行分析并填写。

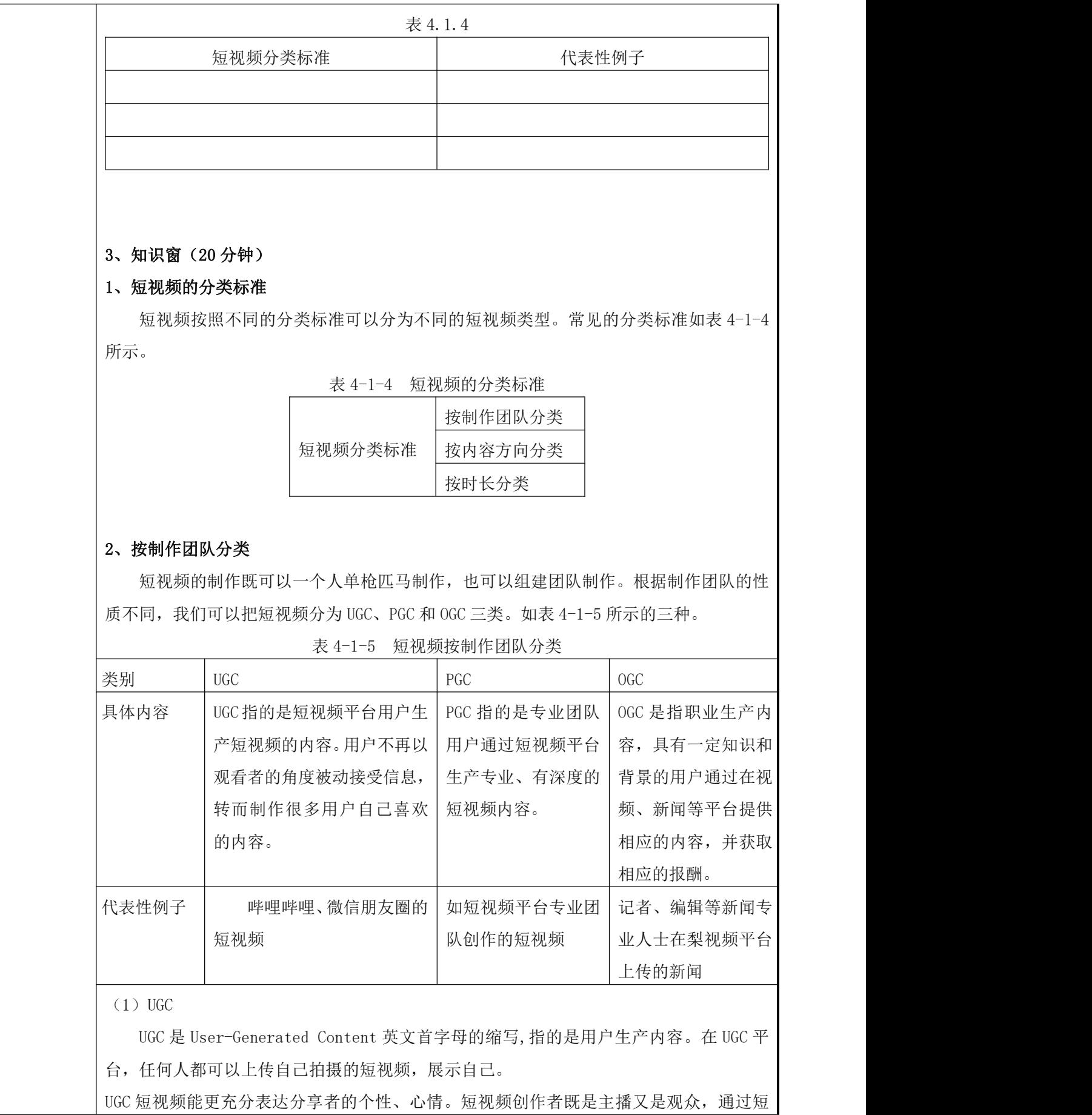

视频的点赞、评论和私信等方式与粉丝进行互动,从而获得粉丝对短视频内容的理解和认 可,激发粉丝购买欲望。

 $(2)$  PGC

PGC 是 Professionally-Generated Content 英文首字母的缩写,指的是专业生产内容。 是专业团队用户制作的权威、专业、有深度、制作精良的短视频内容。

UGC 是个体化生产视频内容,整体而言,内容相对粗糙和原始。PGC 是由专业团队制作 视频内容,相对而言,视频内容更加专业和精良。

由于 PGC 优质的视频内容,往往能让用户对内容制作者产生好感,增加用户粘性和流 量,还会获得软硬广告的植入,让视频变现成为现实。

 $(3)$  OGC

OGC 是 Occupationally-Generated Content 英文首字母的缩写,指的是职业生产内容。 具有专业知识背景的行业人士通过视频新闻网站生产视频内容,并领取一定的报酬。

# 3、按内容方向分类

短视频根据内容的不同,可以分为评测类、解说类、创意类、旅游发现、萌宠类和人 生共鸣类六种。如表 4-1-6 所示。

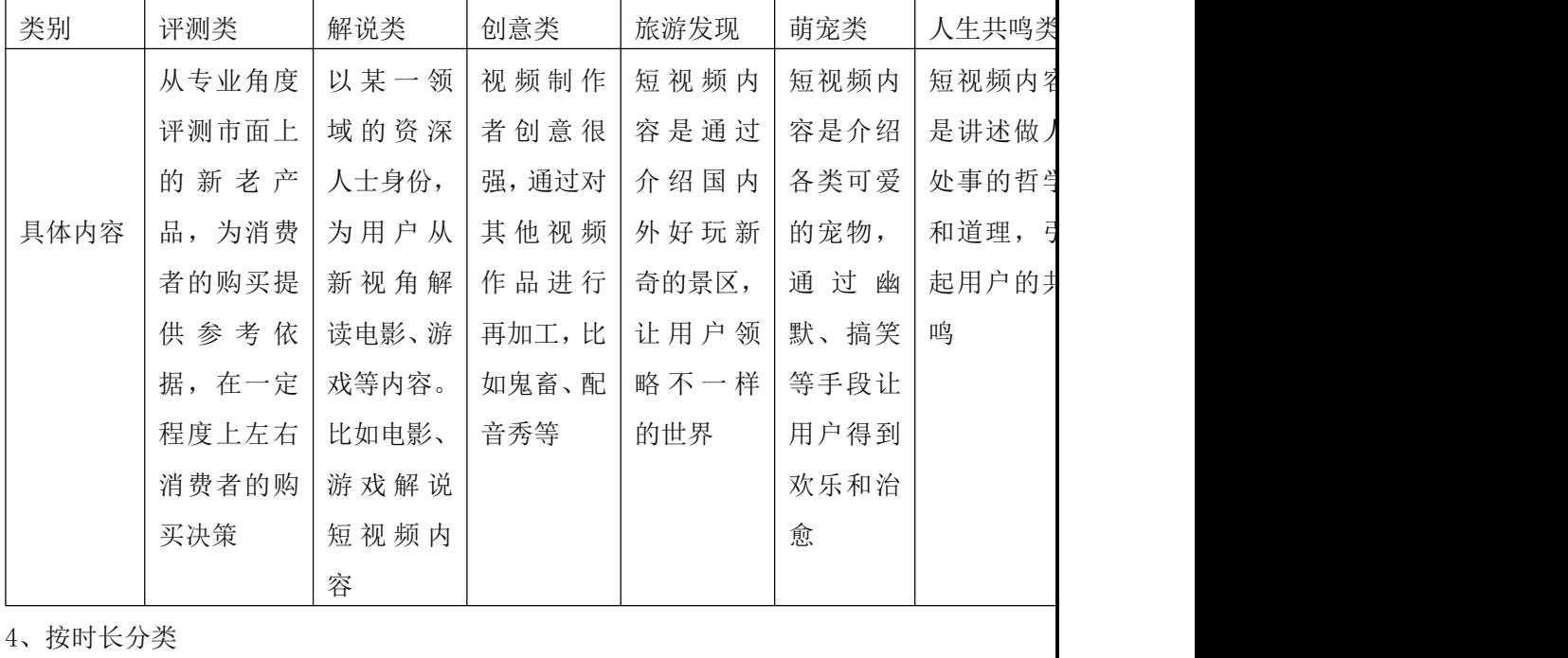

表 4-1-6 短视频按内容方向分类

视频时间长度来分类,可以分为大于 5 分钟、3 分钟左右和小于 1 分钟三种。如表 4-1-7 **所示。** スペット アイスト しんしゃくん しんしゃくん しんしゅう

类别 大于 5 分钟 3 分钟左右 小于 1 分钟 在 UGC 繁荣时期, 比较常见 | 是移动端时代主流视频时 | 常见于抖音、快手

表 4-1-7 短视频按时长分类

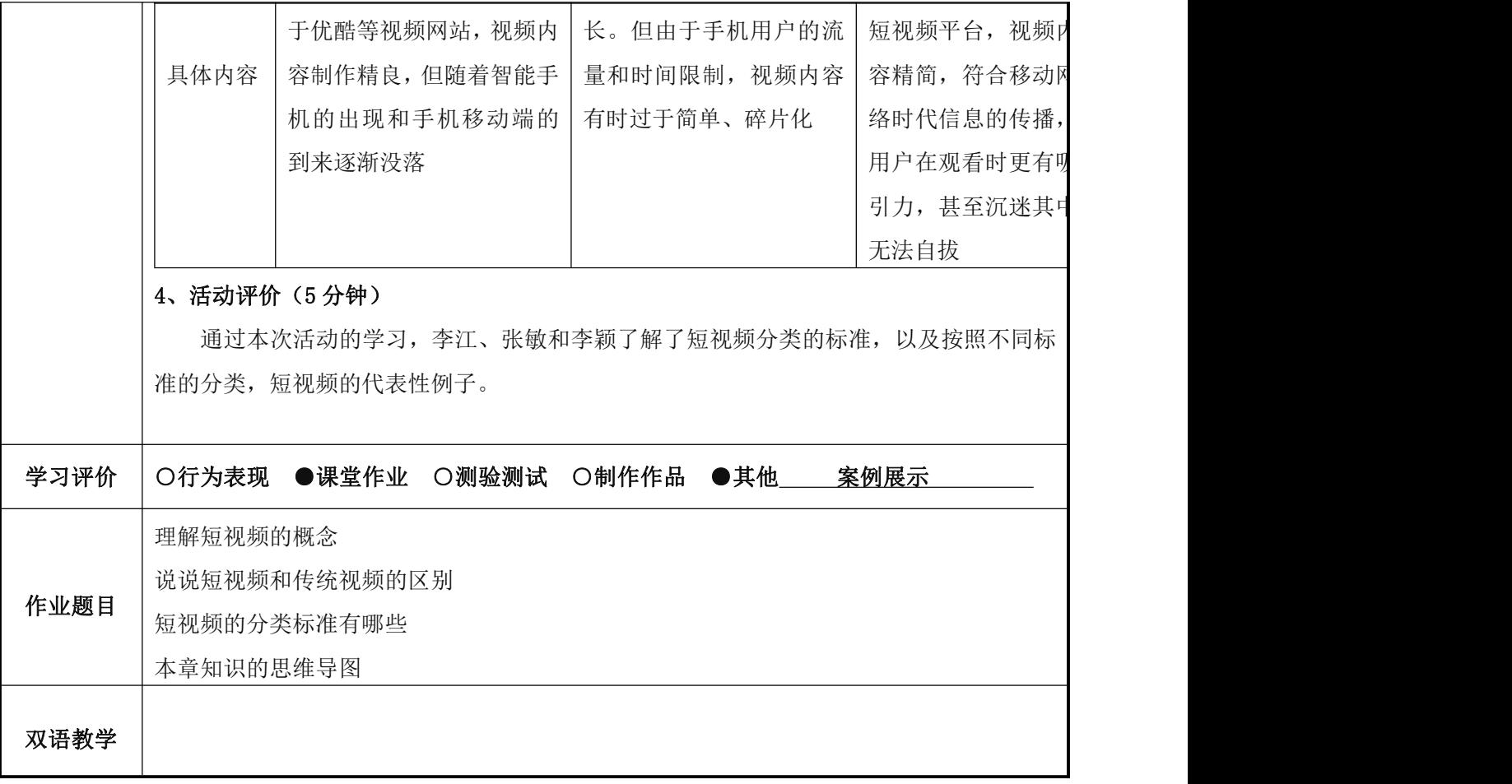

# 《 新媒体运营 》课程教案 17

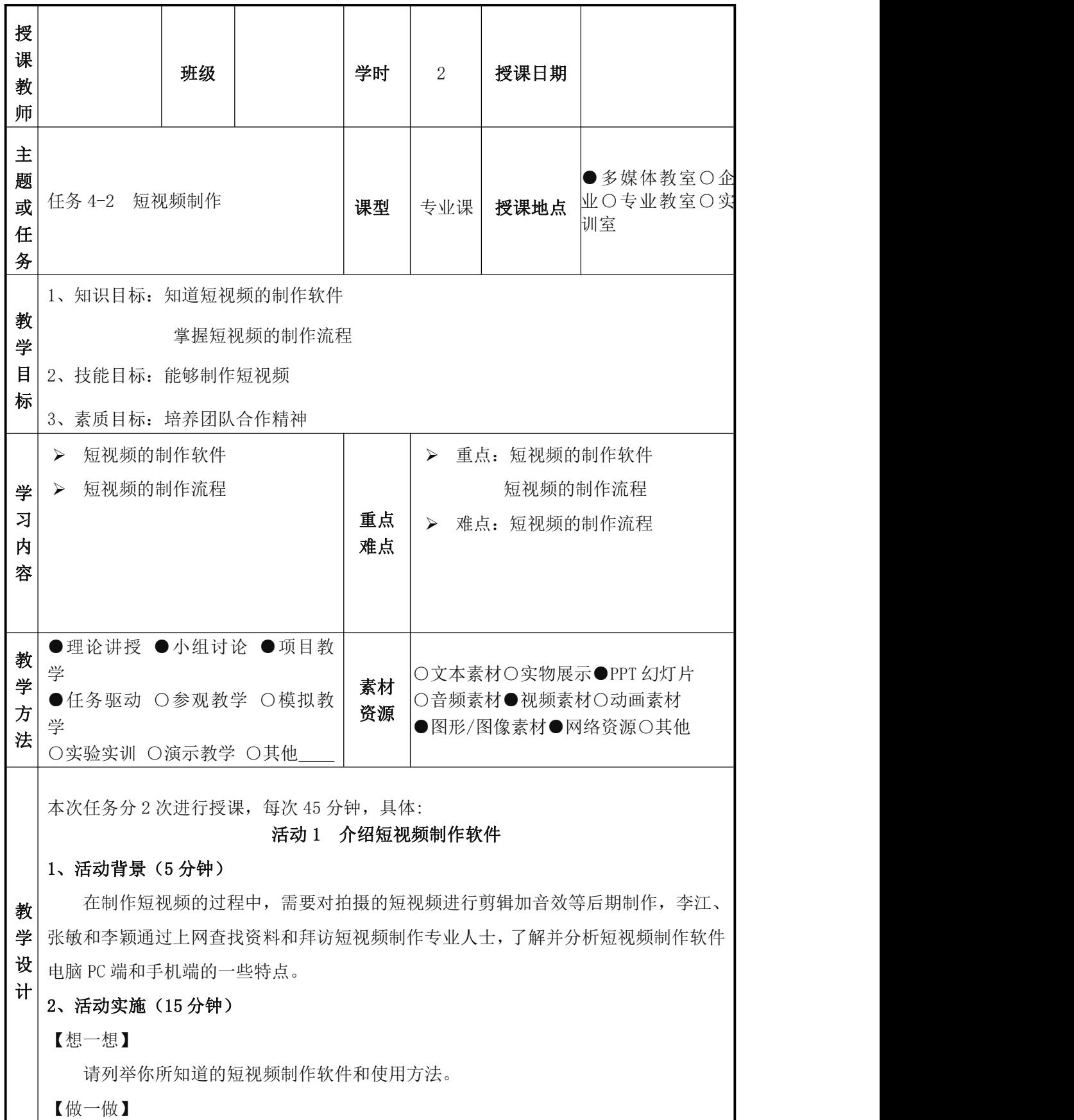

1、团队合作,尝试使用一款软件拍摄制作 1 个 1 分钟左右的团队介绍短视频。

2、播放各自的短视频,阐述制作过程及对视频制作软件的使用心得。团队互评。

3、自主搜索主流短视频制作软件,并按表 4.2.1 的分类进行填写。

表 4.2.1 主流短视频制作软件 PC 剪辑软件 手机剪辑软件

# 3、知识窗(20 分钟)

随着短视频产业的蓬勃发展,很多软件公司纷纷推出短视频制作软件。这些制作软 件从入门级到专家级的都有,可以满足不同制作者的需求。短视频制作软件可以分为面 向电脑的 PC 剪辑软件和面向手机的手机剪辑软件。

1、PC 剪辑软件

目前市面上主流的 PC 剪辑软件有 Adobe Premiere、Edius、爱剪辑、会声会影等。 其功能对比如表 4.2.2 所示。

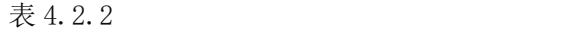

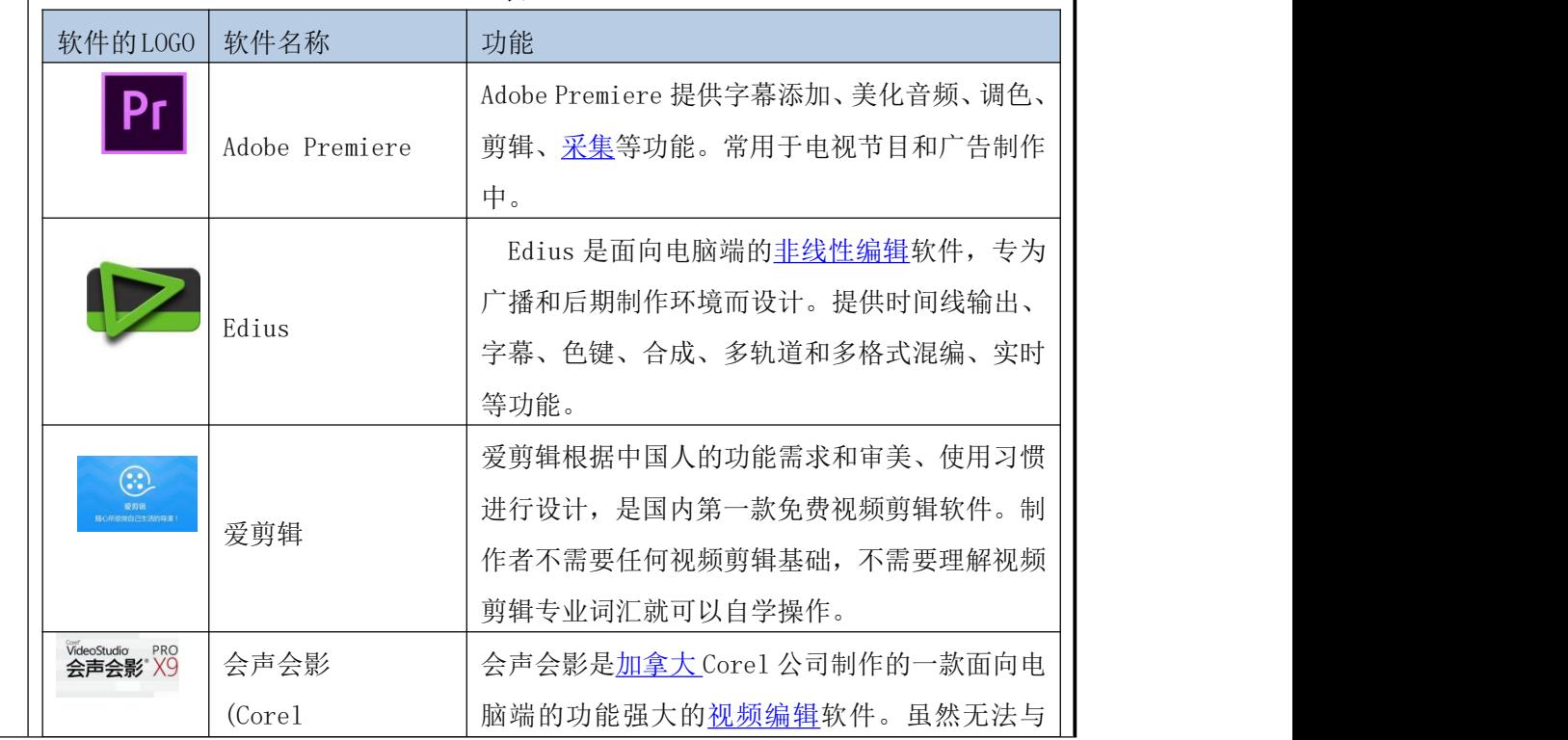

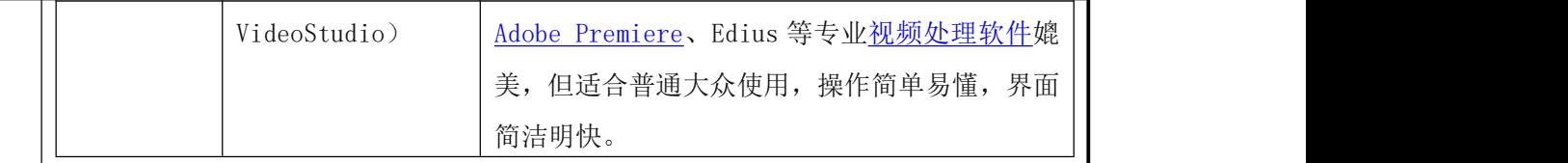

2、手机剪辑软件

除了面向电脑端的短视频剪辑软件外,应用于手机端的视频制作 APP 也层出不穷。 这些 APP 可以快速编辑高质量、高水平的短视频作品。下面将介绍四种常见的手机剪辑 APP:蕉片、VUE、乐秀、巧影。视频制作者可以利用它们在短时间内进行短视频后期编 辑,并可以将作品分享到微信、朋友圈、微博、QQ 等社交媒体上。如表 4.2.3 所示。

表 4.2.3

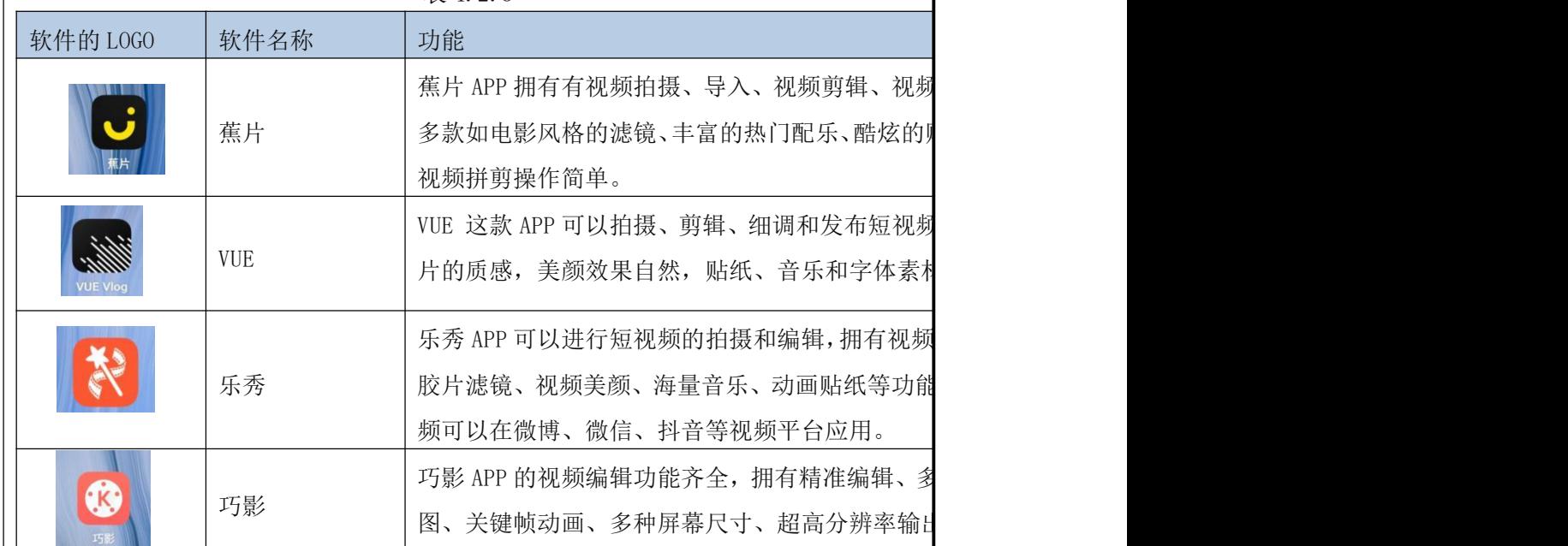

# 4、活动评价(5 分钟)

通过本次活动的学习,李江、张敏和李颖知道了按面向应用端口的不同,短视频制 作软件有面向电脑端的制作软件和面向手机端的制作软件,为下一阶段制作短视频做好 了准备。

## 活动 2 学习短视频制作流程

## 1、活动背景(5 分钟)

在熟悉短视频制作软件后,李江、张敏和李颖继续学习、探究短视频制作技巧,提 炼总结短视频制作流程,并记录短视频制作的注意事项。

## 2、活动实施(15 分钟)

【想一想】

1、短视频制作流程有哪些?

2、你用过俯角、仰角和平角的方法拍摄短视频吗?是在什么情况下运用这些方法?

3、短视频制作时有哪些注意事项?

【做一做】

1、运用百度等各类搜索引擎工具和采访短视频制作人士,将短视频制作流程填入下列 横线处。

2、把你在什么情况下用过俯角、仰角和平角的方法拍摄短视频情况填入表 4.2.4 中。

表 4.2.4

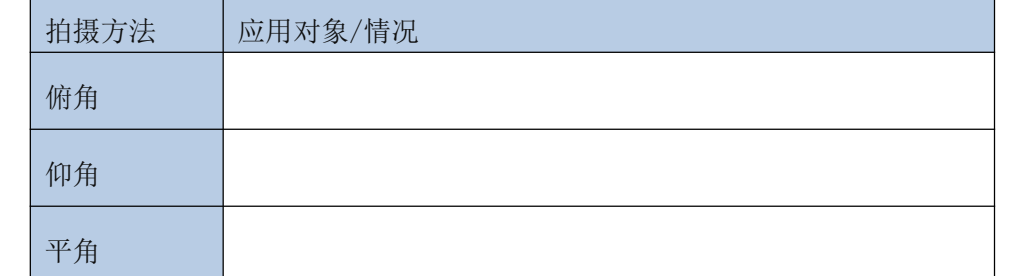

3、上网搜索、采访短视频制作人士并结合你自己的体会,把制作短视频注意事项填入 下列横线处。

# 3、知识窗(20 分钟)

1、短视频制作流程

(1)确定主题

确定主题是短视频制作流程的第一步。拍摄内容之前,一定要想好定位和话题,这 个视频要表达的主题是什么。可以去看看其他账号,不管是拍农村视频,或是美食视频、 搞笑视频,他们都有一个共同点,那就是专注。这个很重要,保持你内容领域的统一, 让用户和平台看到你的专业。如表 4.2.5 所示。

表 4.2.5

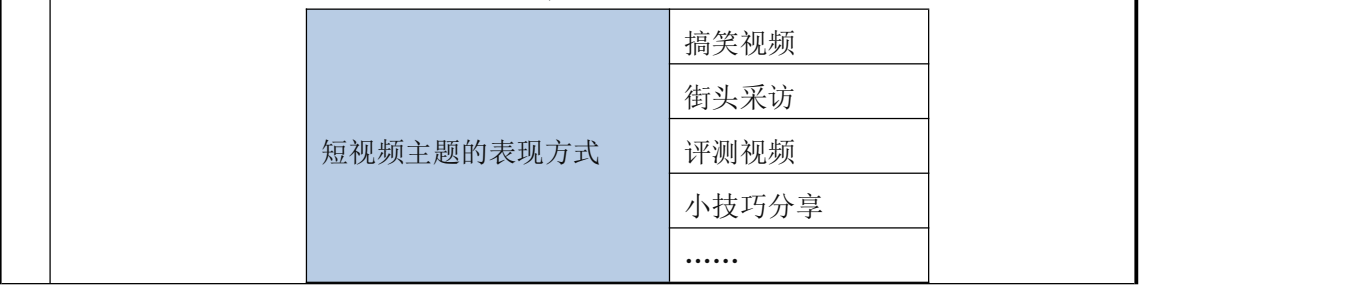

(2)脚本创作

短视频脚本创作需要确定文案、分镜、素材、标注四个环节的内容。具体内容见表 4.2.6。

表 4.2.6

|  | 环节 | 文案       | 分镜        | 素材          | 标注   |  |
|--|----|----------|-----------|-------------|------|--|
|  | 内容 | 确认在短视频中会 | 根据文案, 制作短 | 制作短视频的素材包括丨 | 对分镜和 |  |
|  |    | 出现的文案和解说 | 视频分镜制作。即  | 两种, 一种是网上搜集 | 间标注, |  |
|  |    | 词        | 每一句话应对应什  | 视频素材, 一种是直接 | 频剪辑人 |  |
|  |    |          | 么样的画面     | 进行拍摄的素材     | 标注进行 |  |

(3)场景搭建

搭建短视频拍摄场景是短视频拍摄前期准备中最重要的部分。短视频的脚本是搭建 场景的指导性文件,一切的场景搭建都要遵从脚本的设计,避免与短视频拍摄主题不符 的情况产生。

场景搭建需要用到的设备有:背景布或者背景墙、电动卷轴、闪光灯、蜂窝、柔光 箱、滤片、雷达罩、反光伞、柔光伞和反光板等。

(4)开始拍摄

场景搭建完毕,就可以按短视频脚本逐条拍摄了。拍摄前记得要提前准备好道具。 下面,以抖音为例讲解短视频的拍摄过程。

第一步, 洗择短视频背景音乐。

①打开手机抖音 APP,进入短视频拍摄界面。

②在抖音拍摄界面,有照片、拍 60 秒、拍 15 秒、影集四种选择,可以根据需要选择此 时是拍照,然后用照片制作成短视频;还是直接进行短视频 60 秒或 15 秒的拍摄;抑或 是选择抖音自带的影集模式进行制作短视频。

③在抖音拍摄界面,单击"选择音乐",进入抖音短视频背景音乐选择界面。在该界面, 选择一首合适的音乐,单击红色方框处的"使用"。

(4) 选择完背景音乐后,出现"剪音乐"标记,单击"剪音乐",进入剪辑音乐界面,左 右拖动声谱来剪辑音乐的长短,并单击"√"。完成抖音短视频背景音乐的选择。 第二步,开始拍摄。

按拍摄对象,可以分为运动物体拍摄、静物拍摄和创意拍摄三类。

①运动物体拍摄

运动物体的拍摄,首先要解决拍摄镜头抖动的问题。通常用来固定镜头和器材主要 有三脚架、手机支架和自拍杆等。

其次要解决拍摄构图问题。包括拍摄角度和距离。拍摄角度分为俯角、仰角和平角 三种。拍摄距离分为远近距离。远距离拍摄用于展示主体全貌,如运动的团队等;近距

离拍摄可以展示主体细节,如弹琴的手部细节等。 表 4.2.7 拍摄角度 拍摄方法 作用 俯角 可以采用 60°~90°俯角;拍摄成年人或大型 俯视拍摄。拍摄小孩和宠物等体积较小物体时 宠物等体积较大物体,用 30° ~45° 俯角 展现主体的娇小可爱,常用于拍摄 女生、宠物等可爱物体 仰角 仰视拍摄。拍摄角度不超过 30°,否则构图 比例失调,画面失真 用来放大主体局部特征, 如修长的 岸的气质等 平角 主体保持同一高度,将拍摄主体置于屏幕中央 真实表现拍摄主体 平视拍摄。通过下蹲、垫高等借位方式与拍摄 位置或左右四分之三处,突出主体

②静物拍摄

静物是静止的物体,拍摄时需要注意如何拍摄才能让镜头动起来,呈现出视频的效 果。常用的方法有拍摄者位移法和借助参照物法等。静物拍摄方法如表 4.2.8 所示。

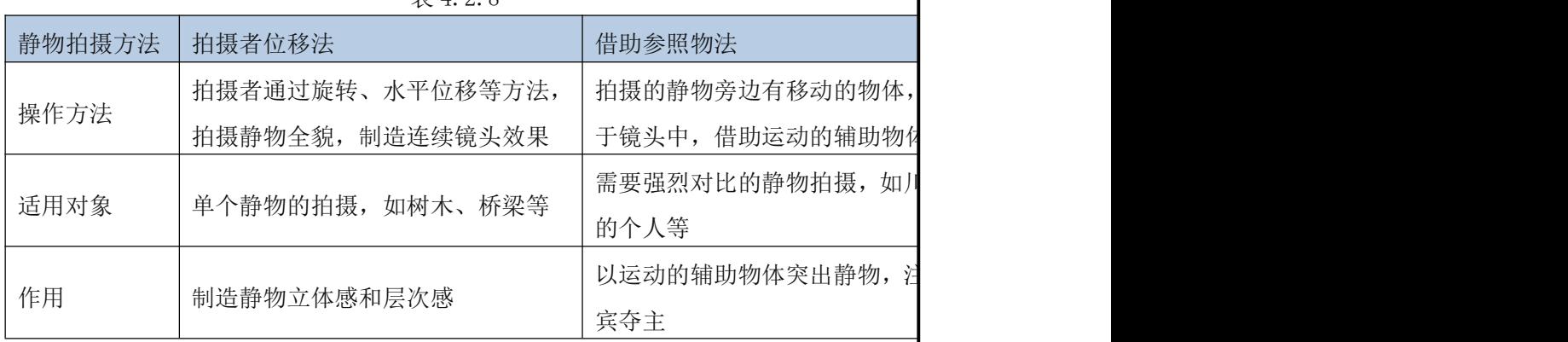

 $\#$   $4.2.8$ 

③创意拍摄

创意拍摄是指不需要用到短视频 APP 自带的特效,利用拍摄的暂停和镜头转换就能 实现类似特效的拍摄方法。例如,拍摄物体消失的魔术,只需在拍摄了物体后,通过暂 停,将物体移出镜头之外,然后按拍摄,拍摄没有物体的场景,接着按暂停,把物体移 回镜头之内,便完成了简单的物体消失魔术拍摄。

(5)短视频剪辑

抖音 APP 拍摄的短视频,可以通过添加特效、文字、贴纸等剪辑短视频。单击图中 "特效""文字""贴纸"等按钮,可以实现短视频的剪辑。

除了可以用抖音 APP 自带的剪辑功能外,还可以通过电脑端的视频剪辑软件,比如 Adobe Premiere、Edius、爱剪辑、会声会影等和手机端的视频剪辑 APP,比如蕉片、VUE、 乐秀、巧影等进行剪辑。

(6)发布短视频

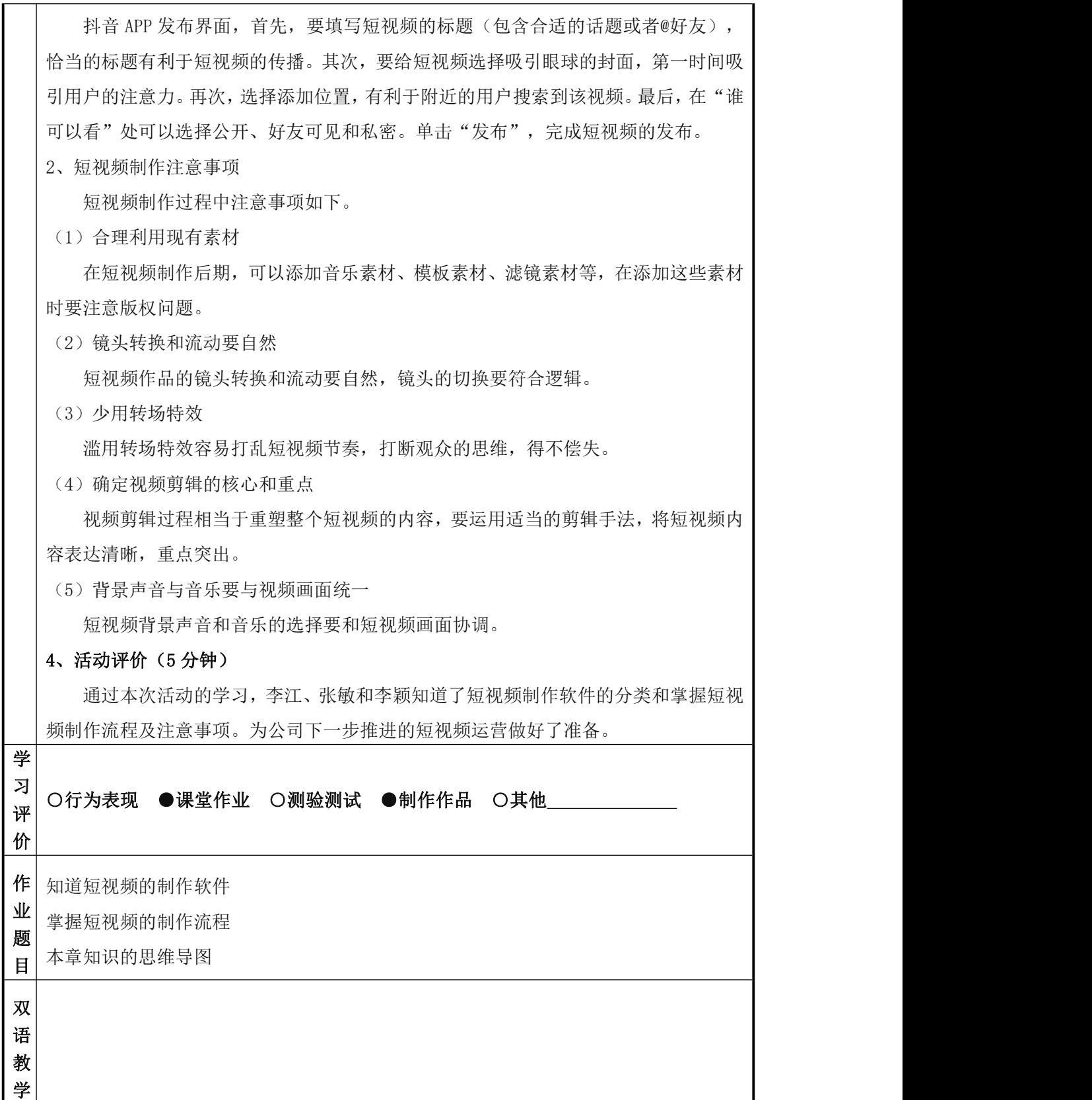

# 《 新媒体运营 》课程教案 18、19

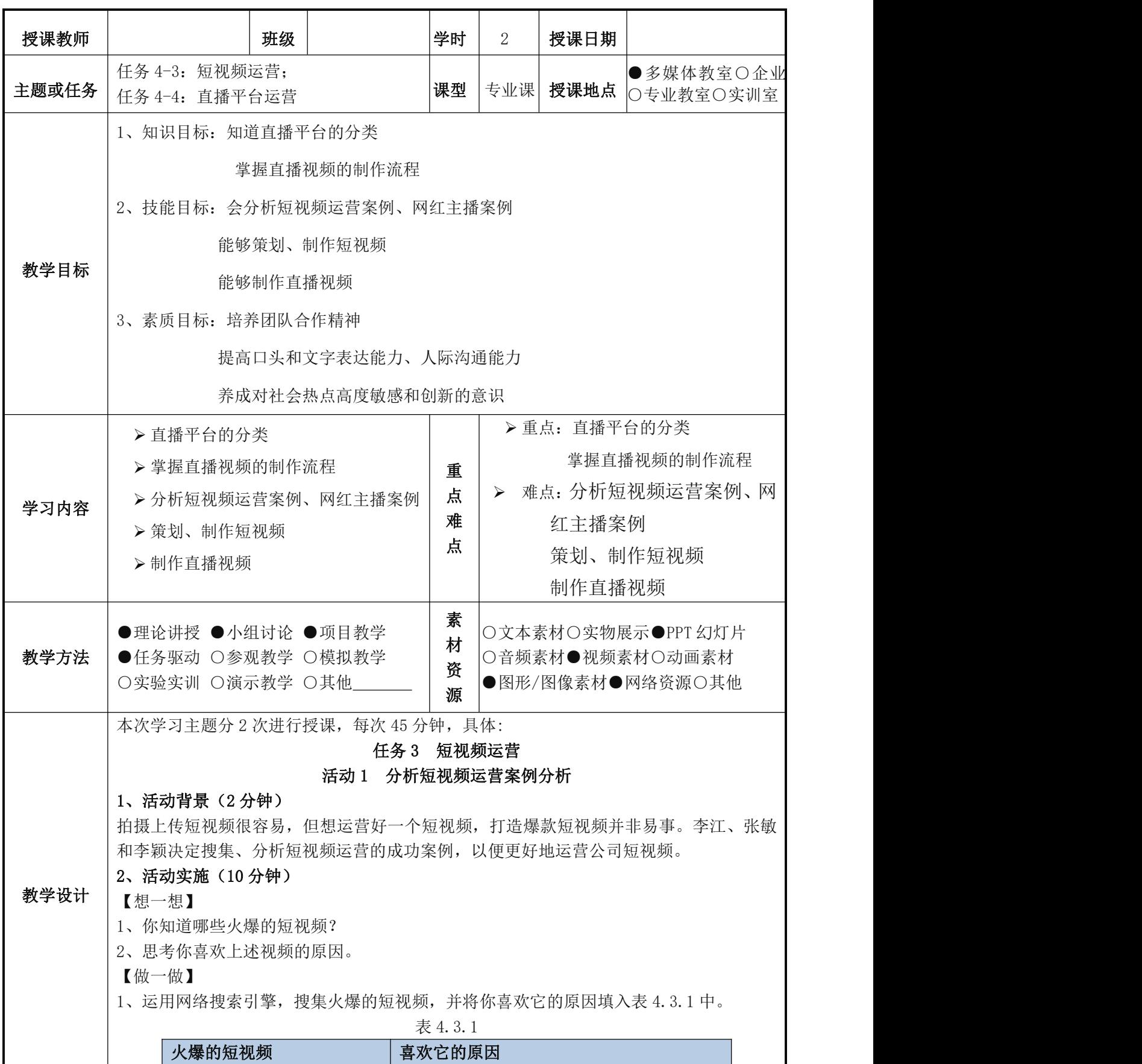

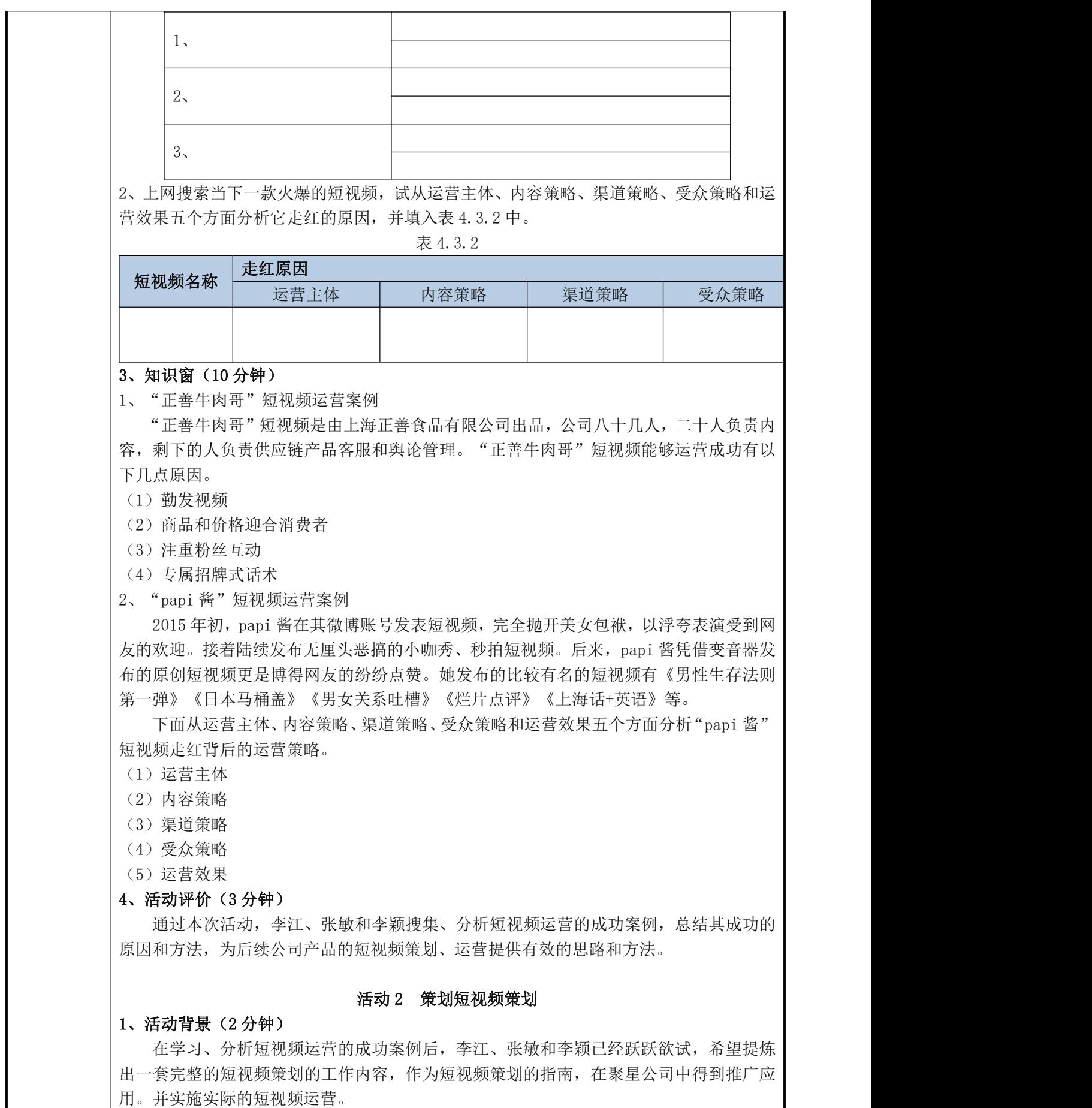

用。并实施实际的短视频运营。

#### 2、活动实施(5 分钟)

【想一想】

根据短视频制作流程,进一步思考短视频策划的工作内容包括哪些?

【做一做】

1、运用百度、搜狗、360 搜索、必应搜索等各类搜索引擎,将搜集到的短视频策划工作内 容填入下列横线处。

1、登录抖音、快手等短视频平台,搜集网红短视频,并分析它们的内容定位和用户定位。 填入表 4.3.3 中。

表 4.3.3

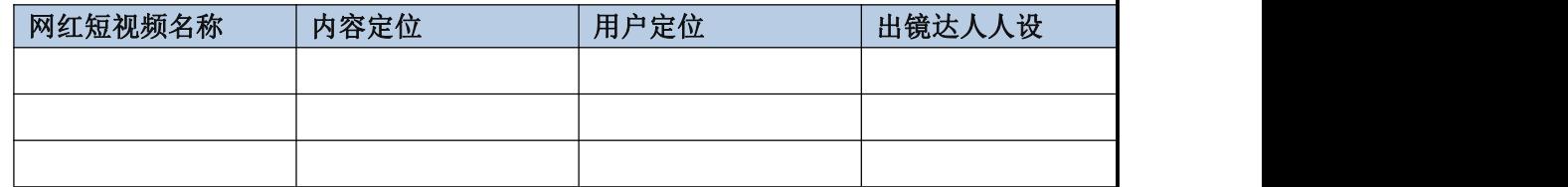

2、尝试运用知识窗中提炼的短视频策划的工作内容,对公司服装品牌"南衫"女装实施 短视频策划和运营。

### 3、知识窗(10 分钟)

短视频策划的工作内容包括:组建团队、短视频定位、打造达人人设、拍摄、剪辑、 发布、运营与粉丝转化 8 个方面。

1、组建团队

短视频策划团队至少要招募的岗位人员见表 4.3.4 所示。

表 4.3.4

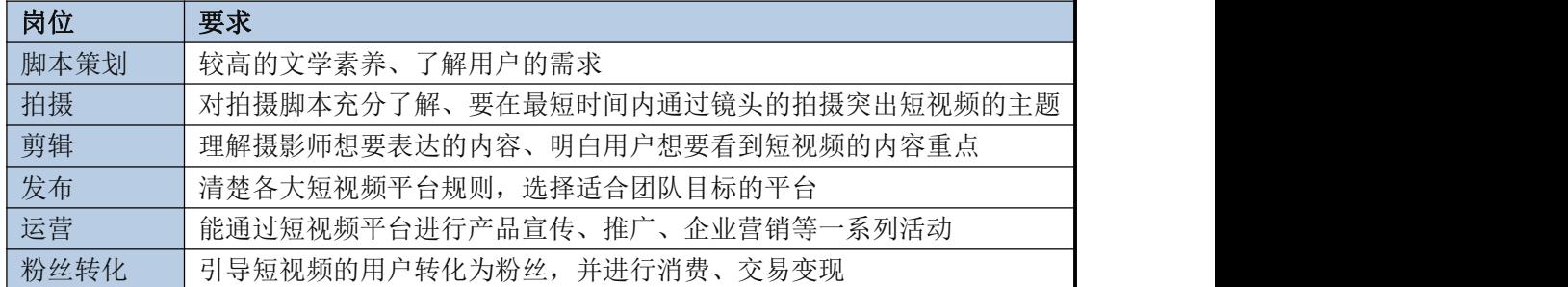

2、短视频定位

短视频的定位包括内容定位和用户定位两方面。

- (1)短视频内容定位
- (2)短视频用户定位
- 3、打造达人人设
- 4、拍摄
- 5、剪辑
- 6、发布

挑选短视频渠道的技巧如下。

(1)总结分析各大短视频平台的特色

目前,国内的短视频平台分为独立平台和综合平台两种。两种平台的对比如表 4.3.6 所示。

表 4.3.6

短视频平台的类别 | 独立平台 | インスコンスコンスポーツ | 综合平台 定义 独立平台是指专门以短视频为核心卖 点的平台 | 其他功能和其他业务的刊 综合平台是指除了短视 优缺点 计工作 计位变业务弱,但有固定类型的粉丝群体 社交业务强,短视频转发 代表平台 | 美拍、抖音、快手等 | 微博等

(2)掌握各大短视频平台的规则

不同的短视频平台有其不同的规则。根据短视频平台规则的不同,可以分为内容型短 视频平台和商品型短视频平台。如表 4.3.7 所示。

表 4.3.7

| 短视频平台的类别 | 内容型短视频平台                           | 商品型短视频平台    |  |
|----------|------------------------------------|-------------|--|
|          |                                    |             |  |
| 规则       | 短视频内容不能销售商品;不能在短<br>视频简介里出现商品购买地址等 | 允许通过短视频内容销售 |  |
| 代表平台     | 美拍、快手等                             | 淘宝等         |  |

7、运营

短视频运营是指利用抖音、微视、快手等短视频平台进行产品宣传、推广、企业营销 等一系列活动。通过策划品牌相关的优质、高度传播性的视频内容,向客户推送消息,利 用粉丝经济,达到营销目的。

短视频运营的工作主要包括,内容策划、用户运营、渠道推广等。见表 4.3.8 所示。

表 4.3.8

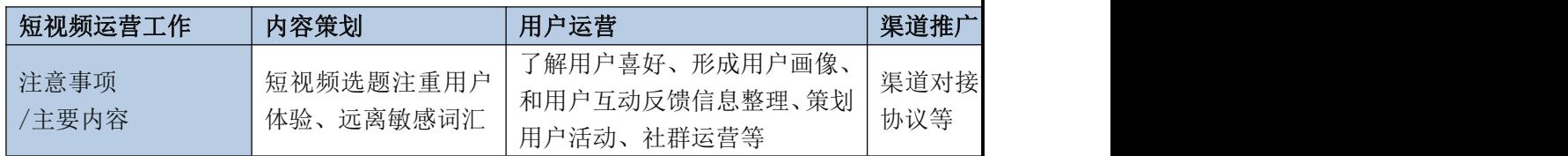

8、粉丝转化

短视频的用户如何转化为粉丝变现,是策划短视频最后一个环节。粉丝转化变现的方 法如表 4.3.9 所示。

 $\#$  4.3.9

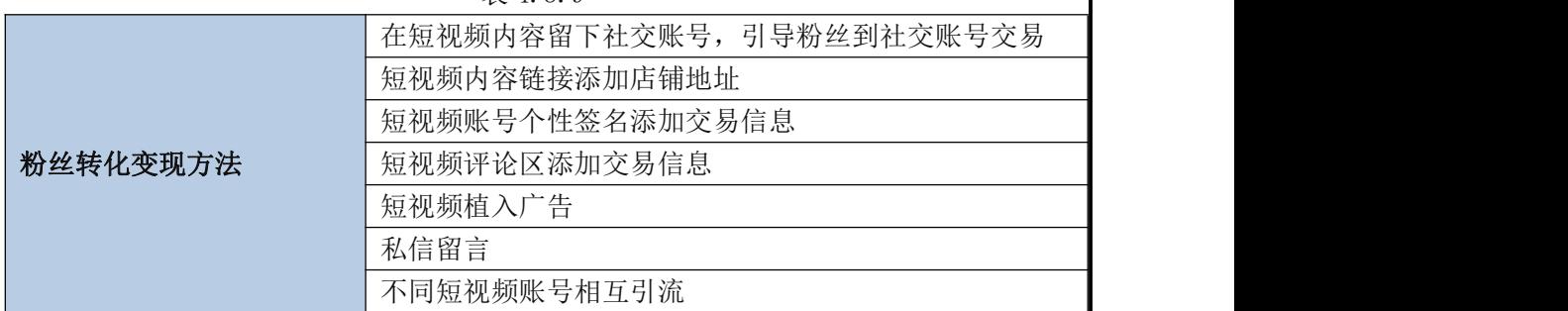

## 4、活动评价(3 分钟)

通过本次活动,李江、张敏和李颖提炼了短视频策划的工作内容,包括:前期准备、 短视频定位、打造达人人设、拍摄、剪辑、发布、运营与粉丝转化 8 个方面,并据此实施 了短视频运营,将短视频策划的工作内容成功地在公司得以推广运用。

# 任务 4 直播平台运营

活动 1 介绍直播平台

### 1、活动背景(2 分钟)

李江、张敏和李颖为了做好直播平台运营,通过网络搜索和拜访直播平台运营专业人 士等不同方式,先行了解直播的定义、直播平台的分类和挑选直播平台的考虑因素。

2、活动实施(10 分钟)

【想一想】

1、什么是直播?

2、你知道哪些直播平台?

【做一做】

1、运用百度、搜狗、360 搜索、必应搜索等各类搜索引擎,了解什么是直播,并把答案写 入下列横线处。

请搜集各类直播平台,并按表 4.4.1 中的要求填写。

表 4.4.1

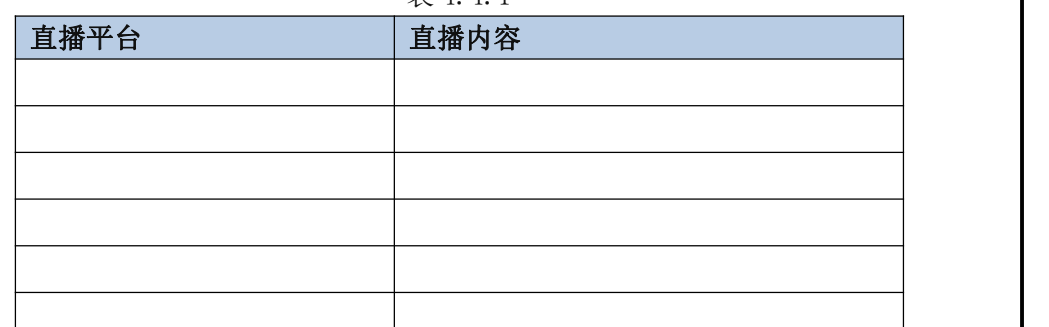

### 3、知识窗(10 分钟)

1、什么是直播?

直播是指借助互联网平台,以现场直播的方式上传视频,用户通过电脑端或手机端登 录网站进行观看的传播形式。

2、直播平台分类

目前,主流的直播平台可以分为游戏直播类、秀场直播类、泛娱乐直播类。如表 4.4.2 **所示。** スペット アイスト しんしゃくん しんしゃくん しんしゅう

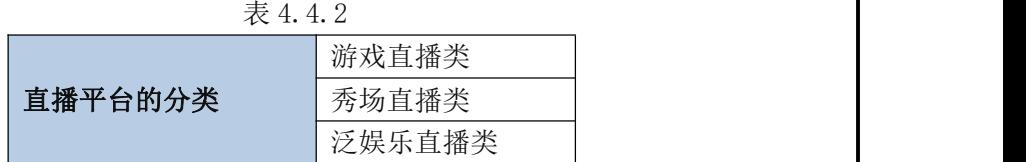

(1)游戏直播类

游戏直播就是由主播实时解说或演示电子竞技比赛和电子游戏的服务过程。 主流的游戏直播平台有:斗鱼、虎牙、战旗、龙珠、火猫等。 游戏直播平台通过六种模式进行商业变现。如表 4.4.3 所示。

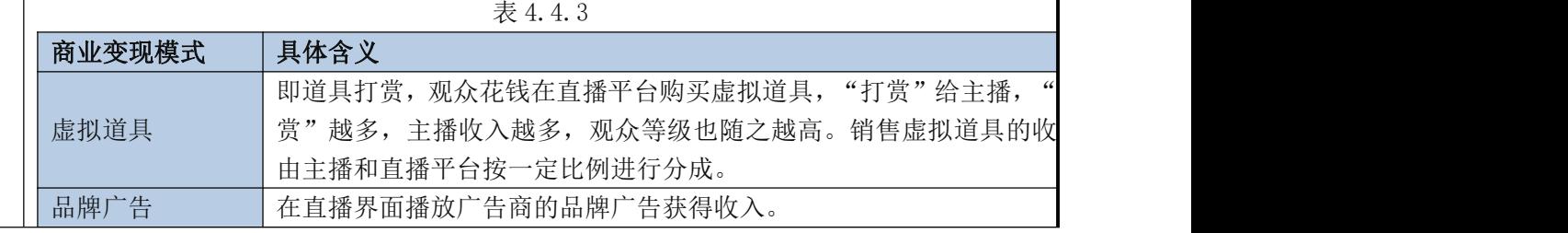

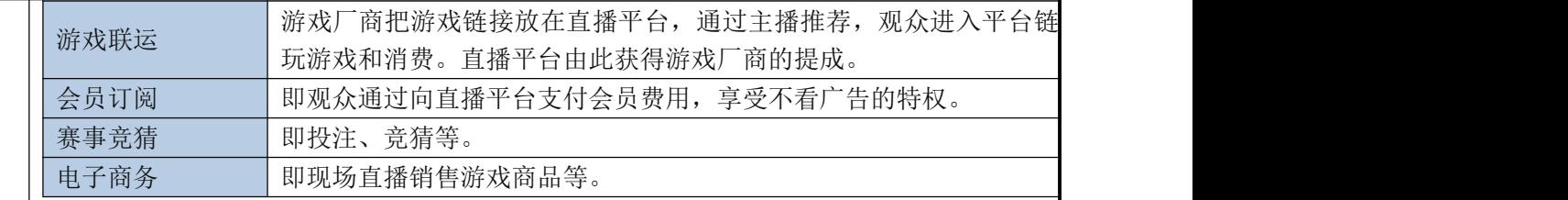

(2)秀场直播类

秀场直播的内容主要是综艺节目、歌唱类节目、小品等娱乐性质的表演。主流的秀场 直播平台有 YY 直播、六间房等。

(3)泛娱乐直播类

泛娱乐直播与游戏类直播和秀场直播相比,其直播的内容更加广泛,可以设计出五花 八门的生活场景。满足观众对直播内容多样化的需求,也满足观众自己当主播的表现欲。 泛娱乐直播的商业模式和内容、用户特点、盈利方法及代表性直播平台如表 4.4.4 所示。

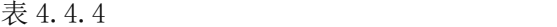

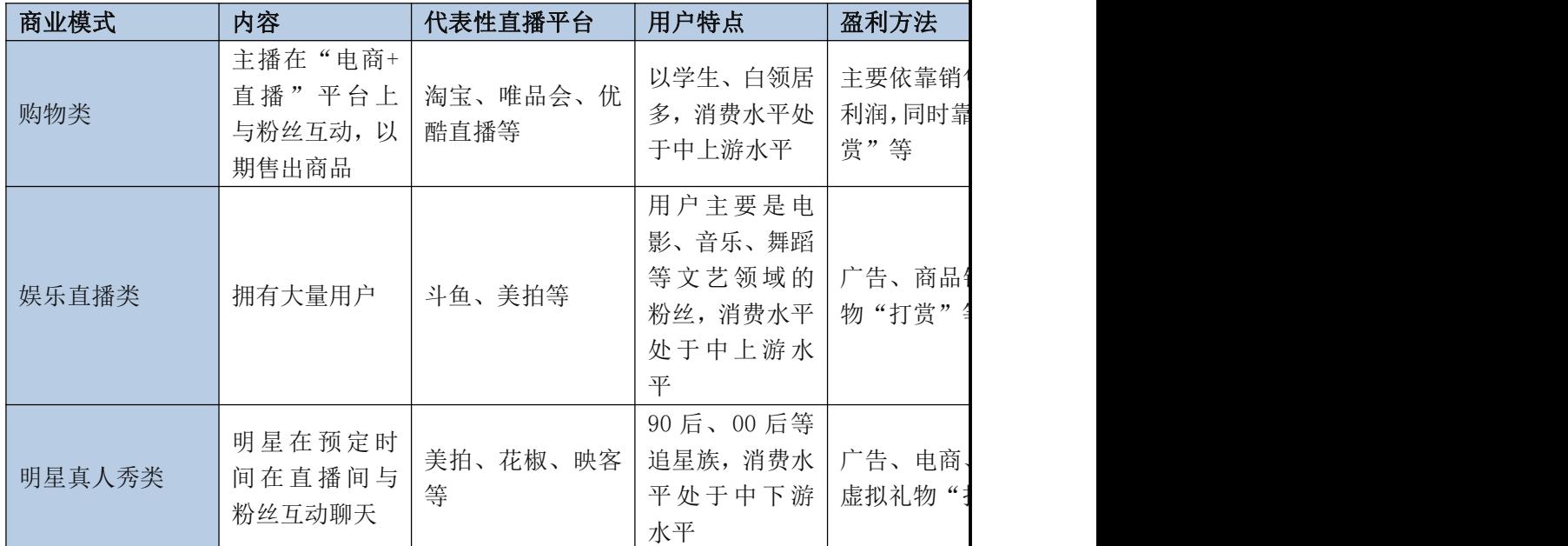

3、如何挑选直播平台?

(1)直播平台人气

(2)考虑自身特长和能力

(3)考虑直播平台的收入待遇

目前直播平台的主播可以分为表 4.4.5 所示的三种类型。

表 4.4.5

| 主播类型 | 普通主播             | 认证主播                                    | 签约主播                                                    |
|------|------------------|-----------------------------------------|---------------------------------------------------------|
| 待遇   | 没有工资和虚拟道<br>具的收入 | 经过直播平台认证<br>的主播拥有直播间,<br>可以获得虚拟道具<br>收入 | 认证主播的粉丝数量足够多时,<br>可与直播平台签约, 成为签约主<br>可与平台洽谈签约费或工资<br>播, |

# 4、活动评价(3 分钟)

通过本次活动的学习,李江、张敏和李颖知道了什么是直播,直播平台的类型和挑选 直播平台的注意事项,对直播平台的了解更深入了,为下一阶段工作的开展打下了坚实的 基础。

### 活动 2 制作直播视频

## 1、活动背景(2 分钟)

在了解直播平台的类型后,结合短视频运营案例的分析、搜索了解网红直播的成功经 验,李江、张敏和李颖准备进一步地了解制作直播视频需要的设备和注意事项,选择、注 册直播视频平台,策划直播视频场景、挑选主播,尝试制作直播视频。

## 2、活动实施(5 分钟)

【想一想】

- 1、直播平台的排名情况是什么样的?如何挑选直播平台?
- 2、制作直播视频需要哪些设备?
- 1、直播主播需要哪些条件?
- 2、直播过程中有哪些注意事项?

【做一做】

1、上网搜索直播平台排名情况,填入表 4.4.7 中。

表 4.4.7

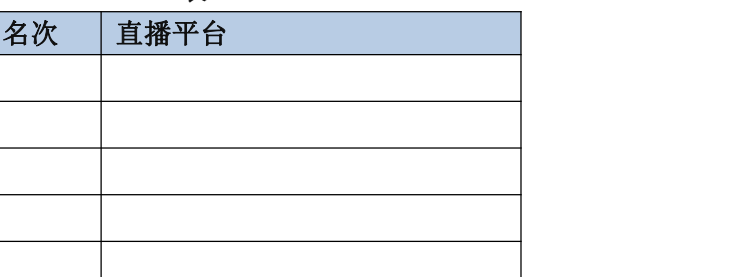

采用头脑风暴法讨论选择直播平台的原因,并把原因填入下列横线处。

2、通过网络搜索、探究,将制作直播视频所需的设备填入表 4.4.8 中。

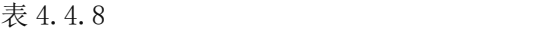

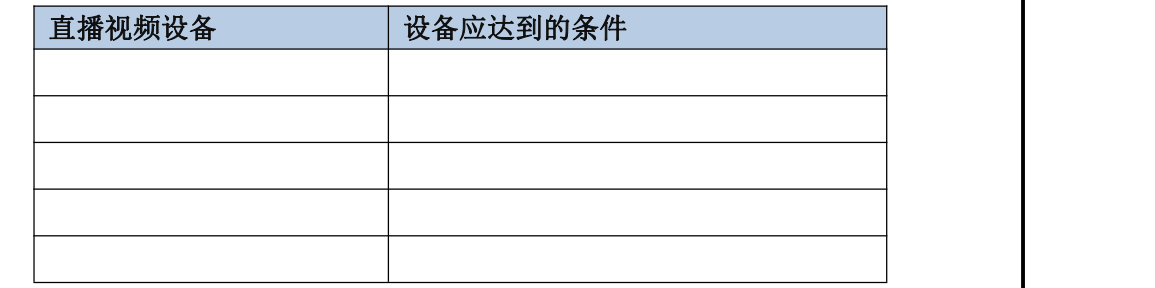

3、上网搜集直播主播的视频和资料,总结其特点填入下列横线处。

4、上网搜集、采用头脑风暴法总结直播过程中的注意事项,填入下列横线处。

### 3、知识窗(10 分钟)

1、直播视频平台的选择

2018 年《互联网周刊》评选中国直播企业排行榜如表 4.4.9 所示。大家可以根据直播 企业排行榜选择适合自己的直播平台。

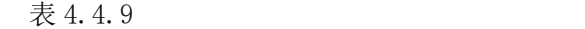

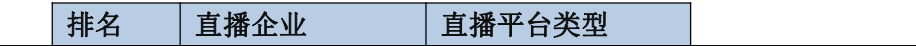

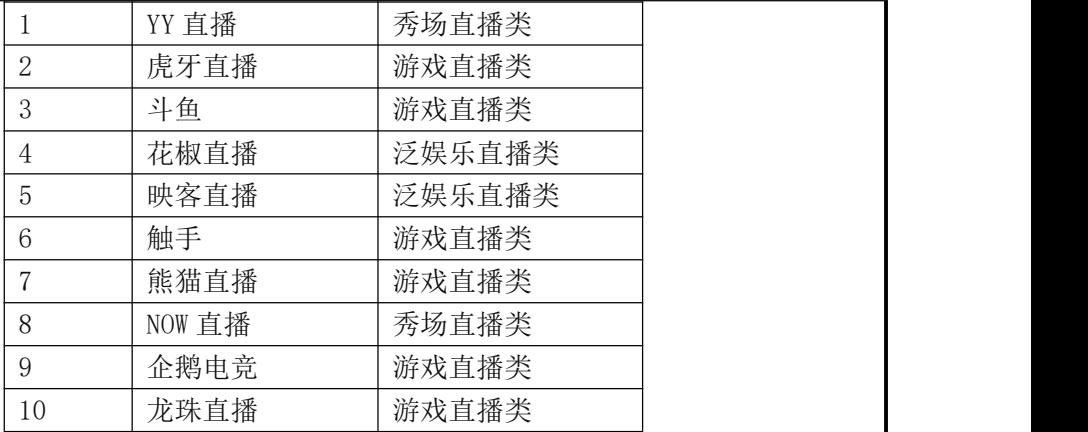

2、注册直播平台和申请直播间

(1)注册直播平台

①登录 YY 直播平台,单击红色方框处"开播",开始注册 YY 直播平台。

②依次完成注册 YY 号、绑定手机、实名认证步骤。

③单击 "成为主播",完成直播平台注册。

(2)申请直播间

①在单击 "成为主播"后,为直播间取一个响亮好记的名字,单击红色方框处"确认", 便完成了直播间名称的确定。

②单击"现在开通", 便成功开通了直播间, 可以进行直播了。

3、制作直播视频设备

制作直播视频的设备包括电脑、摄像头、麦克风和耳机。采用配置高的设备,可以提 高直播效果,吸引用户的眼球,积累粉丝。制作直播视频设备如表 4.4.10 所示。

表 4.4.10

| 制作直播视频设备 | 要求/用途                      |  |
|----------|----------------------------|--|
| 电脑       | 一线品牌、能增加内存和硬盘的电脑           |  |
| 摄像头      | 自动对焦、帧率在 30 以上的 720P 摄像头即可 |  |
| 麦克风      | 室内直播常用电容式麦克风               |  |
|          | 户外直播常用动圈式麦克风               |  |
| 耳机       | 时尚、有趣                      |  |

4、直播主播

制作直播视频时,出场的主播非常重要。挑选好的主播可以参考表 4.4.11。

表 4.4.11

|          | 颜值高                                      |
|----------|------------------------------------------|
| 直播主播基本条件 | 会调动直播气氛<br>唱歌、<br>幽默、<br>有才:<br>$2\cdot$ |
|          | 真性情性格<br>$3\sqrt{3}$                     |

5、直播视频场景策划

直播视频场景的策划,首先要明确直播的目标,根据目标确定用户群体,最后根据用 户群体确定直播场景。

6、直播过程中的注意事项

(1)增加互动

(2)增加粉丝打赏

第一,让粉丝意识到你是以直播为谋生手段的人便会主动打赏。

第二,想办法激活观众的帮助心理,放低姿态,让观众在你面前产生优越感,容易激活他
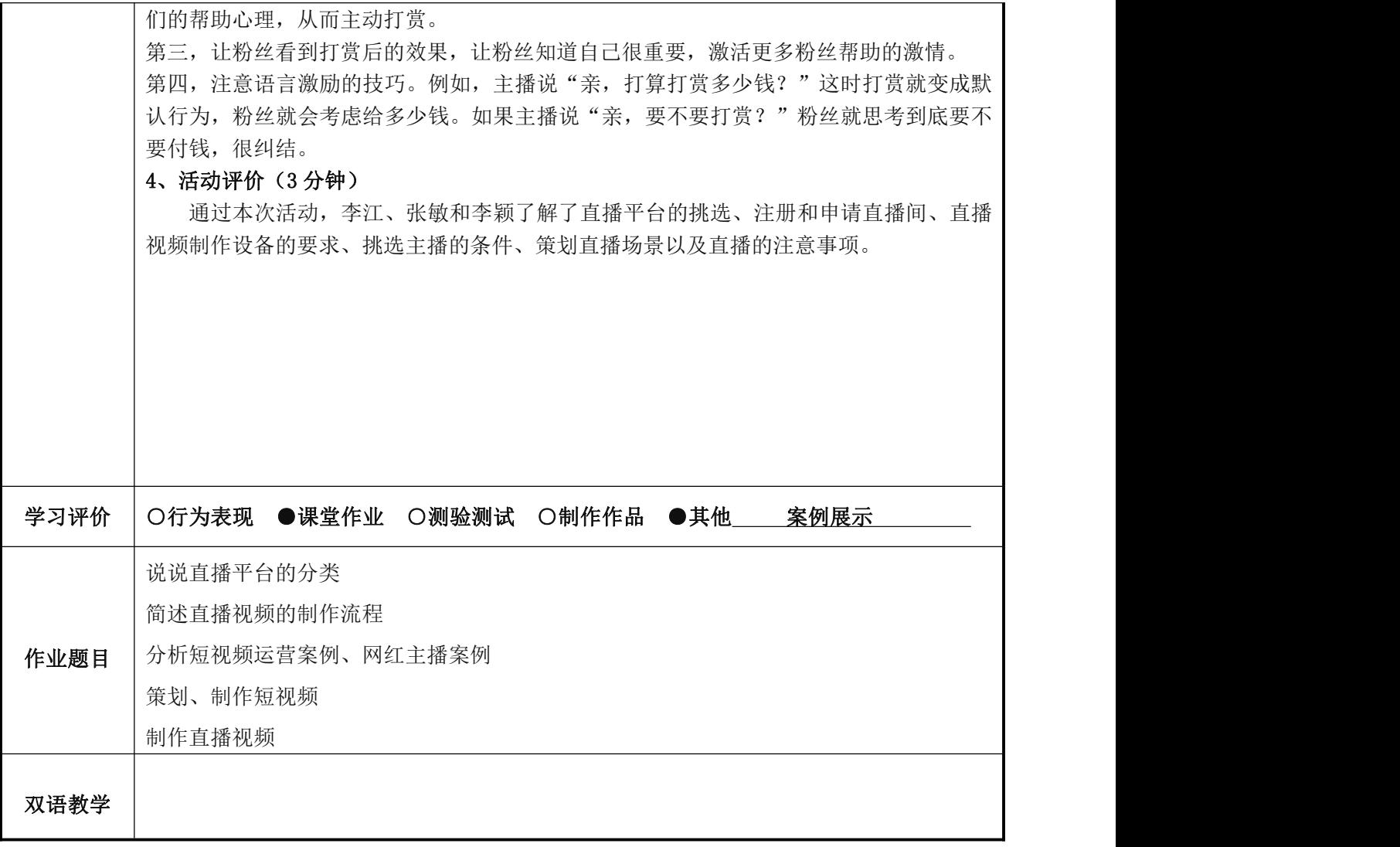

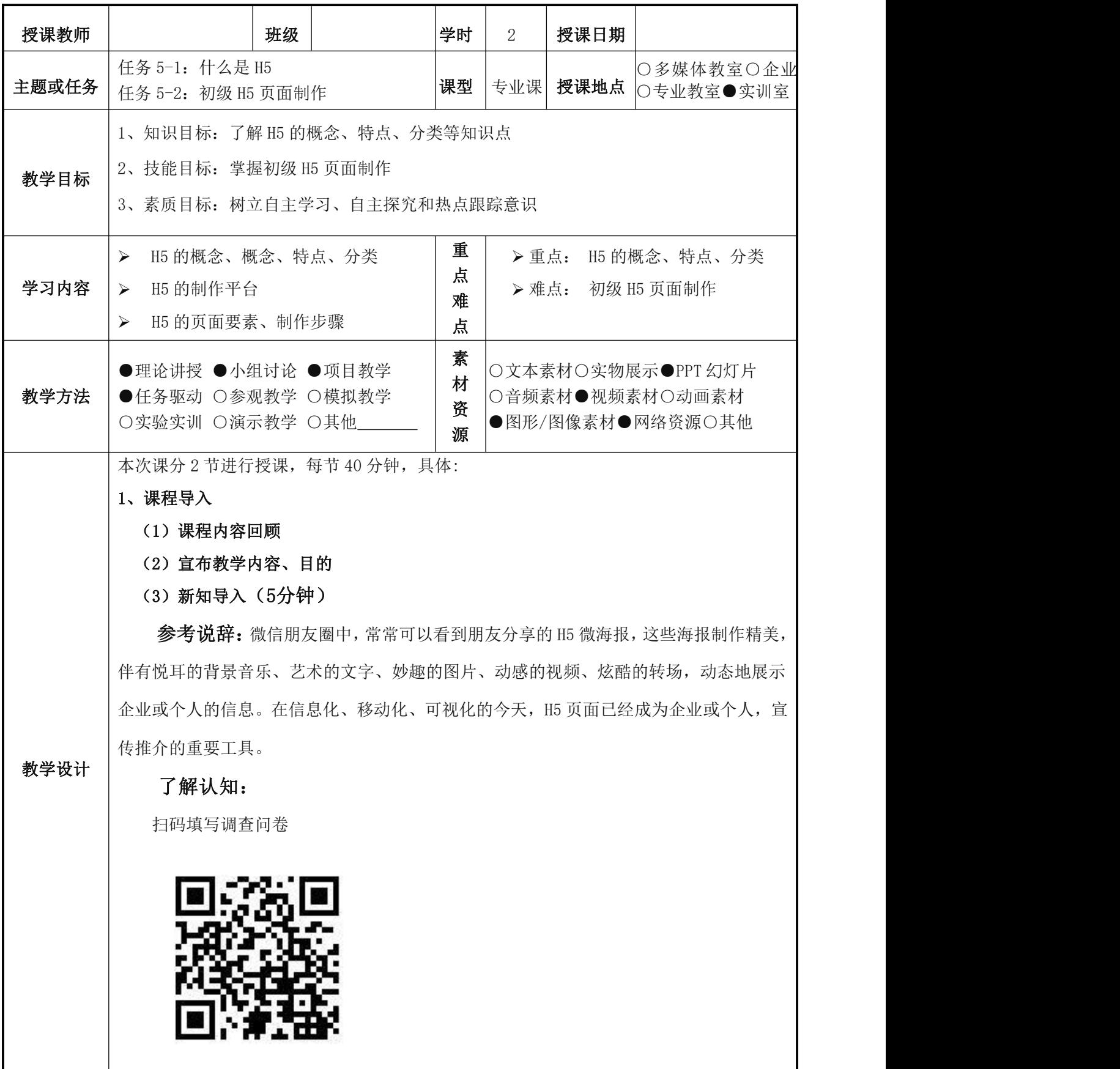

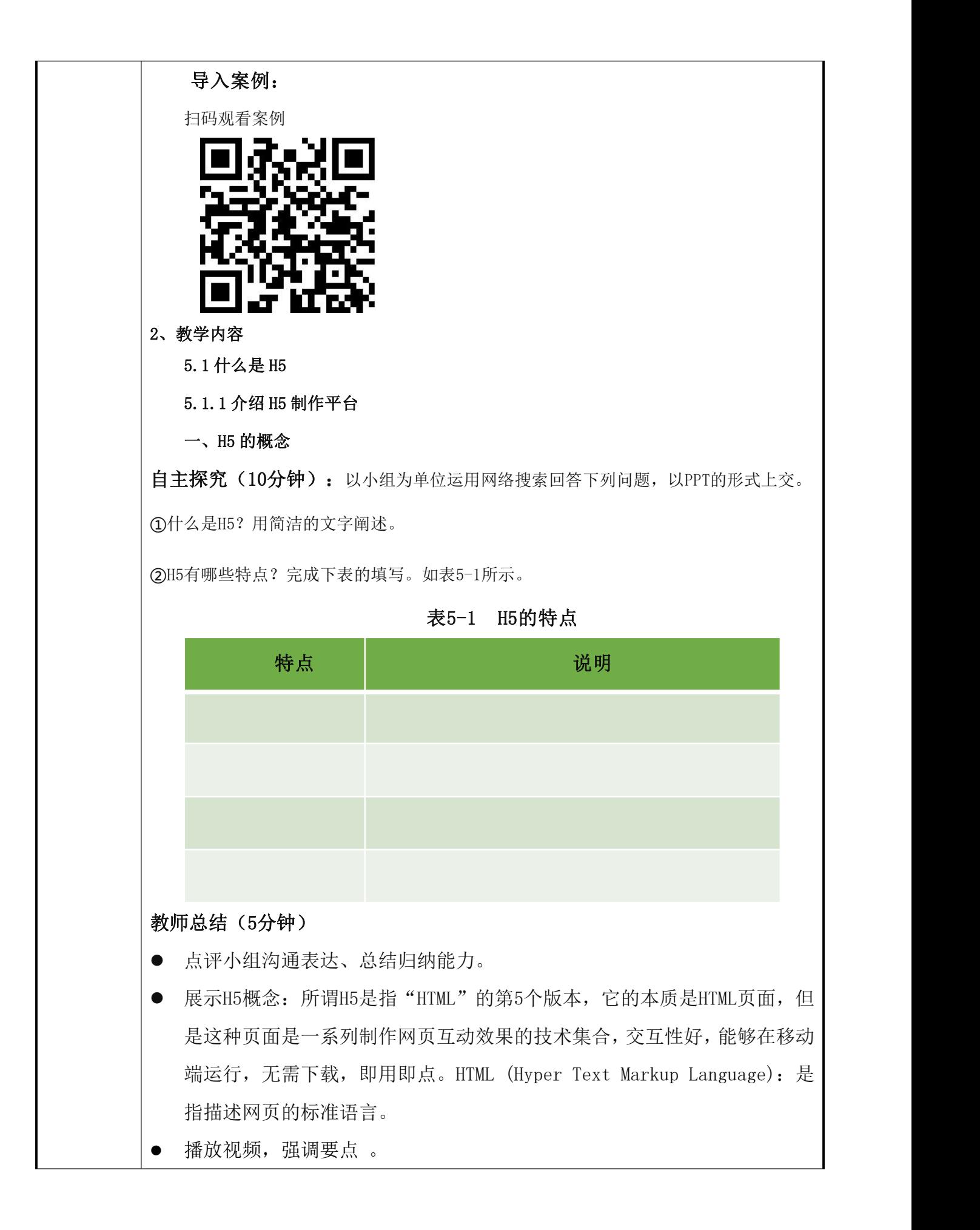

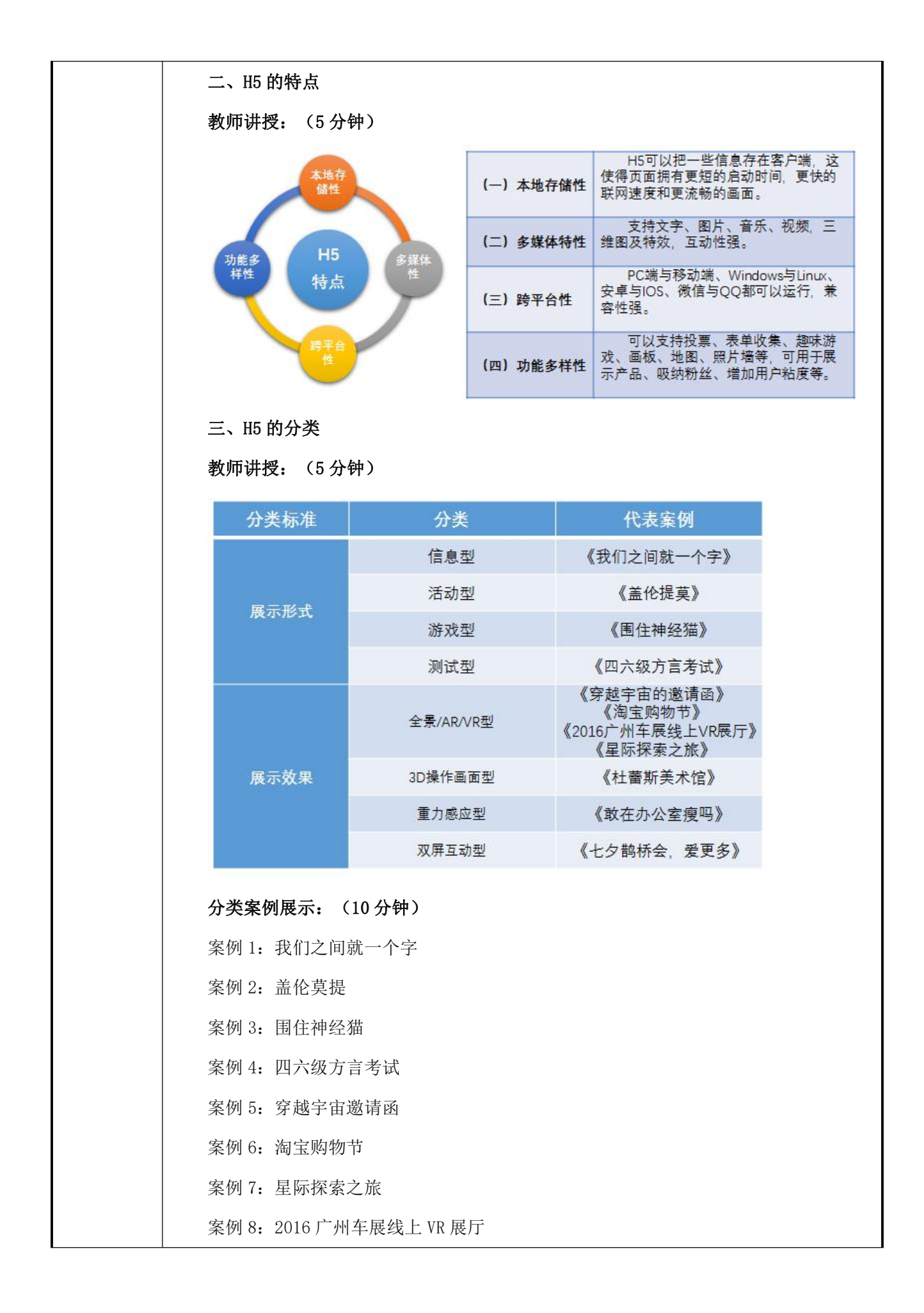

案例 9: 杜蕾斯美术馆

案例 10: NIKE: 每双球鞋都有一个故事

案例 11:你敢在办公室瘦吗

案例 12: 为最爱的 TA 倒一杯好奶

案例 13: 七夕鹊桥会, 爱更多

案例 14: LOVESTYLE 邀你过七夕

案例 15: 杜蕾斯劳动节

#### 5.1.2 了解 H5 制作工具

#### 一、制作工具

自主探究(5分钟): 以小组为单位搜索 H5 网络制作平台或者 APP, 填写下表。 如表 5-2 所示。

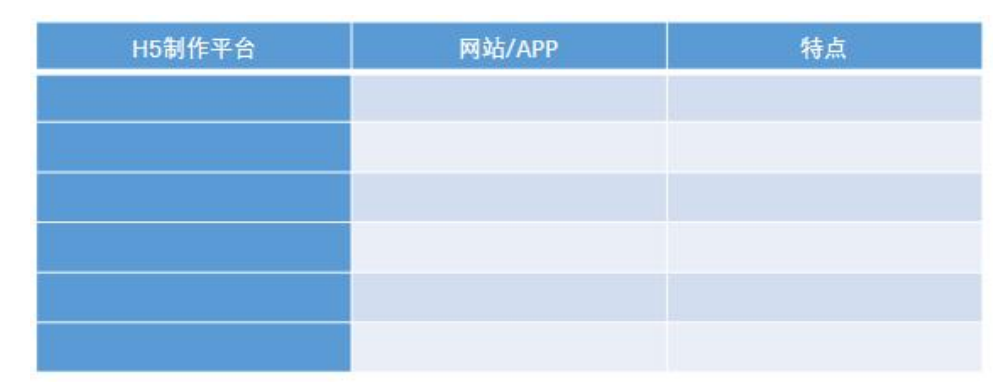

#### 教师总结(2分钟)

H5 制作平台:木疙瘩、欢庆网、易企秀、兔展、人人秀、秀米、…… 注册木疙瘩

#### 二、木疙瘩

#### ①教师介绍木疙瘩

木疙瘩是一个在线制作和管理 H5 交互页面的平台, 是北京乐享云创有限公司在 2012 年研发的。在 2017 年,经过 5 年的发展,木疙瘩从 1.0 版本升级到 2.0 版本。目前使用的 2.0 版本,除了提供通用 H5 平台的页面制作、发布和统计服务,支持文字、图片、音视频、 数据图表等全媒体形式,可实现触控、定位、投票等交互外,关键还支持类似 FLASH 时间 轴关键帧等专业交互动画模式的可视化操作,给初入门或者专业 H5 制作者更多自由发挥的 空间,成了视觉与创意具备的专业 H5 制作平台。

#### ②学生实操注册木疙瘩(5 分钟)

网址 <https://www.mugeda.com/>

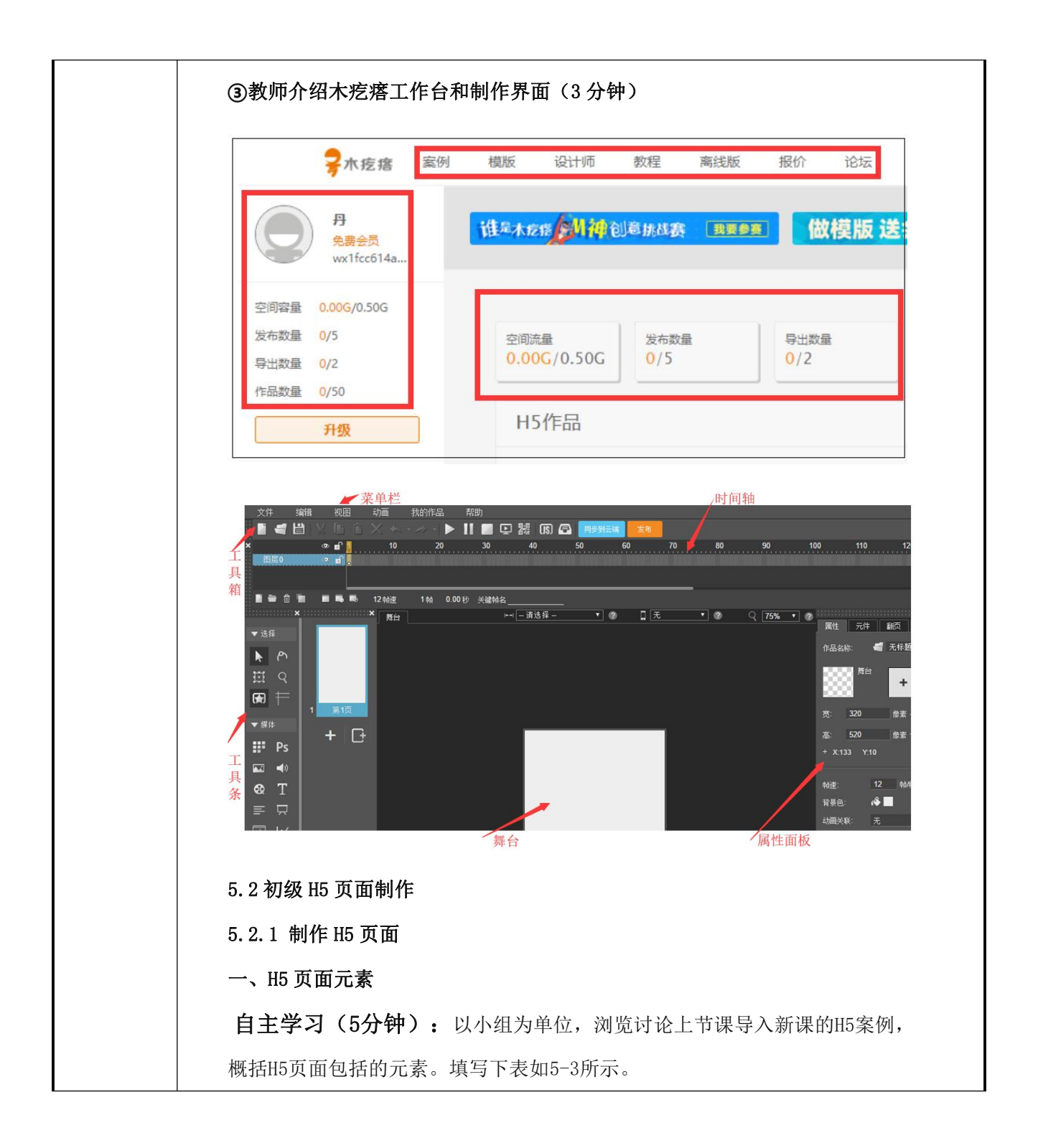

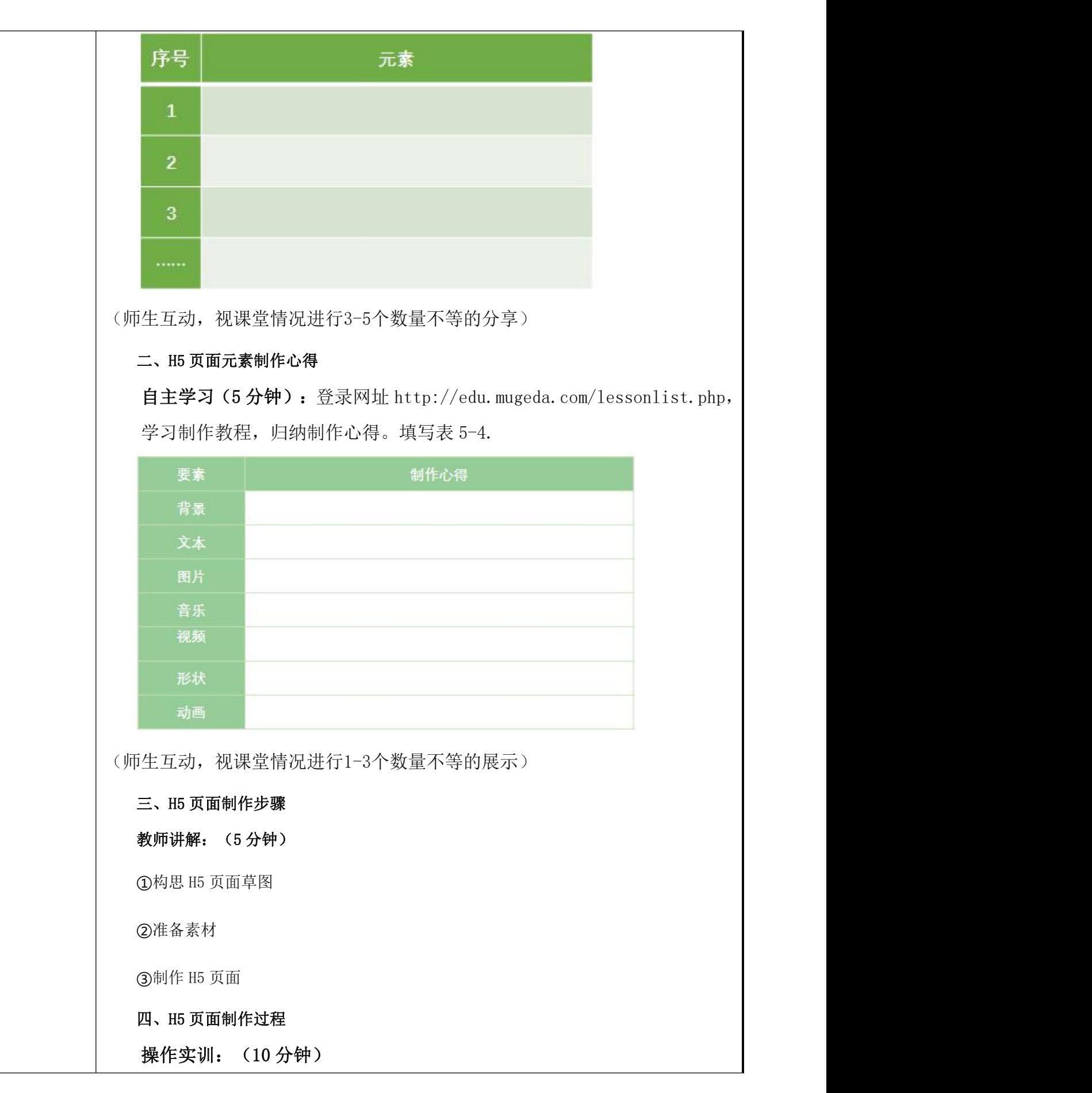

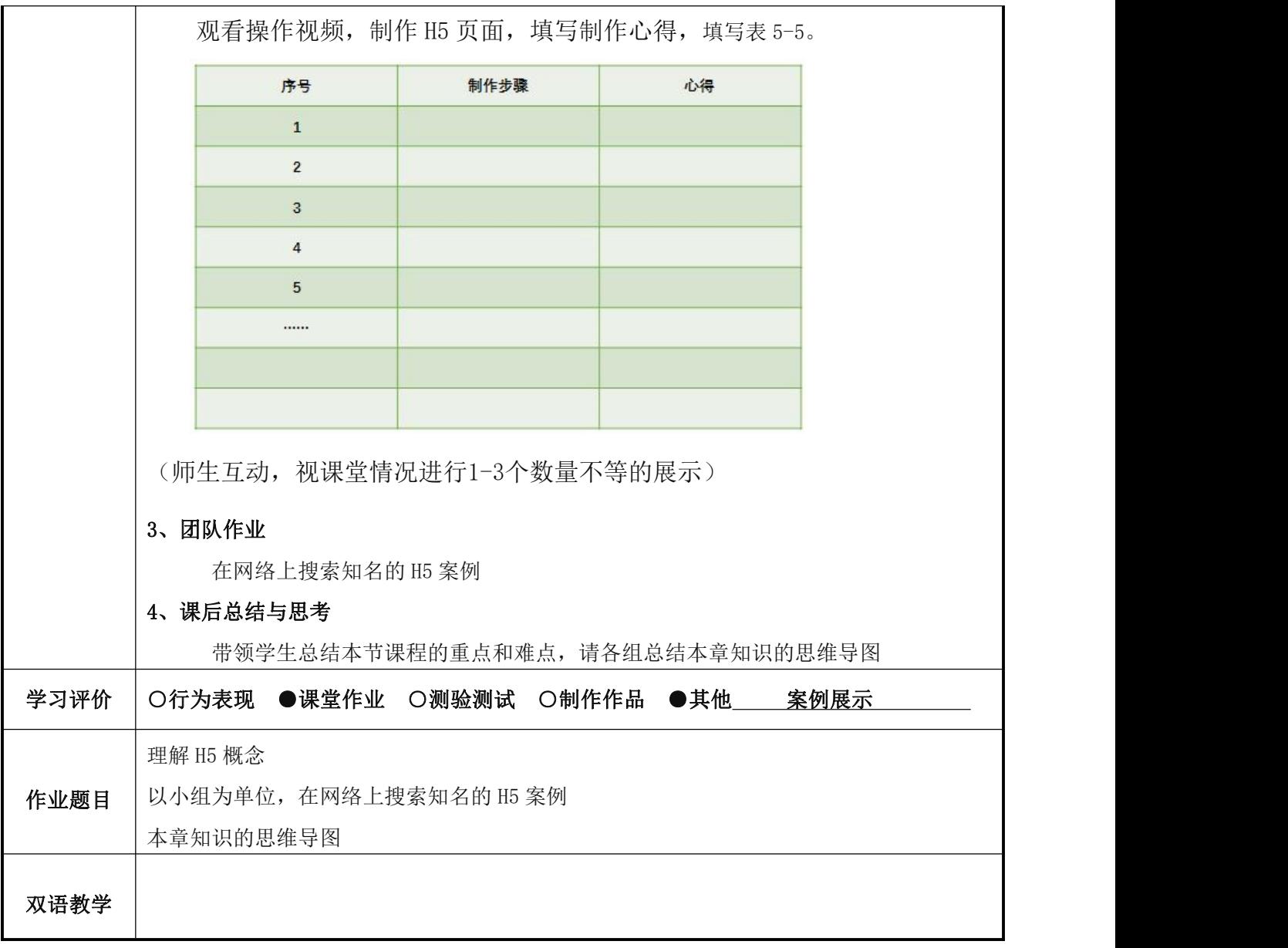

### 《 新媒体运营 》课程教案 21、22

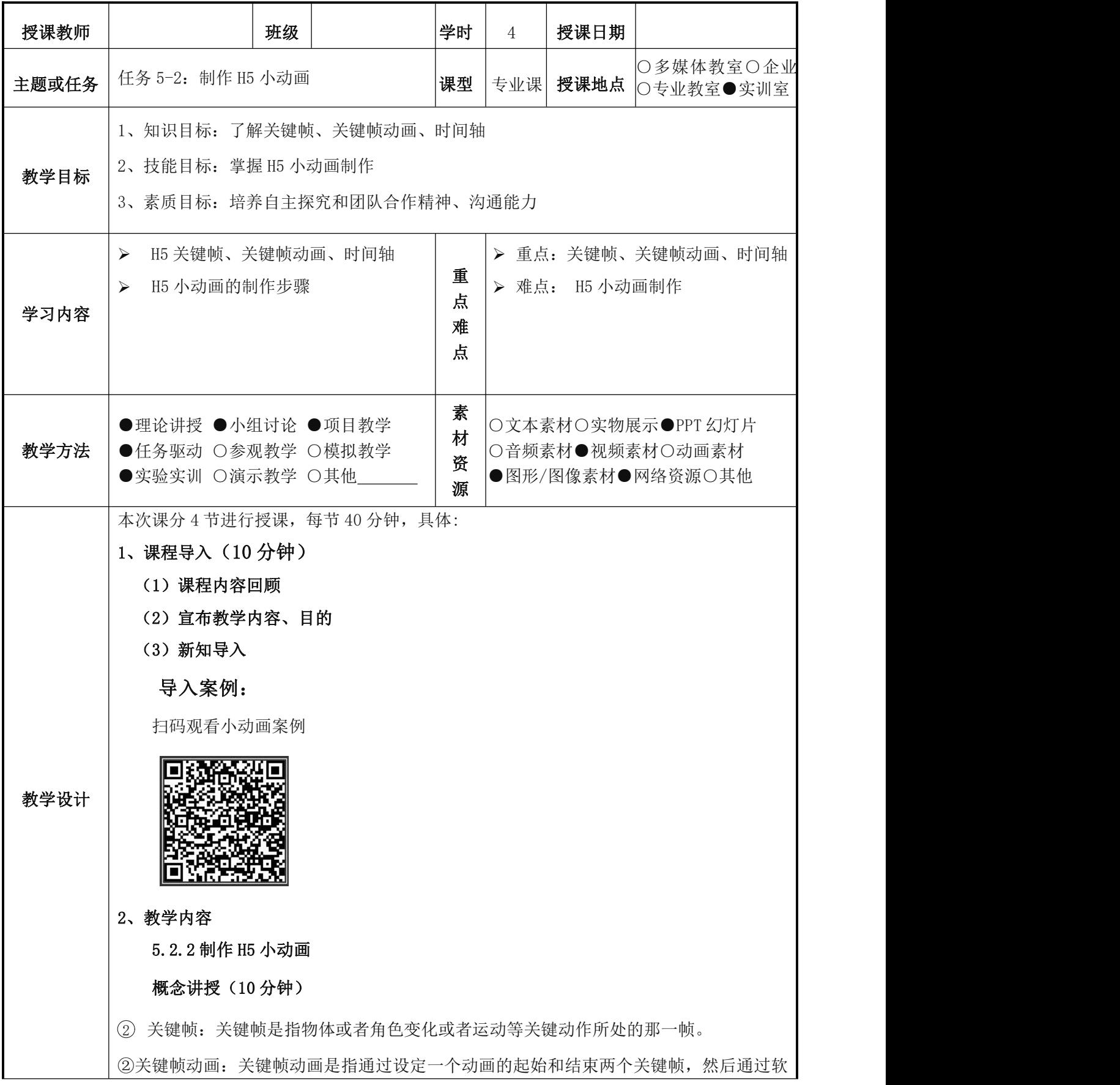

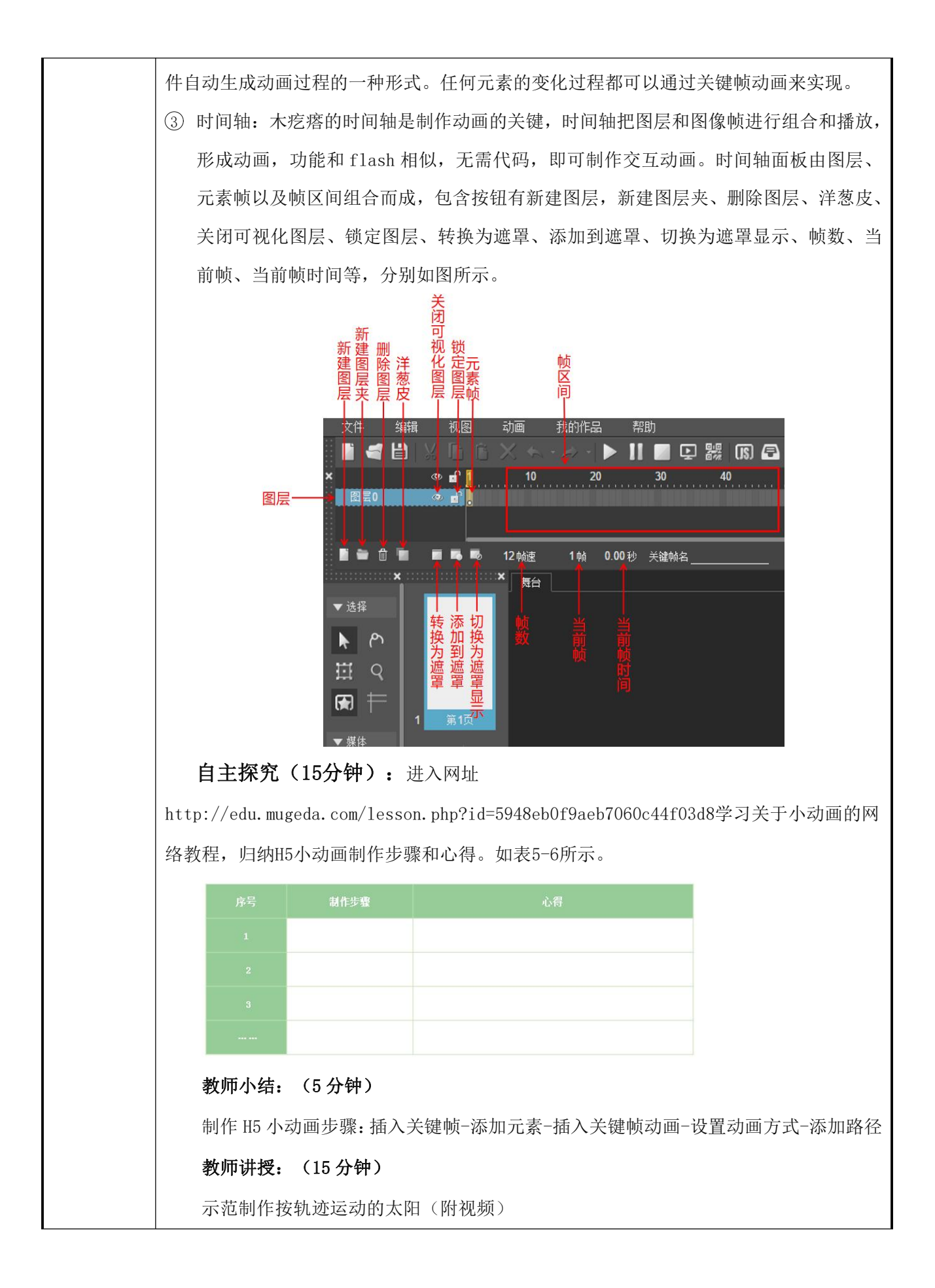

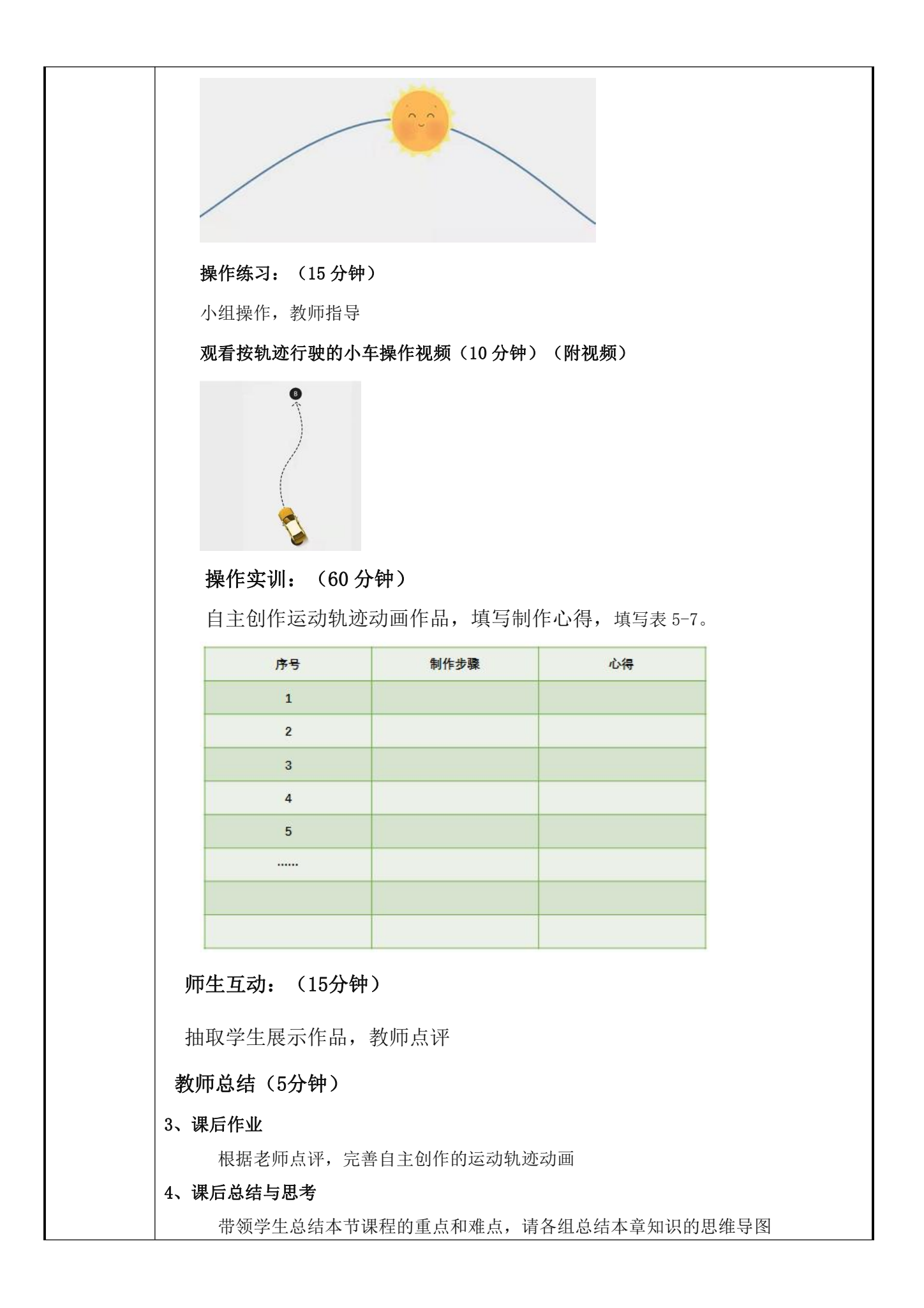

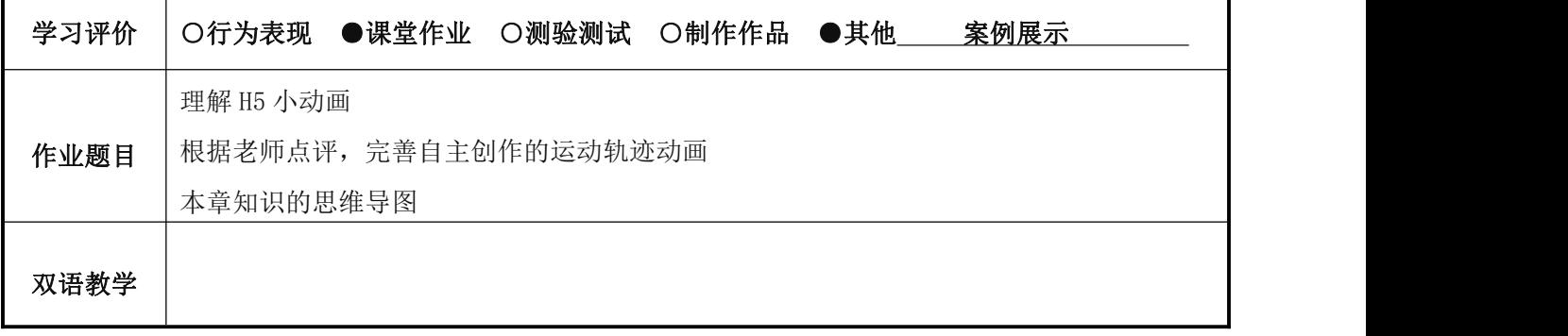

### 《 新媒体运营 》课程教案 23、24

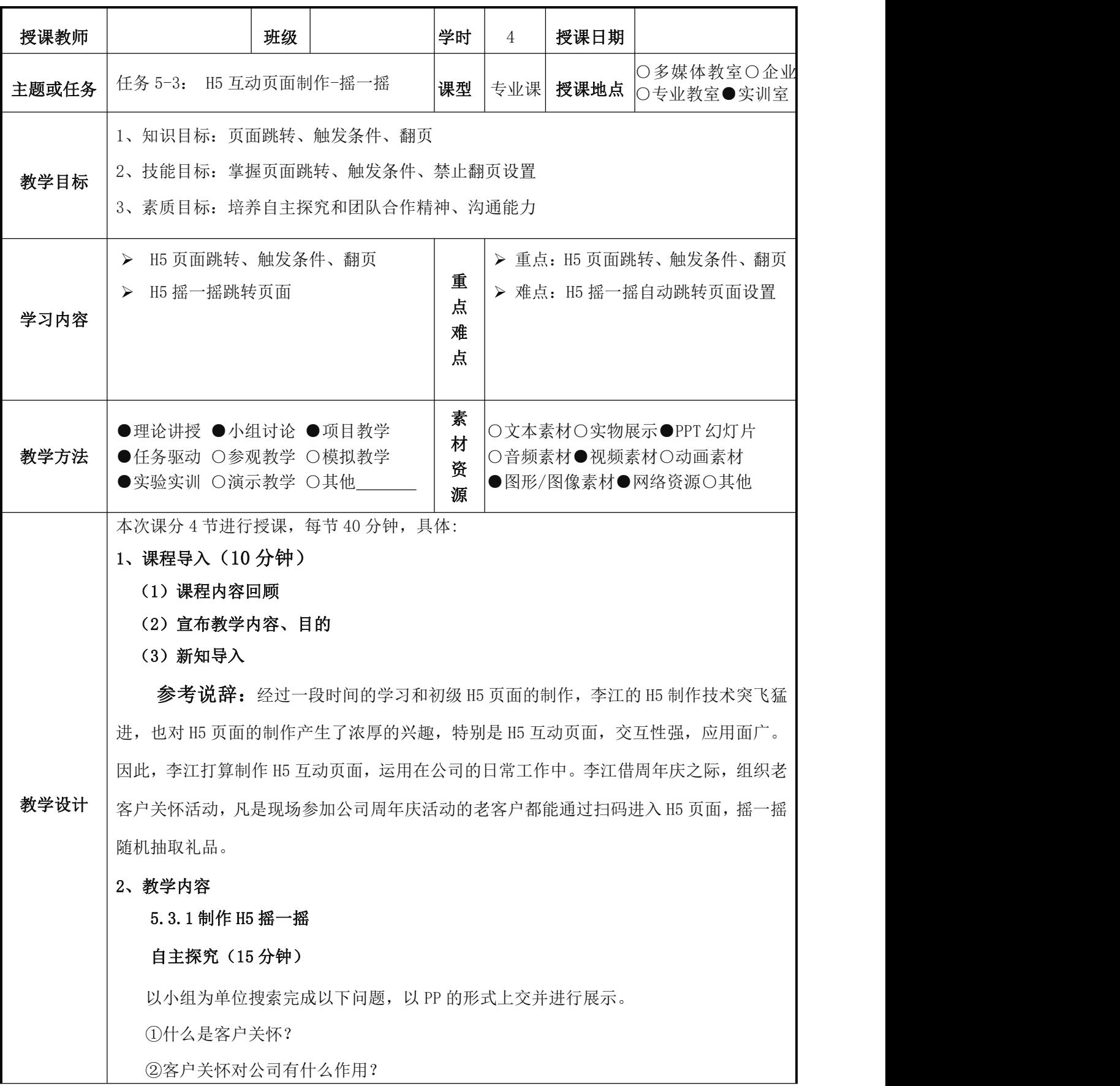

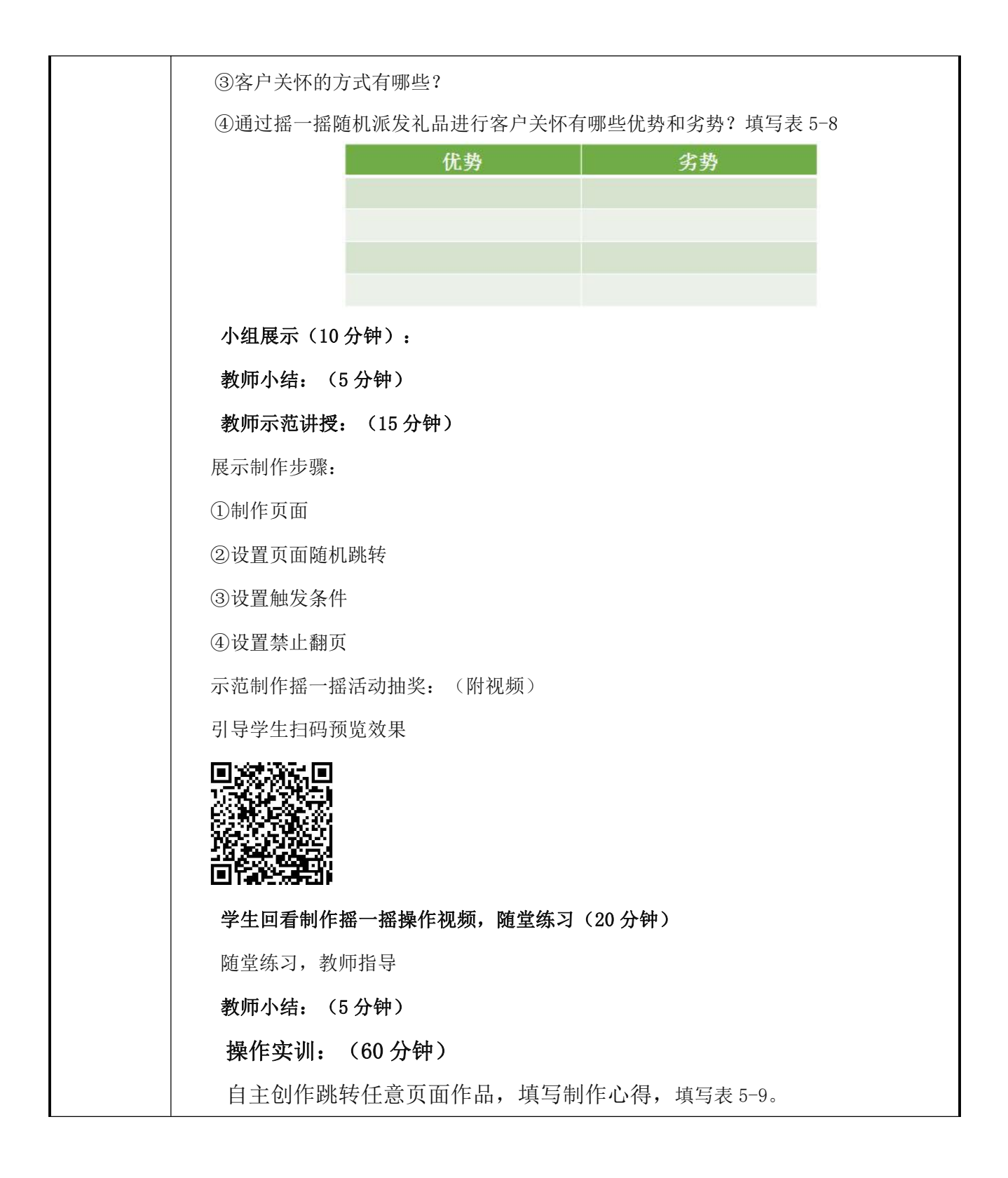

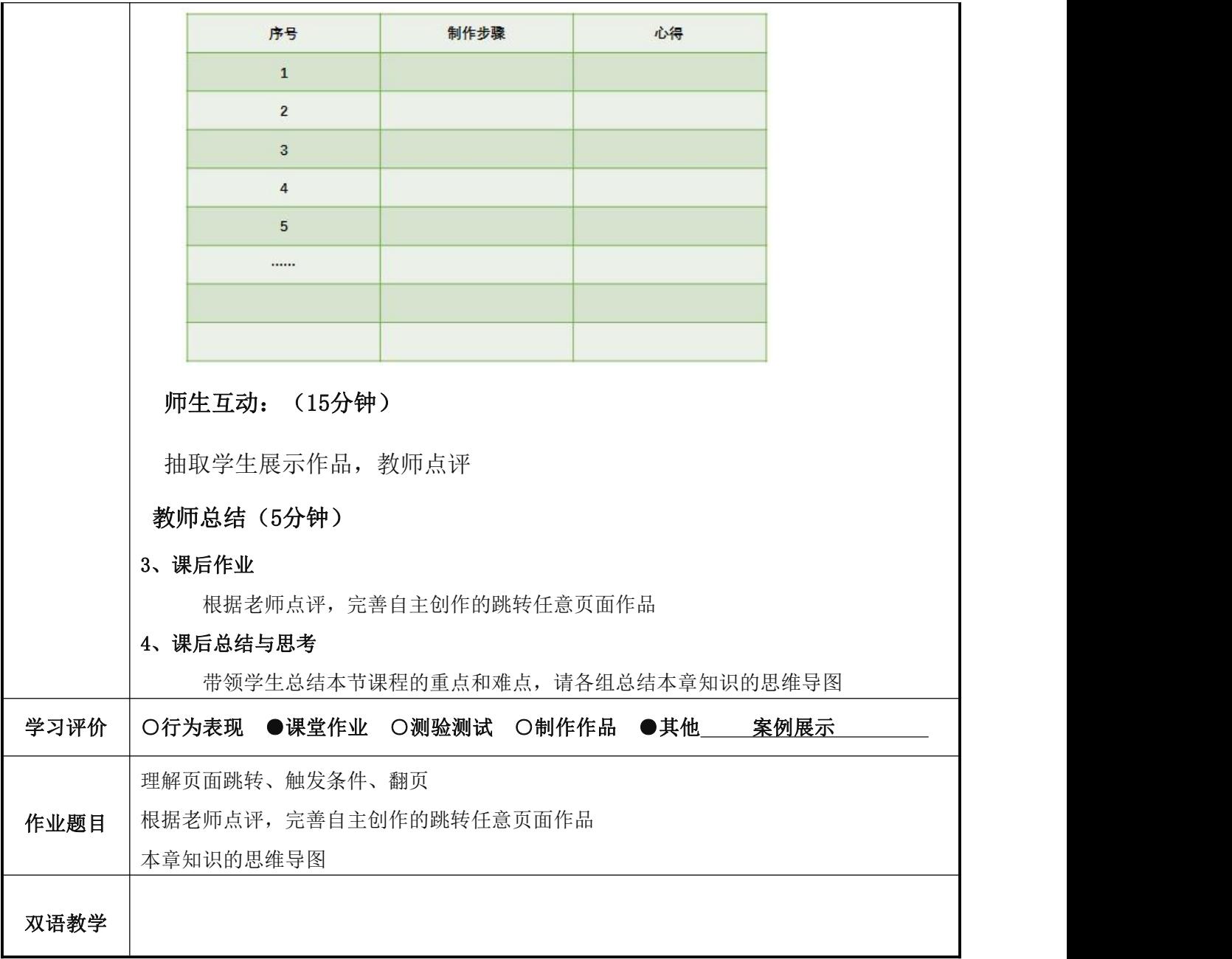

### 《 新媒体运营 》课程教案 25、26

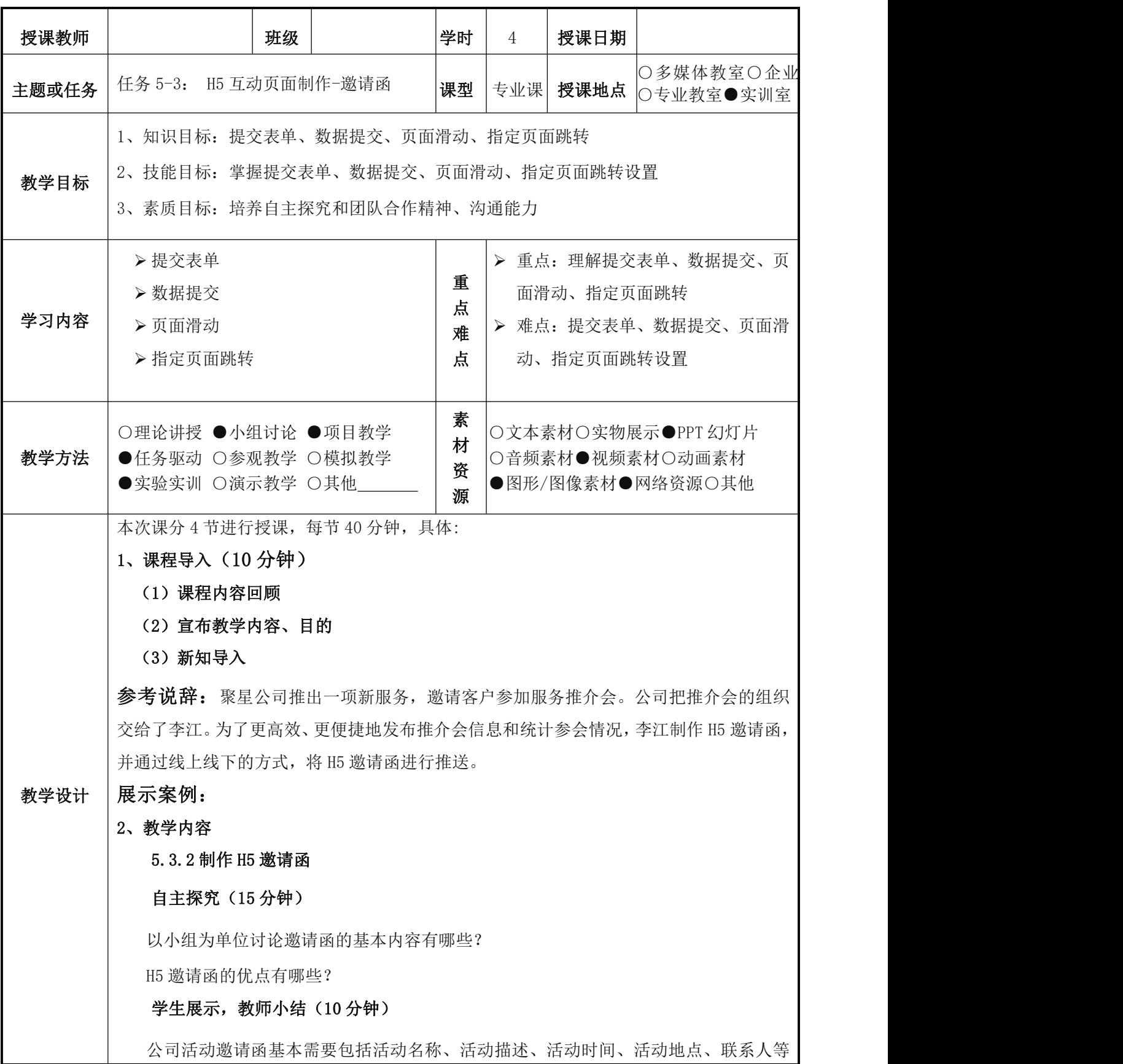

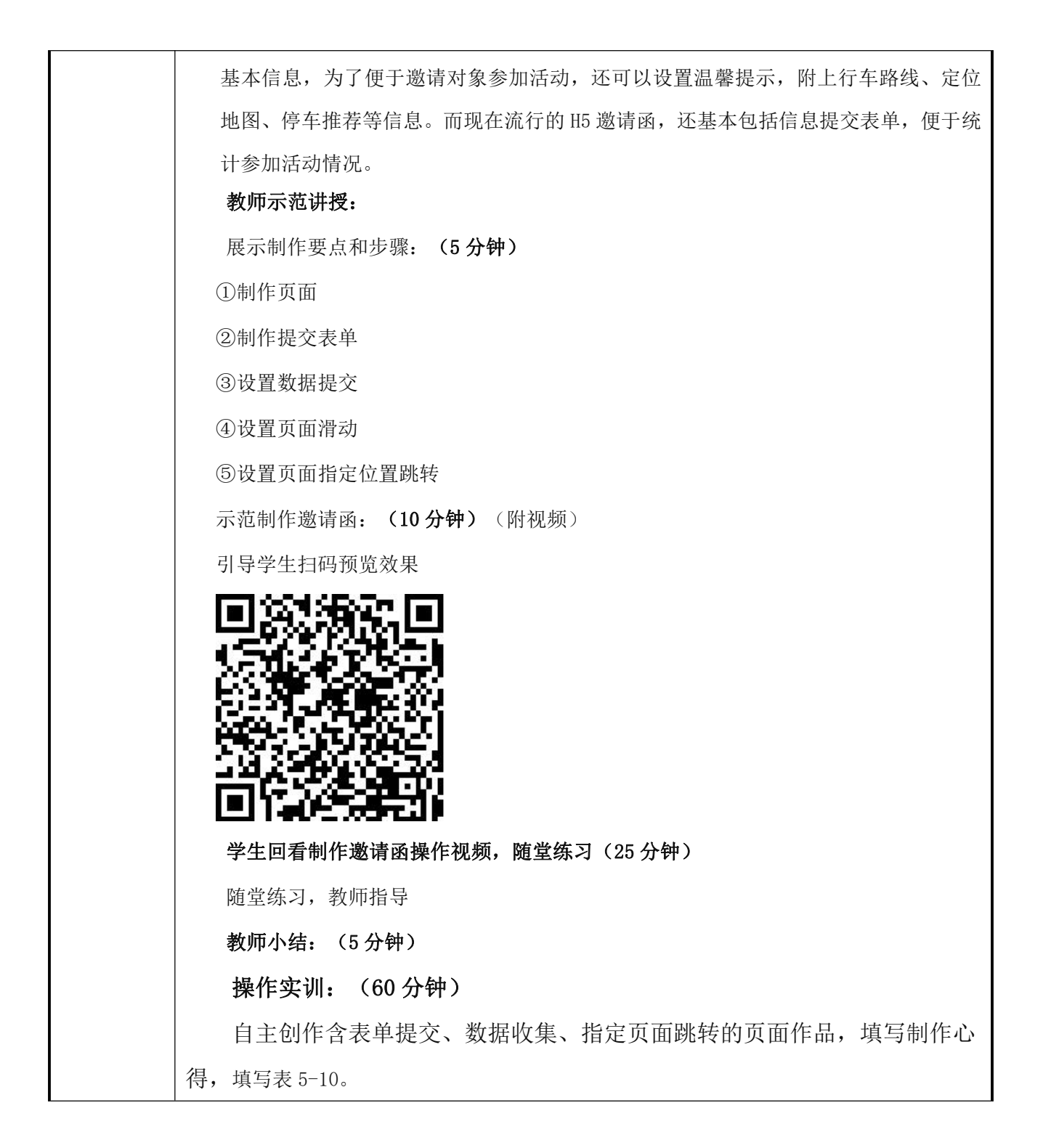

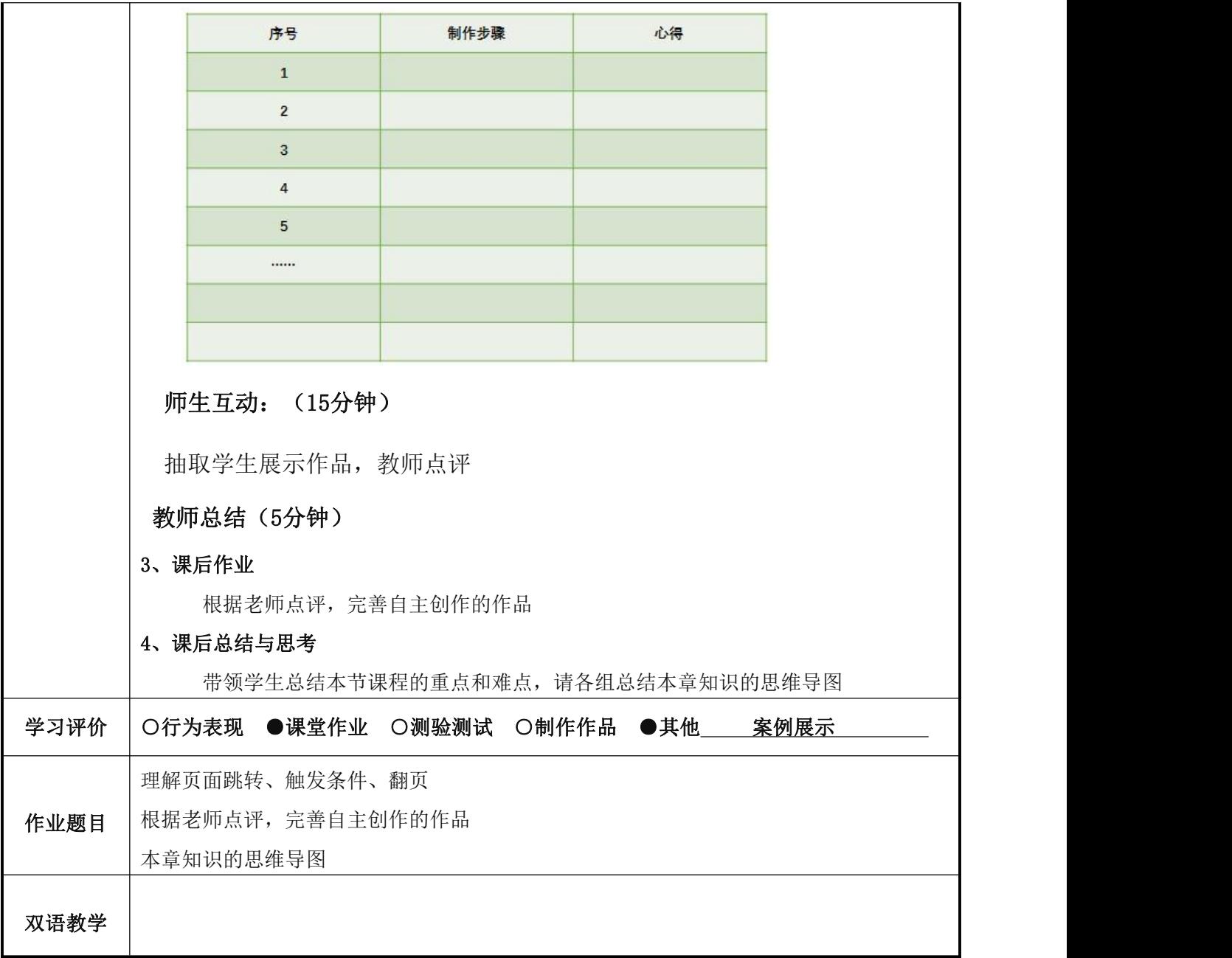

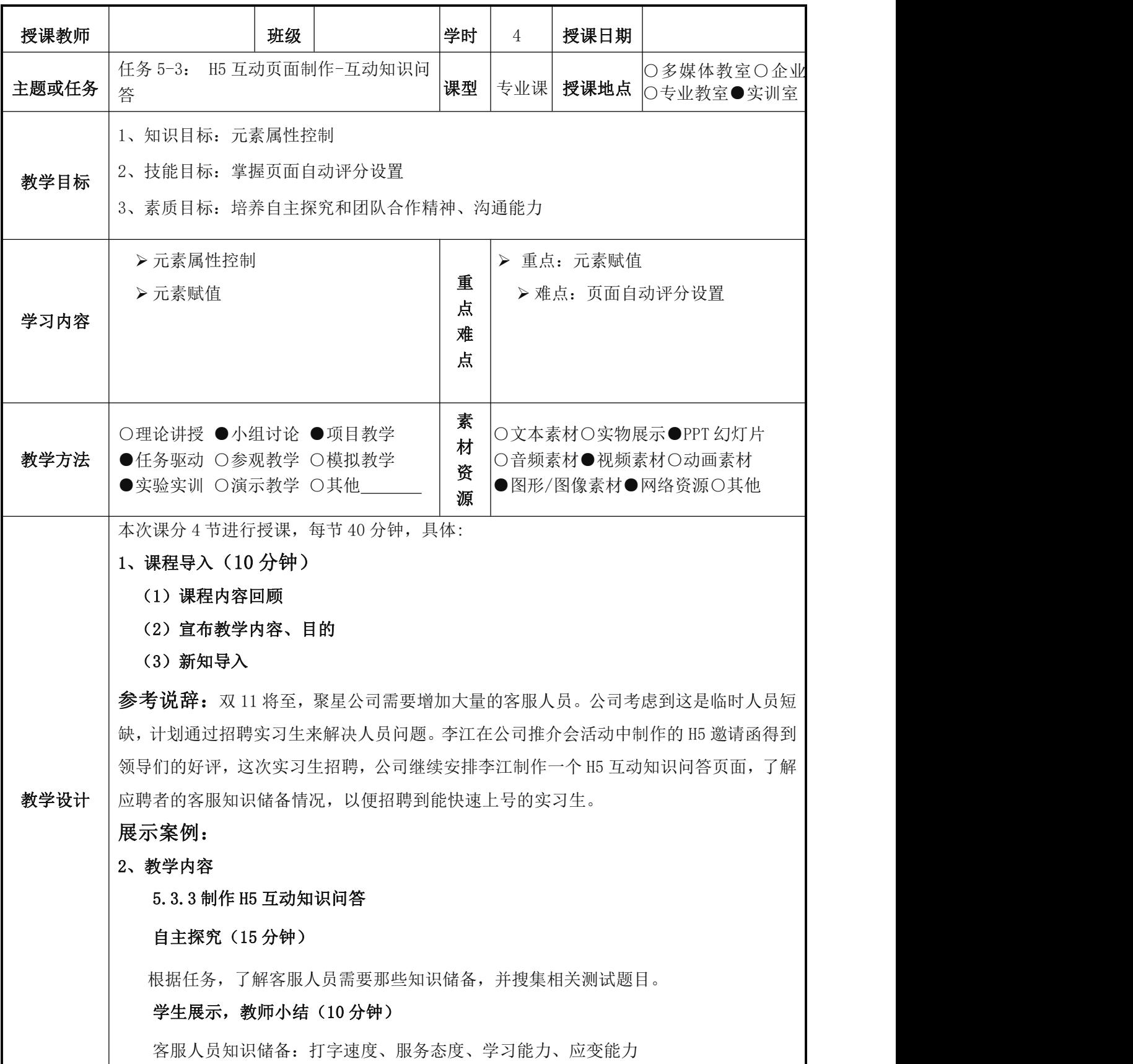

### 教师示范讲授:

展示制作要点和步骤: (5 分钟)

①制作页面

②设置自动评分

③设置翻页

示范制作互动知识问答: (10分钟)(附视频)

引导学生扫码预览效果

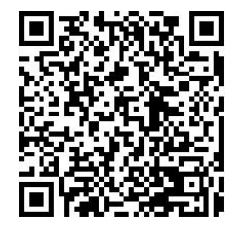

学生回看制作邀请函操作视频,随堂练习(25分钟)

随堂练习,教师指导

教师小结: (5分钟)

操作实训: (60分钟)

自主创作含自动评分的页面作品,填写制作心得,填写表 5-11。

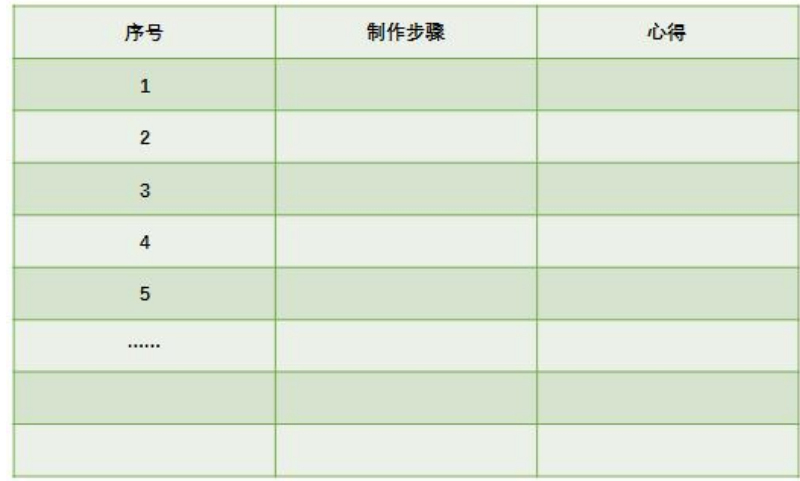

### 师生互动: (15分钟)

抽取学生展示作品,教师点评

教师总结(5分钟)

3、课后作业

根据老师点评,完善自主创作的作品

4、课后总结与思考

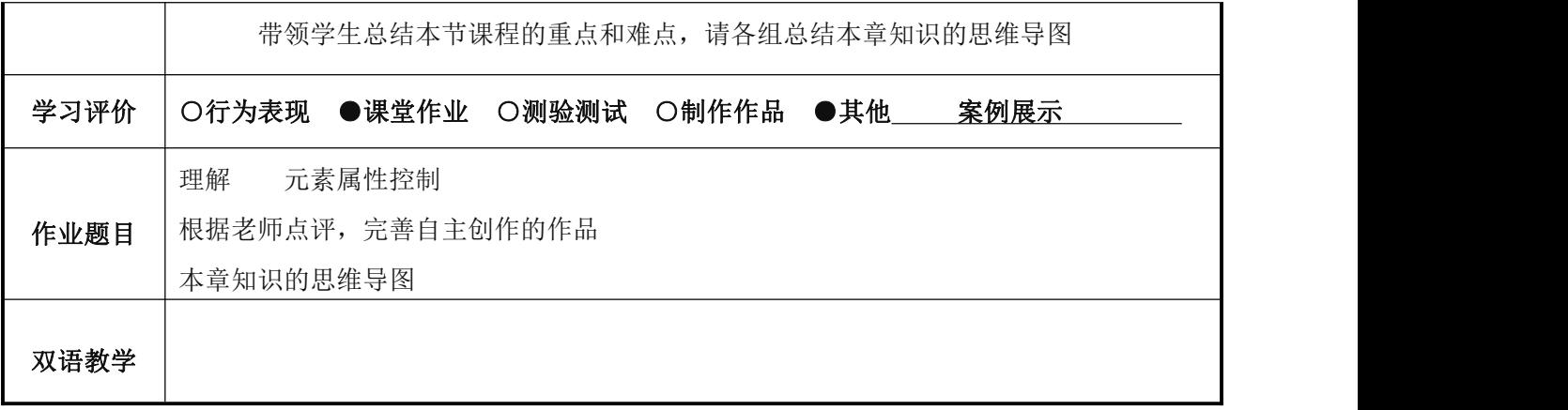

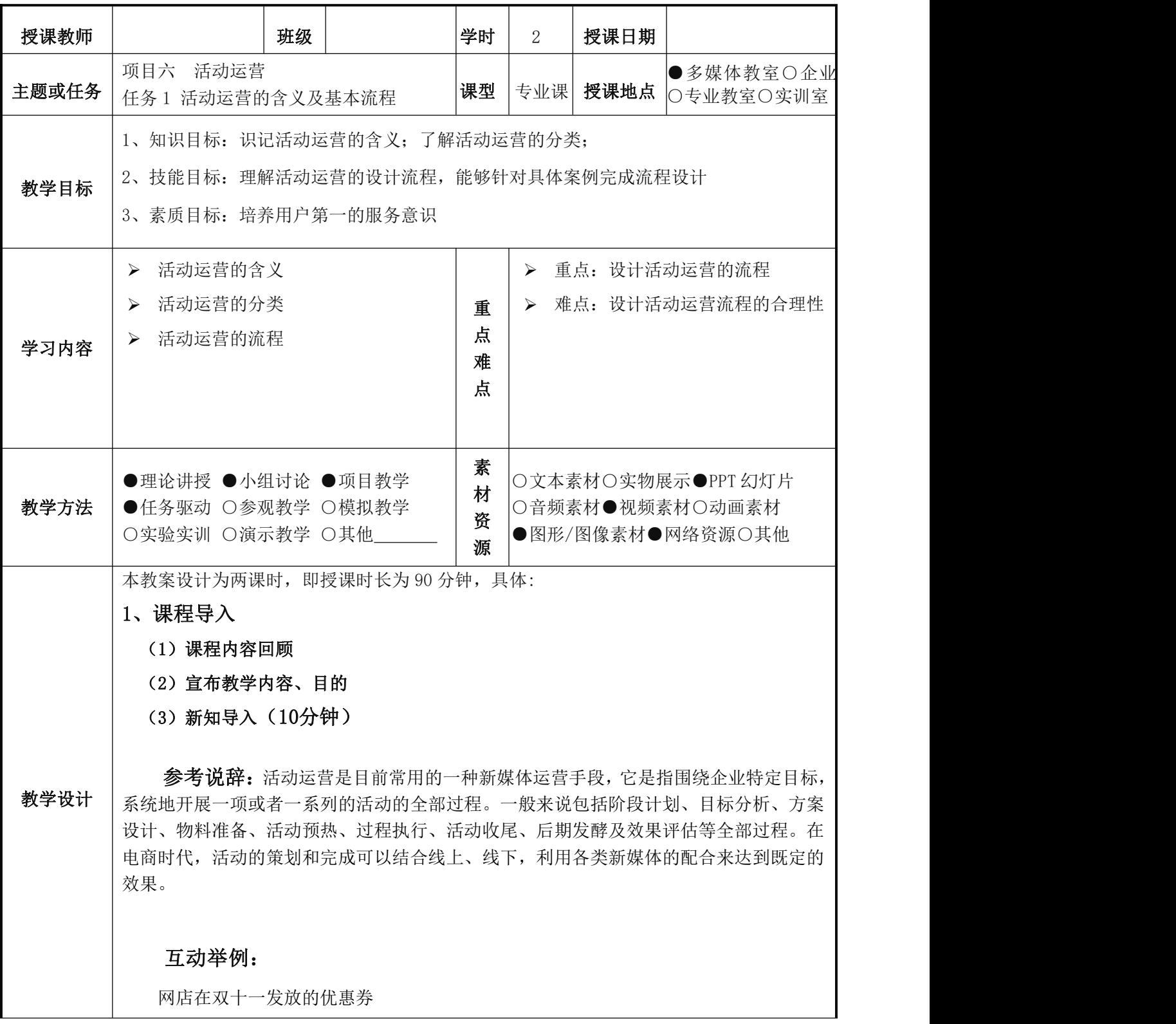

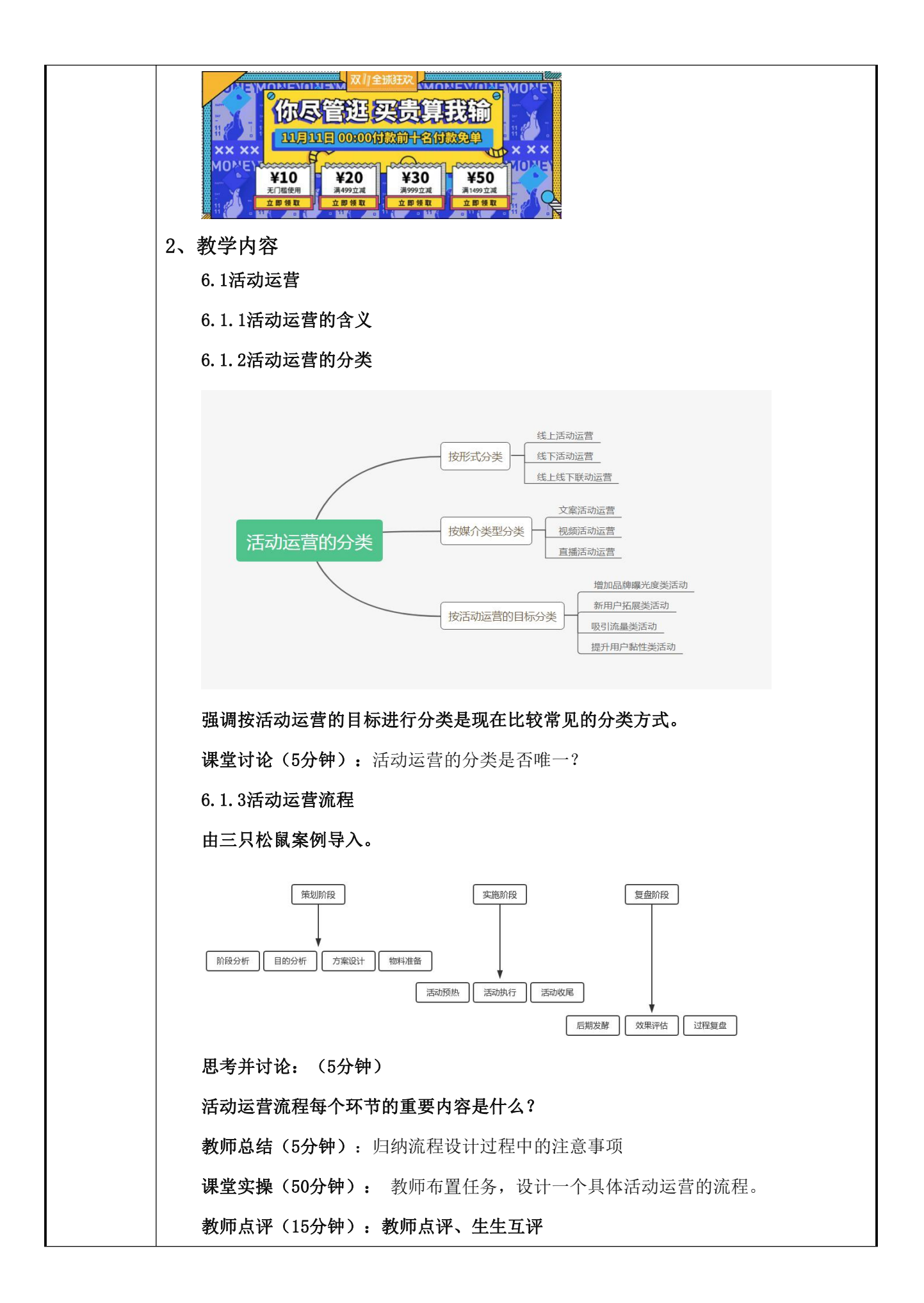

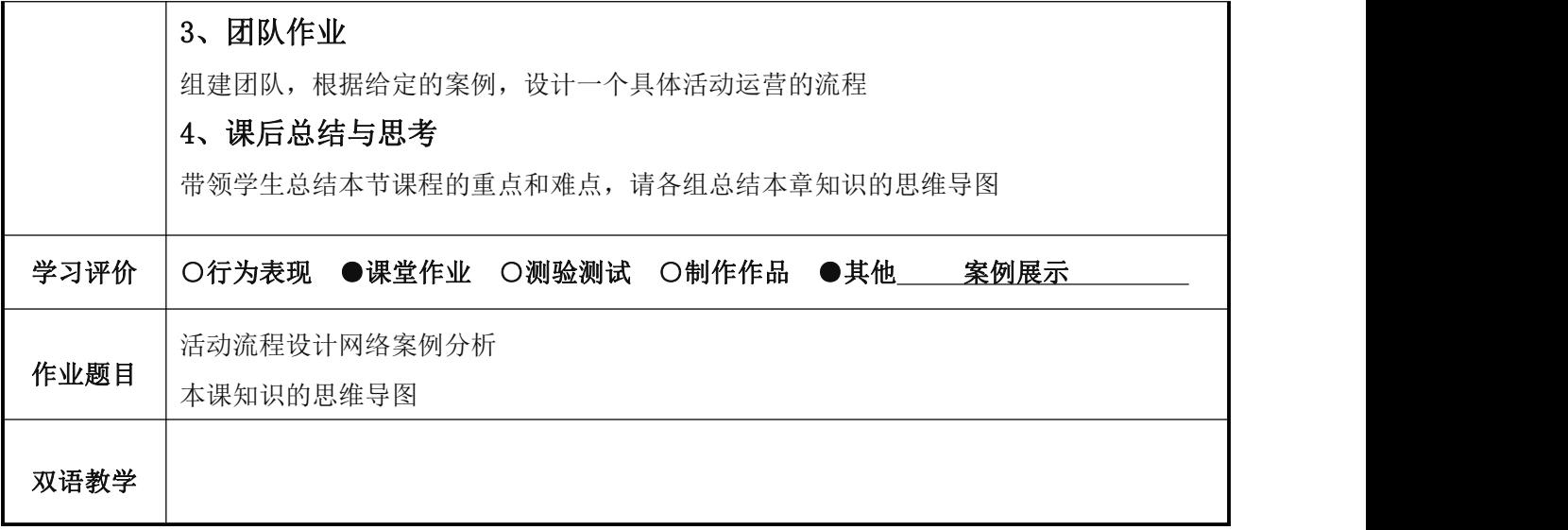

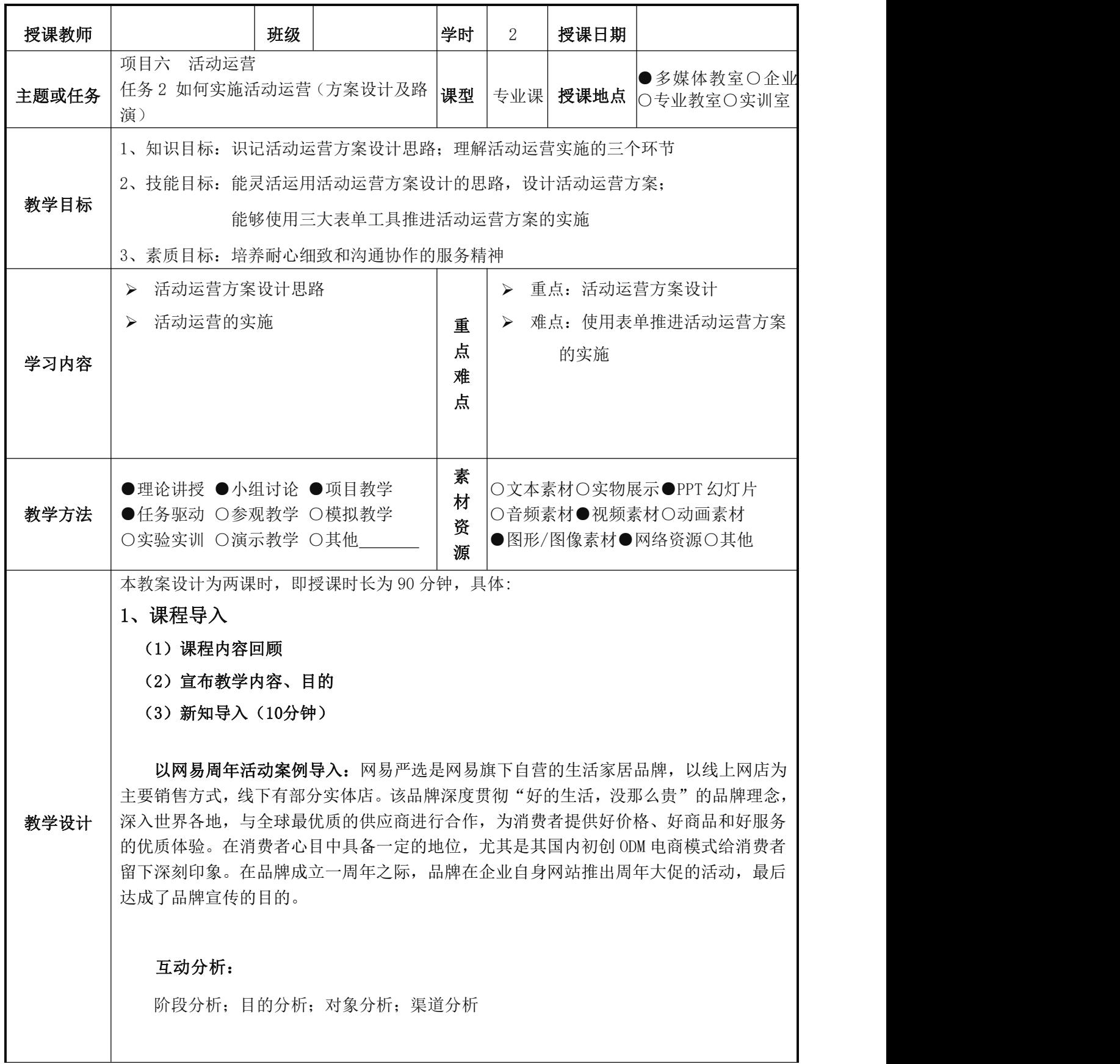

### 2、教学内容

#### 6.2活动运营方案设计和实施

#### 6.2.1活动运营设计思路

活动运营方案是整个活动运营思路和过程的文字性提炼与描述,是活动运营落地执行 的操作指引,可以说,只有设计合理的运营方案加上精确无误的活动执行才能完成一次效 果较好的活动运营。包括:

- 活动阶段分析
- 活动目的分析
- 活动对象分析
- 活动策略设计
- 计划排期
- 资源支持
- 活动预算
- 预期效果和风险评估

课堂讨论(5分钟): 每个环节需要注意的地方是什么?

#### 6.2.2活动运营方案的撰写

活动运营方案的内容主要包括有活动主题、活动时间、活动目的、活动形式、活动规 则、活动策略、计划排期、活动预算、效果评估及风险控制等。可以使用文档或者PPT的形 式来完成。

课堂讨论(5分钟): 活动运营方案较为常见的格式是什么样的?

### 6.2.3活动运营方案的实施

方案的执行主要包含了确定执行过程与协作沟通这两大方面。

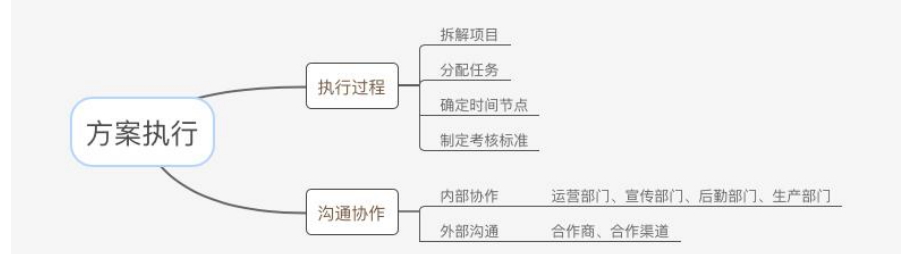

强调内部写作和外部沟通的重要性。

### 6.2.4活动运营方案实施三大表单工具

方案的执行虽然复杂但依然有迹可循,只要牢牢把握住活动事项和活动物料这两个方 面,就可以实时跟进方案的实施,及时作出反应。可以使用《活动推进表》、《活动物料 清单》两种表单工具来对整个活动进行跟踪和反馈,可以使用《活动运筹表》来协调团队 工作。

思考并讨论:(5分钟)

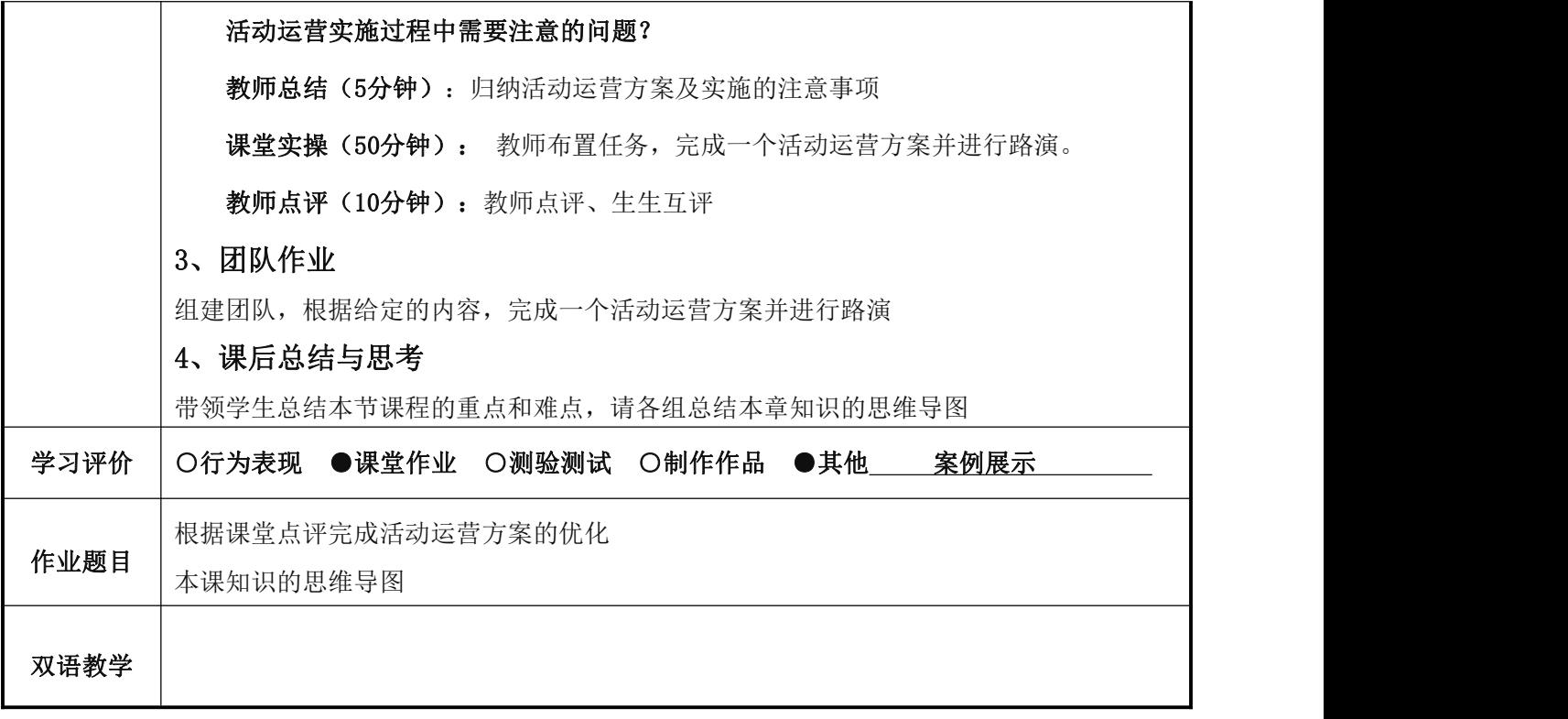

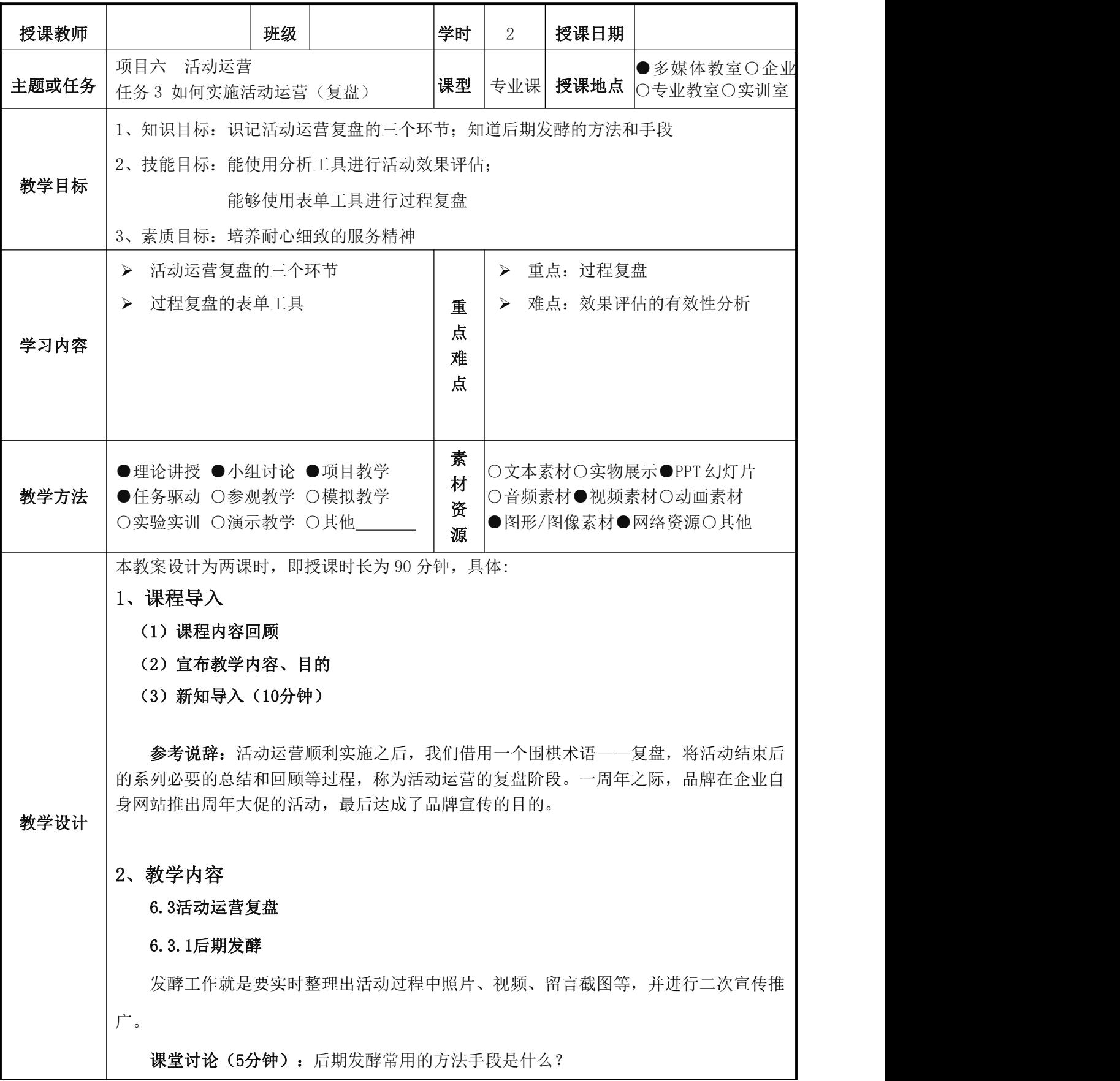

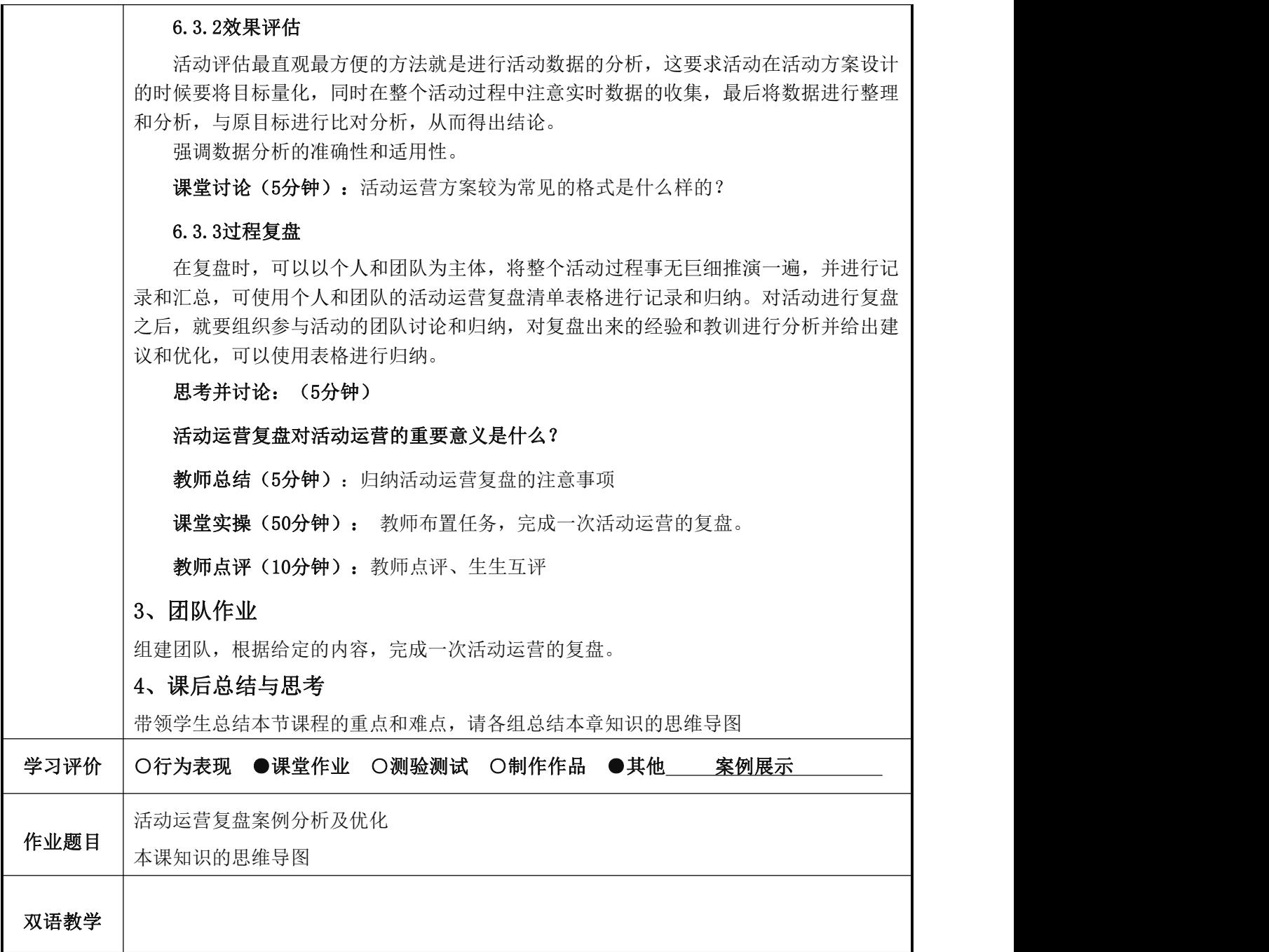

三、教学 ppt

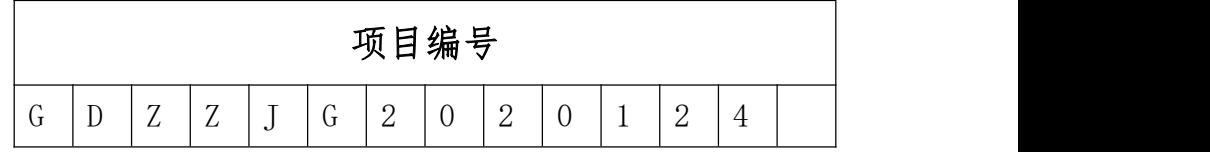

### 广东省中等职业教育教学改革项目

## 《跨境电商英语》

# 校级精品课程资料

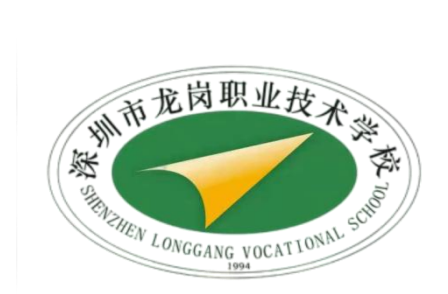

### **2023** 年 **11** 月

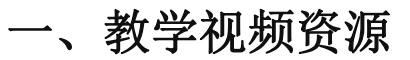

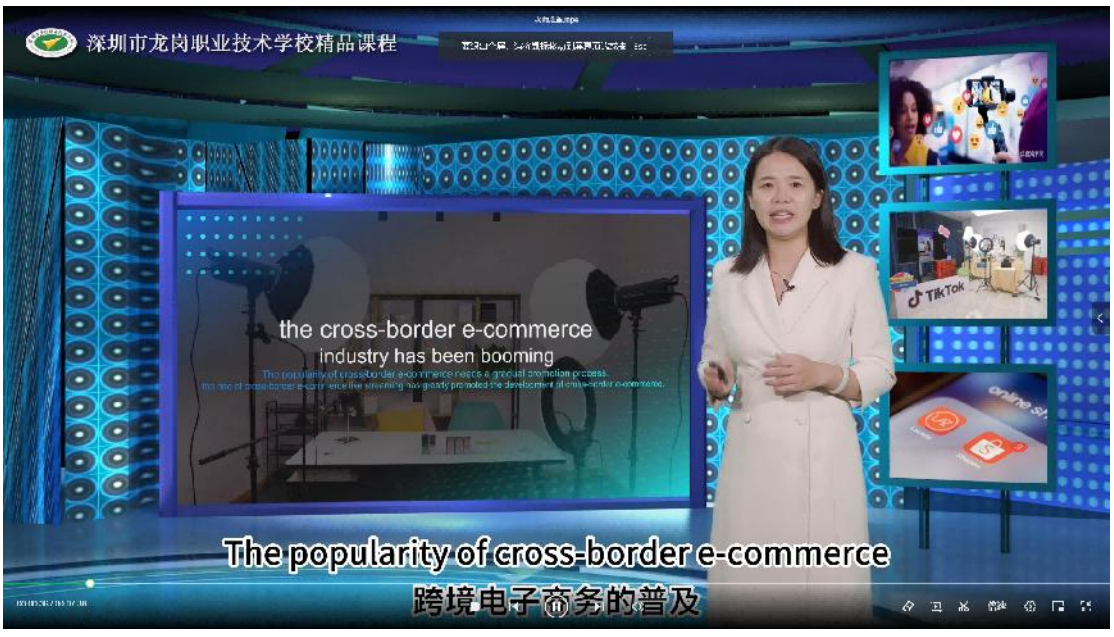

Preparation for cross-border e-commerce live stream

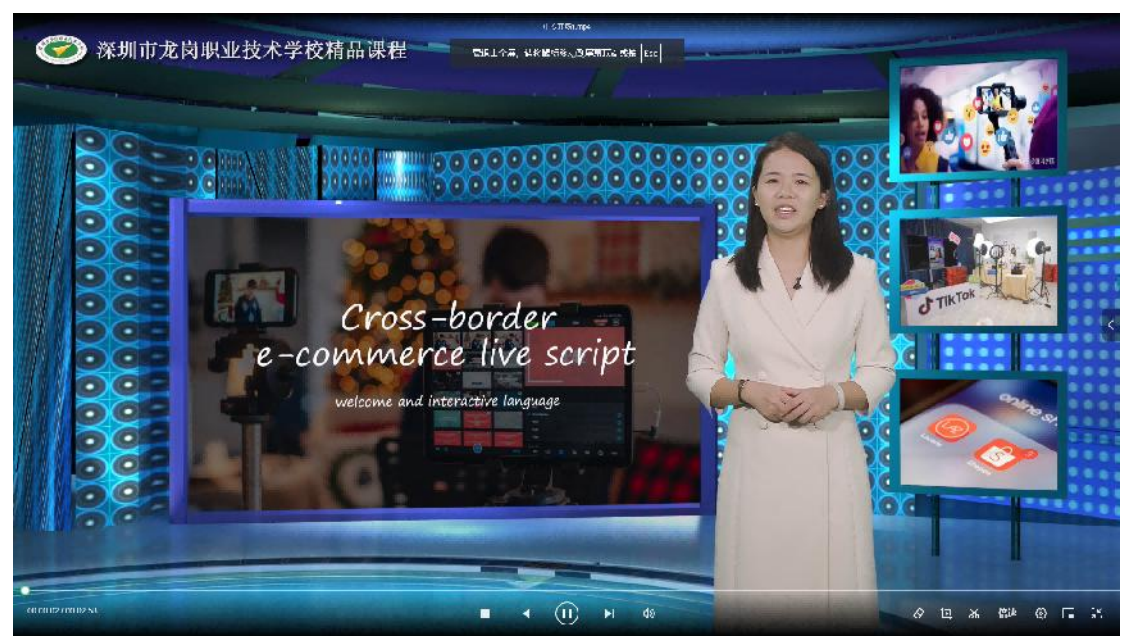

Module 1. Cross-border e-commerce live stream language Task 1. welcome and interactive language

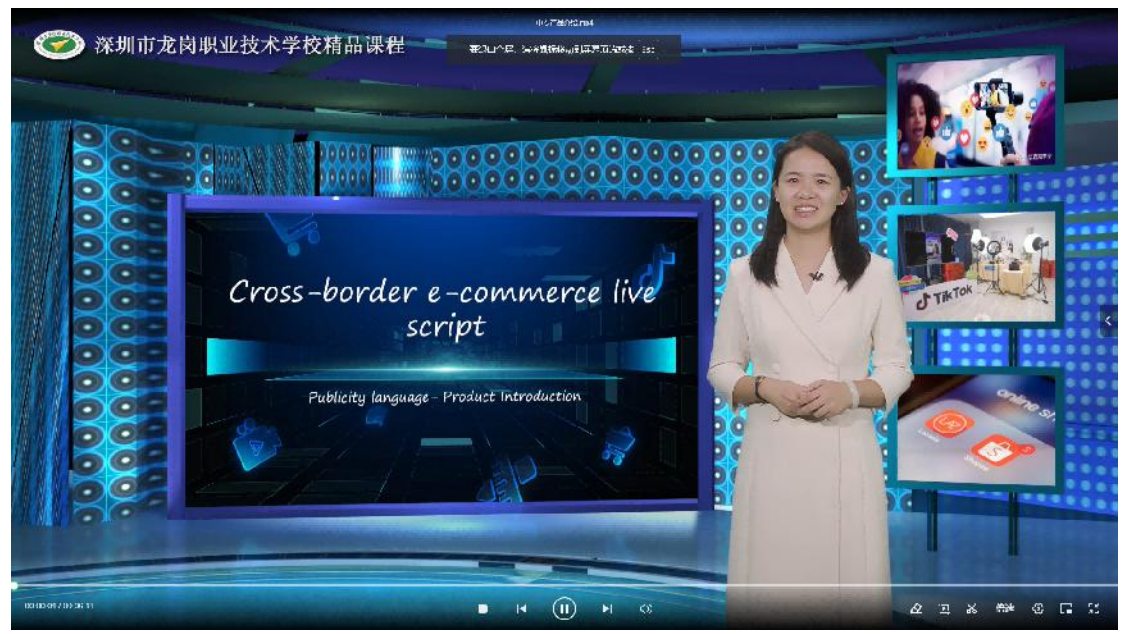

Module 1. Cross-border e-commerce live stream language Task 2. publicity language Product introduction

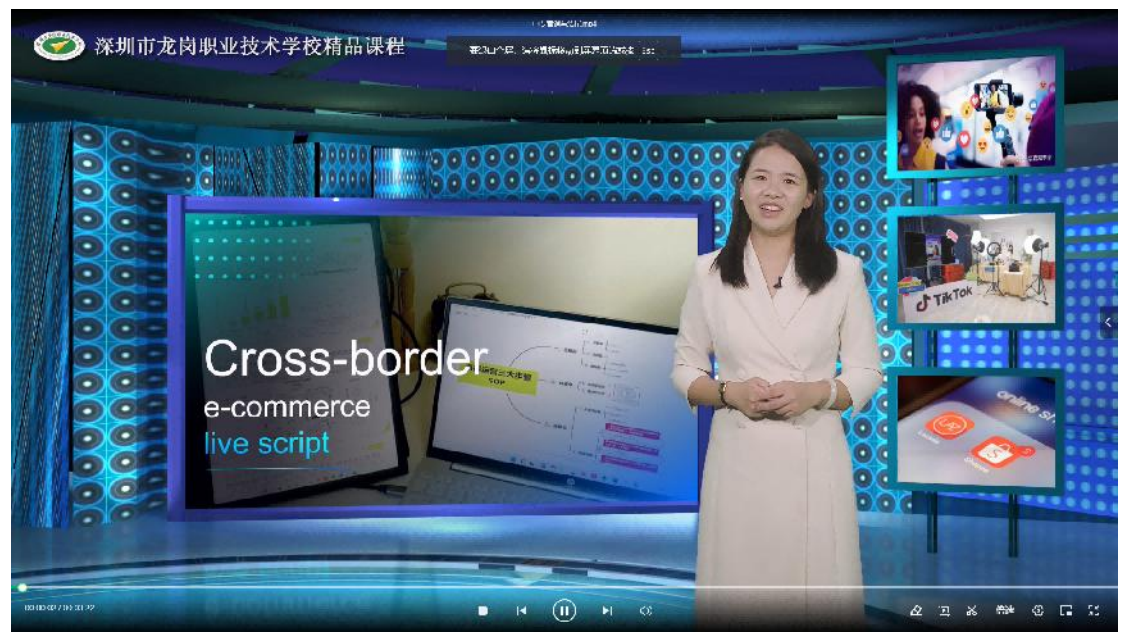

Module 1. Cross-border e-commerce live stream language Task 3.Marketing and ending language

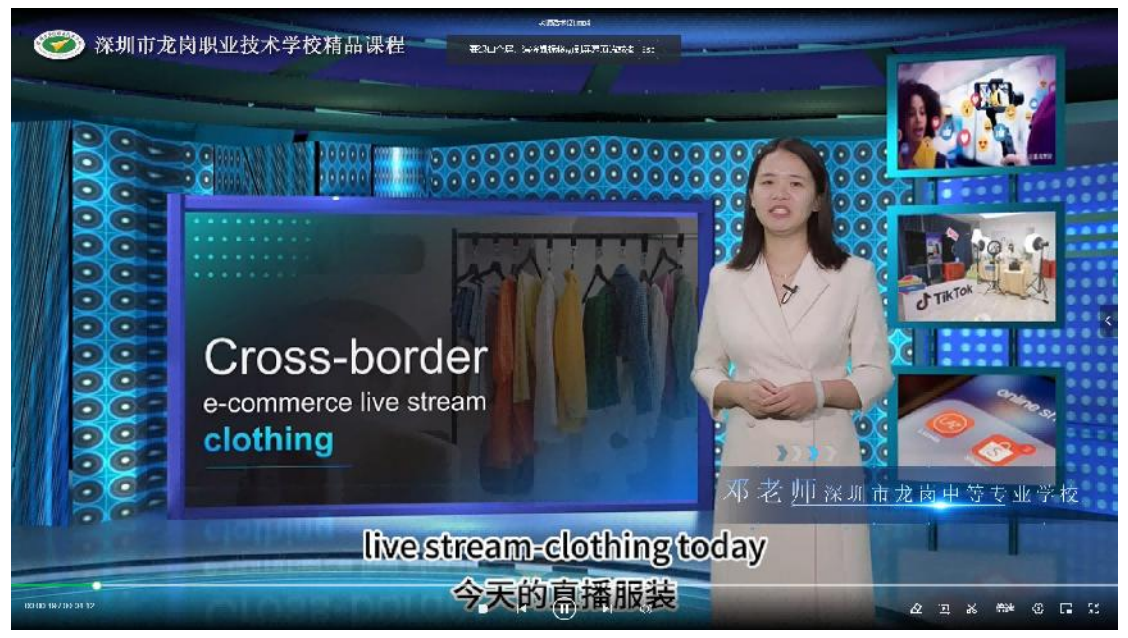

Module 2. Cross-border e-commerce live stream practice cases-Clothing

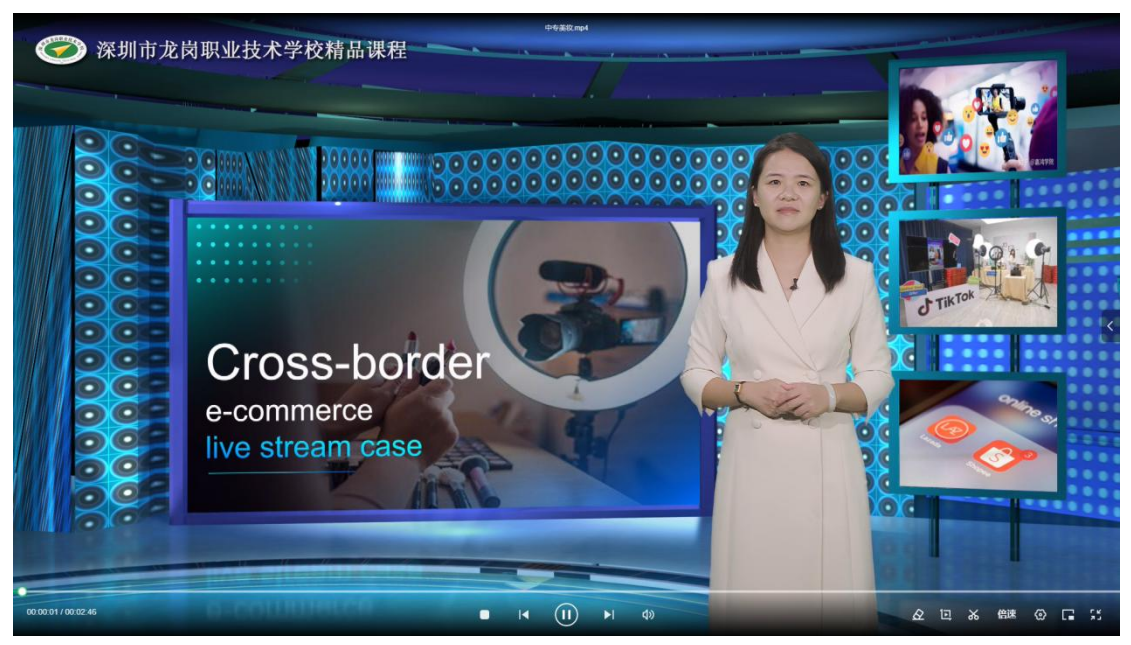

Module 2. Cross-border e-commerce live stream practice cases -Beauty

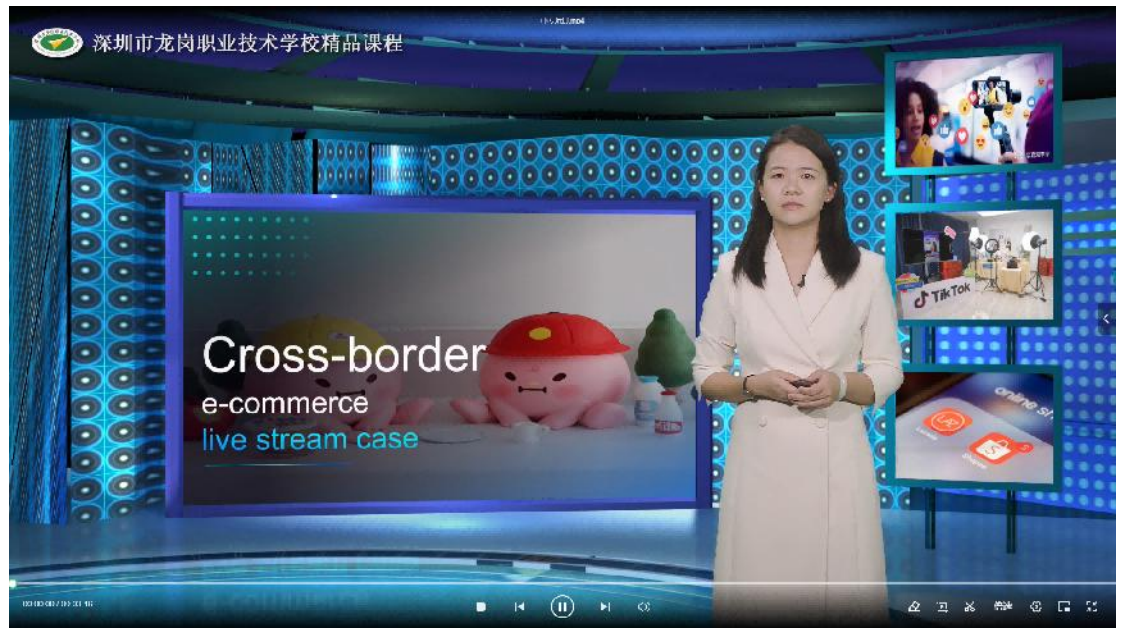

Module 2. Cross-border e-commerce live stream practice cases-Toy

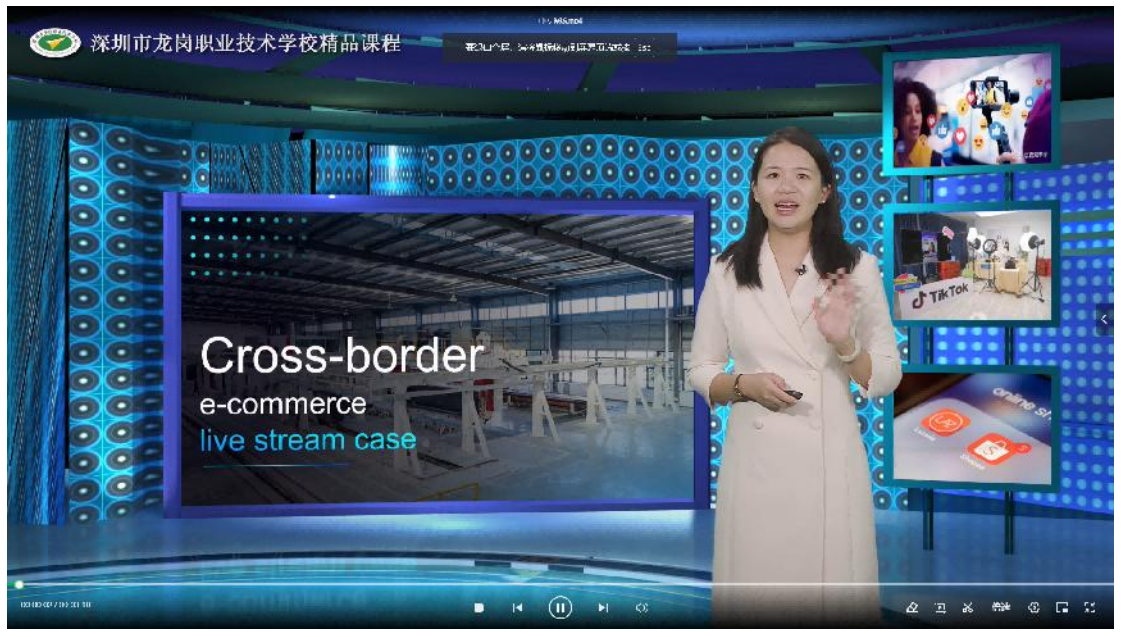

Module 2. Cross-border e-commerce live stream practice cases-companyfactory inspection at B2B platform
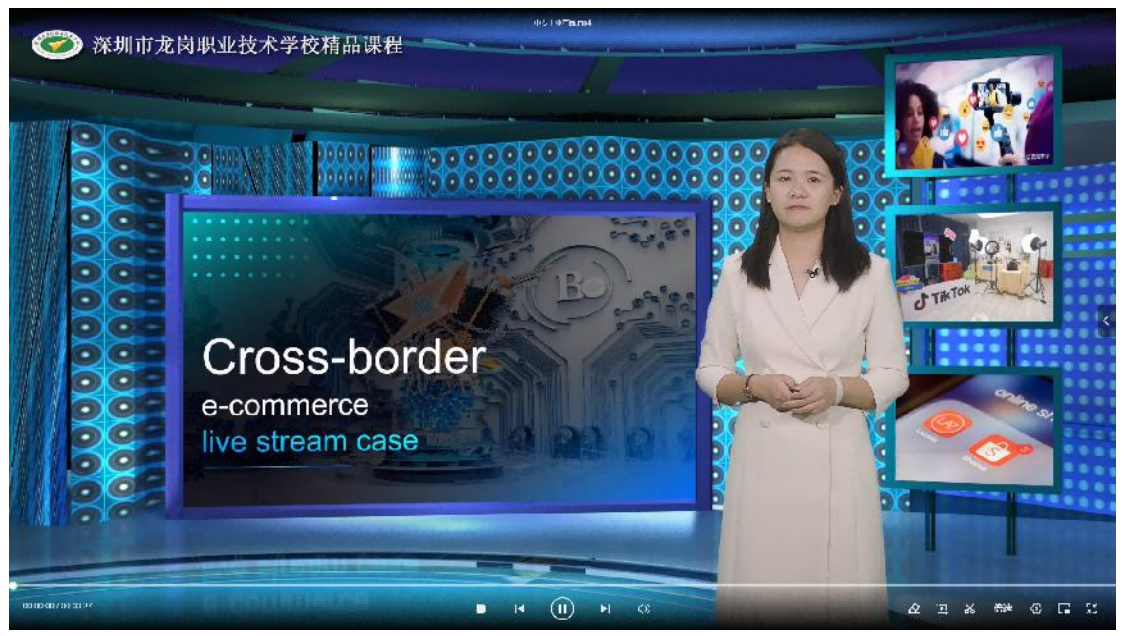

Module 2. Cross-border e-commerce live stream practice cases-Industrial product

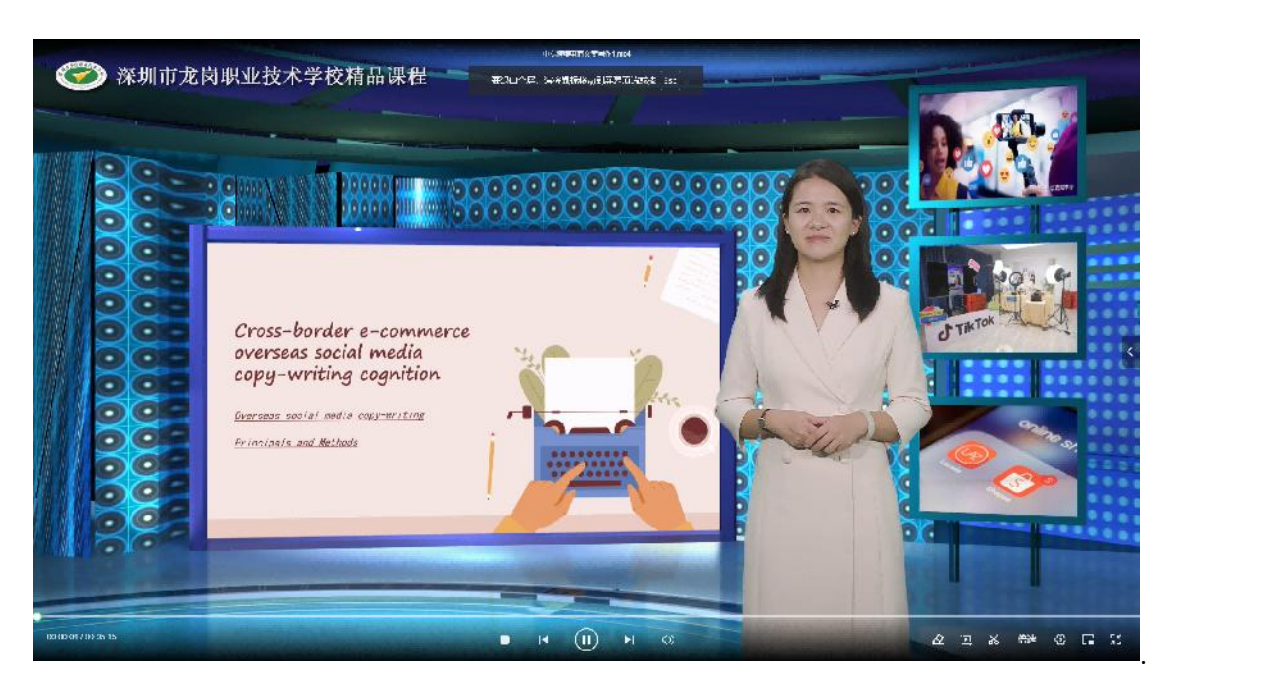

Module 3. Cross-border e-commerce overseas social media copy-writing cognition Task 1. Overseas social media copy-writing methods

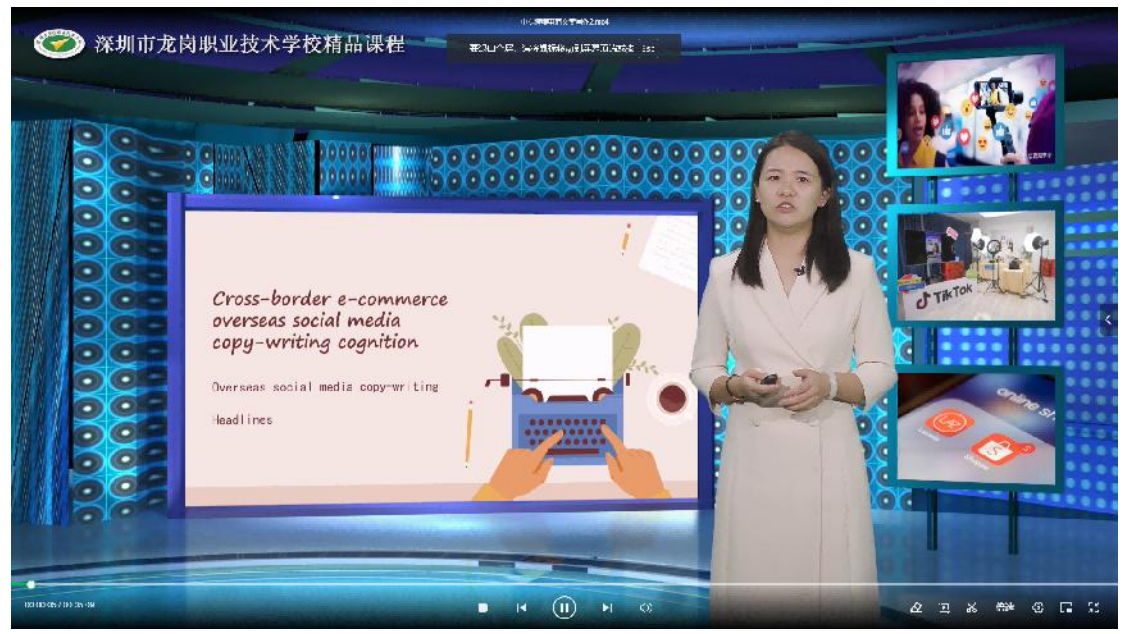

Module 3. Cross-border e-commerce overseas social media copy-writing cognition Task 2. Overseas social media copy-writing headlines

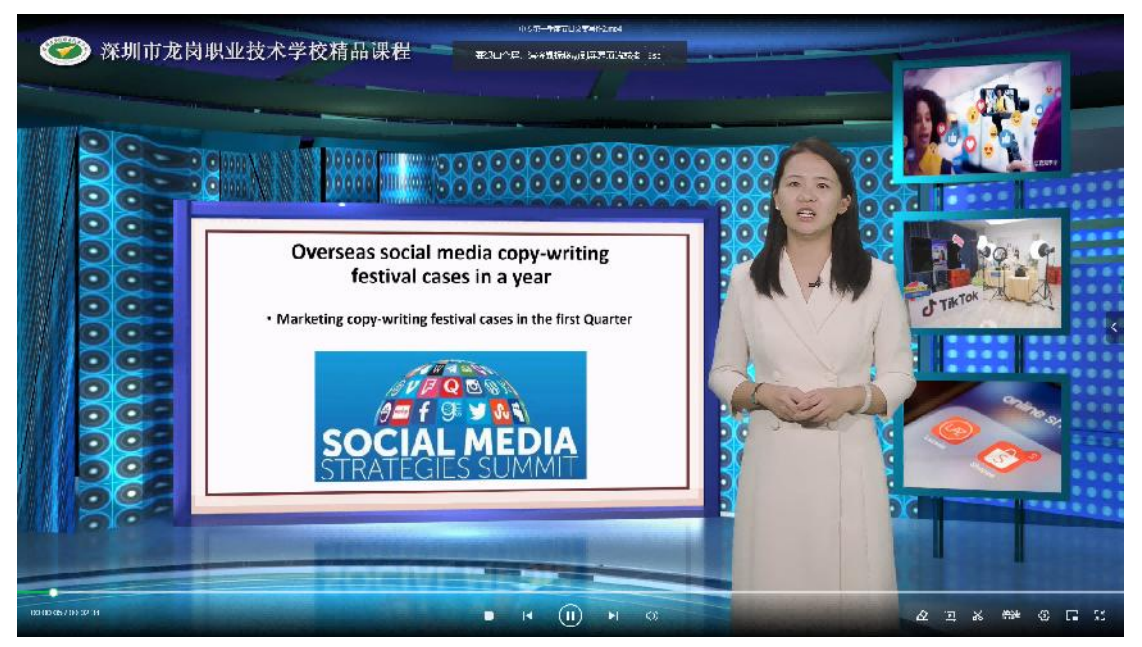

Module 4. Overseas social media copy-writing festival cases in a year Q1

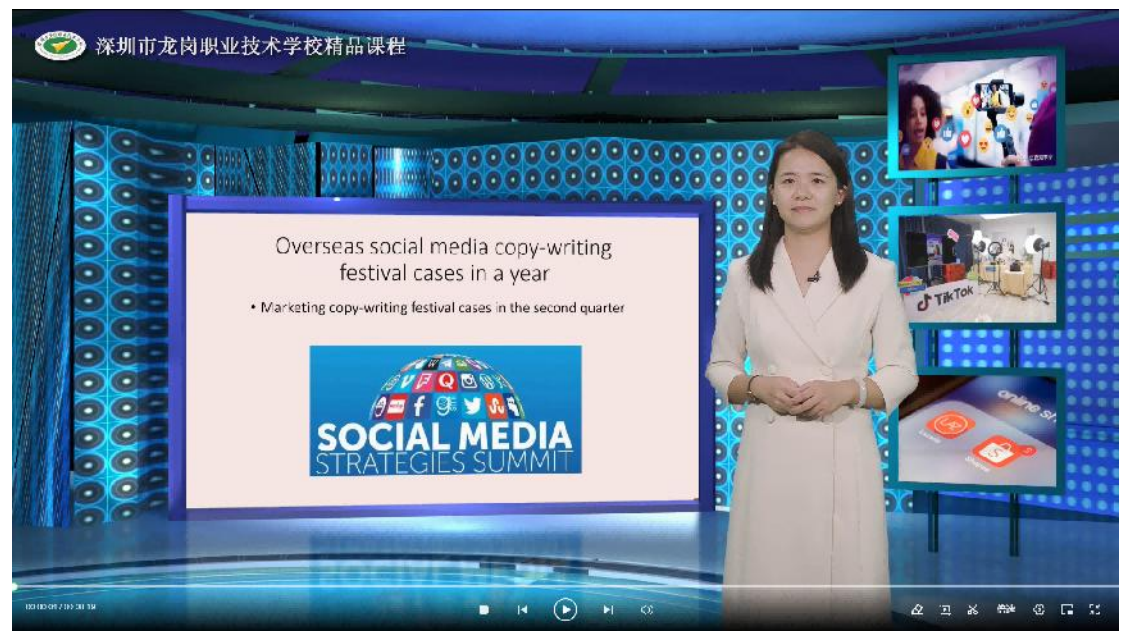

Module 4. Overseas social media copy-writing festival cases in a year Q2

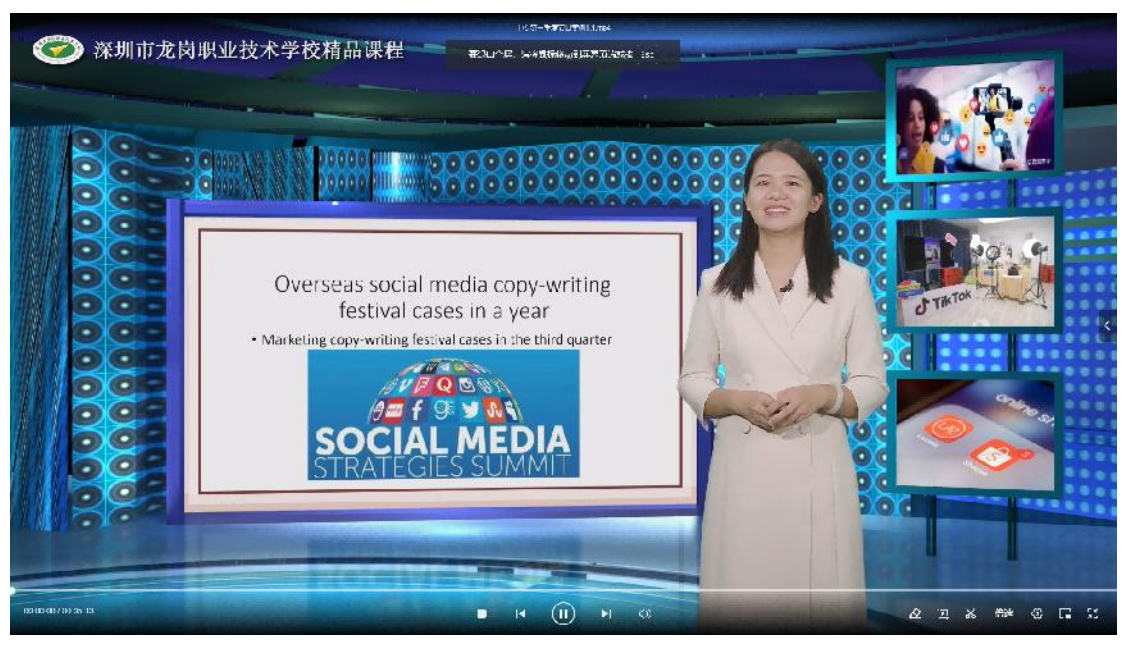

Module 4. Overseas social media copy-writing festival cases in a year Q3

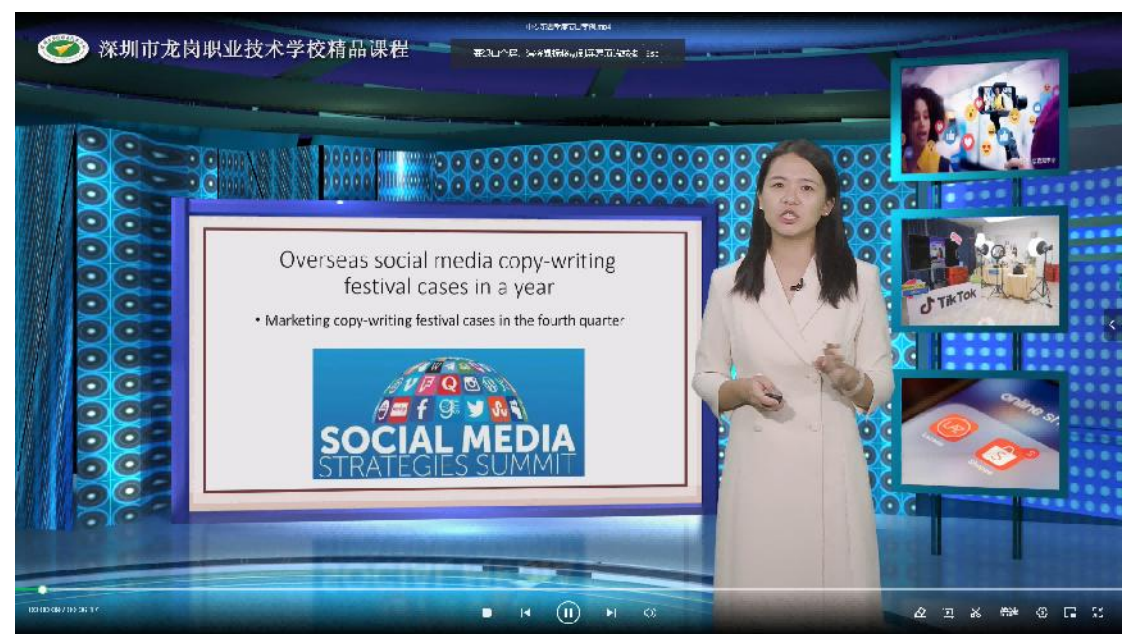

Module 4. Overseas social media copy-writing festival cases in a year Q4

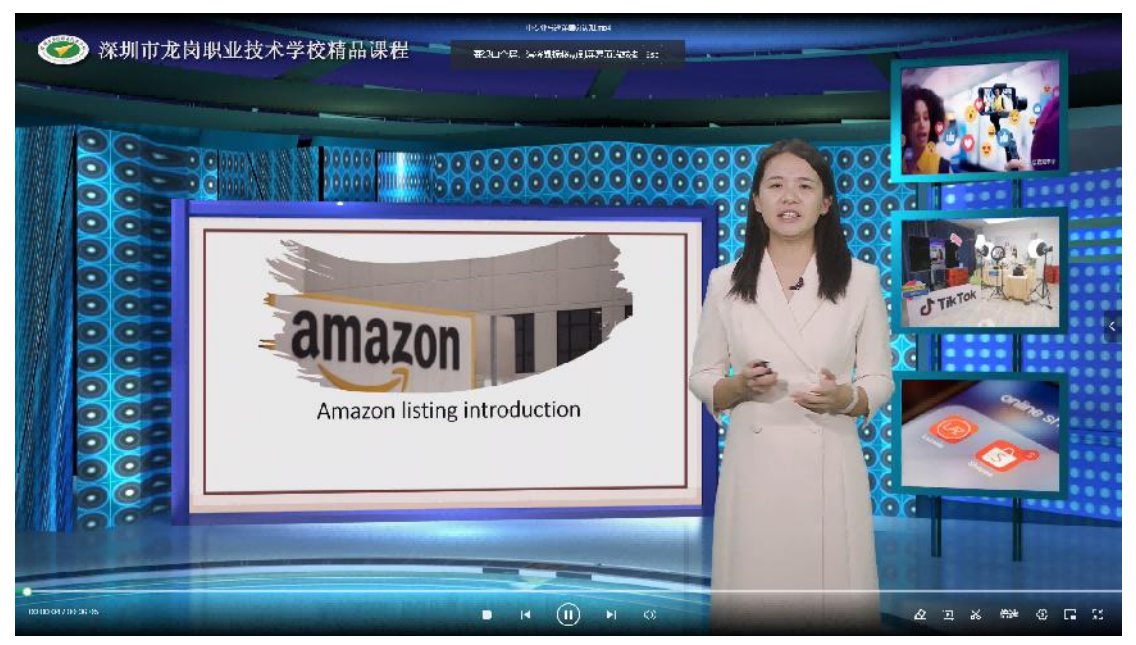

Module 5. Amazon Listing cognition Task 1. Amazon listing introduction

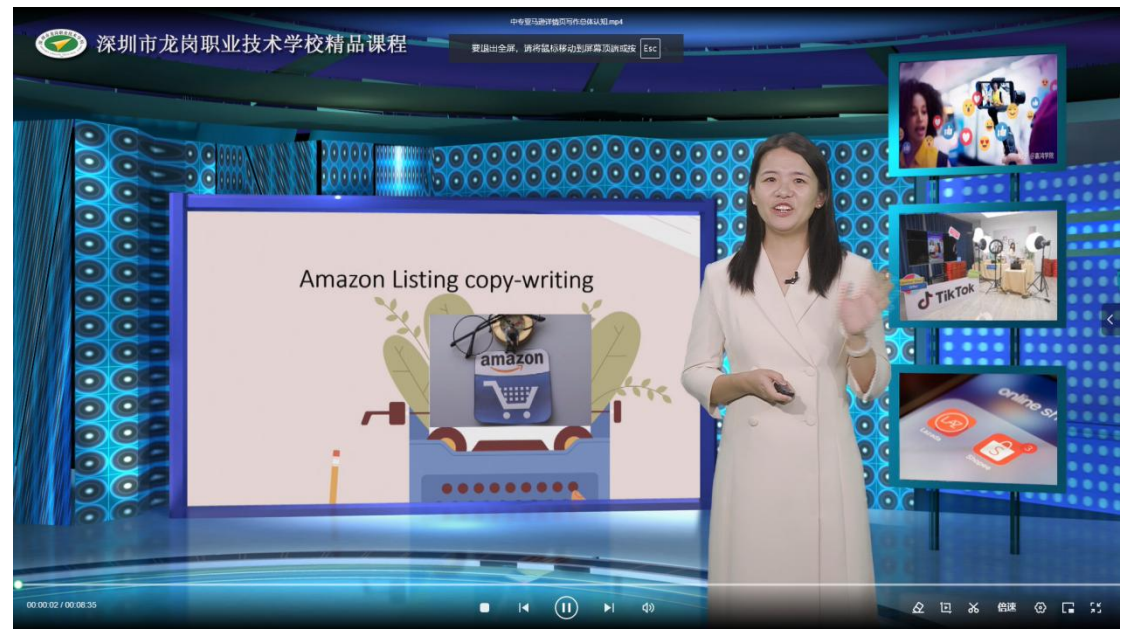

Module 5. Amazon Listing cognition Task 2. Amazon listing copy-writing

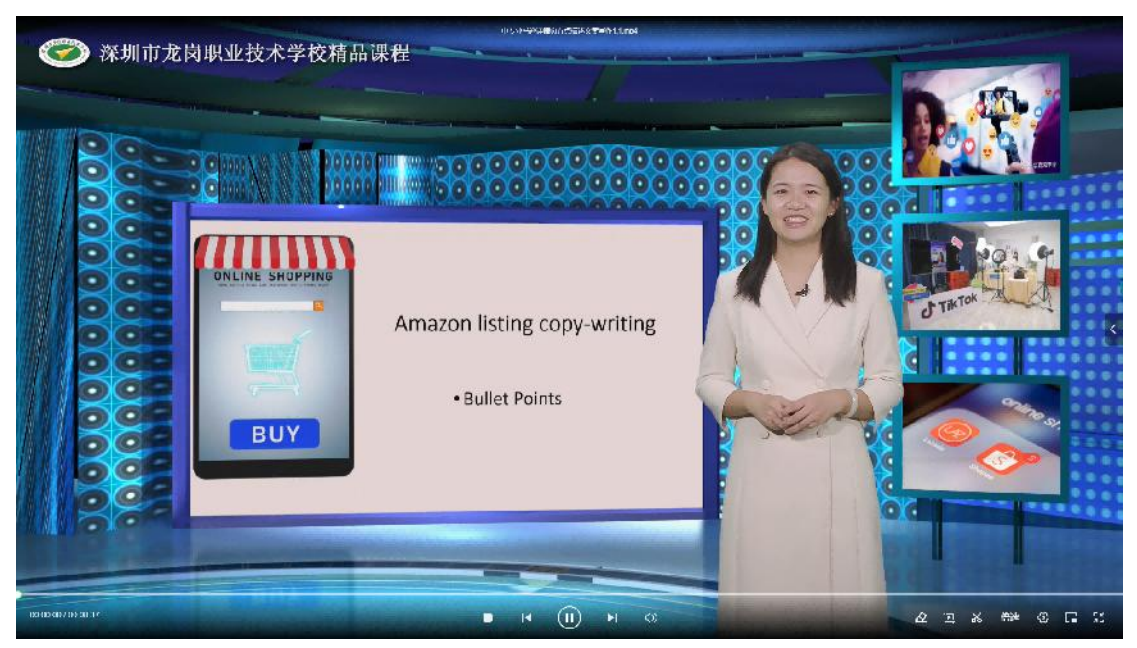

Module 5. Amazon Listing cognition Task 3. Amazon listing copy-writing bullet points

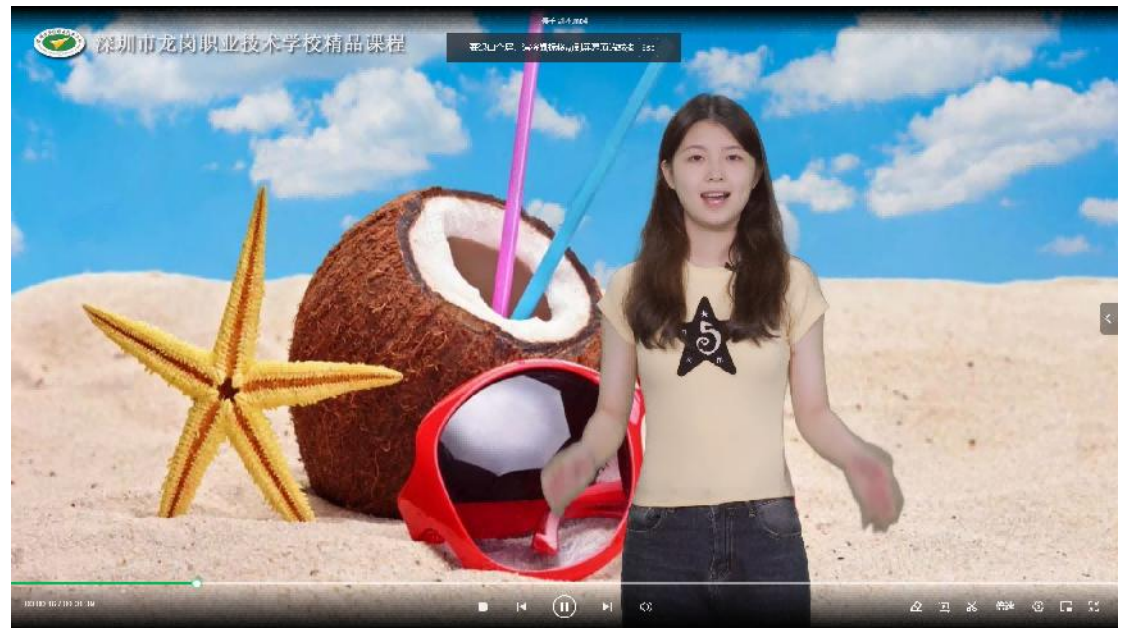

学生示范(营销话术)

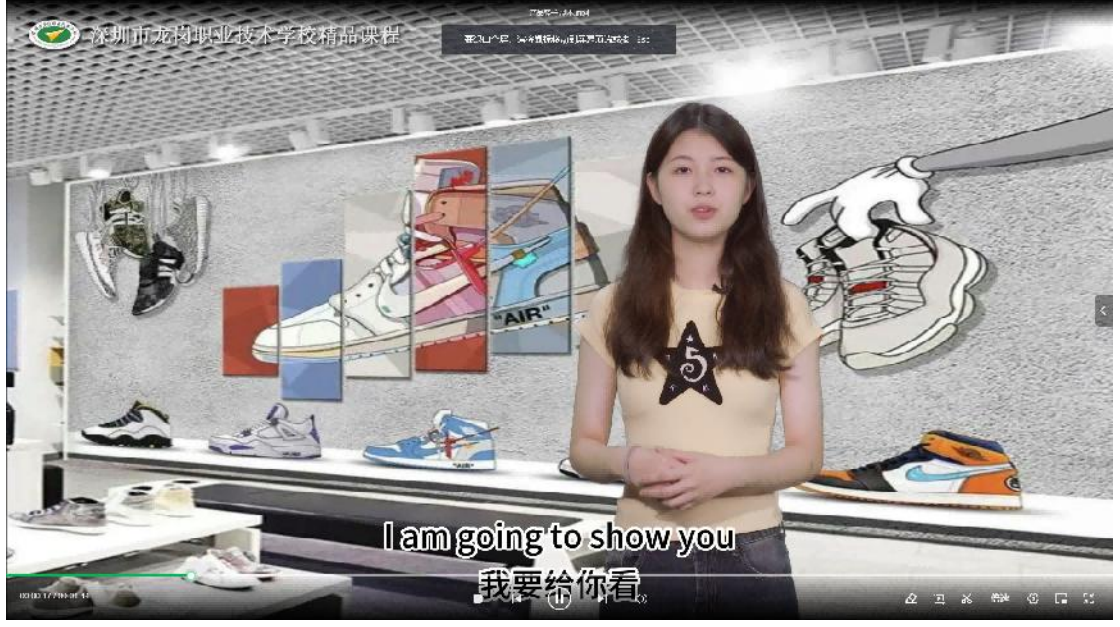

学生示范产品讲解(shoes)

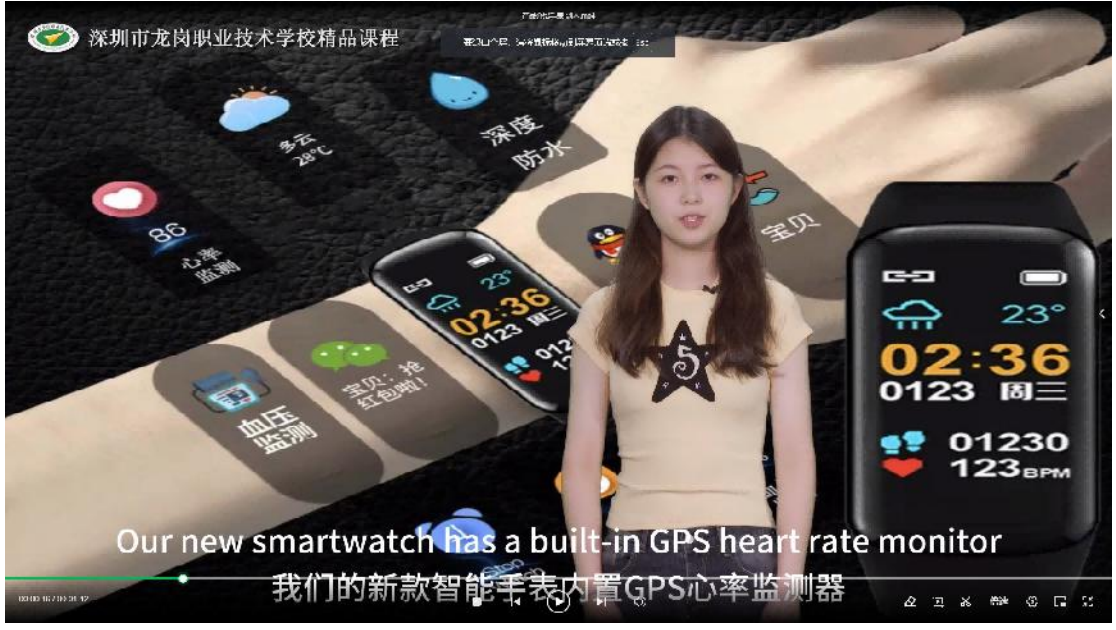

学生示范产品介绍(smartwatch)

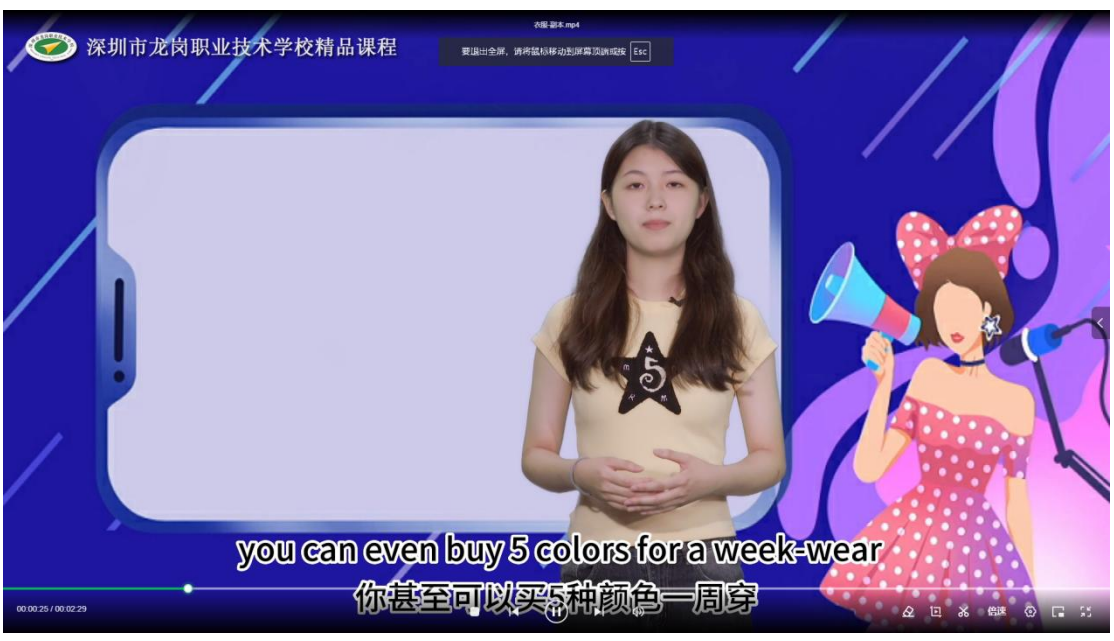

学生示范 1.Cross-border e-commerce live stream- clothing

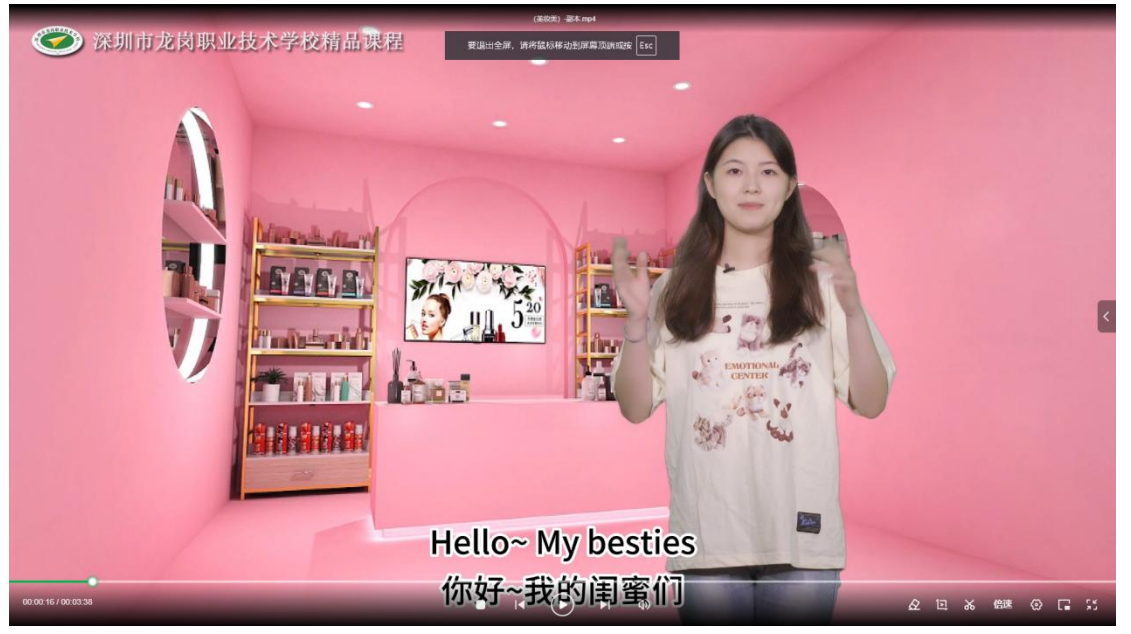

学生示范 2.Cross-border e-commerce live stream- beauty

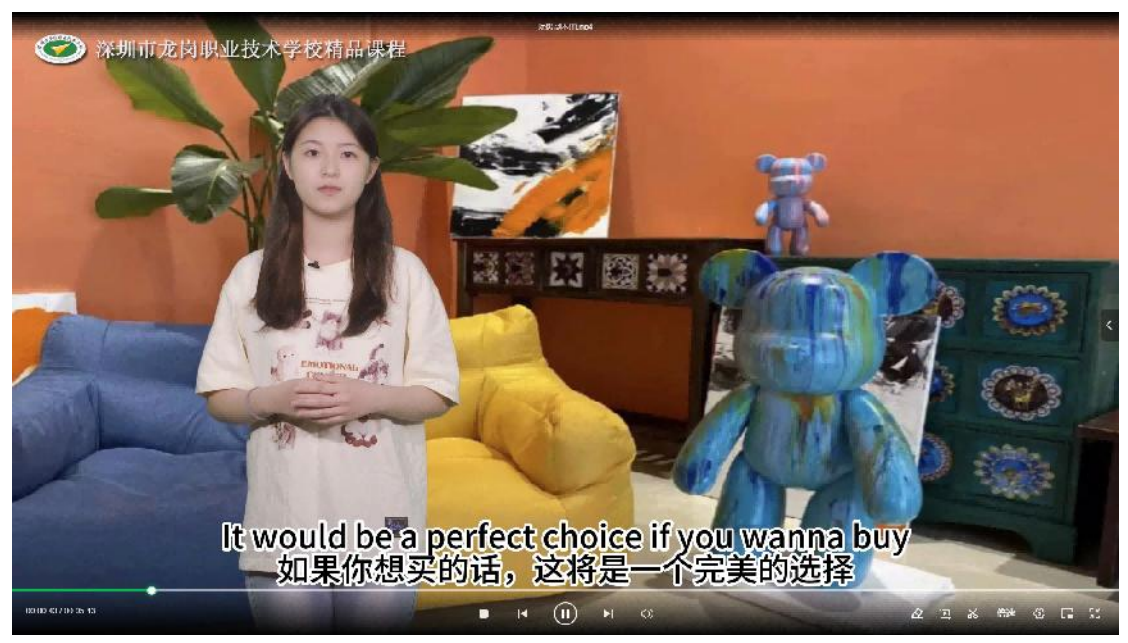

学生示范 3.Cross-border e-commerce live stream- toy

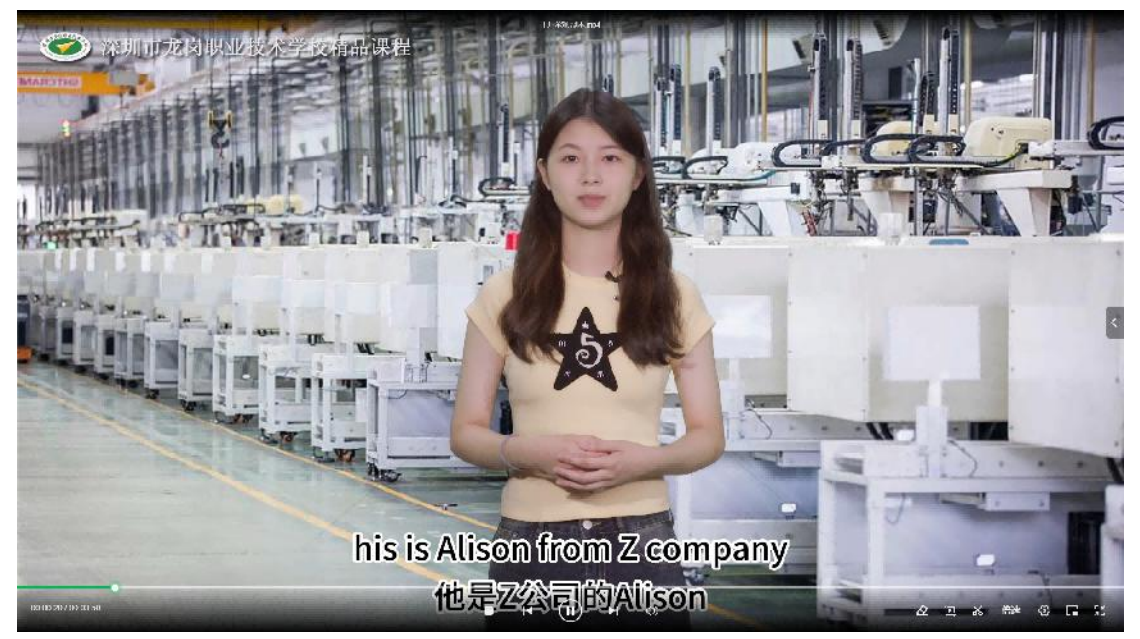

学生示范 4. Cross-border e-commerce live stream -companyfactory inspection at B2B platform

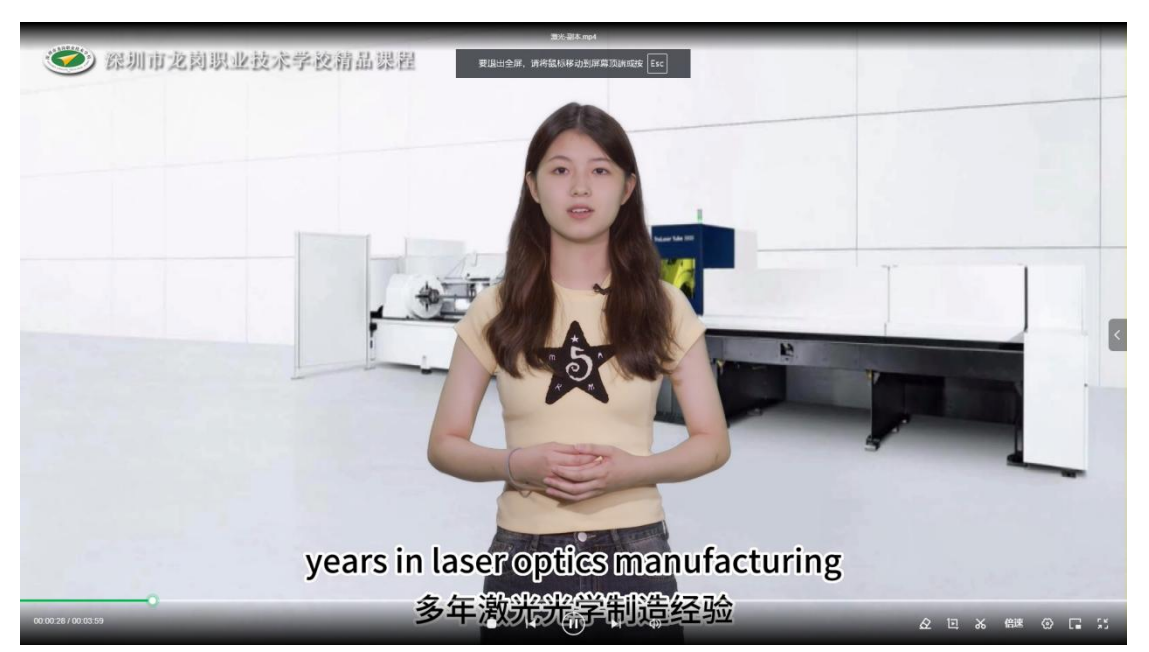

学生示范 5.Cross-border e-commerce live stream-Industrial product

## 二、教学 ppt

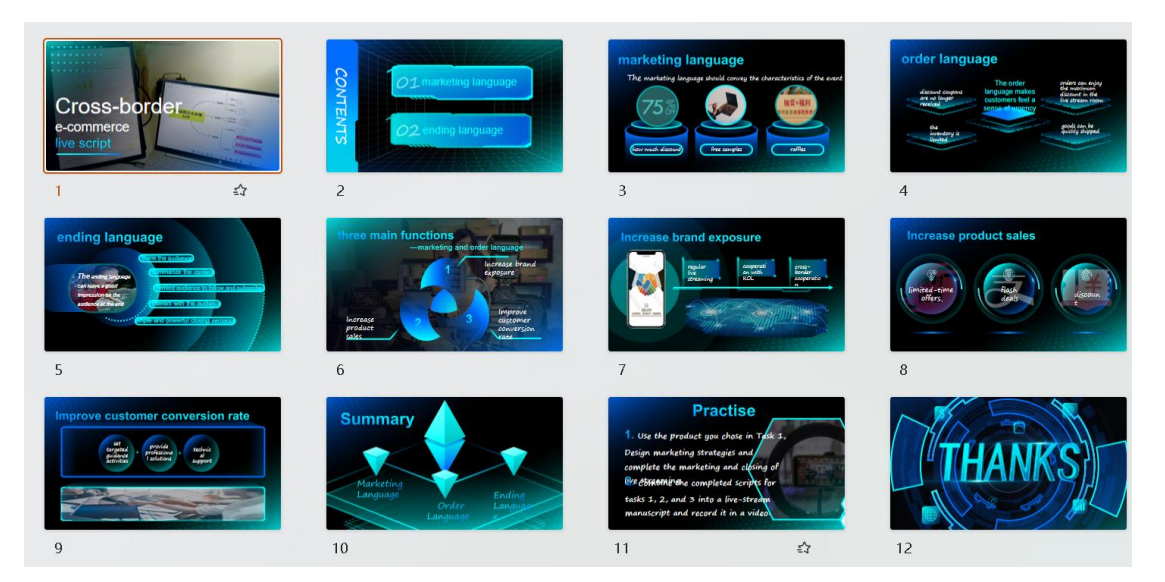

Module 1. Cross-border e-commerce live stream language Task 1. welcome and interactive language

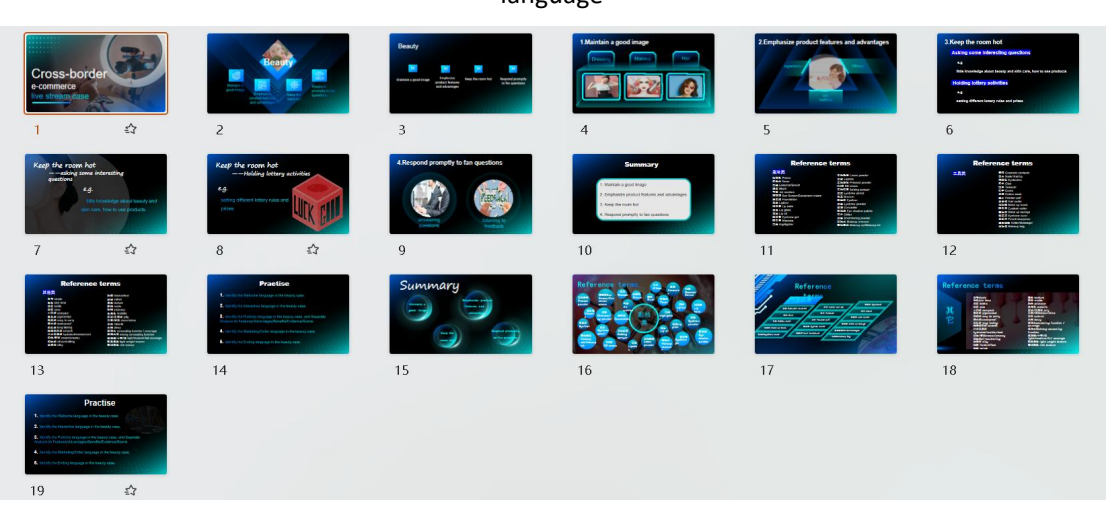

Module 2. Cross-border e-commerce live stream practice cases -Beauty

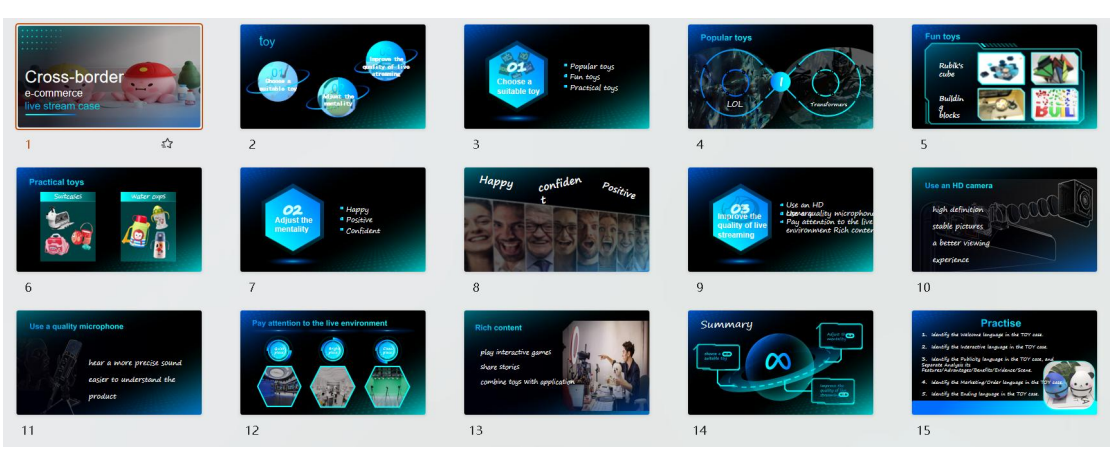

Module 2. Cross-border e-commerce live stream practice cases -Toy

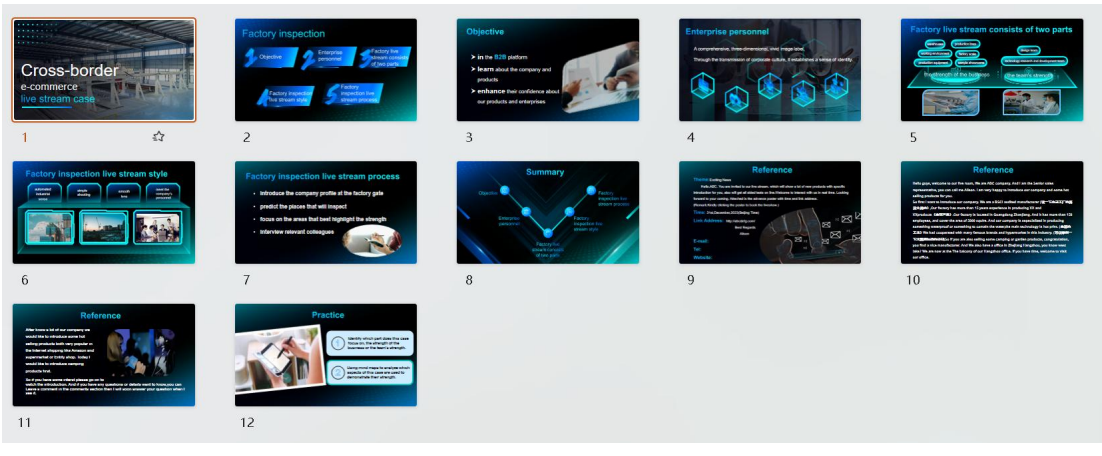

Module 2. Cross-border e-commerce live stream practice cases --Factory Inspection

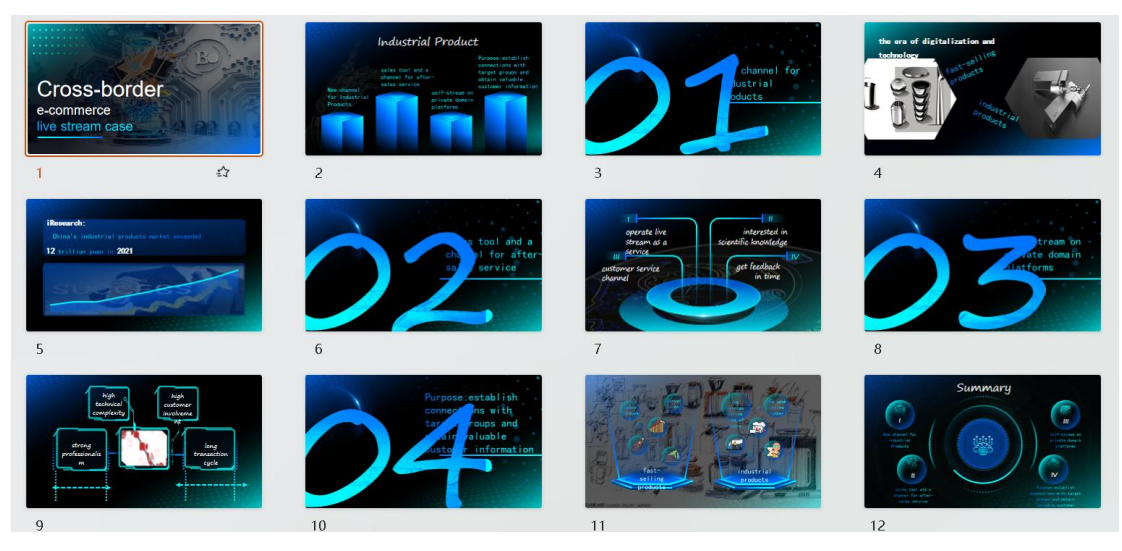

Module 2. Cross-border e-commerce live stream practice cases --Industrial Product

| Cross-border e-commerce<br>oversees social media copu-<br>writing cogrution<br>10-YEAR-OLD CARD DAY AND ARRESTS AND ARRESTS<br>now.<br>,,,,,,,                                                                                                    | Cross-border e-comerce cusroess<br>social media copy-writing<br>Theories of the sales before an<br><b>Philadelphia</b><br>presented in the first of come.<br><b>Secretary</b><br><b>COMPA</b><br>Flash and an instrumental<br><b>STATE</b><br>to be a water.<br><b><i><u>Paradox</u></i></b> | Ourseas social media conveniting Principals<br><b>B</b> and factories<br>$\circ$<br>œ.<br>$\bullet$<br><b>Program</b> 1<br>As you are in<br>Arrest 2<br>Parada new shoul<br><b>Contact</b><br>Now your<br>Recipies<br>refraction.<br>subscrip-<br>ø.<br>ø.<br>- 0<br>$\sim$<br><b>Program</b><br>Alleged in<br>August 1<br>With street for<br>Grana hot, site<br>Convention in<br>systems handler.<br>and.<br><b>Sching St.A.</b><br>without the features<br>percent. | Principle 1: People care about themselves<br>when they were<br>what you want.  2011<br>6 Y                                                                                                    | Principle 2: Know your audience<br>General survey<br><b>Wer the pain points</b><br><b>Interview different continers</b><br>Set strar points of view                                                     |
|----------------------------------------------------------------------------------------------------|----------------------------------------------------------------------------------------------------|----------------------------------------------------------------------------------------------------|----------------------------------------------------------------------------------------------------|----------------------------------------------------------------------------------------------------|
| 玲                                                                                                    | $\mathcal{L}$                                                                                                    | 玲                                                                                                    | 公                                                                                                    | £.                                                                                                    |
|                                                                                                    | $\overline{2}$                                                                                                    | 3                                                                                                    | $\overline{4}$                                                                                                    | 5                                                                                                    |
| Principle 2: Know your audience<br>Separate the air and state and part at real<br>by taxatan has been wrong proces for 26 prom.<br>Amounts Futures for similation and<br>To there is a seal commission and can<br>Ing possed the use but the year rests are being<br>top as have not \$30 shares, the assumer<br>systematic this hand-such aux business preunt<br>prefident to welco to be a to dig tight<br>technically state more distances exhibit<br>publication for an employ.<br>can be a power to pay the set on | Principle 3: Central selling idea<br>cloar<br>hanged vs.                                                                                                    | Principle 3: Central selling idea<br>Drawn, then we is start.<br>NOT IL FAR<br>dental.<br>By sampling course you git note below this<br>the lating the course you will be form in instance.<br>a two affective with terms first (them)<br>between the second                                                                                                    | Principle 4: Dopywriting is talking to a person<br>Create a personal<br><b>But Thompson</b><br>52, marted with 2 shipban.<br>Promisi angleš al RY<br>Lows DV eneck and helpy begressed<br>Scared of not being able to provide for this family. | Principle 5: Copy has one goal<br>"Alba" formula<br>Determine the spall<br><b>FOREST</b><br>- Aglationian<br>- Presing an order<br>- Interest<br>Detroit<br>· Note a constitution<br>- Arrive<br>$\sim$ |
| $\pm 2$                                                                                                    | 公                                                                                                    | $\frac{1}{2}$                                                                                                    | 公                                                                                                    | 10                                                                                                    |
| 6                                                                                                    | $\rightarrow$                                                                                                    | 8                                                                                                    | 9                                                                                                    | 沿                                                                                                    |
| Principle 6: Write about the product's benefits,<br>not just the features<br><b>FEATURES</b><br><b>BEAERITE</b><br>. Light looker shap makes the patch very<br>a Listinghorphia.<br>contening.<br>. Law runders<br>. Large-humbers-highs the watch easy to<br>war<br>. If your battery the means you never<br>. 10 year battery My<br>ham to work about changing the battery                                                                                                    | a Samary<br><b>HERRIC CIRCUITY &amp;</b><br>(Bld 1: Polyte sare about<br><b>Middle of parts</b><br><b>TRAIN 2 Knox your authors</b><br>Principle 5: Copy has one goal<br>.<br>Naige E. Mile about the products<br>crafts, not ket the footare<br>torpia 5: Cardral auting kles               | Practice<br>Change a classroote and dealer a Persona for<br><b>burching</b><br>Estract corresponding bonding board on fustures.                                                                                                    | <b>SOON</b><br>感谢聆<br>听<br><b>PRINCIPAL REIGHT BY BIRBARATORY</b>                                                                                                    |                                                                                                    |
| $\leq$                                                                                                    | 12                                                                                                    | 13                                                                                                    | 14                                                                                                    |                                                                                                    |
| 11                                                                                                    | 公                                                                                                    | $\pm 2$                                                                                                    | ಕ್ಷ?                                                                                                    |                                                                                                    |

Module 3. Cross-border e-commerce overseas social media copy-writing cognition Task 1. Overseas social media copy-writing methods

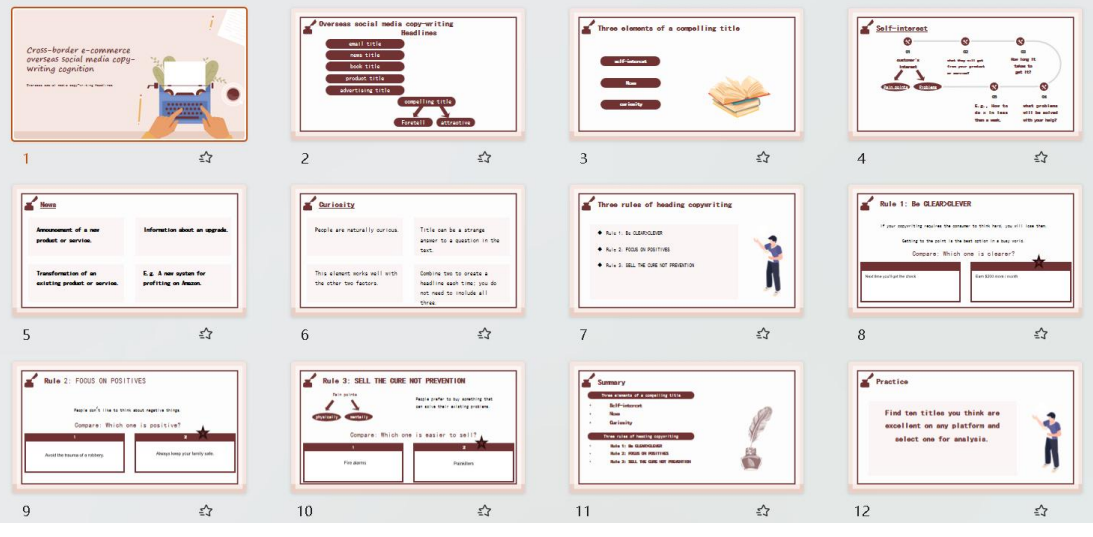

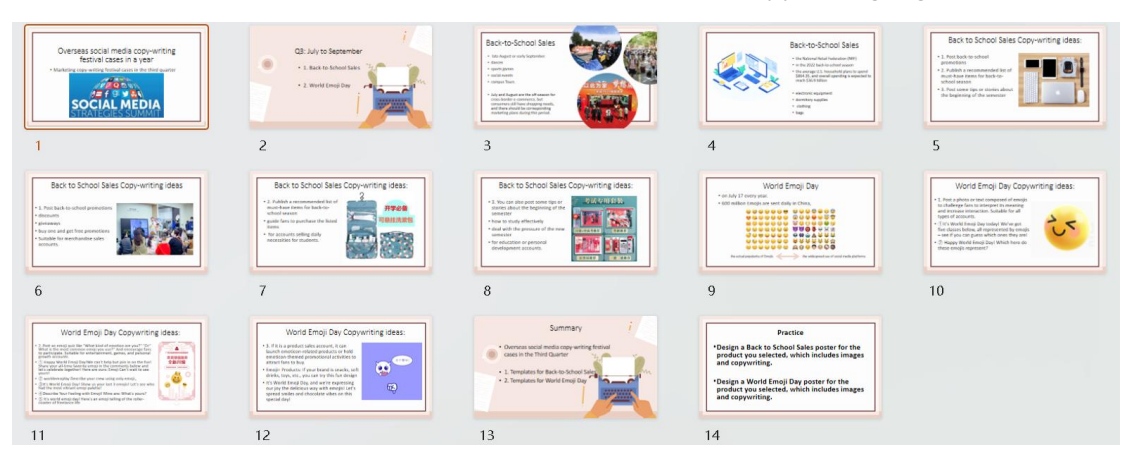

Module 3. Cross-border e-commerce overseas social media copy-writing cognition Task 2

Module 4. Overseas social media copy-writing festival cases in a year Q3

| Overseas social media copy-writing<br>festival cases in a year.<br>. Marketing oppo-acting feature cases in the fourth quarter<br><b>Second</b><br>$AB + B + BA$<br><b>SOCIAL MEDI</b>                                                                                                    | G4: October to December.<br>- 1 kaliwoon<br>· 2. Ninck Friday<br>$-1.$ Christmas<br>$\overline{2}$                                                                                                    | Halloween<br>· as November 24<br>· a traditional Western Restor<br>· Kalimanna Far an October Viral<br>· In deterministics and<br>· knock on the door<br>· ask for canda<br>$\beta$                                                                                                    | Halloween overseas marketing ideas<br>. L'Ourge the manus vocal meda homagage court<br>. J. Gregory where<br>. It realizations the rest after the problem<br><b>LA Offer Associate</b><br>. 5. Each or providing Holloween midled products<br>1.5. Participate in or system book community indicesses avents<br>12-Shows to analysis agreed 11-<br>* K This Hallmass Premiet Install mechanists.<br>4 | Marketing copy-writing for Halloween<br>top building the photo<br><b><i>Children Islands</i></b> - General Schools<br>1.000 to \$5.4 percent<br><b>Therbehal Section</b><br>1.00 March 49-5444<br>the party bank deal which a<br>forested extremely \$800/\$ meters.<br>a book in the first light former<br>I sharristy in Francy<br>A Notice Stations For Middle and<br>County in the New York of the state and the first and<br>There would be controlled<br>15 Science Internet for 5 Sept Scientist<br>3 Infarmatikaners Avet<br>$\rightarrow$ | Marketing copy-writing for Halloween att<br><b>Contract Contract</b><br><b>A THE ART CONTINUE</b><br><b>Contractor</b><br>test be a basic big box the pro-<br><b>Manufacturer in the Court of the Ameri-</b><br>Let him it his tele-<br><b>Under the Engineering Editor</b><br>Contraction of the problem of the<br><b><i><u>APPERISSING</u></i></b><br><b>STATEMENT ARRANGE</b><br>to declinate by the Adverse<br>Chrysler Control Inc.<br>a water and continued by<br>6 |
|----------------------------------------------------------------------------------------------------|----------------------------------------------------------------------------------------------------|----------------------------------------------------------------------------------------------------|----------------------------------------------------------------------------------------------------|----------------------------------------------------------------------------------------------------|----------------------------------------------------------------------------------------------------|
| Black Friday<br>after Transacrone before Christmas<br>. .<br>shopping main in the timinal States<br>proving frontiendly raid by motiv purchase<br>ando increas significants (BLACK)                                                                                                    | <b>Black Friday</b><br>Thurstophing is a unique holiday to the United States<br>Syndro to gather buysther<br>1 to 1995, the United Sales Europea offends<br>designated the fourth Thursday of November as<br>Thankshire Cor.<br>The Tharkingtonia Indolet would link from Thuris<br>ticiantar<br>. Carata Number<br><b>TOCASTIAN</b><br>- 8<br>8                                                                                  | Marketing copy-writing for Black Friday<br><b><i>CONTRACTOR BILL</i></b><br>Ling comments to three<br>The School of Anti-American School<br>Shareholder (1992) and Malaysian School<br>a disputation des motivations de la contradiction de l'articles<br>anticolation de la contradiction de la contradiction<br>de l'articles de la contradiction de la contradiction de l'<br><b>Auguing Da</b><br>Silvering offices artists:<br><b>Shorter but a disclosification foot or do not be</b><br>Columnships, Lanca Ang, Michigan ay isa ang ka-19<br>11 Machineson (Lanca Tentangang)<br>11 mai ing 49 Machineson (Lanca)<br>9 | Marketing copy-writing for Black Friday<br>This first time Midway Education<br><b><i>STATISTICS</i></b><br><b>START AND START PROPERTY</b><br>Coloradores and the series and a base of the<br>$\sim$<br><b>Contract Excess and Contract Artists and Con-</b><br>STATISTICS<br><b>Education British and Print</b> on<br><b>SEA TO ME ROOM NOW</b><br>the company of the company of the<br>---<br>10    | <b>Christmas</b><br>as facendar 1944<br>The speed of Determinations<br><b>District</b><br><b>MAG</b><br>very company.<br>solverable<br>. build banqueta<br>· Sams Obus.<br>* Christmas from<br>11                                                                                                    | Christmas overseas marketing ideas:<br>a 1. Christmas countries of<br>. 2. Initiate USE competition.<br>All date procedure a 17<br>v 4. Corate a Christmas gift list<br>* 5. Chroniewa GASAWAY activities<br>12                                                                                                    |
| Christmas overseas marketing ideas:<br>* 3. Christmas countdown<br>has considered that manufacture and the publication and has been that<br>andone the united media ensuitants carte. Count doses Detabries<br>through posts or instrument flock-partner and redown it daily to<br>wher shes.<br>13<br>53                                                                                                    | Christmas overseas marketing ideas:<br>. 3. Institute LISC competition.<br>. Fulklubing Christmas themed competitions and inviting some to<br>participate in context circulant on pacial media platforms increases;<br>interaction and asterdo the length promotional chain.<br>14                                                                                                    | Christmas overseas marketing ideas:<br>33. Gridestown grade RSL<br>· to create creative Christmas-theored content is beneficial for expanding<br>brand influence and mashing a webe authorize<br>沿<br>15                                                                                                    | Christmas overseas marketing ideas:<br>+4. Deale a Divisional aft Rd.<br>Paing the warren card to<br>steals variety. Ontdonas gift<br>lich for your, with brand<br>arother's prefacilitat in the<br><b>PERRY, promotes som</b><br>shopping behaves:<br>16<br>≾≩                                                                                                    | Christmas overseas marketing ideas:<br>$\bullet$<br>S. Christmas GNORRE actualies.<br>· Einmann whittes on social media<br>are the expect to recruise fromepage<br>Interaction, On Christmas Day, are claim<br>office hangelity to space through small<br>station distance and other forms.<br>公<br>17                                                                                                    | Marketing copy-writing<br>for Christmas<br>19mm<br>The two arts to?<br>La solar dostos cas' al la bracia per el solar<br><b>Flatte' charter</b><br><b>State and other</b><br><b>Exclusive Avenue Advertising</b><br>A page audi schot<br>A particularly<br>. If this this think out synthese face is<br><b>Rite dry you phyrrone hap at</b><br>10 Foreign artists allow the four-<br>To think of all provides the present<br>18<br>47                                     |
| Marketing copy-writing<br>for Christmas<br><b>This you can all top and hasas about</b><br>Different Vancouver of<br><b>White specialists</b><br>30 King and Box by thing such ages<br>(The section com the states)<br>Milliam folding floor of all band drill when<br>- Harvards dealer das process<br>Affragand at<br>21 Bullio Contacts and Activity, Art and a Wincom<br>10 Thronto a members and beautiful PMS<br>19<br>辽 | Marketing copy-writing<br>for Christmas<br>G<br>connected by man which handle ha if the one<br>Mill de sel amb ha princer.<br><b>ATA MATASAS ANTIQUE</b><br>Although by Charles with<br>PROJECTION<br>- 4<br>McNetten Harvert's Baltimore<br><b>Manahelan</b><br><b>RINGANNIE IN MORE</b><br><b>Ethnologycan adult</b><br><b><i>Channel and Advertisers</i></b><br><b>STANDARDS</b><br>Made away.<br><b>Killed Domacake</b><br>20 | Summary<br>. Overseas social media copy writing festival<br>cees in the Fourth Duerter<br>. S. Templates for Halkmoon<br>. 2. Templates for Black Friday<br>. 3. Templates for Christmas<br>21<br>₹ζ                                                                                                    | Practice<br>. Design a Halloween poster for the product you<br>selected, which includes images and copywriting.<br>. Design a Black Friday poster for the product you<br>selected, which includes images and copywriting.<br>. Design a Christmas poster for the product you<br>selected, which includes images and copywriting.<br>22                                                                |                                                                                                    |                                                                                                    |

Module 4. Overseas social media copy-writing festival cases in a year Q4

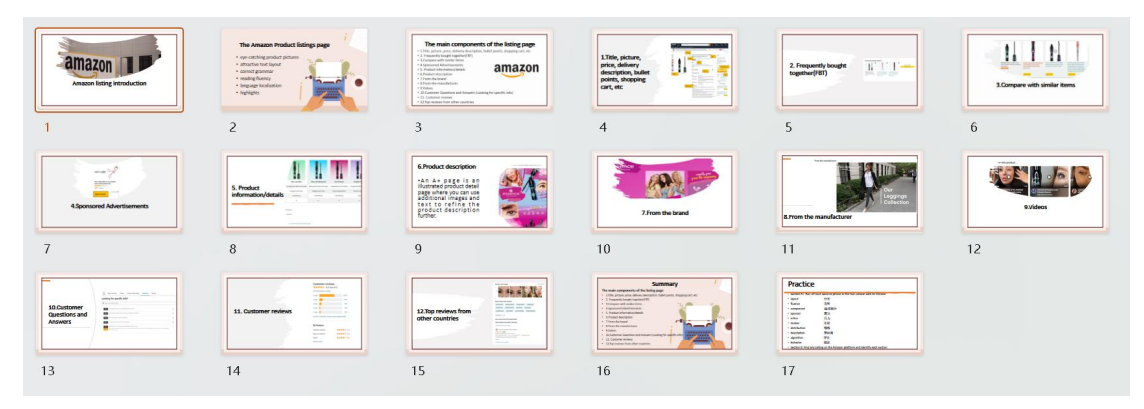

## Module 5. Amazon Listing cognition Task 1. Amazon listing introduction

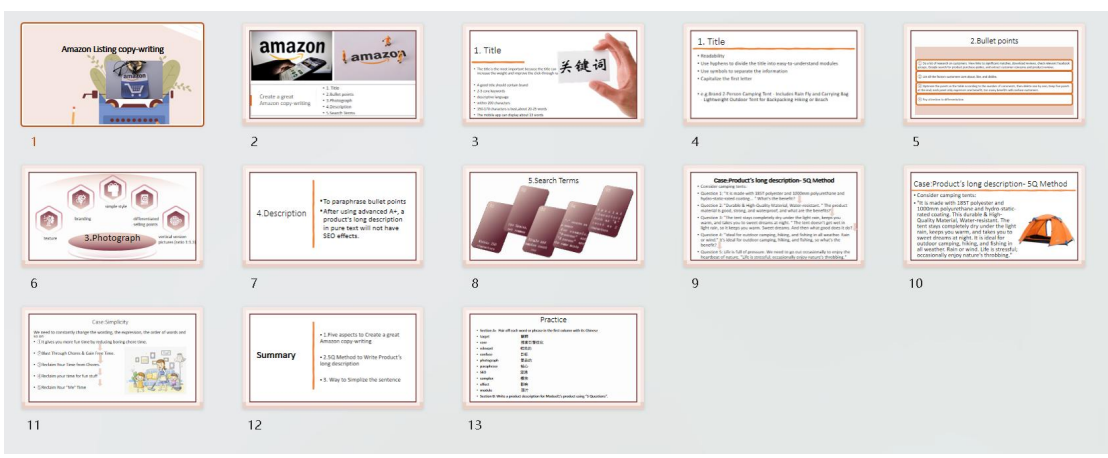

## Module 5. Amazon Listing cognition Task 2. Amazon listing copy-writing

| <b>Amazon listing copy-writing</b><br>- Rullet Points<br><b>BUY</b>                                                                                                    | . The five-line feature is also called a Bullet Point.<br>What are the<br>commonly known as a short description, as a<br>supplement to Listing. It describes the product.<br><b>Bullet points?</b><br>size, function, features, differentiating selling<br>points, transportation time, etc.<br>LD ON<br>医马逊云科技<br><b>Q. KEYEK KRAILHIN</b>                                                                                                    | <b>Writing Method of Bullet Point</b><br>. 1. Can refer to Amazon template to write:<br>. 2. Maximum 1000 characters per line:<br>. 3. Understand consumer demand:<br>н<br>. 4. Present the benefits to consumers<br><b>STEERED EX</b><br>Structure:parameters + advantages<br>*********<br>$-111111$ | <b>Writing Rules of Bullet Point</b><br>2 3 4: the Ferri of each line, my to describe the core contact with short beawers.<br>10 2. The first line must be the most crucial selling apply of the product.<br>A A Consenant and their contacted about the local of battery the area purchasing mobile power supplies<br>U 3. for a new analyst, you should refer to prompt excellent power.<br>D 4. Fay attention to product parameters and ensure that the parameters are completed.<br>product instructions (1999) specifications (1999) packaging drawings<br>w.<br>(a) 5. The last firm to generally the after sales powerters. |
|----------------------------------------------------------------------------------------------------|----------------------------------------------------------------------------------------------------|----------------------------------------------------------------------------------------------------|----------------------------------------------------------------------------------------------------|
| <b>Bullet Point writing precautions</b><br>. 1. Capitalize the first letter of each Bullet Point:<br>. 2. Write in segments without punctuation marks at the end:<br>. 3. in a Bullet Point, phrases should be separated by semicolone.<br>. 4. Size units: such as pupits, inches, and feet.<br>. 5. On not write vague statements, as specific as possible, to describe the functions and<br>attributes of the product.<br>. 6. Do not enter the specific information of the company;<br>. 7. De not include information about aromations and arising:<br>. 8. Don't include logistics and company information. Amazon's policies prohibit sellers<br>from filling out information about the company, logistics, and sellers | <b>Bullet Point Writing</b><br>Template--AirPods 3rd Case<br>图目:<br><b>John A this Jones</b><br>Compatible with Apple AirPods 3 Generation Case 2021, it's not for<br>AirPodi Strict I James 7 & strict 7 Pro, 200 AirPodi 3 Charging Case not<br><b>Included</b><br>Personal Colors Design: Multi-unique colors to choose for your labed.<br><b>CASE INNER</b><br>ArPods 3. for fitting your mood and dressing in different occasions, you<br>Service Tray Ser<br>will get commonts and compliments every time you take it.<br>$\bullet$<br>Promium Material: Made of high quality clastomer pilcone, prevents<br>your don from inntation, watergroof, cwastered and scratchgroof and<br>ALL LOAD HARASSER<br>keep your Airports 3 case more security.<br>· Carabiner Include: Fach Airpods 3 case is equipped with a metal<br>candidner clip, make it conversion to attach the Airpod 3 pouch to a<br><b>Market</b><br>handbar or backpack<br><b>Service</b><br>Service & Package: Metime 7-24 customer service with hande free<br>registereest or money back without return. Package include 1 × AirPods.<br><b>Mill Cour. 1x Case Keyehole/Corphiser</b> | Summary<br>1. What are the Bullet points<br>2. Writing Method of Bullet Point<br>3. Writing Rules of Bullet Point<br><b>Service</b><br>4. Bullet Point writing precautions.<br><br>5. Bullet Point Writing Template<br><b><i><u>ARRAIGHA</u></i></b><br>,,,,,,,                                       | Practice<br>. Section A: Pair off each word or phrase in the first column with its Chinese<br>2.5<br>· concerned<br>22.4<br>· praise<br>雪点<br>· Value<br>30 (8.9%)<br>· garameter<br>血栓<br>· appropriately<br>自信的<br>· demand<br>問題<br>· peer<br>图分<br>· weakness<br>42,6511<br>· guarantee<br>保证<br>· segment<br>. Section & Find ton product with excellent bullet points on Amazon.<br>. Section C: Write bullet points for the product you chose for Task 1.                                                                                                    |
|                                                                                                    |                                                                                                    |                                                                                                    |                                                                                                    |

Module 5. Amazon Listing cognition Task 3. Amazon listing copy-writing bullet points